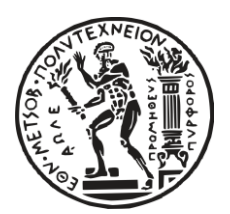

# **ΕΘΝΙΚΟ ΜΕΤΣΟΒΙΟ ΠΟΛΥΤΕΧΝΕΙΟ ΣΧΟΛΗ ΠΟΛΙΤΙΚΩΝ ΜΗΧΑΝΙΚΩΝ ΤΟΜΕΑΣ ΔΟΜΟΣΤΑΤΙΚΗΣ ΕΡΓΑΣΤΗΡΙΟ ΣΤΑΤΙΚΗΣ ΚΑΙ ΑΝΤΙΣΕΙΣΜΙΚΩΝ ΕΡΕΥΝΩΝ**

ΣΥΓΚΡΙΣΗ ΕΛΑΣΤΟΠΛΑΣΤΙΚΩΝ ΜΕΘΟΔΩΝ ΠΡΟΣΟΜΟΙΩΣΗΣ ΠΛΑΙΣΙΑΚΩΝ ΦΟΡΕΩΝ

## **ΔΙΠΛΩΜΑΤΙΚΗ ΕΡΓΑΣΙΑ**

ΚΩΝΣΤΑΝΤΙΝΟΣ ΤΣΙΟΤΣΙΑΣ

**ΕΠΙΒΛΕΠΩΝ:**

ΚΩΝΣΤΑΝΤΙΝΟΣ Β. ΣΠΗΛΙΟΠΟΥΛΟΣ

**ΚΑΘΗΓΗΤΗΣ**

#### <span id="page-2-0"></span>**ΣΥΝΟΨΗ**

Στην παρούσα διπλωματική εργασία συγκρίνονται τέσσερα στοιχεία για την ανελαστική ανάλυση πλαισιακών φορέων. Από αυτά τα στοιχεία, τα δύο βασίζονται στην θεωρία της κατανεμημένης πλαστικότητας και διακριτοποιούν τη διατομή σε οριζόντιες και κατακόρυφες στρώσεις (fiber approach) οι οποίες επιλύονται με βάση τη σχέση τάσεων-παραμορφώσεων. Το πρώτο στοιχείο ονομάζεται στοιχείο μετατοπίσεων και διαμορφώνεται σύμφωνα με τη μέθοδο της δυσκμαψίας ενώ το δεύτερο ονομάζεται στοιχείο δυνάμεων και διαμορφώνεται σύμφωνα με τη μέθοδο της ευκαμψίας αντίστοιχα. Το τρίτο στοιχείο, ονομάτι στοιχείο δυνάμεων με αρθρώσεις, συνδυάζει τις ιδιότητες των στοιχείων της κατανεμημένης και συγκεντρωμένης πλαστικότητας καθώς διαμορφώνεται σύμφωνα με τη μέθοδο της ευκαμψίας, αλλά περιορίζει τα ανελαστικά τμήματα στα άκρα των στοιχείων. Το στοιχείο αυτό διαιρείται σε τρία τμήματα, ένα κεντρικό ελαστικό τμήμα και δύο ανελαστικά τμήματα εκατέρωθεν του ελαστικού με αποτέλεσμα τα πλαστικά φαινόμενα να συγκεντρώνονται στα άκρα μόνο του στοιχείου. Το τέταρτο στοιχείο κατασκευάζεται σύμφωνα με την θεώρηση της συγκεντρωμένης πλαστικότητας και αποτελείται από ένα ελαστικό τμήμα στο κάθε άκρο του οποίου τοποθετείται ένα αδιάστατο, ανελαστικό στροφικό ελατήριο. Τα ελατήρια αυτά αναλαμβάνουν αποκλειστικά τα ανελαστικά φαινόμενα και τη διαμόρφωση των πλαστικών αρθρώσεων και διαμορφώνονται σύμφωνα με τη σχέση ροπών-στροφών. Η κατανομή της στροφικής δυσκαμψίας πραγματοποιείται με την εισαγωγή ενός τροποποιητικού συντελεστή που υποδιαιρεί τη δυσκαμψία του φορέα και την αποδίδει κατά ανάλογο τρόπο στα ανελαστικά ελατήρια.

Παρατίθενται μια σειρά από παραδείγματα, όπου εξετάζεται η συμπεριφορά των στοιχείων κατά τη στατική ανάλυση κατασκευών από χάλυβα και οπλισμένο σκυρόδεμα καθώς και ενός πειραματικού μοντέλου το οποίο αποτελείται από έναν τριγραμμικό κλάδο και είναι ικανό να αποδώσει την σταδιακή πλευρική κατάρρευση των κατασκευών. Στα προβλήματα στατικής ανάλυσης χρησιμοποιήθηκαν οι αλγόριθμοι Newton-Rapshon κατά τους οποίους επιβάλλονται σταθερά βηματικά εξωτερικά φορτία, όπως και η μέθοδος ελέγχου των μετατοπίσεων, κατά την οποία επιβάλλονται βηματικές μετατοπίσεις στον φορέα. Κατά τη διεξαγωγή των μη γραμμικών αναλύσεων αναλύονται τα προτερήματα και τα μειονεκτήματα κάθε στοιχείου και συγκρίνονται τα μεταξύ τους οι καμπύλες αντοχής. Από το σύνολο των αναλύσεων που πραγματοποιήθηκαν, είναι προφανής η ευχρηστία και η αποτελεσματικότητα του στοιχείου δυνάμεων με αρθρώσεις σε σύγκριση με τα υπόλοιπα στοιχεία και ως τη σύμβαση μεταξύ των στοιχείων κατανεμημένης και συγκεντρωμένης πλαστικότητας. Τα αποτελέσματα όμως δείχνουν τελικώς την αδυναμία του στοιχείου να αποδώσει αντικειμενικά στο πέρας όλων των αναλύσεων που πραγματοποιήθηκαν, συγκεκριμένα στην περίπτωση του τριγραμμικού πτωτικού μοντέλου, καθώς επίσης και στην περίπτωση της ανακυκλιζόμενης φόρτισης, πράγμα που δηλώνει την ανάγκη βελτίωσης του στοιχείου.

#### <span id="page-3-0"></span>**ABSTRACT**

In this diploma thesis, a comparison is presented between four beam-column finite element models for the inelastic analysis of frame structures. Two of these elements follow the distributed plasticity design and are on the fiber approach. The first beamcolumn element is called displacement-based element and is formulated through the stiffness method while the second is beam-column element is called force-based element and is formulated through the flexibility method. The third element, the beam with hinges element, combines the characteristics of both the distributed and concentrated plasticity designs while being formulated through the flexibility method and limiting the inelastic regions at the element ends. This element is divided into three parts, one center elastic region and two inelastic regions in each end so that the inelastic phenomena are concentrated in each element end. The fourth element is constructed with the concentrated plasticity design and consists of three separate parts as well, one elastic beam-column element in the middle and two zero-length inelastic rotational spring in each end. The inelastic springs receive exclusively the role of plastic hinges and are formulated with the moment-rotation approach. The distribution of the rotational stiffness is accomplished with the implementation of a modifying factor that subdivides the member rotational stiffness and attributes it analogically to the inelastic springs.

A series of test cases are presented, where the performance of the four formulations is examined. Static analysis problems of steel and reinforced concrete structures are studies as well as a trilinear deterioration model, capable of capturing the collapse response of the structure. For the static analysis problems the numerical simulation is carried out using force incrementation and displacement incrementation. Along with the implementation of the inelastic analysis, the advantages and disadvantages of each formulation is discussed. The results indicate the effectiveness and practicality of the beam with hinges element, comparatively with the other elements and as the compromise between distributed and concentrated plasticity methods. However, the element fails to objectively capture the response of structures using the trilinear deterioration model as well as the response of frame structures under cyclic loading, which suggests further improvements could be introduced.

### <span id="page-4-0"></span>**ΕΥΧΑΡΙΣΤΙΕΣ**

Θα ήθελα, πρωτίστως, να ευχαριστήσω τον Καθηγητή του τομέα Δομοστατικής στο ΕΜΠ και επιβλέποντα αυτής της εργασίας, κ. Κωνσταντίνο Σπηλιόπουλο, για την καθοδήγηση και την στήριξη του κατά την διεξαγωγή της παρούσας εργασίας αλλά και για την συμπαράσταση που μου προσέφερε στην ολοκλήρωση των σπουδών μου. Θεωρώ τον κ. Σπηλιόπουλο μέντορα και καθοδηγητή μου στην πορεία των προπτυχιακών σπουδών μου.

Κατόπιν, θέλω να ευχαριστήσω ένθερμα τον Επίκουρο Καθηγητή του τομέα Δομοστατικής, κ. Μιχάλη Φραγκιαδάκη, για τις σημαντικές υποδείξεις του και εξίσου για την εποικοδομητική συνεργασία μας, καθ' όλη τη διάρκεια της εκπόνησης αυτής της διπλωματικής εργασίας. Η συμβολή του ήταν καθοριστική στη διαμόρφωση της παρούσας εργασίας.

Τέλος, θέλω να ευχαριστήσω την οικογένεια μου, και ιδιαίτερα τον αδερφό μου, για την ηθική και πρακτική συμπαράσταση τους καθ' όλη τη διάρκεια των σπουδών μου.

# Πίνακας Περιεχομένων

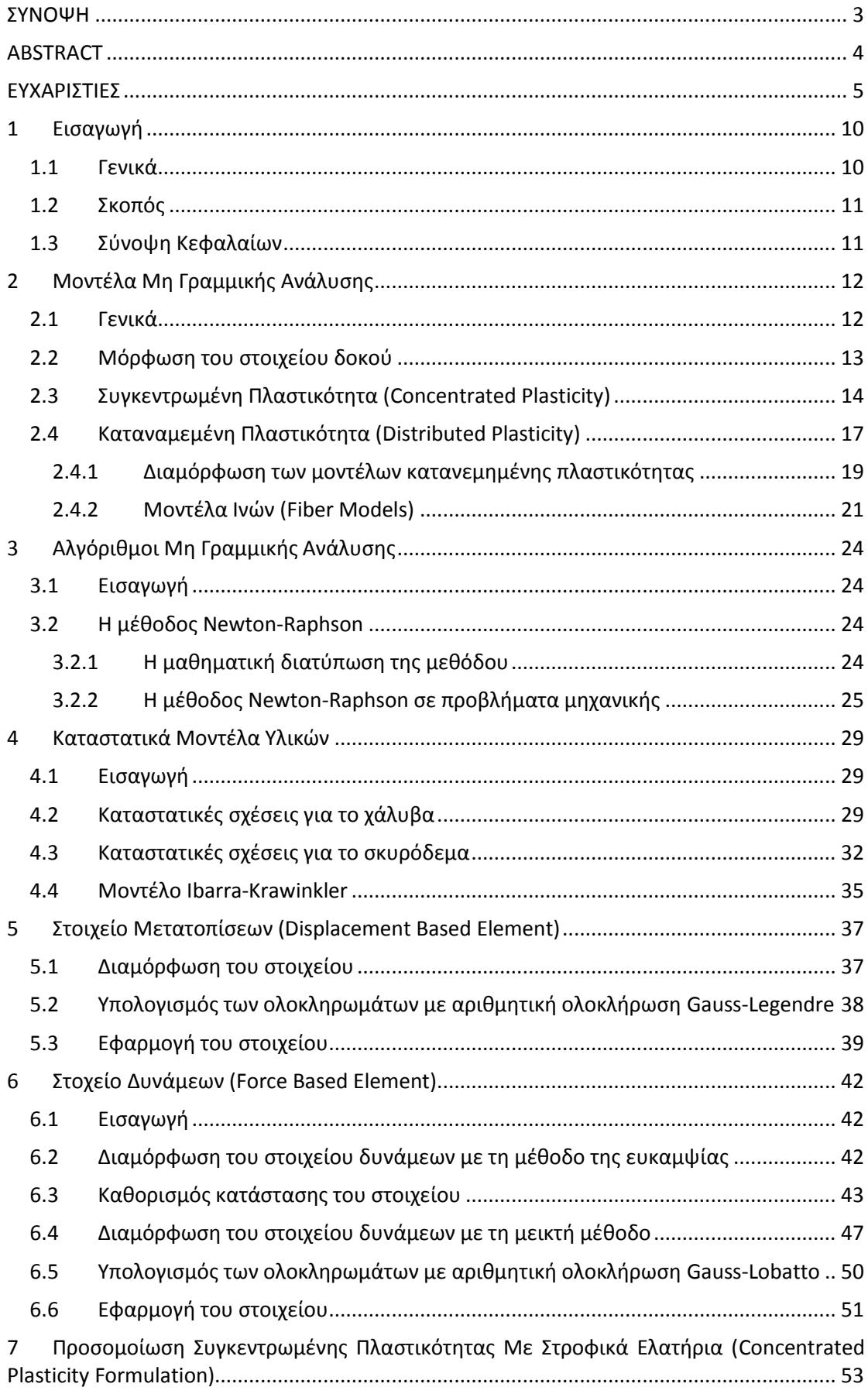

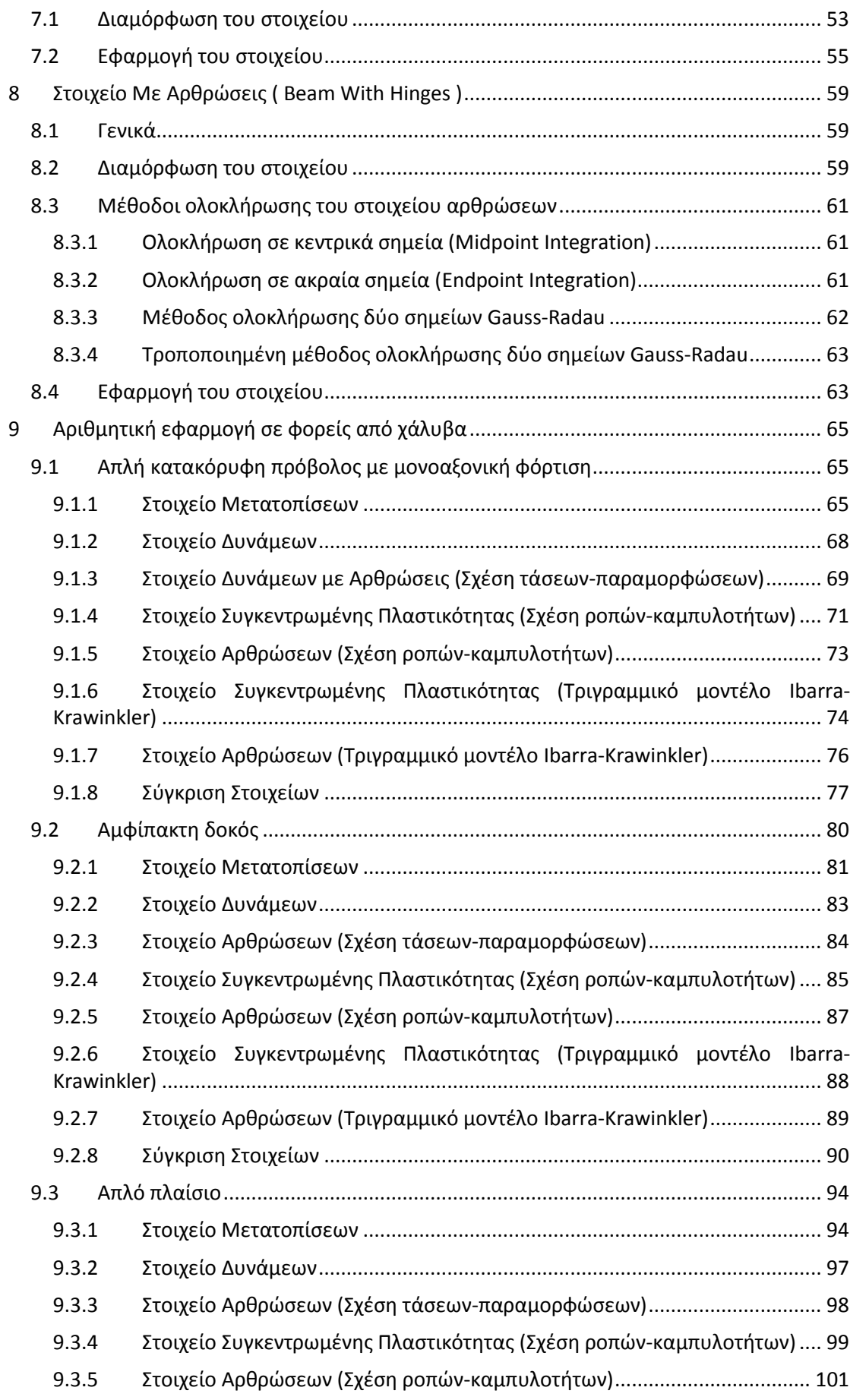

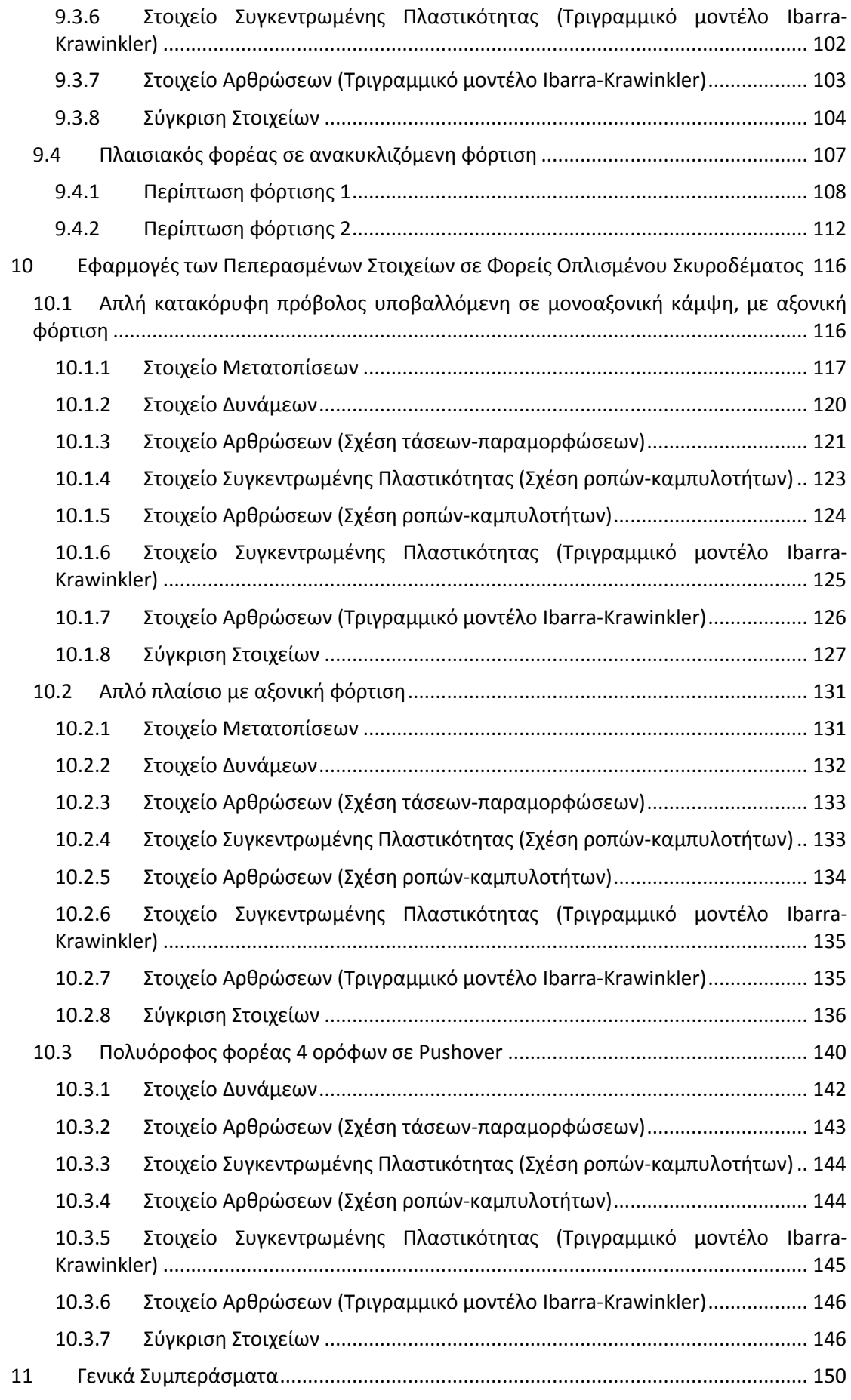

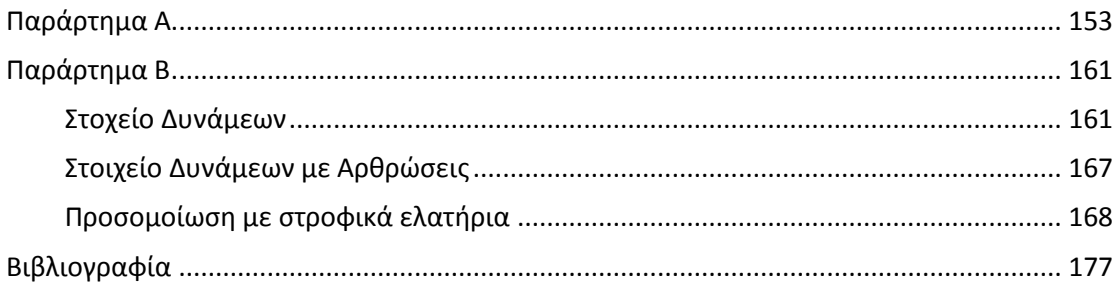

## <span id="page-9-0"></span>**1 Εισαγωγή**

## <span id="page-9-1"></span>**1.1 Γενικά**

Σε αυτήν τη διπλωματική εργασία περιγράφονται και εξετάζονται ως προς την αξιοπιστία τους στην ανελαστική ανάλυση πλαισιακών φορέων, δύο μέθοδοι προσομοίωσης της συγκεντρωμένης πλαστικότητας. Η μία μέθοδος προσομοιάζει το ανελαστικό τμήμα με τη μορφή ανελαστικών ελατηρίων στα άκρα ενός στοιχείου δοκού-υποστυλώματος, ενώ η δεύτερη προτάθηκε από τους Scott and Fenves (2006) και ακολουθεί την μέθοδο της ευκαμψίας, περιορίζοντας τα ανελαστικά τμήματα στα προκαθορισμένες περιοχές στα άκρα του στοιχείου.

Οι δύο μέθοδοι χαρακτηρίζονται από την ιδιότητα τους να τοποθετούν τα ανελαστικά τμήματα στα άκρα των στοιχείων με αποτέλεσμα οι πλαστικές αρθρώσεις να προβλέπονται μόνο στις κρίσιμες περιοχές. Η ιδιότητα τους αυτή, τα διαφοροποιεί από τα στοιχεία κατανεμημένης πλαστικότητας, τα οποία κατανείμουν την πλαστικότητα σε όλο το μήκος του στοιχείου και υποθέτουν διαμόρφωση πλαστικών περιοχών σε οποιαδήποτε θέση κατά μήκος του στοιχείου δοκού-υποστηλώματος. Οι δύο διαφορετικές στρατηγικές προσομοίωσης της πλαστικότητας συνοδεύονται από αντίστοιχα προτερήματα και μειονεκτήματα τα οποία θα περιγραφούν αναλυτικά σε αυτή τη διπλωματική. Κατόπιν της εξέτασης των δύο μεθόδων συγκεντρωμένης πλαστικότητας παρουσιάζονται και εφαρμόζονται, στα πλαίσια της σύγκρισης, τα δύο πιο ενδεδειγμένα στοιχεία κατανεμημένης πλαστικότητας, το στοιχείο μετατοπίσεων (displacement-based element) και το στοιχείο δυνάμεων(force-based element).

Η πρώτη μέθοδος που παρουσιάζεται είναι η προσομοίωση ενός ελαστικού στοιχείου με δύο ανελαστικά ελατήρια σε κάθε άκρο του στοιχείου. Το πλήθος των ανελαστικών συμπεριφορών του στοιχείου συγκεντρώνεται εξ' απολύτου στα άκρα υπό την μορφή των ελατηρίων. Τα ελατήρια αυτά θεωρούνται αδιάστατα και η λειτουργία τους είναι να αναλαμβάνουν αποκλειστικά την ανελαστική συμπεριφορά του στοιχείου. Σε αυτή τη διπλωματική, η μέθοδος αυτή θα αναφέρεται συνολικά ως στοιχείο συγκεντρωμένης πλαστικότητας (concentrated plasticity). Οι καταστατικού νόμοι που θα εξεταστούν στο παρών στοιχείο περιλαμβάνουν τη σχέση ροπών-καμπυλοτήτων με διγραμμικό κλάδο και τη σχέση ροπών-στροφών με τριγραμμικό κλάδο, εκ των οποίων ο τελικός κλάδος είναι πτωτικός.

Η δεύτερη μέθοδος βασίζεται στη διαμόρφωση ενός στοχείου σύμφωνα με τη μέθοδο της ευκαμψίας, όπως δηλαδή και στο στοιχείο δυνάμεων, με τη διαφορά όμως ότι το εσωτερικό του στοιχείου θεωρείται ελαστικό και τα ανελαστικά τμήματα ορίζονται ως "περιοχές" στα άκρα του στοιχείου. Το στοιχείο αυτό συνδυάζει τα προτερήματα των προσομοιώσεων με συγκεντρωμένη και κατανεμημένη πλαστικότητα και θα ονομάζεται στα πλαίσια αυτής της διπλωματικής ως στοιχείο αρθρώσεων. Τα ανελαστικά τμήματα του στοιχείου αρθρώσεων διακριτοποιούνται στο επίπεδο της διατομής με ίνες (fibers) οι οποίες ακολουθούν τον καταστατικό νόμο τάσεων-παραμορφώσεων. Στην παρούσα διπλωματική θα εξεταστεί η ανταπόκριση του στοιχείου αυτού υπό επιβολή και διαφορετικών καταστατικών νόμων, συγκεκριμένα με τη σχέση ροπών-καμπυλοτήτων με διγραμμικό κλάδο και με τη σχέση ροπώς-στροφών με τριγραμμικό κλάδο, όπως και στο στοιχείο συγκεντρωμένης πλαστικότητας.

Τα στοιχεία αυτά, παρά το γεγονός ότι υπακούν στην ίδια στρατηγική όσων αφορά την κατανομή της πλαστικότητας, αντιμετωπίζουν την προσομοίωση με διαφορετική διαμόρφωση του στοιχείου. Στην πρώτη περίπτωση, η πλαστικότητα διατίθεται στα άκρα βασιζόμενη σε μαθηματικές εξισώσεις που αποδίδουν την ανελαστική συμπεριφορά στα ανελαστικά ελατήρια, ενώ στην δεύτερη περίπτωση προσδίδεται η δυνατότητα προσαρμογής του μήκους της πλαστικής περιοχής παραμετρικά, δίνοντας διάσταση στο μήκος της πλαστικής περιοχής.

## <span id="page-10-0"></span>**1.2 Σκοπός**

Σκοπός αυτής της εργασίας είναι να διατυπωθούν αναλυτικά τα στοιχεία συγκεντρωμένης πλαστικότητας και στοιχεία αρθώσεων και να παρουσιαστούν οι βασικοί μη γραμμικοί αλγόριθμοι για την στατική ανάλυση. Παράλληλα, διερευνάται η αξιοπιστία αυτών των δύο στοιχείων σε προβλήματα ανελαστικής ανάλυσης και συγκρίνονται τα αποτελέσματα με αυτά των στοιχείων κατανεμημένης πλαστικότητας. Η συμπεριφορές των υλικών περιγράφονται από απλά καταστατικά μοντέλα.

## <span id="page-10-1"></span>**1.3 Σύνοψη Κεφαλαίων**

Στην παρούσα εργασία περιγάφονται αρχικά τα θεωρητικά υπόβαθρα των δύο μεθόδων κατανομής της πλαστικότητας στα πεπερασμένα στοιχεία δοκού-υποστηλώματος. Στο δεύτερο κεφάλαιο περιγράφονται οι μη γραμμικοί αλγόριθμοι που χρησιμοιποιήθηκαν στη μη γραμμική ανάλυση. Κατά τη μη γραμμική ανάλυση αγνοήθηκαν οι γεωμετρικές μη γραμμικότητες, ενώ θεωρήθηκε ότι η μη γραμμική συμπεριφορά των στοιχείων ανάγεται εξολοκλήρου στ μη γραμμική συμπεριφορά των υλικών που προσομοιώνονται. Στο τέταρτο κεφάλαιο περιγράφονται τα μοντέλα των καταστατικών νόμων των υλικών που χρησιμοποιούνται. Στα κεφάλαια πέντε, έξι, εφτά και οχτώ περιγράφονται στο θεωρητικό και πρακτικό επίπεδο τα στοιχεία μετατοπίσεων, τα στοιχεία δυνάμεων, τα στοιχεία συγκεντρωμένης πλαστικότητας και τα στοιχεία αρθρώσεων αντίστοιχα. Στο κεφάλαιο κάθε στοιχείου, δίνεται και μια εξήγηση για το πως μπορούν να εφαρμοστούν τα στοιχεία αυτά σε ένα πρόγραμμα ανελαστικής ανάλυσης, με παρών παράδειγμα το λογισμικό Opensees. Στη συνέχεια, στο ένατο κεφάλαιο παρουσιάζονται τα αποτελέσματα των καμπυλών αντοχής από την εφαρμογή των στοιχείων αυτών σε διάφορες περιπτώσεις φορέων. Τέλος, στο δέκατο κεφάλαιο, παρατίθενται τα γενικότερα συμπεράσματα που εξείχθησαν από την εφαρμογή και την σύγκριση των δύο στοιχείων συγκεντρωμένης πλαστικότητας.

## <span id="page-11-0"></span>**2 Μοντέλα Μη Γραμμικής Ανάλυσης**

## <span id="page-11-1"></span>**2.1 Γενικά**

Τα μοντέλα που χρησιμοποιούνται στην μη γραμμική ανάλυση μπορούν να διαχωριστούν σε τρεις κατηγορίες:

Καθολικά μοντέλα: Σε αυτά τα μοντέλα, η μη γραμμική συμπεριφορά ενός πολύπλοκου φορέα περιορίζεται σε επιλεγμένους βαθμούς ελευθερίας. Για παράδειγμα, το στατικό σύστημα μιας πολυκατοικίας μπορεί να προσομοιωθεί με την προσθήκη ενός πλευρικού βαθμού ελευθερίας σε κάθε όροφο. Κάθε βαθμός ελευθερίας περιλαμβάνει την υστεριτική συμπεριφορά και την σχετική μετατόπιση στον κάθε όροφο που αντιστοιχεί. Από τη μία πλευρά, τα συγκεκριμένα μοντέλα καθίστανται χρήσιμα στα πρώιμα στάδια σχεδιασμού μιας κατασκευής και στην εκτίμηση της προσδοκούμενης συμπεριφοράς ενός φορέα. Από την άλλη όμως, εμφανίζουν μειωμένη ακρίβεια στο μικροσκοπικό επίπεδο και δεν είναι αξιόπιστα στον προσδιορισμό των εσωτερικών δυνάμεων της κατασκευής.

Διακριτά πεπερασμένα μοντέλα-στοιχεία: Το στατικό σύστημα προσομοιώνεται χωρίζοντας τον φορέα σε ένα σύνολο προκαθορισμένων διακριτών στοιχείων. Τα στοιχεία αυτά περιγράφουν την υστεριτική συμπεριφορά του υλικού και προσομοιώνουν την μη γραμμική συμπεριφορά στο επίπεδο του στοιχείου ή και της διατομής. Τα διακριτά πεπερασμένα στοιχεία διακρίνονται κατ' επέκταση σε: 1) στοιχεία κατανεμημένης πλαστικότητας (Distributed Plasticity), και 2) στοιχεία συγκεντρωμένης πλαστικότητας (Lumped-Concentrated Plasticity).

Μικροσκοπικά πεπερασμένα στοιχεία: Κατ' αυτή τη μέθοδο, ο φορέας σε όλη την έκταση του χωρίζεται σε μεγάλο πλήθος μικροσκοπικών πεπερασμένων στοιχείων. Η μη γραμμική συμπεριφορά συνήθως περιγράφεται μέσω της σχέσης τάσης-παραμόρφωσης ή γενικοποιείται σε μια πεπερασμένη περιοχή. Το συγκεκριμένο είδος μοντέλου τίθεται κατάλληλο για την μελέτη φαινομένων όπως ο ερπυσμός, η χαλάρωση, θερμικά φαινόμενα, γεωμετρικές ατέλειες και ρωγμές, τριβή στο επίπεδο των ρωγμών και αλλοίωση της σύνδεσης μεταξύ χάλυβα και σκυροδέματος.

Στην παρούσα διπλωματική θα μελετηθεί η αξιοπιστία της δεύτερης τάξης μοντέλων και θα συγκριθούν μεταξύ τους ορισμένα διακριτά στοιχεία που χρησιμοποιούνται στη μη γραμμική ανάλυση. Τα διακριτά αυτά στοιχεία καθίστανται πολύ χρήσιμα στην μελέτη απλών ως και αρκετά πολύπλοκων προβλημάτων γιατί αποτελούν την σύμβαση μεταξύ ακρίβειας και υπολογιστικού κόστους. Τα καθολικά μοντέλα θυσιάζουν ακρίβεια και δεν προσδίδουν αρκετή πληροφορία στην εξαγωγή των εσωτερικών δυνάμεων και μετατοπίσεων. Τα μικροσκοπικά δεν υπολείπουν σε ακρίβεια αλλά απαιτούν μεγάλη υπολογιστική δύναμη και η εφαρμογή τους δεν είναι εύκολη, ειδικότερα σε προβλήματα πλαισίακων φορέων όπου οι βαθμοί ελευθερίας είναι πολλοί. Παρακάτω, θα αναλυθούν οι δύο κατατάξεις των διακριτών πεπερασμένων στοιχείων, αυτών της συγκεντρωμένης πλαστικότητας και αυτών της κατανεμημένης πλαστικότητας.

#### <span id="page-12-0"></span>**2.2 Μόρφωση του στοιχείου δοκού**

Το στοιχείο δοκού είναι ένα από τα πιο γνωστά και διακριτά στοιχεία στις αναλύσεις με πεπερασμένα στοιχεία. Στην παρούσα διπλωματική, οι αναλύσεις εκτελούνται στον δισδιάστατο χώρο και έτσι παρακάτω θα περιγραφεί η διαμόρφωση του στοιχείου δοκού στο δισδιάστατο πεδίο. Η επέκταση στο τρισδιάστατο πεδίο μπορεί να γίνει εύκολα και άμεσα. Τα στοιχεία δοκού περιλαμβάνουν τρία συστήματα συντεταγμένων: το καθολικό, το τοπικό και το φυσικό. Τα δύο πρώτα αποτελούν τα ευρέως γνωστά Καρτεσιανά συστήματα και χρησιμοποιούνται σε όλα τα πεπερασμένα στοιχεία. Το φυσικό σύστημα δεν θα αναλυθεί περαιτέρω σε αυτή την εργασία

Στα Καρτεσιανά συστήματα συντεταγμένων, το τοπικό σύστημα καθορίζεται από την κατεύθυνση του στοιχείου δοκού. Εν προκειμένω, ο τοπικός άξονας *x* είναι παράλληλος με τον άξονα του στοιχείου και καθορίζεται από τον αρχικό και τον τελικό κόμβο του στοιχείου. Στον δισδιάστατο χώρο, ο άξονας y είναι πάντα η κάθετος στον άξονα *x* , ενώ στον τρισδιάστατο χώρο, οι άξονες γ και *z* καθορίζονται από τον χρήστη. Τα μητρώα των δυνάμεων και των μετατοπίσεων εκφράζονται ως εξής:

$$
P_e = [F_{e1} F_{e2} F_{e3}] F_{e4} F_{e5} F_{e6}]^T
$$
 (2.2.1)

$$
u_e = [u_{e1} u_{e2} u_{e3}] u_{e4} u_{e5} u_{e6}]^T
$$
 (2.2.1)

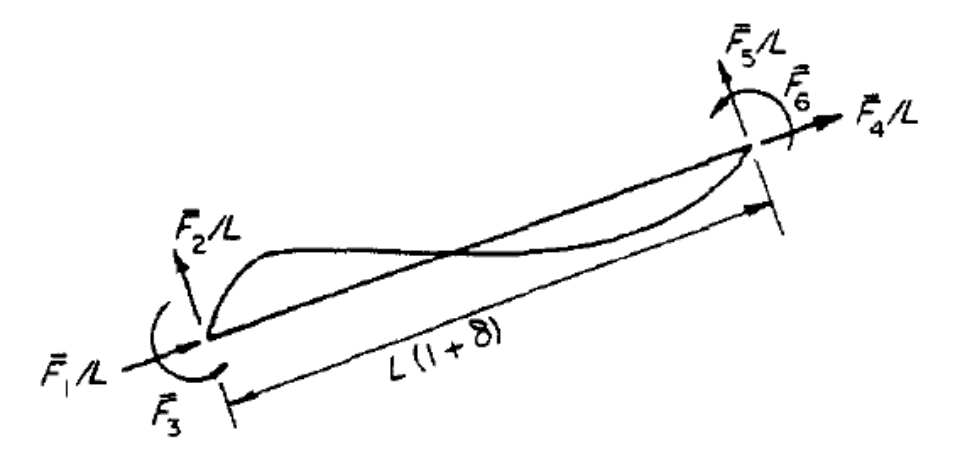

**Σχήμα 2-1 Τοπικό Σύστημα Συντεταγμένων**

Το καθολικό σύστημα είναι αυτό όπου τα τοπικά μητρώα στιβαρότητας και δυνάμεων έχουν περιστραφεί αναλόγως για να σχηματίσουν τα αντίστοιχα καθολικά μητρώα προκειμένου να επιλυθεί η εξίσωση της ισορροπίας. Το καθολικό σύστημα είναι κοινό για όλο τον φορέα και τα μέλη που τον αποτελούν. Παρακάτω περιγράφονται τα αντίστοιχα μητρώα καθολικών δυνάμεων και μετατοπίσεων και στο σχήμα φαίνονται στο χώρο:

$$
P_g = [F_{g1} F_{g2} F_{g3}] F_{g4} F_{g5} F_{g6}]^T
$$
 (2.2.2)

$$
u_{g} = [u_{g1} u_{g2} u_{g3}] u_{g4} u_{g5} u_{g6}]^{T}
$$
 (2.2.3)

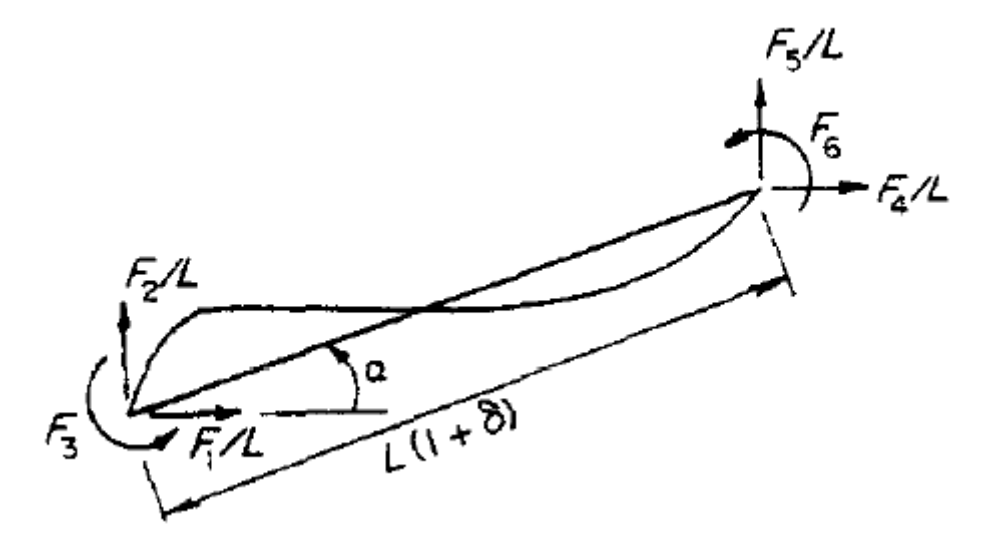

**Σχήμα 2-2 Καθολικό Σύστημα Συντεταγμένων**

Η μετατροπή από τον τοπικό στο καθολικό σύστημα μπορεί να γίνει με το γνωστό μητρώο περιστροφής  $T$  . Δεδομένου ότι  $s$  και  $\,c\,$  εκφράζουν το ημίτονο και συνημίτονο της γωνίας μεταξύ των δύο συστημάτων, η έκφραση του *T* θα είναι η εξής:

$$
T = \begin{bmatrix} c & s & 0 \\ -s & c & 0 \\ 0 & 0 & 1 \\ c & s & 0 \\ -s & c & 0 \\ 0 & 0 & 1 \end{bmatrix}
$$
 (2.2.4)

Έτσι, με τη χρήση του μητρώου περιστροφής τα τοπικά μητρώα στιβαραότητας και δυνάμεων συσχετίζονται με τα καθολικά ως εξής:

$$
K_g = T^T \cdot K_e \cdot T \tag{2.2.5}
$$

$$
P_g = T^T \cdot P_e \tag{2.2.6}
$$

#### <span id="page-13-0"></span>**2.3 Συγκεντρωμένη Πλαστικότητα (Concentrated Plasticity)**

Η θεωρία της συγκεντρωμένης πλαστικότητας βασίζεται στο γεγονός ότι κατασκευές από σκυρόδεμα και χάλυβα, υποβαλλόμενες σε πλευρικές φορτίσεις, όπως αυτές της σεισμικής διέργεσης, αναπτύσσουν τις πιο κρίσιμες ανελαστικές παραμορφώσεις στα άκρα των μελών τους. Εν γνώσει αυτού, τα μοντέλα συγκεντρωμένης πλαστικότητας περιόριζουν το ανελαστικό τμήμα στα άκρα των στοιχείων με τη μορφή πλαστικών αρθρώσεων. Πρακτικά, αυτό επιτυγχάνεται υποθέτωντας ένα στοιχείο μηδενικού μήκους το οποίο φέρει τις ιδιότητες ενός ανελαστικού ελατηρίου.

Το πρώτο μοντέλο συγκεντρωμένης πλαστικότητας προτάθηκε από τους Glough and Johnston (1967) το οποίο περιλάμβανε δύο στοιχεία σε παράλληλη διάταξη από τα οποία το ένα είναι ελαστικό-τελείως πλαστικό και αντιπροσωπεύει τη διαρροή του υλικού και το άλλο είναι τελείως πλαστικό για να αντιπροσωπεύει την κράτυνση (Σχήμα). Αυτό το μοντέλο επιτρέπει μια διγραμμική καμπύλη μεταξύ ροπής και στροφής όπως φαίνεται στο σχήμα. Κατά αυτή τη διαμόρφωση, η συνολική δυσκαμψία του στοιχείου δοκού προσδιορίζεται αθροίζοντας τις δυσκαμψίες κάθε τμήματος του διπλού στοιχείου. Ο συντελεστής γαντιπροσωπεύει το λόγο της ελαστικής δυσκαμψίας Ε·Ι και της δυσκαμψίας μετά τη διαρροή  $(1-\gamma)\cdot E\cdot I$  . Έτσι, η ελαστική στροφική δυσκαμψία ορίζεται ως:

$$
k_{elastic} = \gamma \cdot E \cdot I + (1 - \gamma) \cdot E \cdot I = E \cdot I \tag{2.3.1}
$$

Όπου η δυσκαμψία μετά τη διαρροή αντιπροσωπεύευται από τη στροφική δυσκαμψία του άνω τμήματος, ενώ το κάτω τμήμα, ως τελείως πλαστικό, έχει μηδενική δυσκαμψία. Στο σχήμα .. φαίνεται η σχέση ροπής-καμπυλότητας του μοντέλου αυτού. Εδώ ο συντελεστής  $\gamma$ έχει τεθεί ως ο λόγος δυσκαμψίας  $(1-\beta)$  για την διγραμμική προσέγγιση και  $\overline{M}_{p}$  είναι η ροπή αντοχής του μοντέλου. Η κόκκινη γραμμή περιγράφει την συνολική ανταπόκριση του μοντέλου ενώ η μαύρη γραμμή με την κλίση  $\beta$  ·  $EI$  αντιπροσωπεύει την σκλήρυνση του άνω τμήματος μετά τη διαρροή.

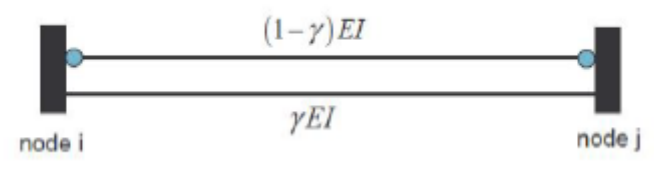

**Σχήμα 2-3 Μοντέλο Παράλληλων Στοιχείων (Clough 1967)**

Το μοντέλο των δύο παράλληλων στοιχείων, αν και έχει τη δυνατότητα να αποδώσει τη διγραμμική συμπεριφορά, από την άλλη αδυνατεί να αποδόσει την συμπεριφορά του σκυροδέματος υποβαλλόμενο σε ανακυκλιζόμενη φόρτιση. Το συγκεκριμένο μοντέλο τείνει να υπερεκτιμά την εκτροπή της ενέργειας σε μέλη που υποβάλλοντε σε ανελαστικούς κύκλους φόρτισης. Έτσι, το μοντέλο αυτό είναι κατάλληλο για χρήση σε μεταλλικούς φορείς με σταθερούς βρόγχους υστέρησης ή σε μη κυκλικές ανελαστικές παραμορφώσεις μελών από σκυρόδεμα (Fardis, 2009).

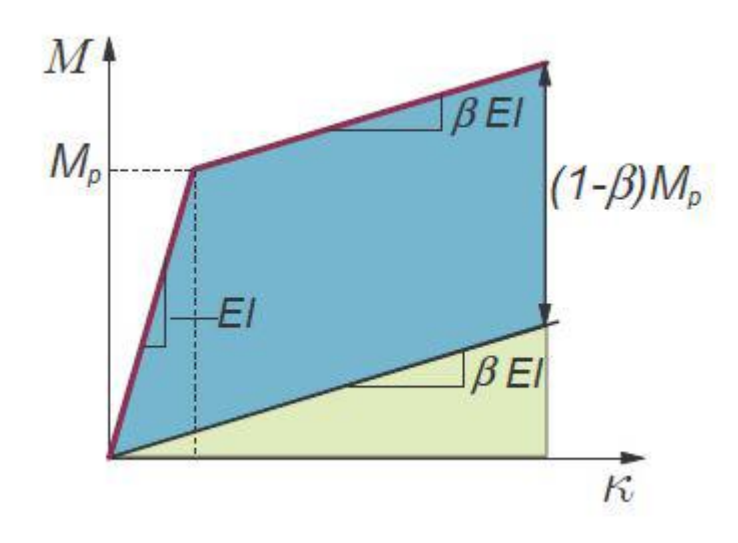

**Σχήμα 2-4 Σχέση ροπών-καμπυλοτήτων του μοντέλου παράλληλων στοιχείων**

Μια διαφορετική προσέγγιση της συγκεντρωμένης πλαστικότητας είναι αυτή όπου τα στοιχεία συνδέονται κατά σειρά, η οποία προτάθηκε επίσημα από τον Giberson (1966) και περιλαμβάνει ένα γραμμικό ελαστικό στοιχείο με ένα ζεύγος ανελαστικών ελατηρίων στα άκρα του (Σχήμα ..). Σε αυτά τα ελατήρια συγκεντρώνεται το σύνολο των μη ελαστικών φαινομένων. Το κατά σειρά μοντέλο αποδείχθηκε πιο αποτελεσματικό και ευέλικτο από το μοντέλο της παράλληλης διάταξης γιατί μπορεί να περιγράψει πολύπλοκα φαινόμενα υστεριτικής συμπεριφοράς με κατάλληλη προσαρμογή της σχέσης ροπών-στροφών στα ελατήρια. Η ιδιότητα αυτ΄το καθιστά κατάλληλο για την περιγραφή της συμπεριφοράς μελών από οπλισμένο σκυρόδεμα.

Στο σχήμα .. φαίνεται η γραμμική ανταπόκριση της κράτυνσης κάθε ελατηρίου υπό αντισυμμετρική φόρτιση, με το *n* να αντιπροσωπεύει το ποσοστό σκλήρυνσης της δυσκαμψίας. Εφόσον τα τμήματα του στοιχείου τοποθετούνται κατά σειρά, το συνολικό μητρώο δυσκαμψίας μπορεί να βρεθεί αντιστρέφοντας τις δυσκαμψίες κάθε μέλους του στοιχείου.Το μητρώο ευκαμψίας λοιπόν του ελαστικού τμήματος θα είναι:

$$
f_{elastic} = \frac{L}{6EI} \cdot \begin{bmatrix} 2 & 1 \\ 1 & 2 \end{bmatrix}
$$
 (2.3.2)

και οι ευκαμψίες των στροφικών ελατηρίων *i* και *j* θα είναι

$$
f_{plastic} = \frac{L}{6 \cdot n \cdot EI} \cdot \begin{bmatrix} r_i & 0 \\ 0 & r_j \end{bmatrix}
$$
 (2.3.3)

Οι συντελεστές και θα λαμβάνουν τιμές 0 ή 1, ανάλογα αν το στοιχείο έχει φτάσει στην πλαστική ροπή αντοχής στο εκάστοτε άκρο. Έτσι, η στροφική δυσκαμψία του στοιχείου είναι είτε τελείως ελαστική και προκύπτει αντιστρέφοντας την εξίσωση (2.3.2), είτε τελείως πλαστική και προκύπτει από την αντιστροφή της εξίσωσης (2.3.3), είτε ένας συνδυασμός των δύο καταστάσεων στην περίπτωση που μόνο ένα από τα άκρα του στοιχείου φτάσει στο πλαστικό όριο.

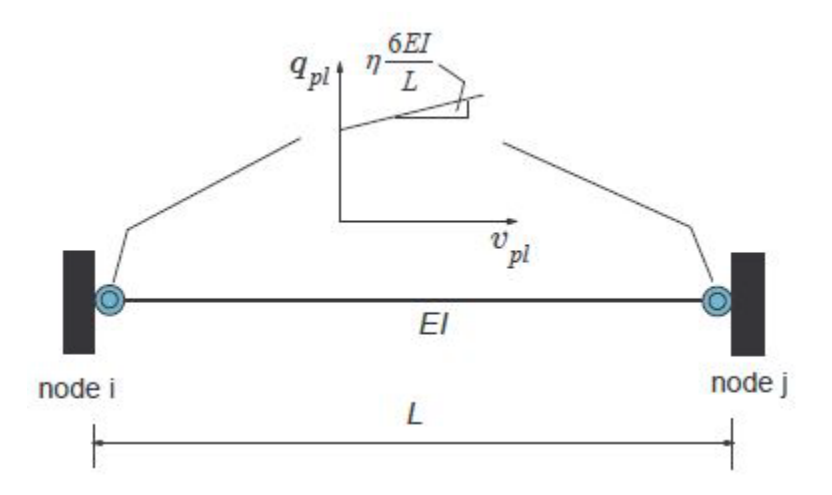

**Σχήμα 2-5 Μοντέλο ενός στοιχείου με ανελαστικά ελατήρια στα άκρα (Giberson 1966)**

Το βασικό προτέρημα της συγκεντρωμένης πλαστικότητας είναι η απλότητα με την οποία μπορεί να διαμορφωθεί ο φορέας πράγμα που σημαίνει ότι το υπολογιστικό κόστος και η απαιτήσεις των προγραμμάτων ανάλυσης είναι χαμηλότερες. Επίσης, λόγω του περιορισμού της πλαστικότητας σε συγκεκριμένα σημεία του στοιχείου τα αποτελέσματα τείνουν να είναι πιο σταθερά και με μικρότερες αποκλίσεις. Οι παραπάνω ιδιότητες της συγκεντρωμένης πλαστικότητας οφείλονται στο γεγονός ότι απλοποιείται η συμπεριφορά του υλικού η οποία περιλαμβάνει την σταδιακή διαμόρφωση των ανελαστικών τμημάτων κατά την επιβολή του φορτίου.

Αυτή η απλοποίηση όμως παραβλέπει ορισμένα κρίσιμα στάδια στην πραγματική συμπεριφορά του υλικού και αυτομάτως περιορίζονται οι περιπτώσεις που μπορούν να μελετηθούν. Για παράδειγμα, εν αντιθέσει με τα μοντέλα κατανεμημένης πλαστικότητας, τα μοντέλα συγκεντρωμένης πλαστικότητας απαιτούν εκ πρωιμίου γνώση και εκτίμηση των θέσεων όπου θα εμφανιστούν οι πλαστικές αρθρώσεις. Αυτό σημαίνει ότι δεν μπορούν να μελετηθούν επιτυχώς περιπτώσεις όπου οι πλαστικές αρθώσεις εμφανίζονται σε θέση διαφορετική από αυτή των ελατηρίων ή όπου δεν είναι γνωστές η θέσεις των αρθώσεων. Ακόμη, τα υπάρχοντα μοντέλα συγκεντρωμένης πλαστικότητας εμφανίζουν υποκειμενικότητα στα αποτελέσματα. Αυτό γιατί η εμφάνιση των πλαστικών αρθρώσεων και οι ιδιότητες των ελατηρίων πρέπει να εκτιμώνται εκ των προτέρων, τα μοντέλα της συγκεντρωμένης πλαστικότητας εξαρτώνται από το ιστορικό της φόρτισης και το επίπεδο της ανελαστικής παραμόρφωσης. Περισσότερες λεπτομέρειες για την επαλήθευση αυτού του φαινομένου είναι διαθέσιμες από Αναγνωστόπουλος (2001).

Προκειμένου να ξεπεραστούν κάποιοι από τους περιορισμούς στη λειτουργία των μελών από συγκεντρωμένη πλαστικότητα, οι Lai et al. (1984) πρότειναν ένα στοιχείο που αποτελείται από ένα ελαστικό τμήμα καθ'όλο το μήκος του και έχει από ένα ανελαστικό τμήμα σε κάθε άκρο (σχήμα ). Το κάθε ανελαστικό τμήμα αποτελείται από ένα μη-γραμμικό ελατήριο σε κάθε άκρο της διατομής που αντιπροσωπεύει τον διαμήκη οπλισμό του χάλυβα και ένα κεντροκό ελατήριο που δέχεται μόνο θλιπτική ένταση και αντιπροσωπεύει το σκυρόδεμα. Με πέντε ελατήρια είναι δυνατόν να προσομοιωθεί καλύτερα η αλληλεπίδραση αξονικής δύναμης και διαξονικής καμπτικής ροπής.

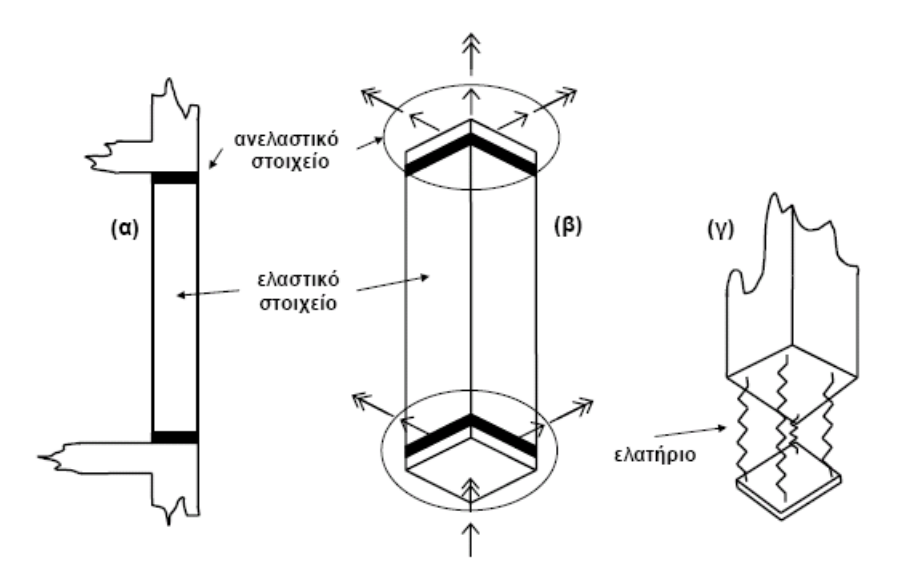

**Σχήμα 2-6 Μοντέλο του Lai: ανελαστικό στοιχείο δοκού από οπλισμένο σκυρόδεμα υπό δια-ξονική κάμψη και αξονικό φορτίο (α) το στοιχείο στην κατασκευή (β) το μοντέλο του στοι-χείου (γ) ανελαστικό στοιχείο**

### <span id="page-16-0"></span>**2.4 Καταναμεμένη Πλαστικότητα (Distributed Plasticity)**

Το βασικό γνώρισμα της μεθόδου της κατανεμημένης πλαστικότητας είναι ότι η ανελαστική συμπεριφορά δεν περιορίζεται σε συγκεκριμένες περιοχές των στοιχείων. Αντίθετα, οι πλαστικές αρθρώσεις μπορούν να εμφανιστούν σε οποιαδήποτε θέση κατά μήκος του στοιχείου. Η συνολική συμπεριφορά του στοιχείου υπολογίζεται με αριθμητική ολοκλήρωση σε ορισμένα σημεία που φέρουν το αντιπροσωπευτικό βάρος του στοιχείου. Όπως θα δούμε παρακάτω, η επιλογή της μεθόδου ολοκλήρωσης και το πλήθος των σημείων συμβάλλουν στην ακρίβεια των αποτελεσμάτων. Το μειονέκτημα όμως αυτής της ιδιότητας όμως είναι το αυξημένο υπολογιστικό κόστος σε σύγκριση με τα στοιχεία συγκεντρωμένης πλαστικότητας καθώς το εσωτερικό τμήμα των στοιχείων θεωρείται μη γραμμικό. Όπως είναι φυσικό, τα στοιχεία κατανεμημένης πλαστικότητας θα προσεγγίοσυν με μεγαλύτερη ακρίβεια την πραγματική λύση και προφέρουν καλύτερα αποτελέσματα στα πειραματικά δεδομένα.

Στα στοιχεία κατανεμημένης πλαστικότητας το άγνωστο μέγεθος μπορεί να είναι είτε μετακινήσεις είτε δυνάμεις οι οποίες υπολογίζονται από τα αντίστοιχα καθολικά μεγέθη, μετακινήσεων ή δυνάμεων, με τη χρήση εξισώσεων παρεμβολής. Η συμπεριφορά στο επίπεδο της διατομής περιγράφεται είτε με βάση της σχέσης τάσης-παραμόρφωσης (κλασσική θεωρία πλαστικότητας) από τον καταστατικό νόμο της διατομής είτε με διακριτοποίηση της διατομής σε ίνες (fibers) όπου η τελική συμπεριφορά προκύπτει από την συνολική αριθμητική ολοκλήρωση της επιφάνειας κάθε ίνας.

#### <span id="page-18-0"></span>**2.4.1 Διαμόρφωση των μοντέλων κατανεμημένης πλαστικότητας**

Τα παρακάτω στοιχεία δοκού που θα αναλυθούν βασίζονται στην θεωρία Euler-Bernoulli. Στην παρούσα διπλωματική οι αναλύσεις θα εκτελεστούν στο δισδιάστατο πεδίο αλλά εδώ θα παρουσιαστούν τα στοιχεία δοκού στην πιο γενικευμένη μορφή των τριών διαστάσεων για να σημειωθούν οι διαφορές μεταξύ των δύο συστημάτων. Η επιρροή της στρέψης θεωρείται αμελητέα.

Οι παράγοντες του πεδίου μετατοπίσεων του στοιχείου περιγράφονται ως εξής:

$$
u(x) = \begin{pmatrix} u(x) \\ w(x) \\ v(x) \end{pmatrix}
$$
 (2.4.1)

όπου  $u(x)$  είναι η αξονική μετατόπιση, ενώ  $w(x)$  και  $v(x)$  είναι οι εγκάρσιες μετατοπίσεις αντίστοιχα στους άξονες *z* και y . Το μητρώο παραμορφώσεων μιας διατομής του στοιχείου, που περιλαμβάνει τις αξονικές τάσεις και καμπυλότητες εκφράζεται από τη σχέση:

$$
e(x) = \begin{pmatrix} \varepsilon_a(x) \\ \kappa_z(x) \\ \kappa_y(x) \end{pmatrix} = \begin{pmatrix} \frac{\partial u(x)}{\partial x} + \frac{1}{2} \cdot \left( \frac{\partial^2 w(x)}{\partial^2 x} \right)^2 + \frac{1}{2} \cdot \left( \frac{\partial^2 v(x)}{\partial^2 x} \right)^2 \\ \frac{\partial^2 w(x)}{\partial^2 x} \\ \frac{\partial^2 v(x)}{\partial^2 x} \end{pmatrix}
$$
(2.4.2)

όπου η γεωμετρική μη-γραμμικότητα συμπεριλαμβάνεται στην έκφραση του  $\mathcal{E}_a(x)$ . Η παραμόρφωση  $\, \varepsilon_{_m} \,$  στο σημείο  $\, m \,$  του σχήματος δίνεται από την παρακάτω εξίσωση:

$$
\varepsilon_m(x, y, z) = \varepsilon_a(x) + y \cdot \kappa_z(x) + z \cdot \kappa_y(x)
$$
 (2.4.3)

όπου  $\mathcal{E}_{a}$  είναι η παραμόρφωση στο σημείο  $a$ , και  $\kappa_{_{\mathcal{I}}}$  και  $\kappa_{_{\mathcal{Y}}}$  είναι οι καμπυλότητες κατά τους άξονες *z κ*αι γ αντίστοιχα. Ορίζοντας το μητρώο της διατομής ως:

$$
a_s(y, z) = (1, y, z) \tag{2.4.4}
$$

μπορούμε στη συνέχεια να γράψουμε την εξίσωση (2.4.3) ως:

$$
\varepsilon_m(x, y, z) = a_s(y, z) \cdot e(x) \tag{2.4.5}
$$

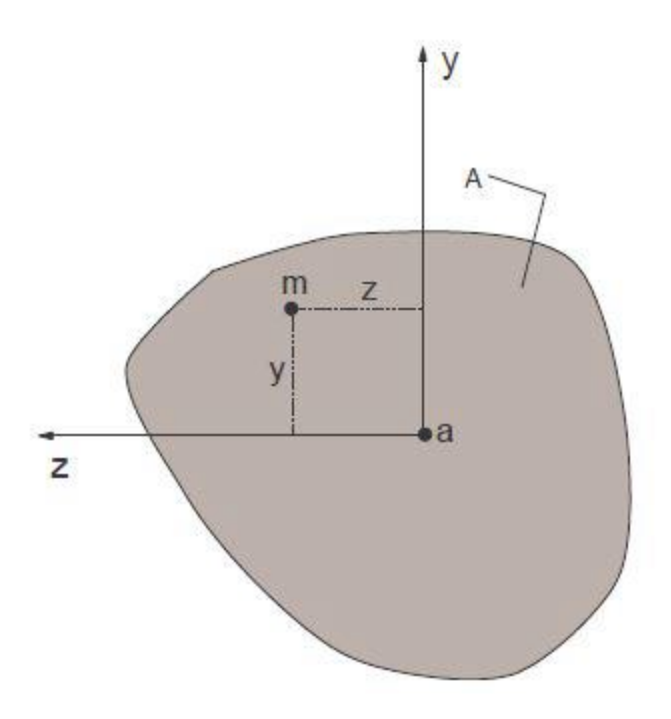

**Σχήμα 2-7 Ανάλυση διατομής**

Οι εσωτερικές δυνάμεις της διατομής, η αξονική δύναμη και οι ροπές κάμψης στους άξονες *z* και *y* εκφράζονται από τό μητρώο:

$$
s(x) = \begin{pmatrix} N(x) \\ M_z(x) \\ M_y(x) \end{pmatrix}
$$
 (2.4.6)

Η καταστατική σχέση, που θεωρείται γνωστή, για την διατομή περιγράφεται από τη σχέση:

$$
S_{n+1}(x) = C\Big[S_n(x), e_n(x), e_{n+1}(x)\Big] \tag{2.4.7}
$$

όπου *n* αντιπροσωπεύει το βήμα της ανάλυσης. Οι εσωτερικές δυνάμεις της διατομής  $s_{n+1}(x)$  υπολογίζονται από τις προηγούμενες δυνάμεις διατομής  $s_n(x)$  , και ομοίως υπολογίζονται τα τωρινά και οι προηγούμενα μητρώα παραμορφώσεων. Η σχέση γραμμικοποιείται και επαυξητικά εκφράζεται ως εξής:

$$
\Delta s(x) = k_s(x) \cdot \Delta e(x) \tag{2.4.8}
$$

όπου το μητρωό στιβαρότητας της διατομής εκφράζεται ως:

$$
k_{s} = \frac{\partial S}{\partial e} = \begin{bmatrix} \frac{\partial N}{\partial \varepsilon} & \frac{\partial N}{\partial \kappa_{y}} & \frac{\partial N}{\partial \kappa_{z}}\\ \frac{\partial M_{y}}{\partial \varepsilon} & \frac{\partial M_{y}}{\partial \kappa_{y}} & \frac{\partial M_{y}}{\partial \kappa_{z}}\\ \frac{\partial M_{z}}{\partial \varepsilon} & \frac{\partial M_{z}}{\partial \kappa_{y}} & \frac{\partial M_{z}}{\partial \kappa_{z}} \end{bmatrix}
$$
(2.4.9)

Για απλοποίηση η συντεταγμένη *x* παραλείπεται από την έκφραση του μητρώου στιβαρότητας της διατομής. Οι παραπάνω εξισώσεις ορίζουν τη σχέση μεταξύ δύναμηςπαραμόρφωσης μιας υλικής διατομής και το επόμενο βήμα είναι ο προσδιορισμός των αντίστοιχων σχέσεων στο επίπεδο του στοιχείου. Στα παρακάτω κεφάλαια θα αναλυθούν οι δύο τρόποι προσδιορισμού αυτών των σχέσεων ο οποίοι περιλαμβάνουν τη μέθοδο δυσκαμψίας για το συμβατικό στοιχείο μετατοπίσεων και τη μέθοδο ευκαμψίας του στοιχείου δυνάμεων.

Οι αριθμητικές μέθοδοι ολοκλήρωσης που χρησιμοποιήθηκαν είναι η ολοκλήρωση Gauss-Legendre και η ολοκλήρωση Gauss-Lobatto. Η βασική διαφορά μεταξύ των δύο μεθόδων είναι ότι κατά την ολοκλήρωση Gauss-Lobatto λαμβάνονται ως σημεία ολοκλήρωσης οι ακραίες διατομές του στοιχείου. Το γεγονός αυτό έχει σημασία για τη μη γραμμική ανάλυση πλαισιακών κατασκευών καθώς οι ακραίες διατομές ταυτίζονται με τις θέσεις σχηματισμού πλαστικών αρθρώσεων. Κατά τον υπολογισμό του μητρώου δυσκαμψίας με χρήση των δύο αρι

#### <span id="page-20-0"></span>**2.4.2 Μοντέλα Ινών (Fiber Models)**

Τα μοντέλα ινών διαφοροποιούνται από τα υπόλοιπα μοντέλα κατανεμημένης πλαστικότητας καθώς προσφέρουν τη δυνατότητα διακριτοποίησης μιας διατομής σε πεπερασμένο πλήθος ινών (fibers). Τα γεωμετρικά χαρακτηριστικά κάθε ίνας περιλαμβάνουν την θέση τους κατά τους τοπικούς άξονες *y* και *z* και το εμβαδό της εκάστοτε ίνας *<sup>A</sup>ifib* . Το στοχείο διαιρείται καθ' όλο το μήκος του στις ίνες (fibers), όπως φαίνεται στο σχήμα . Η απόκριση κάθε ίνας, εξαρτάται από τον καταστατικό νόμο υλικού από το οποίο αποτελείται. Έτσι και κατ' επέκταση καθορίζεται με ολοκλήρωση και η απόκριση της συνολικής διατομής. Γίνεται η παραδοχή ότι τα στοιχεία υποβάλλονται σε μικρές μετατοπίσεις και παραμορφώσεις και ότι οι διατομής παραμένουν επίπεδες στον κεντροβαρικό άξονα πριν και μετά την παραμόρφωση του στοιχείου. Το αποτέλεσμα της παραδοχής αυτής είναι ότι οι τάσεις και οι ανηγμένες παραμορφώσεις των ινών δρουν παράλληλα στον κεντροβαρικό άξονα.

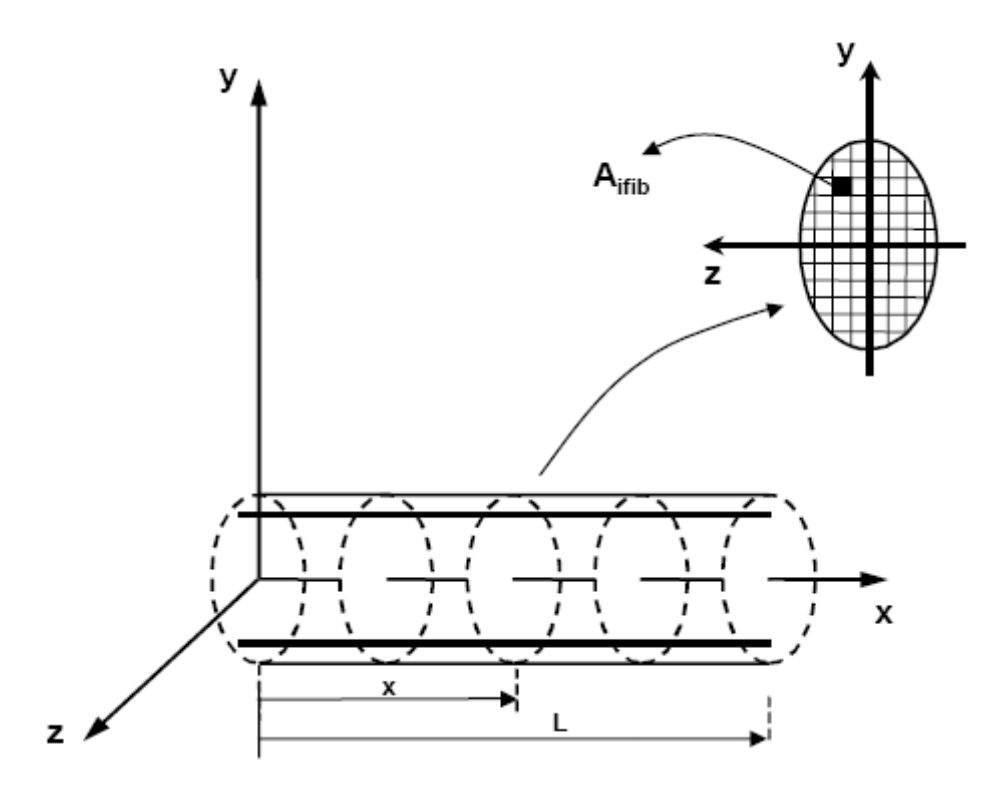

**Σχήμα 2-8 Στοιχείου δοκού στο τοπικό σύστημα: υποδιαίρεση της διατομής σε ίνες**

Τα αντίστοιχα διανύσματα για τις τάσεις και τις παραμορφώσεις σε κάθε ίνα εκφράζονται ως εξής:

$$
s(x) = \begin{bmatrix} \sigma_1(x, y_1, z_1) \\ \cdot \\ \cdot \\ \sigma_{ijib}(x, y_{ijib}, z_{ijib}) \\ \cdot \\ \cdot \\ \sigma_n(x, y_n, z_n) \end{bmatrix}
$$
(2.4.10)  

$$
e(x) = \begin{bmatrix} \varepsilon_1(x, y_1, z_1) \\ \cdot \\ \cdot \\ \cdot \\ \cdot \\ \varepsilon_{ijib}(x, y_{ijib}, z_{ijib}) \\ \cdot \\ \cdot \\ \varepsilon_n(x, y_n, z_n) \end{bmatrix}
$$
(2.4.11)

Όπου *n* το πλήθος των ινών σε μια διατομή. Σε αυτά τα διανύσματα το *x* αναφέρεται στη θέση της διατομής κατά μήκος του στοιχείου και *y* τα *z* , στις συντεταγμένες του κέντρου του τετραγώνου. Με τη θεώρηση ότι οι επίπεδες διατομές παραμένουν επίπεδες και κάθετες στον κύριο άξονα του στοιχείου, το παραπάνω διάνυσμα της κατανομής των παραμορφώσεων στο εσωτερικό της διατομής υπολογίζεται από της εξής σχέση:

$$
e^{j=1}(x) = l(x) \cdot d^{j=1}(x) \tag{2.4.12}
$$

Όπου,

$$
l(x) = \begin{bmatrix} 1 & -y_1 & z_1 \\ \cdot & \cdot & \cdot \\ 1 & -y_{ijbb} & z_{ijbb} \\ \cdot & \cdot & \cdot \\ \cdot & \cdot & \cdot \\ 1 & -y_n & z_n \end{bmatrix}
$$
 (2.4.13)

Η διαδικασία προσδιορισμού του μητρώου δυσκαμψίας εξαρτάται από την επιλογή των συναρτήσεων παρεμβολής για τις μετατοπίσεις και για τις δυνάμεις και διακρίνονται αντίστοιχα στις μεθόδους της δυσκαμψίας και της ευκαμψίας. Στα κεφάλαια 5 και 6 θα περιγραφούν πιο αναλυτικά οι διαδικασίες αυτές στα πλαίσια των στοιχείων μετατοπίσεων και των στοχείων δυνάμεων. Η γενική έκφραση του μητρώου δυσκαμψίας στο εσωτερικό του στοιχείου προκύπτει συνολικά από το πλήθος των ινών από την παρακάτω σχέση:

$$
k^{j}(x) = \begin{bmatrix} \sum_{ijib=1}^{n} E_{ijib}^{j}(x) \cdot A_{ijib} & -\sum_{ijib=1}^{n} E_{ijib}^{j}(x) \cdot A_{ijib} \cdot y_{ijib} & \sum_{ijib=1}^{n} E_{ijib}^{j}(x) \cdot A_{ijib} \cdot z_{ijib} \\ -\sum_{ijib=1}^{n} E_{ijib}^{j}(x) \cdot A_{ijib} \cdot y_{ijib} & \sum_{ijib=1}^{n} E_{ijib}^{j}(x) \cdot A_{ijib} \cdot y_{ijib}^{2} & -\sum_{ijib=1}^{n} E_{ijib}^{j}(x) \cdot A_{ijib} \cdot y_{ijib} \cdot z_{ijib} \\ \sum_{ijib=1}^{n} E_{ijib}^{j}(x) \cdot A_{ijib} \cdot z_{ijib} & -\sum_{ijib=1}^{n} E_{ijib}^{j}(x) \cdot A_{ijib} \cdot y_{ijib} \cdot z_{ijib} & \sum_{ijib=1}^{n} E_{ijib}^{j}(x) \cdot A_{ijib} \cdot z_{ijib}^{2} \end{bmatrix}
$$
(2.4.14)

Τα μοντέλα ινών είναι ιδιαίτερα χρήσιμα σε περιπτώσεις φορέων με μη ομογενείς διατομές. Τέτοιες διατομές είναι αυτές από οπλισμένο σκυρόδεμα ή μεταλλικές διατομές με αρχικές τάσεις στα σημεία συγκόλλησης, που επηρεάζουν την συνολική συμπεριφορά. Με τη διαίρεση της διατομής σε περατό πλήθος μικρότερων διατομών, η συμπεριφορά κάθε υλικού μπορεί να προσδιοριστεί ξεχωριστά και με μεγαλύτερη ακρίβεια, αξιοποιώντας τους καταστατικούς νόμους των υλικών συγκεκριμένα στο πλήθος των ινών που τα περιλαμβάνουν.

## <span id="page-23-0"></span>**3 Αλγόριθμοι Μη Γραμμικής Ανάλυσης**

## <span id="page-23-1"></span>**3.1 Εισαγωγή**

Σύμφωνα με τη γραμμική ανάλυση, η σχέση μεταξύ των εφαρμοζόμενων εξωτερικών δυνάμεων και των προκύπτουσων μετακινήσεων είναι γραμμική. Η παραδοχή αυτή οδηγεί στην ακόλουθη εξίσωση ισορροπίας:

$$
K \cdot U = P \tag{3.1.1}
$$

Η λύση της παραπάνω εξίσωσης θα μας δώσει γραμμική λύση του προβλήματος εφόσον από την εφαρμογή εξωτερικού φορτίου *P* θα προκύψει μετατόπιση μέτρου *U .* Αντίστοιχα για διάνυσμα δυνάμεων $\,\lambda\cdot\! P$  , όπου  $\,\lambda\,$  ένας πραγματικός συντελεστής, το διάνυσμα των μετατοπίσεων που θα προκύψει είναι *U* . Σε μια στατική ανάλυση, τα φορτία και οι μετατοπίσεις συσχετίζονται μέσω του μητρώου στιβαρότητας *K* , το οποίο σε ένα γραμμικό ελαστικό πρόβλημα είναι σταθερό και εξαρτάται από το υλικό και τη γεωμετρία του φορέα. Έτσι, μπορούμε να προσδιορίσουμε ένα *μη γραμμικό* πρόβλημα ως ένα πρόβλημα κατά το οποίο η σχέση μεταξή των εφαρμοζόμενων εξωτερικών φορτίων και των μετατοπίσεων είναι *μη γραμμική*, δηλαδή *P U* , ή ως ένα πρόβλημα όπου το μητρώο στιβαρότητας είναι μια συνάρτηση των μετατοπίσεων, δηλαδή  $\mathit{K} = f(U)$  .

Τα μη γραμμικά προβλήματα λύνονται με αλγόριθμους που εφαρμόζουν σταδιακές αυξήσεις (increments) στο φορτίο και στη μετατόπιση. Σε αυτή τη διπλωματική θα εξεταστούν και οι δύο περιπτώσεις προσαύξησης, όπου επιβάλλονται σταδιακές μετατοπίσεις στον φορέα είτε επιβάλλεται σταδιακά το εφαρμοζόμενο φορτίο.

### <span id="page-23-2"></span>**3.2 Η μέθοδος Newton-Raphson**

#### <span id="page-23-3"></span>**3.2.1 Η μαθηματική διατύπωση της μεθόδου**

H πλέον διαδεδομένη μέθοδος επίλυσης μη γραμμικών εξισώσεων ισορροπίας είναι η μέθοδος Newton-Raphson. Η μέθοδος αυτή χρησιμοποιεί επαναληπτικές προσεγγίσεις για να προσδιορίσει τις λύσεις μιας εξίσωσης. Αν θεωρήσουμε μια συνάρτηση  $\ f(x)$  και μια αυθαίρετη πιθανή λύση  $\,x_{i}^{\phantom{\dag}},$  εφαρμόζοντας την τιμή αυτή στην εξίσωση μας προκύπτει ότι  $f(x_i) \neq 0$ που σημαίνει ότι η  $x_i$  δεν αποτελεί λύση της συνάρτησης. Αν λοιπόν, η εφαπτομένη στο σημείο  $\,x_{i}\,$  είναι  $\,f^{\,\prime}(x_{i})$  , η εξίσωση της ευθείας είναι η εξής:

$$
f(x) - f(x_i) = f'(x_i) \cdot (x - x_i)
$$
\n(3.2.1)

Με βάση την παραπάνω αυτή σχέση μπορούμε να εντοπίσουμε τη λύση της  $\,f(x)$  ως εξής:

$$
x_{i+1} = x_i - \frac{f'(x_i)}{f(x_i)}
$$
 (3.2.2)

Η διαδικασία αυτή θα επαναληφθεί ως ώτου να προκύψει  $f(x_{_{i+1}})\, \Box \, 0$ . Η σχηματική αναπαράσταση της μεθόδου φαίνεται στο σχήμα 3.1.

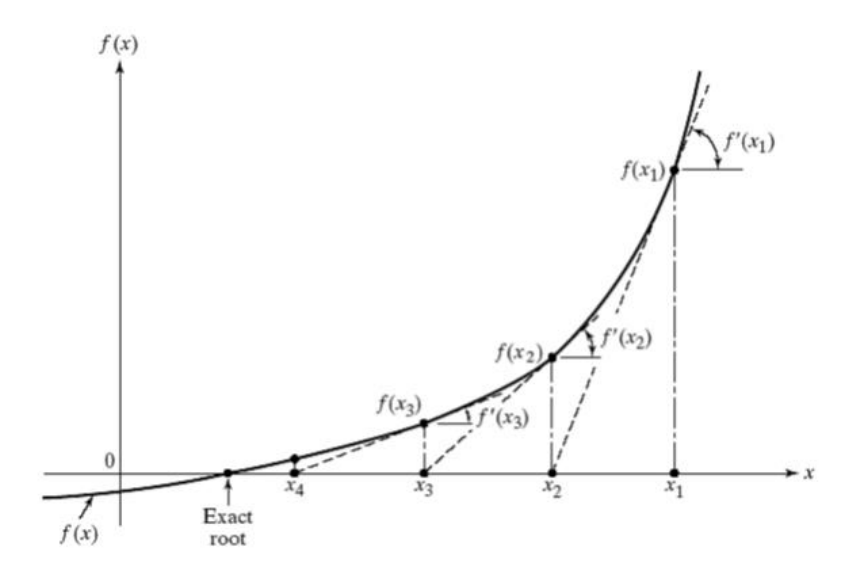

**Σχήμα 3-1 Η μαθηματική διατύπωση της Newton-Raphson**

#### <span id="page-24-0"></span>**3.2.2 Η μέθοδος Newton-Raphson σε προβλήματα μηχανικής**

Στα προβλήματα μηχανικής η εξίσωση ισορροπίας εκφράζεται μεταξύ των εξωτερικών ασκούμενων φορτίσεων  $P_{t}$  και των εσωτερικών δυνάμεων  $F_{t}$  όπου το t αντιστοιχεί σε μια συγκεκριμένη χρονική στιγμή. Θα πρέπει λοιπόν να ισχύει:

$$
P_t = F_t \tag{3.2.3}
$$

Η εξίσωση αυτή είναι η βάση για τις μη γραμμικές αναλύσεις, στατικές και δυναμικές. Η μη γραμμικότητα της εξασφαλίζεται εφόσον οι εξωτερικές δυνάμεις *Pt* ή οι εσωτερικές δυνάμεις  $F_{t}$  αποτελούν μια μη γραμμική εξίσωση των μετακινήσεων  $u_{t}$ .

Στην περίπτωση των στατικών αναλύσεων ο δείκτης *t* αναφέρεται στην αντίστοιχη προσαύξηση εφόσον ο χρόνος είναι αδιάστατος, που σημαίνει ότι τα μεγέθη *Pt* , *F<sup>t</sup>* , *t u* και  $K_{_t}$  είναι γνωστά. Στην περίπτωση που έχουμε σταθερή προσαύξηση της φόρτισης  $\Delta P$  , ο δείκτης του φορτίου μεταπίπτει σε *t t* και θα είναι:

$$
P_{t+\Delta t} = P_t + \Delta P \tag{3.2.4}
$$

Οι αντίστοιχες μετατοπίσεις, οι οποίες δεν είναι ακόμη γνωστές, μπορούν να γραφούν ως:  $u_{t+\Delta t} = u_t + \Delta u_t$ (3.2.5)

Στον χρόνο  $t + \Delta t$  επιβάλλεται η συνθύκη ισορροπίας  $P_{t + \Delta t} = F_{t + \Delta t}$  και συνδυάζοντας τις εξισώσεις (3.2.4) και (3.2.3) καταλήγουμε ότι:

$$
\Delta P = P_{t+\Delta t} - F_t \tag{3.2.6}
$$

Εν συνεχεία, εφόσον στον χρόνο *t* το σύστημα βρίσκεται σε ισορροπία, το ανάπτυγμα Taylor του  $\mathit{F}_{\iota+\Delta t}$  στο  $\mathit{u}_{\iota}$  θα είναι:

$$
F_{t+\Delta t} \approx F_t + \frac{\partial F_t}{\partial u_t} \cdot \Delta u \tag{3.2.7}
$$

Ο λόγος  $\frac{\partial F_i}{\partial \rho}$ *t u* д είναι το εφαπτόμενο μητρώο στιβαρότητας *Kt* στον χρόνο *t* . Υποθέτωντας

ότι η προσαύξηση του φορτίου είναι αρκετά μικρή, η εξίσωση ισορροπίας θα είναι:

$$
K_t \cdot \Delta u_t = P_{t+\Delta t} - F_t \tag{3.2.8}
$$

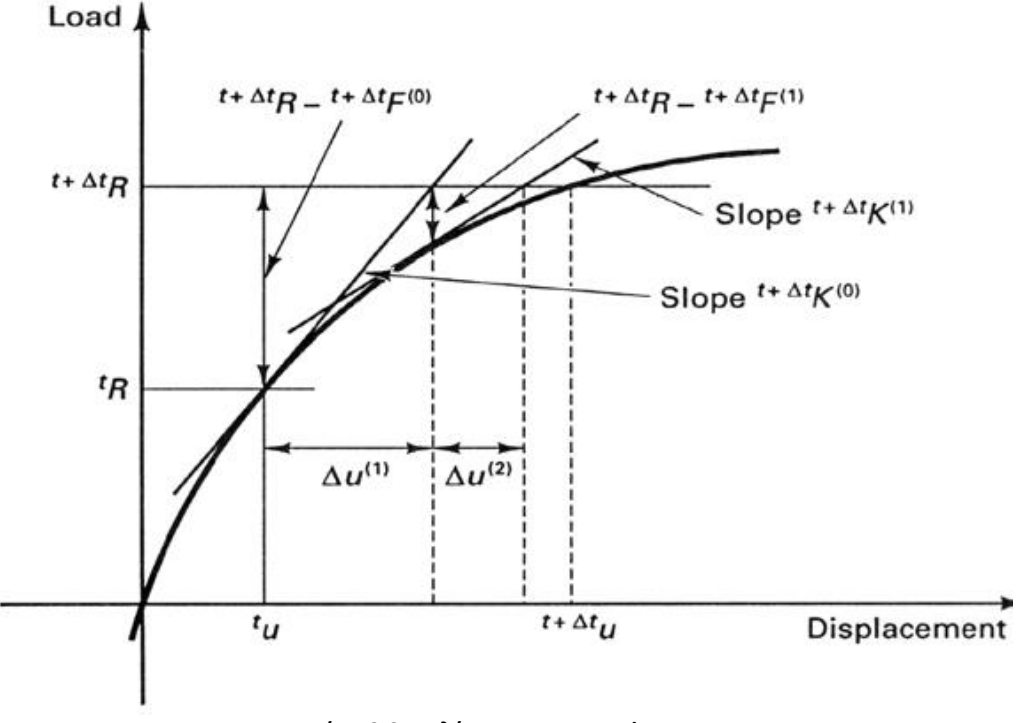

**Σχήμα 3-2 Η πλήρης Newton-Raphson**

Η παραπάνω εξίσωση ισχύει όταν το επαυξητικό φορτίο είναι αρκετά μικρό, ή όταν μεταξύ των χρόνων *t* και *t* + Δt η απόκριση του συστήματος είναι γραμμική. Για μεγάλα βήματα επαύξησης του φορτίου εμφανίζεται μεγάλο σφάλμα. Το σφάλμα είναι αθροιστικό από τη στιγμή που το σφάλμα σε κάθε βήμα συμπεριλαμβάνεται στο σφάλμα από τα προηγούμενα βήματα. Για να επιλυθεί αυτό το πρόβλημα και να μπορούν να εισαχθούν μεγαλύτερα επαυξητικά φορτία, συστήνονται επιδιορθωτικές επαναλήψεις. Η τελευταία περίπτωση της εξίσωσης ισορροπίας γίνεται:

$$
K_t^{j-1} \cdot \Delta u_t^j = P_{t+\Delta t} - F_t^{j-1} \tag{3.2.9}
$$

Τα Δ $u$  και *δu* αντιπροσωπεύουν τις επαυξητικές μετατοπίσεις που υπολογίζονται από την αρχή της επιβολής των επαυξητικών φορτίων στο χρόνο *t* ( *<sup>u</sup>* ) και για κάθε επιδιορθωτική επανάληψη (*δu* ). Άρα μπορούμε να γράψουμε:

$$
u_{t+\Delta t}^{j} = u_{t}^{j-1} + \delta u^{j}
$$
 (3.2.10)

$$
u_{t+\Delta t}^{j} = u_{t}^{0} + \Delta u_{t+\Delta t}^{j}
$$
 (3.2.11)

Σε κάθε επιδιορθωτική επανάληψη , επιβάλλουμε στον φορέα το φορτίο  $\,g^{\,j}\,$  από το οποίο προκύπτουν οι επιπλέον μετατοπίσεις  $\delta u^j$  . Το φορτίο  $g^{\,j}$  και οι επαναληπτικές μετατοπίσεις μπορούν να υπολογιστούν ως εξής:

$$
g^{j} = P_{t + \Delta t} - F_{t}^{j}
$$
 (3.2.12)

$$
\delta u^j = [K_i^j]^{-1} \cdot g^j \tag{3.2.13}
$$

Η επαυξητική-επαναληπτική μέθοδος Newton-Raphson φαίνεται στο σχήμα. Η επαναληπτική διαδικασία αυτή είναι ακριβής για συστήματα με ένα βαθμό ελευθερίας. Για μεγαλύτερα συστήματα η μέθοδος αυτή είναι αρκετά εύχρηστη καθώς περιγράφουν σχηματικά την απόκριση του φορέα. Το αριστερό διάγραμμα του σχήματος φαίνεται η πλήρης διαδικασία Newton-Raphson όπου το εφαπτομενικό μητρώο δυσκαμψίας ενημερώνεται σε κάθε επανάληψη. Η μέθοδος αυτή αποδίδει μια λύση ακριβείας μετά από λίγες επαναλήψεις.

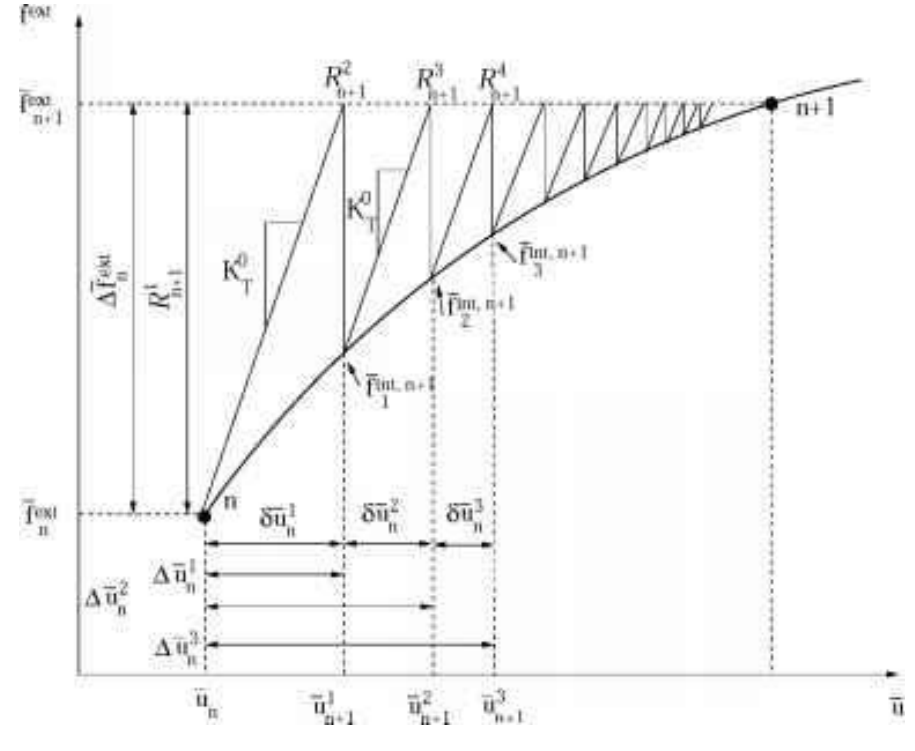

**Σχήμα 3-3 Η τροποποιημένη Newton-Raphson**

Καθώς η ενημέρωση του εφαπτομενικού μητρώου δυσκαμψίας επιβαρύνει τον υπολογιστικό φόρτο σε μια ανάλυση, μια εναλλακτική μέθοδος είναι η επαναληπτική διαδικασία Newton-Raphson με τον αρχικό μητρώο δυσκαμψίας. Αυτή η μέθοδος ονομάζεται κοινώς τροποποιημένη Newton-Raphson και φαίνεται στο δεξί διάγραμμα του σχήματος. Η μαθηματική έκφραση της είναι η εξής:

$$
K_{t+\Delta t}^{\tau} \cdot \Delta u_t^{\ j} = P_{t+\Delta t} - F_t^{j-1} \tag{3.2.14}
$$

Όπου δηλώνει το επαναληπτικό βήμα όπου το μητρώο δυσκαμψίας επαναυπολογίζεται και αντιστρέφεται. Όπως μπορεί να εξαχθεί και από το σχήμα, οποιοδήποτε μητρώο στιβαρότητας που οδηγεί στην ακριβή λύση του συστήματος επαρκεί για να επιτευχθεί η τελική σύγκλιση. Η διαφορά έγκειται στον βαθμό της σύγκλισης και το πλήθος των επαναλήψεων της μεθόδου, χωρίς να επηρεάζεται η ακρίβεια της προσέγγισης. Συγκεκριμένα η τροποιημένη Newton-Raphson, έχοντας μικρότερο υπολογιστικό φόρτο, μπορεί να εκτελέσει περισσότερες επαναλήψεις και να συγκλίνει σε περιπτώσεις όπου η κανονική Newton-Raphson δεν επιτυγχάνει.

## <span id="page-28-0"></span>**4 Καταστατικά Μοντέλα Υλικών**

### <span id="page-28-1"></span>**4.1 Εισαγωγή**

Σε αυτή την εργασία, προσομοιώθηκαν κατασκευές από χάλυβα. Το μοντέλο τάσεωνπαραμορφώσεων που χρησιμοποιήθηκε αποτελεί ρητή συνάρτηση των παραμορφώσεων.

## <span id="page-28-2"></span>**4.2 Καταστατικές σχέσεις για το χάλυβα**

Σε αυτή την εργασία, η συμπεριφορά του χάλυβα προσομοιώθηκε με ένα διγραμμικό μοντέλο τάσεων-παραμορφώσεων. Το μοντέλο αποτελείται από δύο γραμμικούς κλάδους όπως φαίνεται στο σχήμα.

Γενικά μία καταστατική σχέση βασίζεται σε κανόνες που καθορίζουν: (α) την ελαστική συμπεριφορά, (β) πότε το υλικό διαρρέει, δηλαδή το κριτήριο διαρροής (yield criterion), (γ) κανόνες που διέπουν τη συμπεριφορά κατά τη διαρροή (flow rule) και (δ) κανόνες που διέπουν την ανακύκληση της έντασης.

Το υλικό όταν οι παραμορφώσεις βρίσκονται στην ελαστική περιοχή έχει ένα αρχικό μέτρο ελαστικότητας  $\,E_{_{so}}$  , το οποίο μεταπίπτει στο  $\,b\cdot E_{_{so}}$ όταν οι παραμορφώσεις βρεθούν εντός της ελαστοπλαστικής περιοχής, η οποία ορίζεται από την τάση διαρροής του χάλυβα  $\,\mathit{f_{\rm{ys}}}$  . Στην περιοχή αυτή ένα ποσοστό των παραμορφώσεω είναι μη αντιστρέψιμες (πλαστικές παραμορφώσεις). Το ποσοστό εξαρτάται από τον λόγο κράτυνσης *b* ( hardening ratio). Όσο αυξάνεται το *b* , οι πλαστικές παραμορφώσεις μειώνονται, ενώ όταν *b* 0 τότε η ελαστοπλαστική περιοχή καλείται πλαστική, καθώς οι παραμορφώσεις στην περιοχή αυτή είναι όλες μη αντιστρέψιμες. Κατά την αποφόρτιση, όταν δηλαδή έχουμε βήμα παραμόρφωσης με αντίθετη φορά, η τιμή του μέτρου ελαστικότητας επαναφέρεται στην αρχική, μέχρις ότου η τάση να μετατοπιστεί κατά  $\,f_{\hskip1pt{\hskip-1.2pt{\nu}s}}\,$  από το κέντρο της ελαστικής περιοχής, όπου οι παραμορφώσεις εισέρχονται πάλι στην ελαστοπλαστική περιοχή και η τιμή του μέτρου ελαστικότητας γίνεται πάλι ίση με  $b\cdot E_{_{SO}}$  . Η σχέση τάσεωνπαραμορφώσεων για το χάλυβα, σύμφωνα με το διγραμμικό μοντέλο περιγράφεται από τις παρακάτω σχέσεις:

Αν:

$$
\frac{a^{\circ} - f_{ys} - \sigma}{E_{so}} \leq \varepsilon - \varepsilon^{\circ} \leq \frac{a^{\circ} + f_{ys} - \sigma}{E_{so}} \quad \text{tote } \begin{cases} \alpha = \alpha^{\circ} \\ \sigma = \sigma^{\circ} + E_{so} \cdot (\varepsilon - \varepsilon^{\circ}) \end{cases} \tag{4.2.1}
$$

$$
\text{Av:} \qquad \varepsilon - \varepsilon^{\circ} \ge \frac{a^{\circ} + f_{\text{ys}} - \sigma}{E_{\text{so}}} \tau \acute{o} \tau \varepsilon \begin{cases} \alpha = \alpha^{\circ} + b \cdot E_{\text{so}} \cdot (\varepsilon - \varepsilon^{\circ} - \frac{a^{\circ} + f_{\text{ys}} - \sigma}{E_{\text{so}}} \\ \sigma = a + f_{\text{ys}} \end{cases}
$$
\n
$$
(4.2.2)
$$

$$
\text{Av:} \qquad \varepsilon - \varepsilon^{\circ} < \frac{a^{\circ} + f_{\text{ys}} - \sigma}{E_{\text{so}}} \quad \tau \acute{o} \tau \varepsilon \begin{cases} \alpha = \alpha^{\circ} + b \cdot E_{\text{so}} \cdot (\varepsilon - \varepsilon^{\circ} - \frac{a^{\circ} - f_{\text{ys}} - \sigma}{E_{\text{so}}} \\ \sigma = a - f_{\text{ys}} \end{cases} \tag{4.2.3}
$$

όπου ε, σ οι νέες παραμορφώσεις και τάσεις, α το νέο κέντρο της ελαστικής περιοχής και ο δέικτης (ο) αναφέρεται στις τιμές του προηγούμενου βήματος. Αντίστοιχα, το νέο, εφαπτομενικό, μέτρο ελαστικότητας υπολογίζεται από τις εξής σχέσεις:

$$
\text{Av:} \qquad \qquad a - f_{\text{ys}} < \sigma < a + f_{\text{ys}} \quad \tau \acute{o} \tau \varepsilon \quad \mathbf{E} = \mathbf{E}_{\text{so}} \tag{4.2.4}
$$

Αν:

$$
\begin{array}{c}\n\text{FVALUATE:} \\
\text{FVALUATE:} \\
\begin{array}{c}\n\text{F}(x, \sigma) \\
\text{F}(x, \sigma) \\
\hline\n\end{array}\n\end{array}
$$

**Σχήμα 4-1 Διγραμμικό μοντέλο με κινηματική κράτυνση για θετικό (αριστερά) και αρνητικό (δεξιά) βήμα φόρτισης.**

Σε περίπτωση που στο μοντέλο εισάγεται και ισοτροπική κράτυνση στη μετελαστική συμπεριφορά του χάλυβα, δηλαδή η διαδοχική επέκταση των κύκλων υστέρησης, και συνεπώς της αύξησης της αντοχής του, μετά από κάθε αντιστροφή της φόρτισης, χρησιμοποιούνται οι παρακάτω σχέσεις:

$$
\sigma_{sh}^{tension} = \sigma_y \cdot a_1 \cdot (\frac{\varepsilon_{\text{max}}}{\varepsilon_y} - a_2) > 0 \tag{4.2.6}
$$

$$
\sigma_{sh}^{comp.} = \sigma_y \cdot a_3 \cdot (\frac{\varepsilon_{\min}}{\varepsilon_y} - a_4) > 0 \tag{4.2.7}
$$

όπου *sh* είναι η μετατόπιση της ελαστοπλαστικής περιοχής, max και min είναι η μέγιστη εφελκυστική παραμόρφωση και η ελάχιστη θλιπτική, αντιστοίχως, τη στιγμή της αντιστροφής της φόρτισης, οι *α<sub>ι</sub> και α<sub>3</sub> είναι συντελεστές που καθορίζουν το μέγεθος της* μετατόπισης και οι *α<sub>2</sub>* και *α<sub>4</sub>* καθορίζουν την τιμή της παραμόρφωσης πέρα από την οποία η κράτυνση λαμβάνει χώρα. Οι συντελεστές αυτοί μπορούν να προσδιοριστούν πειραματικά και λαμβάνουν τυπικές τιμές 0.01-0.025 για τους  $a_{\rm l}$  και  $a_{\rm 3}$  και 2-7 για τους  $a_{\rm 2}$ και *α*<sub>4</sub>.

 $\sigma = \alpha - f_{vs} \, \dot{\eta} \, \sigma = \alpha + f_{vs} \, \tau \dot{\sigma} \tau \varepsilon \, E = b \cdot E_{so}$ (4.2.5)

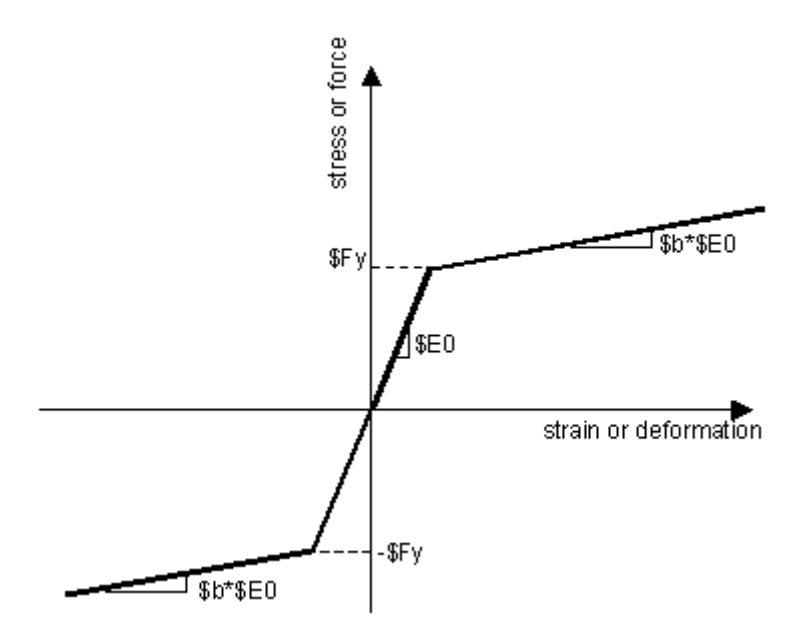

**Σχήμα 4-2 Διάγραμμα τάσεων παραμορφώσεων Steel01 υπό μονοτονική φόρτιση**

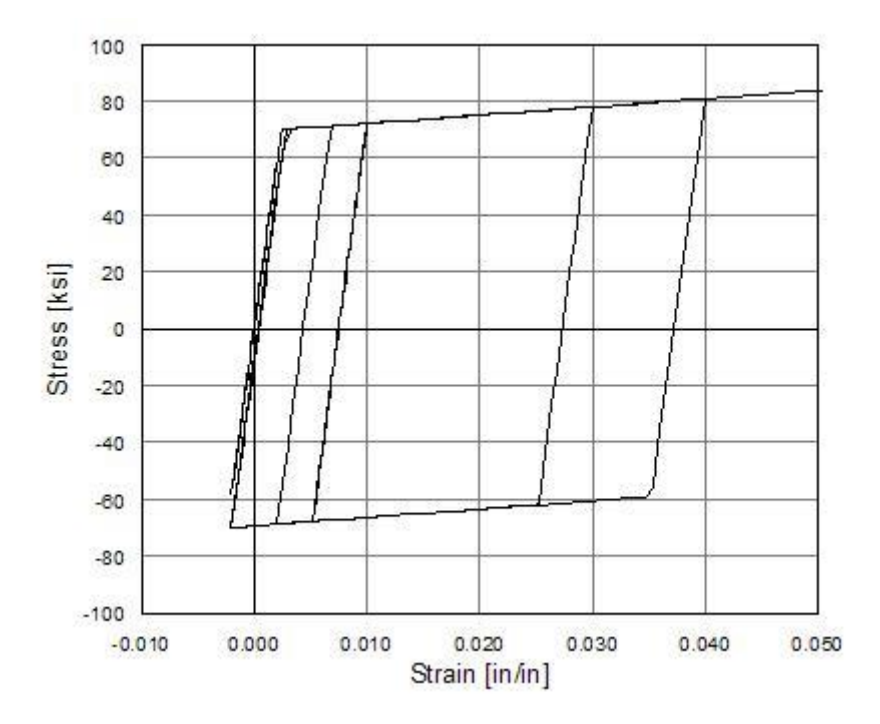

**Σχήμα 4-3 Διάγραμμα τάσεων παραμορφώσεων Steel01 υπό ανακυκλιζόμενη φόρτιση**

#### <span id="page-31-0"></span>**4.3 Καταστατικές σχέσεις για το σκυρόδεμα**

Κατά τις αναλύσεις με το λογισμικό Opensees, για το σκυρόδεμα, χρησιμοποιήθηκε το μοντέλο Concrete01, των Kent and Park το οποίο χρησιμοποιεί σχέση μονοαξονικής συμπεριφοράς, δηλαδή όπου μόνο η ορθή τάση *x* λαμβάνεται υπόψη. Το υλικό αυτό έχει μηδενική εφελκυστική αντοχή ενώ οι γραμμικοί κλάδοι φόρτισης/αποφόρτισης σε ανακυκλιζόμενη φόρτιση δίνονται από Karsan-Jirsa. Το μοντέλο αυτό συνδυάζει ακρίβεια και απλότητα και έχει τη δυνατότητα να αναπαράγει με πιστότητα πειραματικά αποτελέσματα. Όλες οι παρακάτω σχέσεις λαμβάνουν υπόψη την επιρροή του εγκάρσιου οπλισμού που επιβάλλει στο σκυρόδεμα συνθήκες παθητικής περίσφιξης και τροποποιούν ανάλογα τις παραμέτρους της καταστατικής σχέσης.

Σύμφωνα λοιπόν με το μοντέλο των Kent-Park έχουμε ως εξής:

Όταν το σκυρόδεμα υποβάλλεται σε θλίψη, η σχέση τάσεων-παραμορφώσεων αποτελείται από τρεις κλάδους:

$$
\sigma \begin{cases}\nK \cdot f_c \cdot \left(2 \cdot \frac{\varepsilon}{\varepsilon_o} - \left(\frac{\varepsilon}{\varepsilon_o}\right)^2\right) & , \varepsilon \le \varepsilon_o \\
K \cdot f_c \cdot \left(1 - Z \cdot (\varepsilon - \varepsilon_o)\right) \ge 0.2 \cdot K \cdot f_c^{\dagger}, \varepsilon_o \le \varepsilon < \varepsilon_u \\
0.2 \cdot K \cdot f_c^{\dagger} & , \varepsilon_u \le \varepsilon\n\end{cases}
$$
\n(4.3.1)

όπου  $\varepsilon_o^{}$  =  $0.002\cdot\mathrm{K}$  και

$$
K = 1 + \frac{\rho_s \cdot f_{yh}}{f_c} \tag{4.3.2}
$$

$$
Z = \frac{0.5}{\frac{3 + 0.29 \cdot f_c}{145 \cdot f_c - 1000} + 0.75 \cdot \rho_s \cdot \sqrt{h/s_h} - 0.002 \cdot K}
$$
(4.3.3)

όπου  $\, \varepsilon_{_{\!o}} \,$  είναι η παραμόρφωση του σκυροδέματος που αντιστοιχεί στη μέγιστη τάση,  $\, {\rm K}$ είναι ένας συντελεστής που καθορίζει την αύξηση της αντοχής λόγω της περίσφιξης (για το σκυρόδεμα επικάλυψης λαμβάνεται ίσος με τη μονάδα), είναι η κλίση του φθίνοντος κλάδου,  $f_c^+$  είναι η θλιπτική αντοχή κυλινδρικού δοκιμίου σε ,  $f_{y,k}^-$  είναι η τάση διαρροής του εγκάρσιου οπλισμού σε ,  $\rho_{_s}$  είναι ο λόγος του όγκου των συνδετήρων ως προς τον όγκο του περισφιγμένου πυρήνα σκυροδέματος,  $\,h\,$  είναι το πάχος του περισφιγμένου σκυροδέματος και *s<sub>h</sub>* είναι η καθ'ύψος απόσταση των συνδετήρων. Για το περισφιγμένο σκυρόδεμα η οριακή παραμόρφωση μπορεί να υπολογιστεί συντηρητικά από τη σχέση Scott et al. :

$$
\varepsilon_{u} = 0.004 + \frac{0.9 \cdot \rho_{s} \cdot f_{yh}}{300}
$$
 (4.3.4)

Για το σκυρόδεμα της επικάλυψης, όταν η θλιπτική παραμόρφωση υπερβεί την τιμή *ε<sub>u</sub>* η τάση γίνεται ίση με ' 0.2 *<sup>c</sup> f* .

Η υστερητική συμπεριφορά της σχέσης τάσεων-παραμορφώσεων, ακολουθεί τους παρακάτω κανόνες:

i. Η αποφόρτιση λαμβάνει χώρα κατά μήκος μιας ευθείας που ενώνει το σημείο  $\mathcal{E}_{r}^{\top}$  , από το οποίο αρχίζει η αποφόρτιση, με το σημείο  $\, \varepsilon_{_{p}} \,$ που βρίσκεται στον οριζόντιο άξονα και η τεταγμένη του δίνεται από τη σχέση:

$$
\frac{\varepsilon_p}{\varepsilon_o} = \begin{cases} 0.145 \cdot (\varepsilon_r/\varepsilon_o)^2 + 0.13 \cdot \varepsilon_r/\varepsilon_o & , \varepsilon_r/\varepsilon_o < 2\\ 0.707 \cdot (\varepsilon_r/\varepsilon_o - 2) + 0.834 & , \varepsilon_r/\varepsilon_o \ge 2 \end{cases}
$$
(4.3.5)

Ο πρώτος κλάδος της σχέσης (4.3.5) προτάθηκε από Karsan and Jirsa και συσχετίζει τις παραμορφώσεις κατά μήκος της περιβάλλουσας καμπύλης με τις παραμορφώσεις κατά την ολοκλήρωση της αποφόρτισης μέσω μιας εξίσωσης β' βαθμού. Επειδή η πρώτη σχέση δεν δίνει λογικές τιμές τάσης για μεγάλες παραμορφώσεις, στη σχέση (4.3.5) προστέθηκε ο δεύτερος κλάδος.

- ii. Η τάση του σκυροδέματος γίνεται ίση με μηδέν για τις παραμορφώσεις μικρότερες της παραμόρφωσης που αντιστοιχεί σε πλήρη αποφόρτιση, καθώς αγνοείται η εφελκυστική αντίσταση του σκυροδέματος. Η περίπτωση αυτή αντιστοιχεί στο άνοιγμα κάποιας ρωγμής.
- iii. Στην περίπτωση επαναφόρτισης σε θλίψη, η τάση είναι μηδενική όσο η παραμόρφωση παραμένει μικρότερη της παραμόρφωσης που αντιστοιχεί σε πλήρη αποφόρτιση. Μόλις η παραμόρφωση του σκυροδέματος υπερβεί την τιμή αυτή, ακολουθείται η ίδια διαδρομή που ακολουθήθηκε και κατά την αποφόρτιση αλλά με αντίθετη φορά. Στην πραγματικότητα, κατά την αποφόρτιση-επαναφόρτιση ο δρόμος ισορροπίας δεν είναι ποτέ ο ίδιος, η συμπεριφορά αυτή όμως επηρεάζει ελάχιστα την απόκριση και χάρην απλότητας αγνοείται και ακολουθείται ο δρόμος της αποφόρτισης.

Το μέτρο ελαστικότητας του σκυροδέματος υπολογίζεται από την εφαπτομένη του εκάστοτε κλάδου, δηλαδή είναι:

$$
E = \frac{\partial \sigma}{\partial \varepsilon} = \begin{cases} 2 \cdot K \cdot f_c \cdot (1 - \varepsilon/\varepsilon_o) & \varepsilon \le \varepsilon_o \\ Z & \varepsilon_o \le \varepsilon < \varepsilon_u \\ 0 & \varepsilon_u \le \varepsilon \end{cases}
$$
(4.3.6)

Για το πρώτο βήμα φόρτισης, το μέτρο ελαστικότητας λαμβάνεται ίσο με  $E_{_o} = 2 \cdot (K \cdot f_{_c}^{^{\bot}}/\varepsilon_{_o}^{-})\,$ , ενώ για τους κλάδους της αποφόρτισης ισχύει:

$$
E = \begin{cases} \sigma_r / (\varepsilon_r - \varepsilon_p) & \varepsilon_r - \varepsilon_p \ge \sigma_r / E_o \\ E_o & \varepsilon_r - \varepsilon_p < \sigma_r / E_o \end{cases} \tag{4.3.7}
$$

όπου *<sup>r</sup>* είναι η τιμή της τάσης στο σημείο που αρχίζει η αποφόρτιση.

Στα πλαίσια αυτής της διπλωματικής θα αξιοποιηθούν οι απλοποιημένες εκφράσεις των παραπάνω καταστατικών σχέσεων. Στο σχήμα φαίνεται το διάγραμμα τάσεωνπαραμορφώσεων για βραχυχρόνια φόρτιση που χρησιμοποιείται στις στατικές αναλύσεις και στο σχήμα φαίνεται το διάγραμμα τάσεων-παραμορφώσεων του υλικού για ανακυκλιζόμενη φόρτιση:

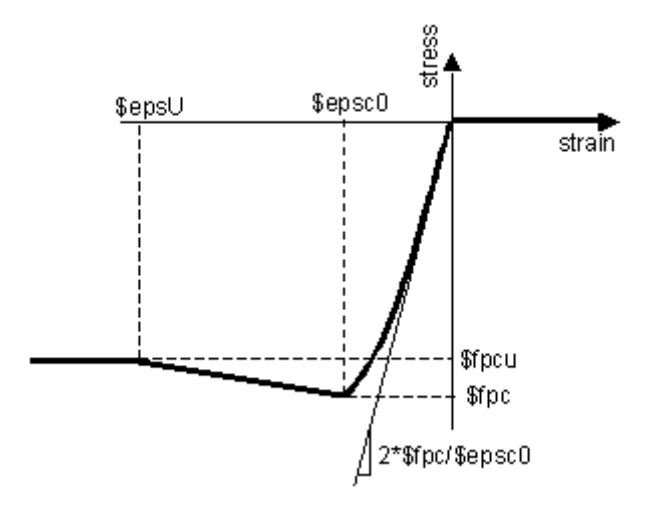

**Σχήμα 4-4 Διάγραμμα τάσεων παραμορφώσεων υπό μονοτονική φόρτιση του μοντέλου Concrete01 του προγράμματος Opensees**

όπου  $\,f_{_{pc}}\,$ η θλιπτική αντοχή του σκυροδέματος 28 ημερών,  $\,f_{_{pcu}}\,$ η θλιπτική αντοχή θραύσης του σκυροδέματος,  $\mathcal{E}_{psc0}$  η παραμόρφωση μέγιστης αντοχής σκυροδέματος και  $\varepsilon_{_{pcU}}$  η παραμόρφωση θραύσης σκυροδέματος. Η αρχική κλίση του διαγράμματος, που ορίζει και το μέτρο ελαστικότητας  $E_{_c}$  του σκυροδέματος, υπολογίζεται από τη σχέση  $2\cdot f_{\scriptscriptstyle{pc}}/\varepsilon_{\scriptscriptstyle{psc}0}$  .

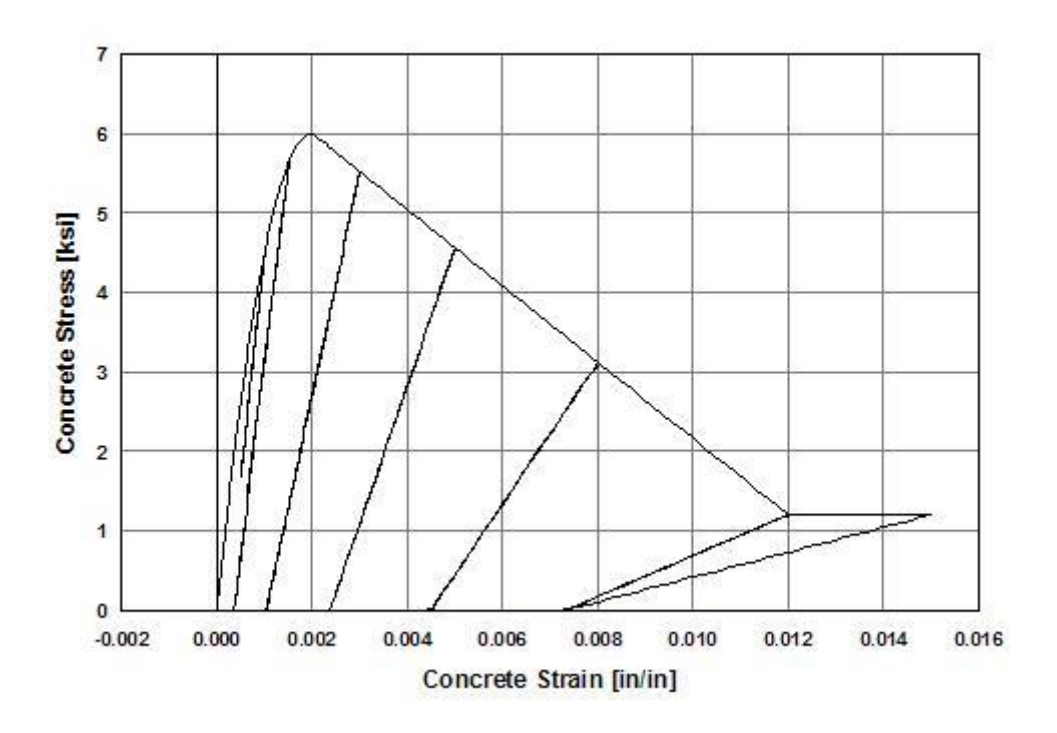

**Σχήμα 4-5 Διάγραμμα τάσεων παραμορφώσεων Concrete01 υπό ανακυκλιζόμενη φόρτιση**

## <span id="page-34-0"></span>**4.4 Μοντέλο Ibarra-Krawinkler**

Το μοντέλο αυτό βασίζεται στο διγραμμικό μοντέλο υστερητικής ανταπόκρισης των Ibarra-Medina-Krawinkler (2005) ενώ ο κώδικας και οι σχέσεις της εντολής τροποποιήθηκαν και αναπτύχθηκαν από τους Lignos et al. (2009, 2011). Το μοντέλο αυτό είναι κατάλληλο για την περιγραφή καταστάσεων κατάρρευσης όπου η δυσκαμψία των φορέων περιλαμβάνει έναν πτωτικό κλάδο ενώ η αντοχή των φορέων εξαρτάται από το ιστορικό της φόρτισης.

Συγκεκριμένα, το μοντέλο Ibarra-Krawinkler (Ι-Κ) αποτελείται από τέσσερις κλάδους: τον αρχικό ελαστικό, τον κλάδο της κράτυνσης, τον κλάδο αρνητικής εφαπτομενικής στιβαρότητας και σε ορισμένες περιπτώσεις ένα τελικό τμήμα εναπομένουσας αντοχής. Η κατάπτωση από ανακυκλιζόμενη φόρτιση συμπεριλαμβάνεται με την ανακατανομή της ενέργειας ως κριτήριο κατάπτωσης. Οι τέσσερις βασικότεροι τρόποι κατάπτωσης (deterioration modes) επίσης συμπεριλαμβάνονται και είναι: η βασική αντοχή του φορέα (basic strength), η αντοχή μετά διαρροής (post-capping strength), η δυσκαμψία κατά την αποφόρτιση (unloading stiffness) και η κατάπτωση δυσκαμψίας λόγω επιταχυνόμενης επαναφόρτισης του φορέα (accelerated reloading stiffness deterioration).

Στο σχήμα 4-6 φαίνεται η αναπαράσταση του μοντέλου Ibarra-Krawinkler καθώς και τα δεδομένα που απαιτούνται για την συγκεκριμένη εντολή. Στα πλαίσια αυτής της διπλωματικής, το μοντέλο αυτό θα αξιοποιηθεί ως προς την επιβολή του πτωτικού κλάδου στον φορέα. Οι παράμετροι ως προς την ανακυκλιζόμενη φόρτιση θα θεωρηθούν αμελητέες.

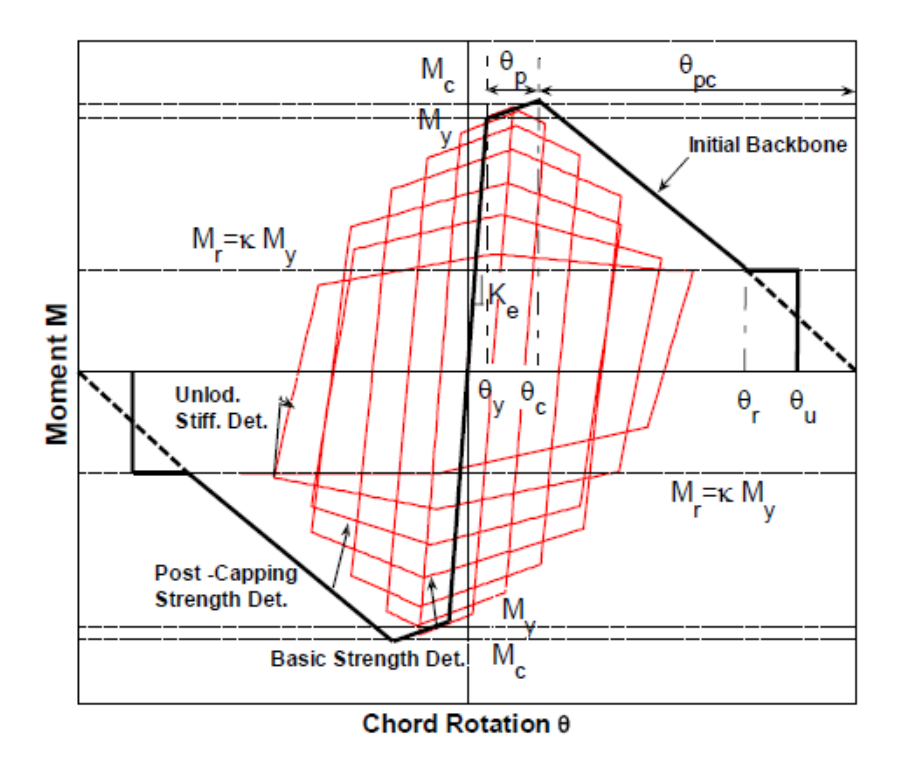

**Modified Ibarra Krawinkler Deterioration Model** 

- Effective yield strength and rotation  $(M_v \text{ and } \theta_v)$  $\circ$
- Effective stiffness  $K_e = M_v / \theta_v$  $\circ$
- Capping strength and associated rotation for monotonic loading  $(M_c \text{ and } \theta_c)$  $\circ$
- Pre-capping rotation capacity for monotonic loading  $\theta_p$  $\circ$
- Post-capping rotation capacity  $\theta_{pc}$  $\circ$
- Residual strength  $M_r = \kappa M_v$  $\circ$
- Ultimate rotation capacity  $\theta_u$  $\circ$

#### **Σχήμα 4-6 Σχέση ροπών-στροφών του τριγαμμικού μοντέλου Ibarra-Krawinkler.**

Αρχικά, οι μεταβλητές  $M_{_y}$  και  $\theta_{_y}$  αντιπροσωπεύουν την ροπή και τη στροφή κατά τη διαρροή αντίστοιχα ενώ  $\,K_{_e}\,$  είναι η ελαστική δυσκαμψία του φορέα στον πρώτο κλάδο. Στη συνέχεια, οι μεταβλητές  $M_{c}$  και  $\theta_{c}$  αντιπροσωπεύουν την ροπή και την στροφή, αντίστοιχα, κατά την κατάρρευση. Η  $\theta_{_{p}}$  είναι η στροφή που μπορεί να αναλάβει ο φορέας από τη στιγμή που διαρρέει, μέχρι τη στιγμή της κατάρρευσης. Η  $\theta_{_{pc}}$  είναι η μέγιστη στροφή που μπορεί να αναλάβει ο φορέας, μέχρι την πλήρη πτώση της αντοχής του. Τέλος η  $M_{_r}$  είναι η εναπομένουσα ροπή αντοχής στον κλάδο της κατάπτωσης και  $\theta_{_u}$ η μέγιστη δυνατότητα στροφής. Στο σχήμα 4-7 φαίνεται η πιο απλοποιημένη καμπύλη ροπώνστροφών μονοτονικής φόρτισης που αξιοποιήθηκε σε αυτή τη διπλωματική.
### **5 Στοιχείο Mετατοπίσεων (Displacement Based Element)**

### **5.1 Διαμόρφωση του στοιχείου**

Το πεπερασμένο στοιχείο μετατοπίσεων αποτελεί το πλέον συμβατικό στοιχείο στη μη-γραμμική ανάλυση και βασίζεται στη θεωρία της δυσκαμψίας (stiffness method). Κατά τη μέθοδο αυτή, το μητρώο των αξονικών και εγκάρσιων κομβικών μετατοπίσεων συσχετίζεται με τις αντίστοιχες μετατοπίσεις μιας διατομής κατά μήκος του στοιχείου ως εξής:

$$
\Delta d(x) = a(x) \cdot \Delta q \tag{5.1.1}
$$

όπου  $\Delta d(x)$  το μητρώο μετατοπίσεων της διατομής στην θέση  $\,x\,$ ,  $\,a(x)\,$ το μητρώο των εξισώσεων παρεμβολής των μετατοπίσεων και  $\Delta q$ το μητρώο των μετατοπίσεων του διακριτού στοιχείου. Γενικά, τα στοιχεία δοκού κατά Euler-Bernoulli, περιλαμβάνουν πολυώνυμα τρίτου βαθμού για τις εγκάρσιες μετατοπίσεις και γραμμικά πολυώνυμα για την αξονική. Ομοίως λοιπόν, το μητρώο  $a(x)$  περιλαμβάνει γραμμικές εξισώσεις για τις στροφές και σταθερή τιμή για την αξονική μετακίνηση.

Το επόμενο βήμα είναι ο προσδιορισμός του μητρώου δυνάμεων της διατομής ως εξής:

$$
\Delta D(x) = k(x) \cdot \Delta d(x) \tag{5.1.2}
$$

όπου  $\Delta D(x)$ το μητρώο δυνάμεων της διατομής στη θέση $\,x\,$ και  $\,k(x)\,$ το τοπικό μητρώο στιβαρότητας.

Η επίτευξη της ισορροπίας γίνεται μέσω της εφαρμογής της αρχής δυνατών έργων και προκύπτει η εξής σχέση που συνδέει τις επαυξητικές δυνάμεις και μετατοπίσεις:

$$
\delta q^T \cdot \Delta Q = \int_0^L \delta d^T(x) \cdot \Delta D(x) dx \qquad (5.1.3)
$$

O συνδυασμός των σχέσεων (5.1.1) και (5.1.2) στην σχέση (5.1.3) μας δίνει την παρακάτω εξίσωση:

$$
\Delta Q = K \cdot \Delta q \tag{5.1.4}
$$

όπου *K* το μητρώο στιβαρότητας-δυσκαμψίας του στοιχείου και ορίζεται ως έχει:

$$
K = \int_{0}^{L} a^{T}(x) \cdot k(x) \cdot a(x) dx
$$
 (5.1.5)

Μπορεί να παρατηρηθεί λοιπόν ότι η μέθοδος δυσκαμψίας είναι σαφής και άμεση στη διεξαγωγή της. Οι παραμορφώσεις  $d(x)$  προκύπτουν από τις παραμορφώσεις του στοιχείου *q* με χρήση της πρώτης εξίσωσης. Το αντίστοιχο μητρώο στιβαρότητας *k <sup>x</sup>*( ) διατομής και το μητρώο δυνάμεων  $\, D_{\scriptscriptstyle R}(x)$  διατομής προσδιορίζονται από τον καταστατικό νόμο της διατομής. Το μητρώο στιβαρότητας *K* του στοιχείου προσδιορίζεται από την

αντίστοιχη σχέση (5.1.5), ενώ το μητρώο των δυνάμεων *Q<sup>R</sup>* του στοιχείου προκύπτει εν τέλει από την αρχή δυνατών έργων:

$$
Q_R = \int_0^L a^T(x) \cdot D_R(x) dx
$$
 (5.1.6)

## **5.2 Υπολογισμός των ολοκληρωμάτων με αριθμητική ολοκλήρωση Gauss-Legendre**

Τα ολοκληρώματα του μητρώου δυσκαμψίας (5.1.5) και του μητρώου εσωτερικών δυνάμεων (5.1.6) υπολογίζονται με αριθμητική ολοκλήρωση. Συγκεκριμένα, για την περίπτωση του στοιχείου μετατοπίσεων, χρησιμοποιείται η μέθοδος ολοκλήρωσης Gauss-Legendre με δύο σημεία ολοκλήρωσης κατά μήκος του στοιχείου. Η μέθοδος αυτή υπολογίζει το ολοκλήρωμα μιας συνάρτησης *f* αθροίζοντας τις τιμές της συνάρτησης σε καθορισμένες θέσεις που φέρουν αντίστοιχα του συνολικού "βάρους" του στοιχείου. Αν  $f(\xi_h)$ είναι οι τιμές της συνάρτησης  $f$  στα σημεία  $\xi_h\left\{h\!=\!1,2,...,n_{GP}\right\}$  , όπου  $n_{GP}$  το πλήθος των σημείων, και *w<sub>h</sub> τα αντίστοιχα βάρη στα σημεία αυτά,* η εξίσωση ισοδυναμίας του ολοκληρώματος θα είναι:

$$
\int_{-1}^{1} f(\xi) d\xi = \sum_{h=1}^{n_{GP}} w_h \cdot f(\xi_h)
$$
\n(5.2.1)

Αν η συνάρτηση είναι πολυώνυμο, το πλήθος των σημείων *GP <sup>n</sup>* εξαρτάται από το βαθμό του πολυωνύμου. Η ολοκλήρωση Gauss είναι ακριβής όταν ο βαθμός του πολυωνύμου είναι μικρότερος από  $2n\!-\!1$ . Για παράδειγμα, δύο σημεία Gauss είναι ακριβή για κυβικές πολυωνυμικές συναρτήσεις  $(2{\times}2\!-\!1\!=\!3)$  και άρα επαρκής για τα στοιχεία μετατοπίσεων με δύο σημεία. Στο [Σχήμα](#page-38-0) 5-1 φαίνονται οι τιμές και για πλήθος σημείων από δύο εώς οχτώ.

| $n_{GP}$       | $\xi_h$         | $W_h$    |
|----------------|-----------------|----------|
| $\overline{c}$ | $\pm 0.57735$   | 1.000000 |
| 3              | 0               | 0.888889 |
|                | $\pm 0.774597$  | 0.555556 |
| 4              | $\pm 0.339981$  | 0.652145 |
|                | $\pm$ -0.861136 | 0.347855 |
| 5              | 0               | 0.568889 |
|                | $\pm 0.538469$  | 0.478629 |
|                | $\pm 0.90618$   | 0.236927 |
| 6              | $\pm 0.238619$  | 0.467914 |
|                | $\pm 0.661209$  | 0.360762 |
|                | $\pm 0.932470$  | 0.171324 |
| 7              | $\pm 0.000000$  | 0.417959 |
|                | $\pm 0.405845$  | 0.381830 |
|                | $\pm 0.741531$  | 0.279705 |
|                | $\pm 0.949108$  | 0.129485 |
| 8              | $\pm 0.183435$  | 0.362684 |
|                | $\pm 0.525532$  | 0.313707 |
|                | $\pm 0.796666$  | 0.222381 |
|                | $\pm 0.960290$  | 0.101229 |

**Σχήμα 5-1**

### <span id="page-38-0"></span>**5.3 Εφαρμογή του στοιχείου**

Το στοιχείο μετατοπίσεων αποτελεί πλέον το καθιερωμένο συμβατικό στοιχείο στις μη γραμμικές αναλύσεις και η εφαρμογή του στα προγράμματα πεπερασμένων στοιχείων είναι ιδιαίτερα απλή. Όπως το μεγαλύτερο πλήθος πεπερασμένων στοιχείων, η ακρίβεια των αποτελεσμάτων βελτιώνεται με την πύκνωση των στοιχείων στις θέσεις όπου οι ανελαστικές παραμορφώσεις τείνουν να συγκεντρωθούν. Στην περίπτωση του στοιχείου μετατοπίσεων, αυτό σημαίνει ότι, στις κρίσιμες θέσεις, θα αξιοποιηθούν περισσότερα στοιχεία για να αποδοθεί με μεγαλύτερη ακρίβεια η συμπεριφορά του φορέα.

Για παράδειγμα, ας πάρουμε την περίπτωση μιας απλής προβόλου με συγκεντρωμένο φορτίο στο ελεύθερο άκρο. Θα υποθέσουμε ότι αρχικά ότι χρησιμοποιούμε ένα μόνο στοιχείο μετατοπίσεων. Το διάγραμμα των ροπών φαίνεται στο σχήμα. Η καμπυλότητα του στοιχείου μπορεί επίσης να εκφραστεί ως γραμμική συνάρτηση, δεδομένου ότι η στροφή στο ελεύθερο άκρο είναι μηδενική.

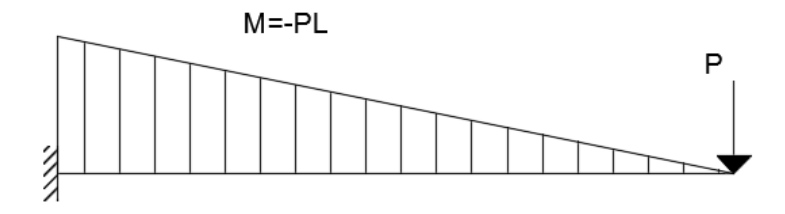

39

**Σχήμα 5-2**

Κατά τη διαμόρφωση της πλαστικής άρθρωσης στο πακτωμένο άκρο, η πραγματική κατανομή της πλαστικότητας συγκεντρώνεται στο άκρο, ενώ το υπόλοιπό τμήμα συμπεριφέρεται ελαστικά, όπως φαίνεται και στο σχήμα. Στην περίπτωση λοιπόν το ενός στοιχείου μετατοπίσεων, τα σημεία Gauss που αντιπροσωπεύουν την ανταπόκριση του στοιχείου, δεν περιλαμβάνουν την περιοχή της πλαστικής άρθρωσης. Το ζητούμενο είναι τα σημεία Gauss να τοποθετούνται σε θέσεις που περιλαμβάνουν τις πλαστικές αρθρώσεις. Υπάρχουν δύο τρόποι για να αντιμετωπιστεί αυτό το ζήτημα: 1) Να αυξηθούν τα σημεία Gauss κατά μήκος του στοιχείου για να τοποθετηθούν περισσότερα στην περιοχή της πλαστικής άρθρωσης, 2) Να χρησιμοποιηθούν περισσότερα στοιχεία κοντά στην περιοχή της πλαστικής άρθρωσης.

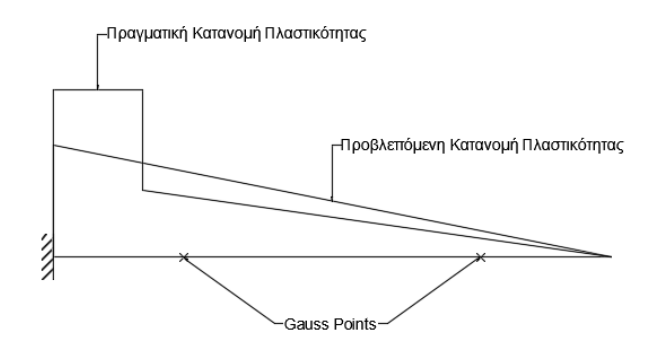

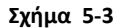

Η καλύτερη αντιμετώπιση είναι η πύκνωση των στοιχείων στην περιοχή της πλαστικής άρθρωσης. Η προσθήκη περισσότερων σημείων Gauss στο στοιχείο μετατοπίσεων δεν προσφέρει την ίδια ακρίβεια με την πύκνωση των στοιχείων. Αυτό οφείλεται στο γεγονός ότι οι εξισώσεις παρεμβολής που χρησιμοποιούνται για τις μετατοπίσεις δεν αντιπροσωπεύουν την πραγματική συμπεριφορά του στοιχείου αλλά είναι μια εξιδανίκευση της προβλεπόμενης κατάστασης. Οι πρισματικές εξισώσεις είναι ακριβείς μόνο στην ελαστική κατάσταση. Όσο μεγαλύτερος ο βαθμός των εξισώσεων παρεμβολής, τόσο μεγαλύτερη θα είναι και η ακρίβεια της προσέγγισης. Για αυτό το λόγο, περιορίζοντας το πλήθος των σημείων Gauss και αυξάνοντας τον αριθμό των στοιχείων επιτυγχάνεται η ελαχιστοποίηση του σφάλματος.

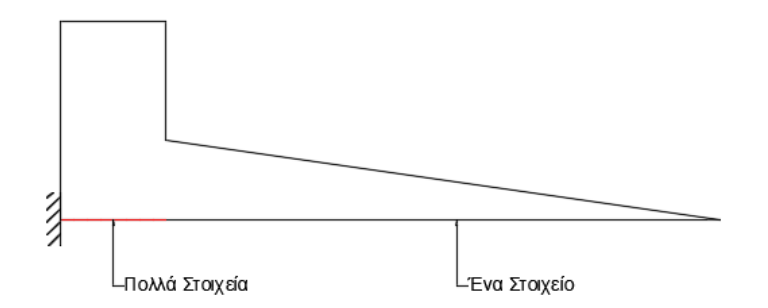

**Σχήμα 5-4**

Το κυριότερο προτέρημα του στοιχείου μετατοπίσεων είναι η απλότητα και η αμεσότητα του στη μη γραμμική ανάλυση. Καθώς τα περισσότερα προγράμματα μη γραμμικών αναλύσεων ακολουθούν τη μέθοδο της δυσκαμψίας, η εφαρμογή του ενδείκνυται ως μια από τις πιο απλές περιπτώσεις πεπερασμένων στοιχείων. Ανάλογα με το επίπεδο της πύκνωσης, το υπολογιστικό κόστος μπορεί να είναι από μικρό ως μέτριο. Σε αυτή τη διπλωματική, στις περιοχές της πύκνωσης χρησιμοποιείται κώδικας με προσαρμόσιμη δυνατότητα πύκνωσης, πράγμα που επιβαρύνει το υπολογιστικό κόστος. Αντίθετα, με τη χρήση προκαθορισμένων θέσεων και πλήθους στοιχείων, η ανάλυση φέρει μειωμένο υπολογιστικό κόστος.

Το μειονέκτημα του στοιχείου μετατοπίσεων προέρχεται από τη μέθοδο κατά την οποία προσδιορίζεται το μητρώο στιβαρότητας. Από τη στιγμή που οι εξισώσεις παρεμβολής αποτελούν προσεγγίσεις της πραγματικής κατάστασης, στο μικροσκοπικό επίπεδο, θα περιέχουν ένα εν γένει σφάλμα.

Από την άλλη, το στοιχείο μετατοπίσεων φέρει και ορισμένες πρακτικές δυσκολίες:

- Ασταθή αριθμητικά αποτελέσματα όταν υπάρχει μικρός αριθμός στοιχείων.
- Εφόσον απαιτείται μεγάλο πλήθος στοιχείων, η ακριβής εξαγωγή των εντατικών μεγεθών δεν καθίσταται εύκολη καθώς χρειάζεται προσδιορισμός μεταξύ ενός πλήθους στοιχείων αντί για ένα μόνο στοιχείο.
- Η περιγραφή της συμπεριφοράς ενός στοιχείου κοντά στο σημείο της τελικής αντίστασης, λίγο πριν τη διαρροή δηλαδή, δεν μπορεί να περιγραφεί με απόλυτη ακρίβεια.
- Το στοιχείο μετατοπίσεων εμφανίζει υποκειμενικότητα στα αποτελέσματα του, δηλαδή αποτελέσματα εξαρτόμενα από τοπικούς παράγοντες (localization issues), και αυτή η υποκειμενικότητα εξαρτάται από το μήκος του στοιχείου (Zeris and Mahin)
- Δυσκολία προσδιορισμού της πλαστικής στροφής επειδή χρησιμοποιούνται πολλά στοιχεία για μια σωστή λύση.

Σε αυτή τη διπλωματική, το στοιχείο αυτό θα χρησιμοποιηθεί στα πλαίσια σύγκρισης με τα υπόλοιπα στοιχεία συγκεντρωμένης πλαστικότητας. Αρκετές έρευνες έχουν πραγματοποιηθεί για να μελετηθεί αξιοπιστία του στοιχείο μετατοπίσεων όπως Papaioannou et al. (2005). Σε αυτή τη διπλωματική, θα αξιοποιηθεί η βέλτιστη διαμόρφωση του στοιχείου αυτού, όσων αφορά την πύκνωση, την μεθόδο ολοκλήρωσης και του πλήθους αντιπροσωπευτικών σημείων Gauss, ούτως ώστε να γίνει καλύτερη σύγκριση με τις μεθόδους συγκεντρωμένης πλαστικότητας.

### **6 Στοχείο Δυνάμεων (Force Based Element)**

### **6.1 Εισαγωγή**

Στο κεφάλαιο αυτό παρουσιάζεται το πεπερασμένο στοιχείο δυνάμεων και η γενική διατύπωση του, σύμφωνα με τη μέθοδο της ευκαμψίας (flexibility method). Αφότου αναλυθεί η μέθοδος της ευκαμψίας, διατυπώνεται αναλυτικά η μεικτή μέθοδος (mixed method), μια γενικευμένη προσέγγιση που συνδυάζει τα προτερήματα των μεθόδων δυσκαμψίας και ευκαμψίας. Χαρακτηριστικό γνώρισμα των παρεμφερών αυτών τεχνικών είναι ότι περιγράφουν την κατανομή των δυνάμεων στο εσωτερικό του στοιχείου με συναρτήσεις παρεμβολής που ικανοποιούν την ισορροπία πλήρως. Η μέθοδος ευκαμψίας βασίζεται μόνο στην παρεμβολή των εσωτερικών δυνάμεων ενώ η μεικτή μέθοδος συσχετίζει τις συναρτήσεις παρεμβολής των δυνάμεων και των μετατοπίσεων. Η βασική αρχή της μεικτής μεθόδου, η οποία και θα περιγραφεί, είναι ότι για συγκεκριμένη επιλογή των συναρτήσεων σχήματων για το πεδίο των μετατοπίσεων τοι στοιχείου, οι τελικές εξισώσεις απλοποιούνται σημαντικά. Τέλος, αναλύεται σημαντικά η διαδικασία καθορισμού της κατάστασης του στοιχείου (element state determination) βάσει της οποίας τα στοιχεία που δεν ακολουθούν τη μέθοδο της δυσκαμψίας μπορούν να εφαρμοστούν σε προγράμματα μη γραμμικής ανάλυσης.

### **6.2 Διαμόρφωση του στοιχείου δυνάμεων με τη μέθοδο της ευκαμψίας**

Το πεπερασμένο στοιχείο δυνάμεων ακολουθεί την αντίστροφη διαδικασία σε σύγκριση με το στοιχείο μετατοπίσεων και βασίζεται στη θεωρία της ευκαμψίας. Κατά αυτή τη μέθοδο, το μητρώο των εξισώσεων παρεμβολής συσχετίζει την αξονική δύναμη και τις ροπές στα άκρα του στοιχείου με το αντίστοιχο μητρώο της διατομής ως εξής:

$$
D(x) = b(x) \cdot Q \tag{5.2.2}
$$

όπου  $D(x)$  το μητρώο δυνάμεων της διατομής στη θέση $x$ ,  $b(x)$ το μητρώο εξισώσεων παρεμβολής των δυνάμεων και  $\mathcal Q$  το μητρώο των δυνάμεων του στοιχείου.

Στη συνέχεια υπολογίζουμε το μητρώο των μετατοπίσεων της διατομής ως εξής:

$$
\Delta d(x) = f(x) \cdot \Delta D(x) \tag{5.2.3}
$$

Για την επίτευξη της ισορροπίας, εφαρμόζουμε την αρχή των δυνατών έργων και προκύπτει:

$$
\delta Q^T \cdot \Delta q = \int_0^L \delta D^T(x) \cdot \Delta d(x) dx \tag{5.2.4}
$$

Ο συνδυασμός των σχέσεων (5.2.2) και (5.2.3) στην σχέση (5.2.4) μας δίνει την παρακάτω εξίσωση:

$$
\Delta q = F \cdot \Delta Q \tag{5.2.5}
$$

όπου *F* το μητρώο ευκαμψίας του στοιχείου:

$$
F = \int_{0}^{L} b^{T}(x) \cdot f(x) \cdot b(x) dx
$$
 (5.2.6)

Η εφαρμογή της μεθόδου της ευκαμψίας είναι αρκετά απλή στην εφαρμογή της. Πέρα από τα αριθμητικά προτερήματα στην ακρίβεια των αποτελεσμάτων, η μέθοδος της ευκαμψίας προσφέρει τη δυνατότητα συμπερίληψης φορτίων κατά μήκος του στοιχείου. Αυτό μπορεί να επιτευχθεί με κατάλληλη διαμόρφωση του μητρώου  $\,b(x)\,$  ώστε να περιλαμβάνει πιο πολύπλοκες συναρτήσεις παρεμβολής που εξυπηρετούν τον σκοπό αυτό. Το βασικότερο πρόβλημα με το πεπερασμένο στοιχείο δυνάμεων είναι η μη συμβατότητα με τα περισσότερα προγράμματα ανάλυσης με πεπερασμένα στοιχεία καθώς επιβάλλονται κινηματικές, αντί για στατικές, οριακές συνθήκες.

### **6.3 Καθορισμός κατάστασης του στοιχείου**

Σε ένα πρόγραμμα μη γραμμικής στατικής ανάλυσης κάθε επαυξητικό βήμα φόρτισης αντιστοιχεί στην εφαρμογή ενός βήματος εξωτερικής φόρτισης στην κατασκευή (στατικό μοντέλο). Καθορίζονται οι αντίστοιχες επαυξητικές μετατοπίσεις στο καθολικό σύστημα και εν συνεχεία υπολογίζονται οι μορφές παραμόρφωσης στο τοπικό σύστημα του κάθε στοιχείου. Το επόμενα βήμα είναι ο υπολογισμός των εσωτερικών δράσεων που αντιστοιχούν στις δοθείσες μορφές παραμόρφωσης του στοιχείου. Αρχικά υπολογίζονται οι εσωτερικές δράσεις στο τοπικό σύστημα κάθε στοιχείου και έπειτα συναθροίζονται, σχηματίζοντας το διάνυσμα των εξωτερικών δράσεων της κατασκευής. Το διάνυσμα αυτό συγκρίνεται με τις συνολικές εξωτερικές φορτίσεις και η διαφορά συνιστά το διάνυσμα των υπολειμματικών δράσεων, οι οποίες επιβάλλονται στην κατασκευή με τη βοήθεια μιας επαναληπτικής διαδικασίας, μέχρι να εξισωθούν οι εσωτερικές με τις εξωτερικές δράσεις.

Στην περίπτωση της μεθόδου της δυσκαμψίας η παραπάνω διαδικασία επιλύεται άμεσα εντός των επαναλήψεων Newton-Raphson. Αυτό γιατί ένα γενικό πρόγραμμα πεπερασμένων στοιχείων απαιτεί τον καθορισμό των εσωτερικών δυνάμεων και του μητρώου δυσκαμψίας που αντιστοιχούν στις μετατοπίσεις των κόμβων της κατασκευής. Σε πρώτη φάση, οι παραμορφώσεις της διατομής εξάγονται από τις μετατοπίσεις των στοιχείων μέσω των συναρτήσεων παρεμβολής των μετατοπίσεων. Στη συνέχεια, οι αντίστοιχες εσωτερικές δράσεις και το μητρώο δυσκαμψίας προσδιορίζονται από τη σχέση δύναμης-παραμόρφωσης της διατομής. Εφαρμόζοντας λοιπόν τη διαδικασία ολοκλήρωσης κατά μήκος του στοιχείου προκύπτουν οι εσωτερικές δυνάμεις και το μητρώο δυσκαμψίας, προσδιορίζοντας κατ'επέκταση της κατάσταση του στοιχείου.

Στη μέθοδο της ευκαμψίας όμως, η διαδικασία καθορισμού των εσωτερικών δυνάμεων είναι από μόνη της μια μη γραμμική διαδικασία και δεν είναι τόσο άμεση όπως στη μέθοδο της δυσκαμψίας. Παρότι το μητρώο της δυσκαμψίας αποκτάται εύκολα με της αντιστροφή του μητρώου της ευκαμψίας, οι εσωτερικές δυνάμεις δεν μπορούν να προσδιοριστούν από τις δυνάμεις της διατομής. Για να αντιμετωπιστεί αυτό το ζήτημα αξιοποιείται μια μη γραμμική επαναληπτική διαδικασία που παρουσιάζεται από Spacone και Spacone et al και μοιάζει αρκετά με την αντίστοιχη Newton-Raphson, με τη διαφορά μόνο ότι πραγματοποιείται στο επίπεδο του στοιχείου, αντί στο επίπεδο της κατασκευής, εντός της εκάστοτε επανάληψης Newton-Raphson.

Η διαδικασία αυτή εξελίσσεται ως εξής: Το πρώτο βήμα είναι ο καθορισμός του διανύσματος των δυνάμεων του στοιχείου από το μητρώο δυσκαμψίας του προηγούμενου επαναληπτικού βήματος  $\textit{K}^{\textit{i}-1}$ . Οι συναρτήσεις παρεμβολής των δυνάμεων κατανέμμουν τις δυνάμεις στο μήκος του στοιχείου. Σε κάθε εσωτερική επανάληψη του κάθε στοιχείου

καθορίζονται οι υπολειμματικές παραμορφώσεις. Το συμβιβαστό των παραμορφώσεων απαιτεί τη διόρθωση των υπολειμματικών αυτών παραμορφώσεων. Αυτό επιτυγχάνεται λοιπόν στο επίπεδο του στοιχείου επιβάλλοντας διορθωτικές εσωτερικές δράσεις σε κάθε διατομή βασισμένες στο ισχύον μητρώο δυσκαμψίας  $\textit{K}^{i}$  . Οι αντίστοιχες δράσεις σε κάθε διατομή καθορίζονται από τις συναρτήσεις παρεμβολής, ώστε να ικανοποιείται πάντα η ισορροπία κατά μήκος του στοιχείου. Οι δράσεις αυτές δεν αλλάζουν καθ'όλη την διάρκεια κάθε επανάληψης, ώστε να διατηρείται η ισορροπία κατά μήκος του στοιχείου. Αυτές, τότε ολοκληρώνονται κατά μήκος του στοιχείου προς απόκτηση νέων υπολειμματικών παραμορφώσεων και η όλη διαδικασία επαναλαμβάνεται μέχρι την επίτευξη της σύγκλισης.

Στην *i*-οστή επανάληψη της μεθόδου Newton-Raphson απαιτείται ο καθορισμός των εσωτερικών δράσεων του στοιχείου για τις μορφές παραμόρφωσης:

$$
q^i = q^{i-1} + \Delta q^i \tag{5.2.7}
$$

Σε αυτό το σημείο ξεκινάει η νέα επαναληπτική διαδικασία, που ορίζεται από το δείκτη *j*, και εισάγεται μέσα στην *i*-οστή επανάληψη της μεθόδου Newton-Raphson. Η πρώτη επανάληψη αντιστοιχεί το *j* 1. Το τυπικό βήμα *j* της επαναληπτικής διαδικασίας περιγράφεται αλγοριθμικά ως εξής:

(1) Υπολογισμός των επαυξητικών δυνάμεων που αντιστοιχούν στις παραμορφώσεις στο τοπικό σύστημα του στοιχείου:

$$
\left[F^{j=0}\right]^{-1} = \left[F^{i-1}\right]^{-1} \tag{5.2.8}
$$

$$
\Delta Q^{j=1} = \left[ F^{j=0} \right]^{-1} \cdot \Delta q^{j=1} = K^{j=0} \cdot \Delta q^{j-1} = K^{j-1} \cdot \Delta q^{j-1}
$$
 (5.2.9)

όπου *F* και *K* τα μητρώα ευκαμψίας και δυσκαμψίας αντίστοιχα.

Στη συνέχεια λοιπόν:

$$
Q^{j} = Q^{j-1} + \Delta Q^{j}
$$
 (5.2.10)

όπου:

$$
Q^0 = Q^{i-1} \tag{5.2.11}
$$

(2) Υπολογισμός των δυνάμεων εντός του στοιχείου με τη χρήση συνάρτησης παρεμβολής:

$$
\Delta D^{j}(x) = b(x) \cdot \Delta Q^{j} \tag{5.2.12}
$$

Στη συνέχεια λοιπόν:

$$
D^{j}(x) = D^{j-1}(x) + \Delta D^{j}(x)
$$
\n(5.2.13)

όπου:

$$
D^{j=0}(x) = D^{j-1}(x) \tag{5.2.14}
$$

(3) Υπολογισμός των επαυξητικών παραμορφώσεων:

$$
f^{j=0}(x) = f^{i-1}(x)
$$
\n(5.2.15)

$$
r^{0}(x) = 0 \tag{5.2.16}
$$

$$
\Delta d^{j}(x) = f^{j-1}(x) \cdot \Delta D^{j}(x) + r^{j-1}(x)
$$
\n(5.2.17)

$$
d^{j}(x) = d^{j-1}(x) + \Delta d^{j}(x)
$$
\n(5.2.18)

(4) Υπολογισμός της παραμόρφωσης σε κάθε τετραγωνάκι (fiber) της διατομής. Η διακριτοποίηση της διατομής σε διαμήκεις ίνες που αποκολουθείται είναι αυτή που περιγράφεται στην παράγραφο **2.4**. Είναι:

$$
\Delta e^{j=1}(x) = l(x) \cdot \Delta d^{j=1}(x)
$$
\n(5.2.19)

Και

$$
e^{j}(x) = e^{j-1}(x) + \Delta e^{j-1}(x)
$$
\n(5.2.20)

(5) Υπολογισμός των τάσεων  $\sigma_{i\!}^{j}(\boldsymbol{x})$  και του μέτρου ελαστικότητας  $E_{i\!}^{j}(\boldsymbol{x})$  από το διάγραμμα τάσεων-παραμορφώσεων του υλικού και από τις τάσεις και παραμορφώσεις του προηγούμενου βήματος  $\sigma_{i\bar{j}i\bar{b}}^{j-1}$ ,  $\varepsilon_{i\bar{j}i\bar{b}}^{j-1}$  και τις επαυξητικές παραμορφώσεις  $\Delta\varepsilon_{\textit{ijb}}^{\textit{j}}$  σε κάθε τετραγωνάκι (fiber) της διατομής και στις διατομές ελέγχου. Τα καταστατικά μοντέλα που περιγράφουν τη συμπεριφορά των υλικών που χρησιμοποιούνται αναλύονται στο Κεφάλαιο 4.

(6) Υπολογισμός των μητρώων δυσκαμψίας και ευκαμψίας της διατομής. Με χρήση του εφαπτομενικού μητρώου ελαστικότητας του κάθε τετραγώνου (fiber) της διατομής, υπολογίζεται το εφαπτομενικό μητρώο δυσκαμψίας της διατομής:

$$
k^{j}(x) = \begin{bmatrix} \sum_{\substack{ifib=1 \ i\neq b}}^{n} E_{ijib}^{j}(x) \cdot A_{ijib} & -\sum_{\substack{ifib=1 \ i\neq b}}^{n} E_{ijib}^{j}(x) \cdot A_{ijib} \cdot y_{ijib} & \sum_{\substack{ifib=1 \ i\neq b}}^{n} E_{ijib}^{j}(x) \cdot A_{ijib} \cdot z_{ijib} \\ -\sum_{\substack{ifib=1 \ i\neq b}}^{n} E_{ijib}^{j}(x) \cdot A_{ijib} \cdot y_{ijib} & \sum_{\substack{ifib=1 \ i\neq b}}^{n} E_{ijib}^{j}(x) \cdot A_{ijib} \cdot y_{ijib} \cdot z_{ijib} \\ \sum_{\substack{ifib=1 \ i\neq b}}^{n} E_{ijib}^{j}(x) \cdot A_{ijib} \cdot z_{ijib} & -\sum_{\substack{ifib=1 \ i\neq b}}^{n} E_{ijib}^{j}(x) \cdot A_{ijib} \cdot z_{ijib} & \sum_{\substack{ifib=1 \ i\neq b}}^{n} E_{ijib}^{j}(x) \cdot A_{ijib} \cdot z_{ijib}^{2} \end{bmatrix}
$$
(5.2.21)

όπου, n είναι ο συνολικός αριθμός των τετραγώνων (fibers) της διατομής και *<sup>A</sup>ifib* είναι το εμβαδό του κάθε τετραγώνου. Το μητρώο δυσκαμψίας αντιστρέφεται και προκύπτει το μητρώο ευκαμψίας της διατομής:

$$
f^{j}(x) = \left[k^{j}(x)\right]^{-1}
$$
\n
$$
(5.2.22)
$$

(7) Υπολογισμός των δράσεων που ανθίστανται στην παραμόρφωση (resisting forces), στο εσωτερικό του στοιχείου. Οι δράσεις αυτές υπολογίζονται με άθροιση των αξονικών δυνάμεων και καμπτικών ροπών όλων των τετραγώνων της διατομής:

$$
D_R^j(x) = \begin{bmatrix} \sum_{\text{ifib}=1}^n \sigma_{\text{ifib}}^j(x) \cdot A_{\text{ifib}} \\ \sum_{\text{ifib}=1}^n \sigma_{\text{ifib}}^j(x) \cdot A_{\text{ifib}} \cdot y_{\text{ifib}} \\ \sum_{\text{ifib}=1}^n \sigma_{\text{ifib}}^j(x) \cdot A_{\text{ifib}} \cdot z_{\text{ifib}} \end{bmatrix}
$$
(5.2.23)

(8) Υπολογισμός των υπολειμματικών δράσεων (unbalanced forces)

$$
D_U^j(x) = D^j(x) - D_U^j(x)
$$
\n(5.2.24)

(9) Υπολογισμός των υπολειμματικών παραμορφώσεων:

$$
r^{j}(x) = f^{j}(x) \cdot D_{U}^{j}(x)
$$
\n(5.2.25)

(10) Υπολογισμός των μητρών ευκαμψίας και δυσκαμψίας του στοιχείου:

$$
F^j = \left[\int_0^L b^T(x) \cdot \left(k^j(x)\right)^{-1} \cdot b(x) \cdot dx\right]
$$
 (5.2.26)

$$
K^j = \left[ F^j \right]^{-1} \tag{5.2.27}
$$

(11) Έλεγχος του κριτηρίου σύγκλισης. Ως κατάλληλο κριτήριο σύγκλισης για τις επαναλήψεις στο εσωτερικό του στοιχείου κρίνεται το ενεργειακό, το οποίο εκφράζεται ως εξής:

$$
\frac{\left\{ \left( \Delta Q^{j} \right)^{T} \cdot \Delta q^{j} \right\}}{\left\{ \left( \Delta Q^{j=1} \right)^{T} \cdot \Delta q^{j=1} \right\}} \leq \varepsilon
$$
\n(5.2.28)

όπου η τυπική ανοχή του κριτηρίου σύγκλισης είναι  $\,\varepsilon=$   $10^{-16}$  .

Εφόσον ολοκληρωθούν τα προαναφερθέντα βήματα και ανάλογα με το αν επιτυγχάνεται η σύγκλιση η όχι, ακολουθούνται τα παρακάτω:

(Α) Αν έχει επιτευχθεί η σύγκλιση τότε θέτω και και συνεχίζεται η ανάλυση, αφού προστεθούν στα συνολικά μητρώα δυνάμεων και δυσκαμψίας τα μητρώα του στοιχείου.

(Β) Αν δεν έχει επιτευχθεί η σύγκλιση υπολογίζονται οι επαυξητικές μορφές παραμόρφωσης του στοιχείου ως εξής:

$$
s^{j} = \left[\int_{0}^{L} b^{T}(x) r^{j}(x) \cdot dx\right]
$$
 (5.2.29)

Θέτω  $j = j + 1$  και  $\Delta q^{j + 1} = - s^j$  και επαναλαμβάνονται τα βήματα (1) ως (11) μέχρι να επιτευχθεί η σύγκλιση.

### **6.4 Διαμόρφωση του στοιχείου δυνάμεων με τη μεικτή μέθοδο**

Η μεικτή μέθοδος αποτελεί μια γενικότερη προσέγγιση κατά την οποία αξιοποιούνται συναρτήσεις παρεμβολής στα μητρώα των δυνάμεων και των μετατοπίσεων και προτάθηκε από τους Spacone et al (1992) ως εξής:

$$
\Delta d^i(x) = a(x) \cdot \Delta q^i \tag{5.2.30}
$$

$$
D^{i}(x) = b(x) \cdot Q^{i} \text{ } \kappa \alpha \iota \text{ } \Delta D^{i}(x) = b(x) \cdot \Delta Q^{i} \qquad (5.2.31)
$$

όπου  $a(x)$  και $b(x)$ τα μητρώα των συναρτήσεων παρεμβολής για τις μετατοπίσεις και τις δυνάμεις αντίστοιχα. Ο δείκτης Δ συμβολίζει τα επαυξητικά μεγέθη. Στην μεικτή μέθοδο οι ολοκληρωμένες μορφές της ισορροπίας και η σχέση μεταξύ δύναμης-μετατόπισης εκφράζονται πρώτα. Στη συνέχεια συνδυάζονται για να σχηματίσουν το μητρώο συσχέτισης των επαυξητικών δυνάμεων και μετατοπίσεων. Τα επαυξητικά μεγέθη μπορούν να εκφραστούν ως εξής:

$$
\Delta d^{i}(x) = f^{i-1}(x) \cdot \Delta D^{i} + r^{i-1}(x)
$$
\n(5.2.32)

όπου και τα μητρώα ευκαμψίας και παραμένουσων παραμορφώσεων αντίστοιχα. Ο δείκτης *i* 1 δηλώνει ότι για κάθε επανάληψη *i* χρησιμοποιούνται τα μητρώα ευκαμψίας και παραμένουσων παραμορφώσεων από το προηγούμενο βήμα.

Η γραμμικοποιημένη σχέση μεταξύ των εντατικών μεγεθών και των παραμορφώσεων κατά μήκος του στοιχείου είναι η εξής:

$$
\int_{0}^{L} \delta D^{T}(x) \cdot [\Delta d^{i}(x) - f^{i-1}(x) \cdot \Delta D^{i}(x) - r^{i-1}(x)] dx = 0
$$
\n(5.2.33)

Αντικαθιστώντας τις εξισώσεις (5.2.30) και (5.2.31) στη γενικότερη εξίσωση (5.2.33) και με μεταβλητό μέγεθος το  $\delta D^{\mathrm{\scriptscriptstyle T}}(x)$  ακολουθείται η παρακάτων διαδικασία:

$$
\delta Q^{T} \cdot \int_{0}^{L} b^{T}(x) \cdot [a(x) \cdot \Delta q^{i} - f^{i-1}(x) \cdot b(x) \cdot \Delta Q^{i} - r^{i-1}(x)] dx = 0
$$
 (5.2.34)

$$
\left[\int_{0}^{L} b^{T}(x) \cdot a(x) \cdot dx\right] \cdot \Delta q^{i} - \left[\int_{0}^{L} b^{T}(x) f^{i-1}(x) \cdot b(x) \cdot dx\right] \cdot \Delta Q^{i} - \left[\int_{0}^{L} b^{T}(x) f^{i-1}(x) \cdot dx\right] = 0 \quad (5.2.35)
$$

Οι εκφράσεις που βρίσκονται μέσα στις αγκύλες μπορούν να εκφραστούν ως εξής:

$$
T = \left[\int_{0}^{L} b^{T}(x) \cdot a(x) \cdot dx\right]
$$
 (5.2.36)

$$
F^{i-1} = \left[ \int_{0}^{L} b^{T}(x) f^{i-1}(x) \cdot b(x) \cdot dx \right]
$$
 (5.2.37)

$$
s^{i-1} = \left[ \int_{0}^{L} b^{T}(x) r^{i-1}(x) \cdot dx \right]
$$
 (5.2.38)

όπου $\emph{T}$  το μητρώο ευκαμψίας του στοιχείου,  $\emph{F}^{i-1}$  ένα μητρώο που εξαρτάται μόνο από τα μητρώα των συναρτήσεων παρεμβολής και  $s^{i-1}$  το μητρώο παραμένουσων παραμορφώσεων του στοιχείου. Επομένως η εξίσωση (5.2.35) μπορεί να αναγραφεί ως:

$$
T \cdot \Delta q^{i} - F^{i-1} \cdot \Delta Q^{i} - s^{i-1} = 0 \tag{5.2.39}
$$

Με τη σχέση (5.2.39) διατυπώνεται η γραμμικοποιημένη σχέση μεταξύ των εντατικών μεγεθών και των παραμορφώσεων κατά μήκος του φορέα.

Ακολούθως, ικανοποιείται η ισορροπία των δυνάμεων του φυσικού πεπερασμένου στοιχείου δοκού. Στην κλασική μεικτή μέθοδο, η εξίσωση ισορροπίας προκύπτει ως εξής:

$$
\int_{0}^{L} \delta d^{T}(x) \cdot [D^{i-1}(x) + \Delta D^{i}] \cdot dx = \delta q^{T} \cdot Q^{i}
$$
\n(5.2.40)

Κατά όμοιο τρόπο αντικαθιστούμε τις εξισώσεις (5.2.30) και (5.2.31) στην (5.2.40) και με μεταβλητό μέγεθος το  $\delta q^{\scriptscriptstyle T}$  προκύπτει:

$$
\delta q^T \cdot \left[ \int_0^L a^T(x) \cdot [b(x) \cdot Q^{i-1}(x) + b(x) \cdot \Delta Q^i] \cdot dx \right] = \delta q^T \cdot Q^i \tag{5.2.41}
$$

$$
\left[\int_{0}^{L} a^{T}(x) \cdot b(x) \cdot dx\right] \cdot Q^{i-1}(x) + \left[\int_{0}^{L} a^{T}(x) \cdot b(x) \cdot dx\right] \cdot \Delta Q^{i} \cdot dx = Q^{i} \qquad (5.2.42)
$$

Σύμφωνα με τη σχέση(5.2.36), η σχέση (5.2.42) μπορεί να γραφτεί ως εξής:

΄

$$
T^T \cdot Q^{i-1}(x) + T^T \cdot \Delta Q^i = Q^i \tag{5.2.43}
$$

Η σχέση αυτή εκφράζει τη μητρωική διατύπωση της εξίσωσης ισορροπίας του στοιχείου. Συνδυάζοντας τις τελικές σχέσεις (5.2.39) και (5.2.43) προκύπτει το παρακάτω σύστημα:

$$
\begin{bmatrix} -F^{i-1} & T \\ T^T & 0 \end{bmatrix} \cdot \begin{Bmatrix} \Delta Q^i \\ \Delta q^i \end{Bmatrix} = \begin{Bmatrix} s^{i-1} \\ Q^i - T^T \cdot Q^{i-1} \end{Bmatrix}
$$
 (5.2.44)

Αν η πρώτη εξίσωση της σχέσης (5.2.44) λυθεί ως προς  $\Delta Q^i$  και το αποτέλεσμα αντικατασταθεί στην δεύτερη εξίσωση, τότε έχουμε:

$$
T^{T} \cdot \left[F^{i-1}\right]^{-1} \cdot (T \cdot \Delta q^{i} - s^{i-1}) = Q^{i} - T^{T} \cdot Q^{j-1}
$$
\n(5.2.45)

Μέχρι τώρα δεν έχει γίνει καμία αναφορά για συγκεκριμένη επιλογή συναρτήσεων παρεμβολής. Μπορούμε να καταλήξουμε λοιπόν σε ένα μητρώο όπου η ροπή είναι γραμμική και η αξονική δύναμη σταθερή, δεδομένου ότι δεν ασκούνται φορτία κατά μήκος και κάθετα στον άξονα του στοιχείου. Άρα με βάση τον ορισμό των γενικευμένων δυνάμεων  $Q$ και  $D(x)$ για το στοιχείο και τη διατομή του στοιχείου αντίστοιχα οι συναρτήσεις παρεμβολής του  $\,b(x)$  θα είναι:

$$
b(x) = \begin{bmatrix} 1 & 0 & 0 & 0 & 0 \\ 0 & (\frac{x}{L} - 1) & (\frac{x}{L}) & 0 & 0 \\ 0 & 0 & 0 & (\frac{x}{L} - 1) & (\frac{x}{L}) \end{bmatrix}
$$
(5.2.46)

Να σημειωθεί εδώ ότι στη μεικτή μέθοδο, παρότι η επιλογή του μητρώου παρεμβολής των μετατοπίσεων  $a(x)$  είναι ανεξάρτητη από την επιλογή των συναρτήσεων  $b(x)$ , σύμφωνα με την εξίσωση (5.2.36), μια ειδική επιλογή των συναρτήσεων παρεμβολής των γενικευμένων παραμορφώσεων $\,a(x)\,$ μπορεί να οδηγήσει σε σημαντική απλοποίηση. Με σκοπό αυτήν την απλοποίηση, οι συναρτήσεις  $a(x)$  επιλέγωνται ως συναρτήσεις σχήματος εξαρτώμενες από την ευκαμψία του στοιχείου, όπως παρακάτω:

$$
a(x) = f^{i-1}(x) \cdot b(x) \cdot \left[ F^{i-1} \right]^{-1}
$$
 (5.2.47)

Άρα αυτές οι συναρτήσεις σχήματος συνδέουν τις επαυξητικές γενικευμένες παραμορφώσεις με το διάνυσμα των μορφών παραμόρφωσης ως εξής:

$$
\Delta d^i(x) = f^{i-1}(x) \cdot b(x) \cdot \left[ F^{i-1} \right]^{-1} \cdot \Delta q^i \tag{5.2.48}
$$

όπου  $\left[\,F^{i-1}\,\right]^{-1}$  είναι το εφαπτομενικό μητρώο ευκαμψίας του στοιχείου στο προηγούμενο επαναληπτικό βήμα της μεθόδου Newton-Raphson. Σύμφωνα με αυτήν την συγκεκριμένη επιλογή των συναρτήσεων σχήματος  $a(x)$  , το μητρώο  $T$  μεταπίπτει στον 3x3μοναδιαίο πίνακα *I* . Αυτό μπορεί να αποδειχθεί αντικαθιστώντας τη σχέση (5.2.47) στην σχέση (5.2.36) και το αποτέλεσμα θα είναι:

$$
T = \left[\int_{0}^{L} b^{T}(x) \cdot a(x) \cdot dx\right] = \left[\int_{0}^{L} b^{T}(x) \cdot f^{i-1}(x) \cdot b(x) \cdot dx\right] \cdot \left[F^{i-1}\right]^{-1} = I \quad (5.2.49)
$$

Με αντικατάσταση λοιπόν των σχέσεων (5.2.45) και (5.2.49) στην (5.2.44) έχουμε:

$$
\left[F^{i-1}\right]^{-1} \cdot (\Delta q^i - s^{i-1}) = \Delta Q^i \tag{5.2.50}
$$

Αυτομάτως, με την συγκεκριμένη επιλογή των συναρτήσεων σχήματος $a(x)$ , το γενικό μεικτό πεπερασμένο στοιχείο δοκού μεταπίπτει στο πεπερασμένο στοιχείο δυνάμεων, ή αλλιώς η μεικτή μέθοδος διατύπωσης μεταπίπτει στη διατύπωση με τη μέθοδο της ευκαμψίας. Η τελική μητρωϊκή σχέση (5.2.50) εκφράζει την γραμμικοποιημένη σχέση μεταξύ των επιβαλλόμενων φορτίων που δεν έχουν εξισορροπηθεί από της τάσεις (unbalanced forces) και των αντίστοιχων επαυξητικών μορφών παραμόρφωσης του κάθε στοιχείου. ΤΟ εφαπτομενικό μητρώο ακαμψίας του στοιχείο γράφεται στην μορφή  $\left[\,F^{i-1}\,\right]^{-1}$ ώστε να σημειωθεί ότι προκύπτει από την αντιστροφή του μητρώου ευκαμψίας του στοιχείου. Το σύστημα των γραμμικών εξισώσεων της εξίσωσης (5.2.44) διαφέρει από

αυτό που προκύπτει από την κλασική μέθοδο της ακαμψίας στα εξής σημεία: (α) το μητρώο ακαμψίας του στοιχείου προκύπτει από την αντιστροφή του μητρώου ευκαμψίας και (β) η διαδικασία υπολογισμού του διανύσματος εσωτερικών δράσεων του στοιχείου διαφέρει σημαντικά, όπως θα αναλυθεί στη συνέχεια.

## 6.5 **Υπολογισμός των ολοκληρωμάτων με αριθμητική ολοκλήρωση Gauss-Lobatto**

Για το στοιχείο δυνάμεων, η προτεινόμενη μέθοδος ολοκλήρωσης είναι η Gauss-Lobatto. Αν και η ολοκλήρωση Gauss-Legendre αποδίδει αξιόπιστα αποτελέσματα, έχει αποδειχθεί ότι η Gauss-Lobatto είναι πιο αποδοτική στη συγκεκριμένη περίπτωση. Η βασική διαφορά και ο λόγος που η Gauss-Lobatto υπερτερεί μεταξύ των δύο μεθόδων ολοκλήρωσης είναι επειδή η συγκεκριμένη μέθοδος τοποθετεί δύο σημεία ολοκλήρωσης στα άκρα του στοιχείου, όπου οι ροπές μεγιστοποιούνται. Η ολοκλήρωση λοιπόν εκφράζεται ως εξής:

$$
\int_{-1}^{1} f(\xi) d\xi = w_1 \cdot f(-1) + w_2 \cdot f(1) + \sum_{h=2}^{n_{GP}-1} w_h \cdot f(\xi_h)
$$
\n(5.2.51)

Οι τιμές των βαρών  $w_h^{\phantom{\dagger}}$  και των θέσεων  $\, \xi_h^{\phantom{\dagger}} \,$ των σημείων Gauss δίνονται στο [Σχήμα](#page-49-0)  6-1. Ο ελάχιστος αριθμός των σημείων Gauss στην προκειμένη περίπτωση είναι τρία σημεία αλλά σε γενικές γραμμές, στο στοιχείο δυνάμεων χρησιμοποιούνται τέσσερα σημεία ολοκλήρωσης. Η μέθοδος ολοκλήρωσης για να είναι ακριβής απαιτεί βαθμό πολυωνύμου που να ακολουθεί τον κανόνα  $3{\times}n_{_{GP}}\!-\!2$  .

| n | $\frac{\varepsilon}{2}h$ | $w_h$    |
|---|--------------------------|----------|
| 3 |                          | 1.333333 |
|   | ±1.0000                  | 0.333333 |
|   | $\pm 0.447214$           | 0.833333 |
|   | $±-1.000000$             | 0.166667 |
| 5 | 0.000000                 | 0.711111 |
|   | $\pm 0.654654$           | 0.544444 |
|   | ±1.000000                | 0.100000 |
| 6 | $\pm 0.285232$           | 0.554858 |
|   | $\pm 0.765055$           | 0.378475 |
|   | ±1.000000                | 0.066667 |

<span id="page-49-0"></span>**Σχήμα 6-1**

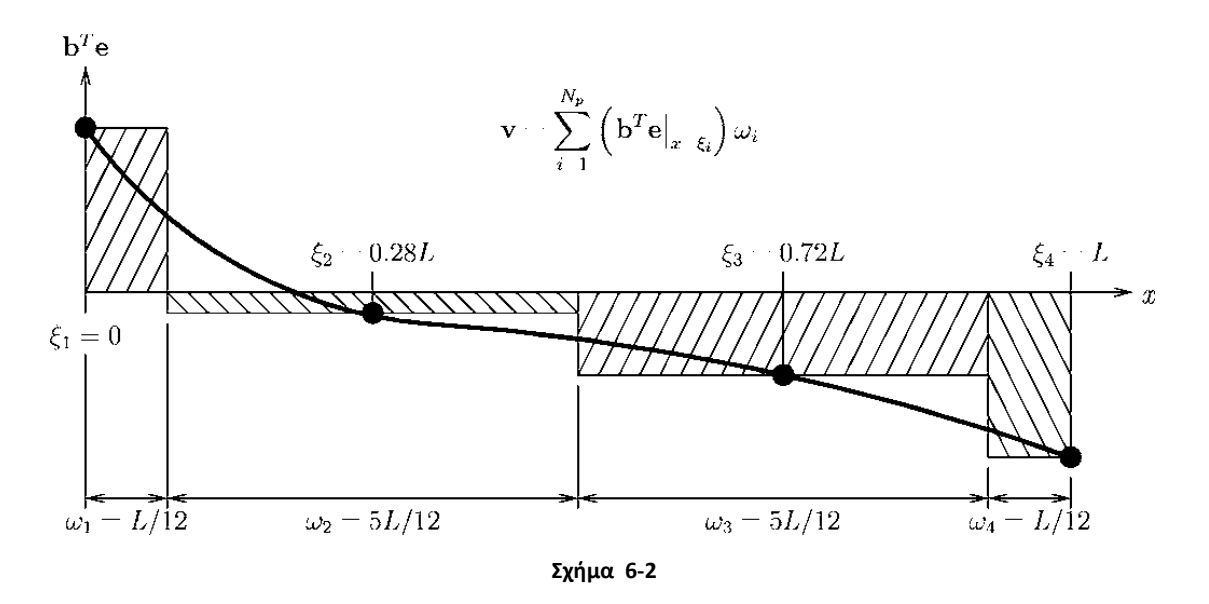

## **6.6 Εφαρμογή του στοιχείου**

Πρακτικά, το στοιχείο δυνάμεων είναι άμεσο στην εφαρμογή του, και στην περίπτωση του λογισμικού Opensees, ακόμα πιο εύκολο στη διαμόρφωση του φορέα. Τα πλεονεκτήματα του στοιχείου αυτoύ συγκριτικά με το πεπερασμένο στοιχείο μετατοπίσεων είναι τα εξής:

- 1. Το κυριότερο πλεονέκτημα τους είναι η μεγαλύτερη ακρίβεια που παρουσιάζουν χάρη στις εξισώσεις παρεμβολής των δυνάμεων. Σε αντίθεση με τις εξισώσεις παρεμβολής των μετακινήσεων, η ισορροπία των δυνάμεων ικανοποιείται απόλυτα κατά μήκος του στοιχείου εφόσον η κατανομή των δυνάμεων είναι πραγματική. Το συμβιβαστό των μετατοπίσεων ικανοποιείται ολοκληρώνοντας τις μετατοπίσεις σε ορισμένες διατομές προς απόκτηση των αντίστοιχων μετατοπίσεων τοι στοιχείου και των μετατοπίσεων στο άκρο του. Σε αυτό το σημείο χρησιμοποιείται η επαναληπτική διαδικασία για την ικανοποίηση της μη γραμμικής σχέσης μεταξύ των εσωτερικών δυνάμεων και μετατοπίσεων για ένα καθορισμένο σφάλμα.
- 2. Λόγω των συναρτήσεων παρεμβολής των δυνάμεων, το στοιχείο αυτό επιτυγχάνει αντικειμενικότητα στα αποτελέσματα του καθώς δεν επηρεάζεται από τη γεωμετρία και το υλικό του φορέα προσομοίωσης. Επίσης, λόγω της αντικειμενικότητας αυτής αποκλείεται η εμφάνιση τοπικών φαινομένων κατά μήκος του στοιχείου λόγω κακής εκτίμησης των εξισώσεων παρεμβολής. (Ζερης Μαχιν)
- 3. Σε άμεση αντίθεση με το πεπερασμένο στοιχείο μετατοπίσεων, το στοιχείο δυνάμεων δεν απαιτεί μεγάλο πλήθος στοιχείων για την αναπαράσταση ενός μέλους φορέα. Δεδομένου ότι υπάρχουν μόνο κομβικές φορτίσεις, ένα στοιχείο επαρκεί για την αναπαράσταση των μελών, μια ιδιότητα που εξοικονομεί υπολογιστικό κόστος, σε σύγκριση με το στοιχείο μετατοπίσεων.

Η δυσκολία στη χρήση του στοιχείου δυνάμεων υπόκειται στο γεγονός ότι όλοι οι κώδικες πεπερασμένων στοιχείων ακολουθούν την μέθοδο της δυσκαμψίας, δηλαδή βασίζονται στο ότι εισάγουμε πρώτα δυνάμεις στο σύστημα και εξάγουμε μετατοπίσεις. Αυτό περιπλέκει τη διαδικασία αρκετά σε σύγκριση με το στοιχείο μετατοπίσεων από τη στιγμή που οι δυνάμεις των στοιχείων δεν είναι γνωστές εξαρχής και οι καταστατικοί νόμοι των υλικών αξιοποιούν τις παραμορφώσεις ως δεδομένες και όχι τις τάσεις. Η εξαγωγή λοιπόν του τελικού καθολικού μητρώου στιβαρότητας λοιπόν είναι πιο πολύπλοκη.

Αξίζει να σημειωθεί ακόμη ότι, αν και επιτυγχάνεται αντικειμενικότητα λόγω των εξισώσεων παρεμβολής στο μητρώο των δυνάμεων, οι παραμορφώσεις τείνουν να συγκεντρώνονται σε ένα σημείο ολοκλήρωσης με αποτέλεσμα, η ανελαστική συμπεριφορά να εξαρτάται από τη σχετική απόσταση μεταξύ των σημείων ολοκλήρωσης. Ενώ στην περίπτωση της σκλήρυνσης η μέθοδος ολοκλήρωσης θα συγκλίνει σε μία μοναδική λύση, στην περίπτωση της απομείωσης (softening) το τελικό αποτέλεσμα θα εξαρτηιεί από το σχετικό μήκος των σημείων ολοκλήρωσης (Coleman and Spacone 2001). Στα πλαίσια αυτής της διπλωματικής θα μελετηθεί η περίπτωση του στοιχείου δυνάμεων με τέσσερα και έξι σημεία ολοκλήρωσης και θα συγκριθούν μεταξύ με αυτά των στοιχείων συγκεντρωμένης πλαστικότητας.

# **7 Προσομοίωση Συγκεντρωμένης Πλαστικότητας Με Στροφικά Ελατήρια (Concentrated Plasticity Formulation)**

## **7.1 Διαμόρφωση του στοιχείου**

Το σύνηθες μοντέλο στη μέθοδο της συγκεντρωμένης πλαστικότητας περιλαμβάνει την συγκέντρωση των πλαστικών παραμορφώσεων στα άκρα του των στοιχείων, ενώ το υπόλοιπο εσωτερικό τμήμα του στοιχείο παραμένει ελαστικό σε όλο το μήκος του. Το πλαστικό όριο εισάγεται στο στοιχείο βάσει της σχέσης ροπών-στροφών για αξονική δύναμη σταθερού μέτρου, σε αντίθεση με τα μοντέλα κατανεμημένης πλαστικότητας που αξιοποιούν τη σχέση τάσεων-παραμορφώσεων. Το βασικό προτέρημα της συγκεντρωμένης πλαστικότητας είναι το μειωμένο υπολογιστικό κόστος και η καλύτερη σταθερότητα στα αριθμητικά αποτελέσματα, ειδικότερα σε μεγάλους και πολύπλοκους φορείς. Το μειονέκτημα αυτής της μεθόδου είναι ο χωρισμός της αξονικής και καμπτικής αλληλεπίδρασης από της συμπεριφορά του στοιχείου ακριβώς επειδή δεν αξιοποιείται η σχέση τάσεων-παραμορφώσεων.

Στο πρόγραμμα Opensees τα ανελαστικά ελατήρια στα άκρα κάθε στοιχείου προσομοιώνονται με το στοιχείο μηδενικού μήκους (zero length element). Το στοιχείο αυτό έχει άκρα δύο σημεία με ίδιες συντεταγμένες και ισοδυναμεί με μια διατομή. Μπορεί να αναλάβει ιδιότητες υλικού και προκαθορισμένους βαθμούς ελευθερίας. Για την προσομοίωση της σχέσης ροπών-στροφών, ο μοναδικός βαθμός ελευθερίας που προσδίδεται είναι στην στροφή στον άξονα *z* της κάμψης. Στο σχήμα φαίνεται η προσομοίωση μιας διατομής οπλισμένου σκυροδέματος με το στοιχείου μηδενικού μήκους.

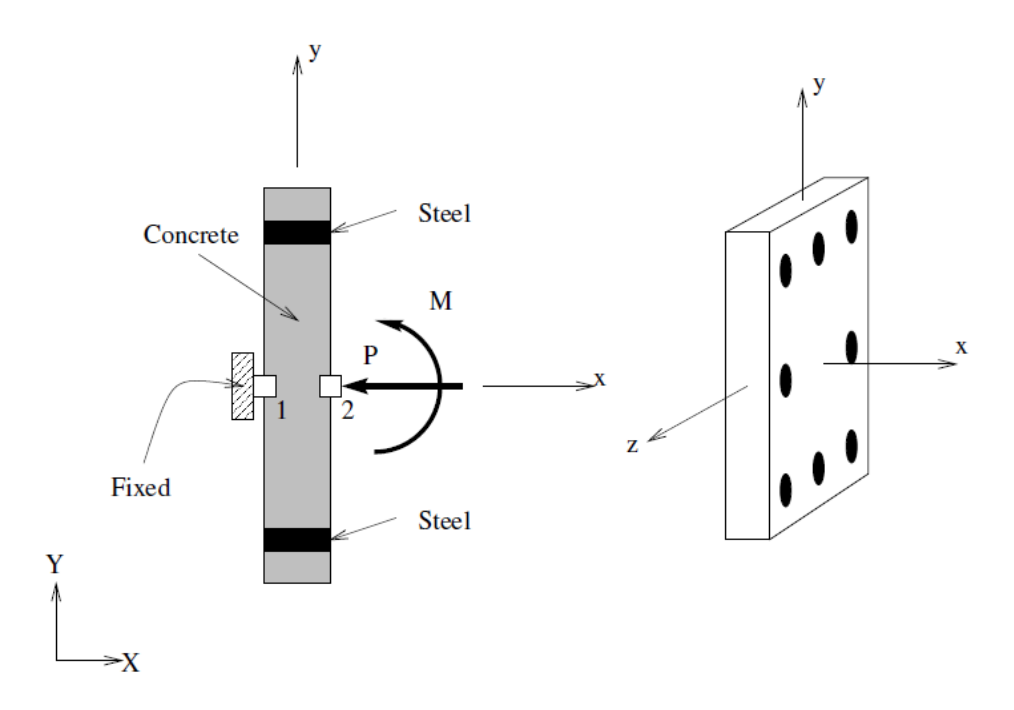

**Σχήμα 7-1 Απεικόνιση του στοιχείου μηδενικού μήκους**

Τα ανελαστικά ελατήρια, υπό τη μορφή των στοιχείων μηδενικού μήκους, αποδίδουν την ανελαστική συμπεριφορά του φορέα. Από τη στιγμή όμως που ο φορέας διαμορφώνεται με ελαστικά μέλη που συνδέονται με τα ελατήρια αυτά, οι στιβαρότητες των μελών αυτών πρέπει να ισοδυναμούν με την στιβαρότητα ολόκληρου του στοιχείου. Για να επιτευχθεί αυτό, αξιοποιήθηκε η μέθοδος από τους Ibarra and Krawinkler (2005). H μέθοδος αυτή υποθέτει σύνδεση σε σειρά του ελαστικού τμήματος και των ελατηρίων και βάσει αυτού ισχύει η ακόλουθη σχέση:

$$
K_{\text{mem}} = \frac{1}{\frac{1}{K_{\text{spring}}} + \frac{1}{K_{\text{beam}} + \frac{1}{K_{\text{spring}}}}}
$$
(5.2.52)

όπου *K mem* η συνολική στιβαρότητα του μέλους, *Kspring* η στιβαρότητα του ελατηρίου και *Kbeam column* η στιβαρότητα του ελαστικού στοιχείου.

Για να κατανήμουμε την στιβαρότητα στα άκρα μόνο όπου βρίσκονται τα ελατήρια θέτουμε την στιβαρότητα των ελατηρίων να είναι *n* φορές μεγαλύτερη από την αντίστοιχη στιβαρότητα του ενδιάμεσου στοιχείου. Δηλαδή:

$$
K_{spring} = n \cdot K_{beam-column} \tag{5.2.53}
$$

Ο συντελεστής *n* λοιπόν μπορεί να ορισθεί ως μια κλίμακα για το πόσο η στιβαρότητα αναλαμβάνεται από τα άκρα του συνολικού στοιχείου και ουσιαστικά ''ποσοτικοποιεί'' την κατανομή της πλαστικότητας εφόσον το πλαστικό όριο θα επιβληθεί στα ελατήρια που τώρα αναλαμβάνουν το μεγαλύτερο μέρος των ιδιοτήτων του υλικού. Όσο μεγαλύτερος ο συντελεστής *n* τόσο καλύτερη προσομοίωση της συγκεντρωμένης πλαστικότητας έχουμε.

Συνδυάζοντας λοιπόν τις σχέσεις (5.2.52) και (5.2.53) μπορούμε να εξάγουμε τις γενικότερες συναρτήσεις για τις καμπυλότητες των ελατηρίων και του ελαστικού τμήματος:

$$
K_{spring} = (n+1) \cdot K_{mem} \tag{5.2.54}
$$

$$
K_{beam-column} = \frac{n+1}{n} \cdot K_{mem}
$$
\n(5.2.55)

Η επιρροή του συντελεστή θα αναλυθεί στην παρούσα διπλωματική. Ο γενικός κανόνας είναι ότι όσο αυξάνεται ο συντελεστής, τόσο περισσότερο η ανελαστική συμπεριφορά αναλαμβάνεται από τα ελατήρια στα άκρα του στοιχείου. Η τιμή του συντελεστή δεν μπορεί να αυξηθεί υπέρμετρα διότι χάνεται το φυσικό νόημα του ανελαστικού τμήματος και το ελατήριο γίνεται τελείως άκαμπτο.

#### Μειονεκτήματα:

- Απλοποίηση της συμπεριφοράς του φορέα
- Απαιτείται γνώση εκ των προτέρων για τη θέση και το μήκος της πλαστικής άρθρωσης ώστε να τοποθετηθεί το ελατήριο στην θέση αυτή.
- Περιορισμός της πλαστικής συμπεριφοράς σε συγκεκριμένες θέσεις που σε ορισμένα υλικά (σκυρόδεμα) οι ρωγμές μπορούν να εμφανιστούν πιο αυθαίρετα και σε άλλες θέσεις του στοιχείου.
- Πρέπει να γνωρίζουμε εκ των προτέρων την καμπυλότητα των μελών. Σε περιπτώσεις όπως τον απλό πλαισιακό φορέα χρειάζεται πειραματικός προσδιορισμός ή γνώση εκ προοιμίου.

## **7.2 Εφαρμογή του στοιχείου**

Στην παρούσα διπλωματική, θα αποδωθούν τρεις περιπτώσεις υλικών στα ανελαστικά ελατήρια. Μια διατομή μεταλλική που θα ακολουθεί τη διγραμμική καμπύλη αντοχής Steel01, μια διατομή οπλισμένου σκυροδέματος με τις εντολές Concrete01 και Steel01 με διγραμμικές καμπύλες το καθένα, και μια διατομή με τριγραμμική καμπύλη σύμφωνα με την εντολή Bilin που περιλαμβάνει έναν πτωτικό κλάδο μετά τη διαρροή του υλικού.

Όπως έχει αναφερθεί, σε αντίθεση με τη ανάλυση διατομής με ίνες, εδώ θα αξιοποιηθούν σχέσεις ροπών στροφών. Λόγω όμως του διαχωρισμού της αξονικής και καμπτικής αλληλεπίδρασης, οι καμπύλες αντοχής των διατομών θα πρέπει να ακολουθούν προκαθορισμένες καμπύλες που εξαρτώνται από την εφαρμογή συγκερκιμένης τιμής αξονικού φορτίου. Όσες περισσότερες τιμές του αξονικού φορτίου εφαρμόζονται, τόσο καλύτερη είναι η προσέγγιση της καμπύλης αντοχής. Τέτοιες καμπύλες μπορούν να παρθούν έτοιμες για προκατασκευασμένες διατομές. Στην περίπτωση μας, κάθε διατομή θα αναλυθεί ξεχωριστά, σε κώδικα που αποδίδει το υλικό σε ένα μεμονομένω στοιχείο μηδενικού μήκους, για διάφορες τιμές αξονικού φορτίου. Προκειμένου να μελετηθεί η αξιοπιστία των ινών (fibers) στην δυνατότητα τους να διακριτοποιούν διατομές, οι αναλύσεις αυτές θα γίνουν με αυτές. Παρακάτω, παρατίθεται ένα παράδειγμα και ο κώδικας για την ανάλυση αυτή. Ο κώδικας αυτός μπορεί να βρεθεί και στην ιστοσελίδα του προγράμματος Opensees.

Υποθέτουμε μια διατομή οπλισμένου σκυροδέματος όπως φαίνεται στο σχήμα. Η διατομή είναι οπλισμένη με συνολικά 6Φ12, σκυρόδεμα C30/37 και χάλυβα B500C. Η κράτυνση θεωρείται *b* 0.001. Η οπλισμός διάτμησης δεν λαμβάνεται υπόψη.

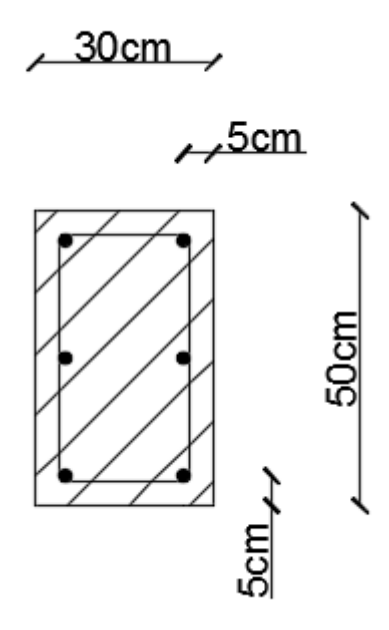

**Διατομή Οπλισμένου Σκυροδέματος**

```
# units: kN, m
wipe; # Remove existing model
# Create ModelBuilder (with two-dimensions and 3 DOF/node)
model BasicBuilder -ndm 2 -ndf 3
source units constants metric.tcl
# set some parameters
set ny 10
set nz 10
# Section Geometry
set h5 [expr 0.5*$m]
set b5 [expr 0.3*$m]
set c5 [expr 0.05*$m]
set y5 [expr $h5-$c5]
set z5 [expr $b5-$c5]
set d5 [expr $h5-$c5]
set L5 [expr 5.0*$m]
set nlayers 10
set P 0.0; #axial force
# reinforcing steel
set fy 500e3; # Yield stress
set E 200e6; # steel Young's modulus
set b 0.001; # steel hardening
uniaxialMaterial Steel01 3 $fy $E $b
# concrete material
set fc -30000; # concrete strength
#uniaxialMaterial Concrete01 $matTag $fpc $epsc0 $fpcu $epsU
uniaxialMaterial Concrete01 1 $fc -0.002 [expr 0.2*$fc] -0.004
# Define cross-section for nonlinear columns
# diametros oplismou
set Db [expr 12.0*$mm]
set As [expr $pi*pow($Db,2)/4.0]
set c [expr 0.05*$m]; # cover
# patch rect $matTag $numSubdivY $numSubdivZ $yI $zI $yJ $zJ
section Fiber 1 {
# core concrete fibers
patch rect 1 $ny $nz [expr -0.5*$h5] [expr -0.5*$b5] [expr 
0.5*$h5] [expr 0.5*$b5]
# reinforcing steel fibers
layer straight 3 4 $As [expr -0.5*$h5+$c] [expr -0.5*$b5+$c] 
[expr 0.5*$h5-$c] [expr -0.5*$b5+$c]
layer straight 3 4 $As [expr -0.5*$h5+$c] [expr 0.5*$b5+$c] 
[expr 0.5*$h5-$c] [expr 0.5*$b5-$c]
}
set numIncr 80; # Number of analysis increments
set maxk 0.05; # Target curvature for analysis
source MomentCurvature.tcl
MomentCurvature 1 $P $maxk $numIncr
                            Πίνακας 7-1
```
Στον παραπάνω πίνακα η διατομή αναλύεται σε ίνες, ξεχωριστά για το σκυρόδεμα και τον χάλυβα οπλισμού. Στη συνέχεια ορίζεται το πλήθος των βημάτων της ανάλυσης και η μέγιστη προσδοκώμενη καμπυλότητα. Τα δεδομένα αυτά, καθώς και το μέτρο της αξονικής δύναμης παρατίθενται σε ένα διαφορετικό αρχείο κώδικα που διαμορφώνει το διάγραμμα ροπής-καμπυλότητας. Στο σχήμα φαίνεται το αποτέλεσμα της συγκεκριμένης ανάλυσης.

Επιδιώκονται αρκετά βήματα στην ανάλυση για μεγαλύτερη ακρίβεια στην καμπύλη. Η αρχική κλίση μας δίνει την τιμή *EI* της διατομής από όπου εξάγεται το μέτρο ελαστικότητας της διατομής. Να σημειωθεί εδώ ότι η προσέγγιση του μέτρου ελαστικότητας γίνεται παραμετρικά, δηλαδή προσεγγίζοντας τον μέσο όρο των σημείων στην αρχή του διαγράμματος ροπών-καμπυλοτήτων. Εμπειρικά, στο αρχικό τμήμα η κλίση της καμπύλης είναι η πιο ακριβής στα σημεία όπου η προσθήκη/αφαίρεση κοντινών σημείων δεν επηρεάζει σημαντικά το μέτρο της κλίσης.

```
proc MomentCurvature {secTag axialLoad maxK {numIncr 100} } {
# Define two nodes at (0,0)
node 1 0.0 0.0
node 2 0.0 0.0
# Fix all degrees of freedom except axial and bending
fix 1 1 1 1
fix 2 0 1 0
# Define element
# tag ndI ndJ secTag
element zeroLengthSection 1 1 2 $secTag
# Create recorder
recorder Node -file section$secTag.txt -time -node 2 -dof 3 
disp
# Define constant axial load
pattern Plain 1 "Constant" {
load 2 $axialLoad 0.0 0.0}
# Define analysis parameters
integrator LoadControl 0.0
system SparseGeneral -piv;
test NormUnbalance 1.0e-9 10
numberer Plain
constraints Plain
algorithm Newton
analysis Static
# Do one analysis for constant axial load
analyze 1
# Define reference moment
pattern Plain 2 "Linear" {
load 2 0.0 0.0 1.0}
# Compute curvature increment
set dK [expr $maxK/$numIncr]
# Use displacement control at node 2 for section analysis
integrator DisplacementControl 2 3 $dK
# Do the section analysis
analyze $numIncr
}
```
**Πίνακας 7-2**

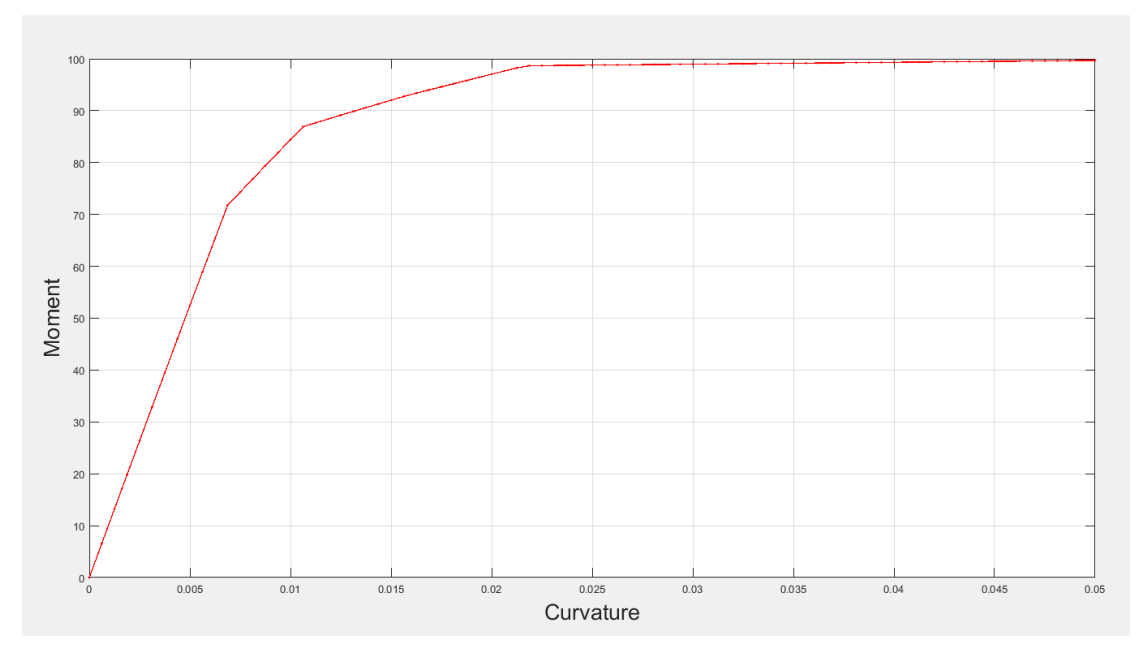

**Σχήμα 7-1 Διάγραμμα Ροπής-Καμπυλότητας της διατομής** 

## **8 Στοιχείο Με Αρθρώσεις ( Beam With Hinges )**

## **8.1 Γενικά**

Το στοιχείο με αρθρώσεις είναι ένα στοιχείο που αναπτύχθηκε στο πανεπιστήμιο του Berkeley, California, και δημοσιεύτηκε από τους Scott and Fenves (2006). Το συγκεκριμένο στοιχείο επιδιώκει να αξιοποιήσει τα προτερήματα της συγκεντρωμένης και κατανεμημένης πλαστικότητας, συνδυάζοντας χαρακτηριστικά και από τις δύο προσεγγίσεις. Πιο συγκεκριμένα, το στοιχείο αυτό διαμορφώνεται όπως το στοιχείο δυνάμεων (force based), δηλαδή με τη μέθοδο της ευκαμψίας. Η διαφορά έγκειται στη μέθοδο ολοκλήρωσης του στοιχείου κατά την οποία η μη γραμμική συμπεριφορά του στοιχείου περιορίζεται σε προκαθορισμένες πλαστικές ζώνες στα άκρα του στοιχείου. Η μέθοδος αυτή βασίζεται στον κανόνα τετραγωνισμού Gauss-Radau και έχει το βασικό προτέρημα ότι προσεγγίζει την ακριβή λύση των γραμμικών προβλημάτων.

Ορισμένα από τα στοιχειώδη προτερήματα αυτού του στοιχείου είναι τα εξής:

- Το στοιχείο αυτό διαμορφώνεται σύμφωνα με τη μέθοδο της ευκαμψίας. Αυτό σημαίνει ότι οι παραμορφώσεις στις πλαστικές ζώνες υπολογίζονται έτσι ώστε οι δυνάμεις της διατομής να βρίσκονται σε ισορροπία με τις δυνάμεις στα άκρα του στοιχείου.
- Με τη νέα αυτή μέθοδο ολοκλήρωσης επιτυγχάνεται αντικειμενικότητα και ακρίβεια στη διεξαγωγή αποτελεσμάτων με μεγαλύτερη ευκολία. Παρά την μεγαλύτερη ακρίβεια τους, τα στοιχεία δυνάμεων αδυνατούν να εμφανίσουν αντικειμενικά αποτελέσματα στην περίπτωση της χαλάρωσης τάσης. Σε μια τέτοια κατάσταση, oι παραμορφώσεις στα στοιχεία δυνάμεων τείνουν να συγκνετρώνονται σε ένα από τα σημεία ολοκλήρωσης αντί κατά μήκος του στοιχείου με αποτέλεσμα να δημιουργείται εξάρτηση από τα σχετικό μήκος μεταξύ των σημείων ολοκλήρωσης. Έτσι, η ακρίβεια μετατρέπεται σε συνάρτηση του πλήθους των σημείων ολοκλήρωσης αντί του μήκους ολόκληρου του στοιχείου. Οι Coleman and Spacone (2001), προς αντιμετώπιση του ζητήματος αυτού, ανέπτυξαν μια τεχνική κανονικοποίησης της ενέργειας ρωγμής ώστε να επιβάλλεται αντικειμενικότητα ανεξαρτήτως των σημείων ολοκλήρωσης. Αυτή η τεχνική όμως προϋποθέτει την τροποποίηση των χαρακτηριστικών της σχέσης τάσεωνπαραμορφώσεων ανάλογα με το πλήθος των σημείων ολοκλήρωσης. Το στοιχείο με αρθώσεις αντιθέτως δεν απαιτεί τέτοια τροποποίηση.

## **8.2 Διαμόρφωση του στοιχείου**

Tο στοιχείο με αρθρώσεις χωρίζεται σε 3 επάλληλα τμήματα: το ελαστικό τμήμα που βρίσκεται στο μέσον του στοιχείου και τις δύο πλαστικές ζώνες εκατέρωθεν του ελαστικού τμήματος. Το μήκος των πλαστικών περιοχών, *Lp* , μπορεί να προσδιοριστεί κατά τη διαμόρφωση του στοιχείου και αφήνεται στον χρήστη να επιλέξει το προσδοκούμενο μήκος της πλαστικής περιοχής.

Εφόσον το στοιχείο με αρθώσεις ακολουθεί τη μέθοδο της ευκαμψίας, θα ισχύει η σχέση

$$
D(x) = b(x) \cdot Q \tag{5.2.56}
$$

Ακολουθώντας την ίδια διαδικασία με το στοιχείο δυνάμεων, το γενικευμένο μητρώο των μετατοπίσεων του στοιχείου θα προκύψει από την αρχή δυνατών έργων:

$$
q = \int_{0}^{L} b^{T}(x) \cdot d(x) dx = \sum_{i=1}^{N_{p}} (b^{T}(x) \cdot d(x)|_{x = \xi_{i}}) \cdot \omega_{i}
$$
 (5.2.57)

ενώ το μητρώο ευκαμψίας θα είναι:

$$
F = \int_{0}^{L} b^{T}(x) \cdot f(x) \cdot b(x) dx = \sum_{i=1}^{N_{p}} (b^{T}(x) \cdot f(x) \cdot b(x)|_{x = \xi_{i}}) \cdot \omega_{i}
$$
 (5.2.58)

όπου  $\,N_{\,P}\,$  ο αριθμός των σημείων ολοκλήρωσης,  $\,\xi\,$  θέση κατά μήκος του στοιχείου και  $\,\omega_{\!i}\,$ το βάρος στο σημείο ολοκλήρωσης *i* .

Το στοιχείο αποτελείται από τρία τμήματα, και άρα η εξίσωση (5.2.57) μπορεί να χωριστεί ως εξής:

$$
q = \int_{0}^{Lp} b^{T}(x) \cdot d(x) dx + \int_{Lp}^{L-Lp} b^{T}(x) \cdot d(x) dx + \int_{L-Lp}^{L} b^{T}(x) \cdot d(x) dx \qquad (5.2.59)
$$

Οι παραμορφώσεις των διατομών περιορίζονται μέσω της ολοκλήρωσης στα άκρα του στοιχείου και το εσωτερικό τμήμα παραμένει γραμμικό-ελαστικό. Έτσι, καταλήγουμε στη σχέση:

$$
q = \sum_{i=1}^{N_p} (b^T(x) \cdot d(x)|_{x = \xi_i}) \cdot \omega_i + F_{\text{int}}^e \cdot Q_{\text{int}}
$$
 (5.2.60)

Το μητρώο  $\,F_{\rm int}^{e}\,$  αποτελεί το μητρώο του ελαστικού τμήματος στο εσωτερικό του στοιχείου και εκφράζεται:

$$
F_{\text{int}}^{e} = \int_{L_{p}}^{L-L_{p}} b^{T}(x) \cdot f_{s}^{e}(x) \cdot b(x) dx
$$
 (5.2.61)

όπου  $f_s^e$ *s f* το μητρώο ευκαμψίας μιας διατομής του ελαστικού τμήματος και είναι:

$$
f_s^e(x) = \begin{bmatrix} \frac{1}{E \cdot A} & 0\\ 0 & \frac{1}{E \cdot I} \end{bmatrix}
$$
 (5.2.62)

όπου *E* το μέτρο ελαστικότητας, *A* εμβαδό της διατομής και *I* η ροπή αδράνειας της διατομής. Στην εξίσωση (5.2.62) υποθέτουμε συμμετρία των τοπικών αξόνων. Κατ' αντιστοιχία λοιπόν μπορούμε να εκφράσουμε το μητρώο της ευκαμψίας με το παρακάτω άθροισμα:

$$
F = \sum_{i=1}^{N_p} (b^T(x) \cdot f(x) \cdot b(x) \Big|_{x = \xi_i} ) \cdot \omega_i + F_{\text{int}}^e
$$
 (5.2.63)

Στην περίπτωση που επιλεγούν μήκη πλαστικών ζωνών ώστε  $L p_{_I} + L p_{_J} = L$  τότε το μητρώο ευκαμψίας του εσωτερικού τμήματος  $\boldsymbol{F}_{\mathrm{int}}^{e}$  μηδενίζεται.

Προκειμένου να προσομοιωθεί η χαλάρωση τάσης, η μέθοδος ολοκλήρωσης που θα επιλεχτεί θα πρέπει να πληρεί τα παρακάτω κριτήρια:

- 1. Να υπολογίζει το μητρώο δυνάμεων των διατομών στα άκρα του στοιχείου όπου οι καμπτικές ροπές είναι μεγαλύτερες υπό απουσία φορτίων κατά μήκος του στοιχείου
- 2. Να ολοκληρώνει τετραγωνικά πολυώνυμα ακριβώς ώστε να προκύπτει ακριβής λύση για γραμμική κατανομή καμπυλότητας
- 3. Να ολοκληρώνει τις παραμορφώσεις στις πλαστικές ζώνες χρησιμοποιώντας μόνο μια διατομή σε κάθε ζώνη.

Να σημειωθεί εδώ ότι μέθοδοι ολοκλήρωσης Gauss-Legedre και Gauss-Lobatto δεν ικανοποιούν τα παραπάνω κριτήρια. Παρότι και οι δύο μέθοδοι ικανοποιούν την δεύτερη συνθήκη, μόνο η Gauss-Lobatto ικανοποιεί την πρώτη συνθήκη, εφόσον περιέχει σημεία ολοκλήρωσης στα άκρα του στοιχείου. Η τρίτη συνθήκη δεν ικανοποιείται όμως από καμία από τις δύο μεθόδους από τη στιγμή που το πλήθος των σημείων ολοκλήρωσης πρέπει να τροποποιείται ανάλογα με το μήκος της πλαστικής ζώνης. Παρακάτω θα αναλυθούν τρεις εναλλακτικές μέθοδοι ολοκλήρωσης μέσω των οποίων θα καταλήξουμε στην τέταρτη και καταλληλότερη μέθοδο που ικανοποιεί όλες τις συνθήκες. Η μέθοδος αυτή ονομάζεται τροποποιημένη Gauss-Radau και προτάθηκε από Scott και Fenves (2006).

### **8.3 Μέθοδοι ολοκλήρωσης του στοιχείου αρθρώσεων**

#### **8.3.1 Ολοκλήρωση σε κεντρικά σημεία (Midpoint Integration)**

Η μέθοδος αυτή περιλαμβάνει ένα σημείο στο μέσον της πλαστικής περιοχής και αποτελεί την πιο ακριβή μέθοδο ολοκλήρωσης με ένα σημείο. Η θέση  $\,\tilde{\varepsilon}\,$  κατά μήκος του στοιχείου και τα αντίστοιχα βάρη  $\,\omega\,$ μπορούν να εκφραστούν ως εξής:

$$
\xi = \left\{ \frac{L p_i}{2}, L - \frac{L p_j}{2} \right\}
$$
\n(5.2.64)

$$
\omega = \left\{ Lp_i, Lp_j \right\} \tag{5.2.65}
$$

Το μεγαλύτερο μειονέκτημα της μεθόδου αυτής είναι ότι τα σημεία ολοκλήρωσης δεν βρίσκονται στα άκρα του στοιχείου όπως απαιτεί η δεύτερη συνθήκη. Αυτό οδηγεί σε υπερεκτίμηση των αντοχών του στοιχείου απο τη στιγμή που οι ροπές είναι μικρότερες απο αυτές στα άκρα του στοιχείου. Ακόμη, δεδομένου ότι υπάρχουν μόνο δύο σημεία στο σύνολο κατά μήκος του στοιχείου, το τελικό πολυώνυμο δεν ακολουθεί την τετραγωνική ολοκλήρωση και άρα η συνθήκη (2) δεν ικανοποιείται.

### **8.3.2 Ολοκλήρωση σε ακραία σημεία (Endpoint Integration)**

Η μέθοδος αυτή όμοια περιλαμβάνει ένα σημείο σε κάθε πλαστική ζώνη με τη διαφορά όμως ότι αυτά τα σημεία τοποθετούνται στα άκρα του στοιχείου. Οι θέσεις και τα αντίστοιχα βάρη των σημείων αυτών εκφράζονται ως:

$$
\xi = \{0, L\} \tag{5.2.66}
$$

$$
\omega = \left\{ Lp_i, Lp_j \right\} \tag{5.2.67}
$$

Παρά το γεγονός ότι υπερτερεί από την μέθοδο ολοκλήρωσης κεντρικών σημείων εφόσον ικανοποιεί τις συνθήκες (1) και (3), η συνθήκη (2) εξακολουθεί να μην ικανοποιείται για τον ίδιο λόγο που αναφέρθηκε παραπάνω. Αυτή η μέθοδος λοιπόν μπορεί να ολοκληρώσει μόνο σταθερά πολυώνυμα, πράγμα που οδηγεί σε σημαντικά λάθη στην αναπαράσταση γραμμικών κατανομών καμπυλότητας.

Στο παρακάτω σχήμα φαίνεται η γραφική αναπαράσταση των δύο προαναφερθέντων μεθόδων:

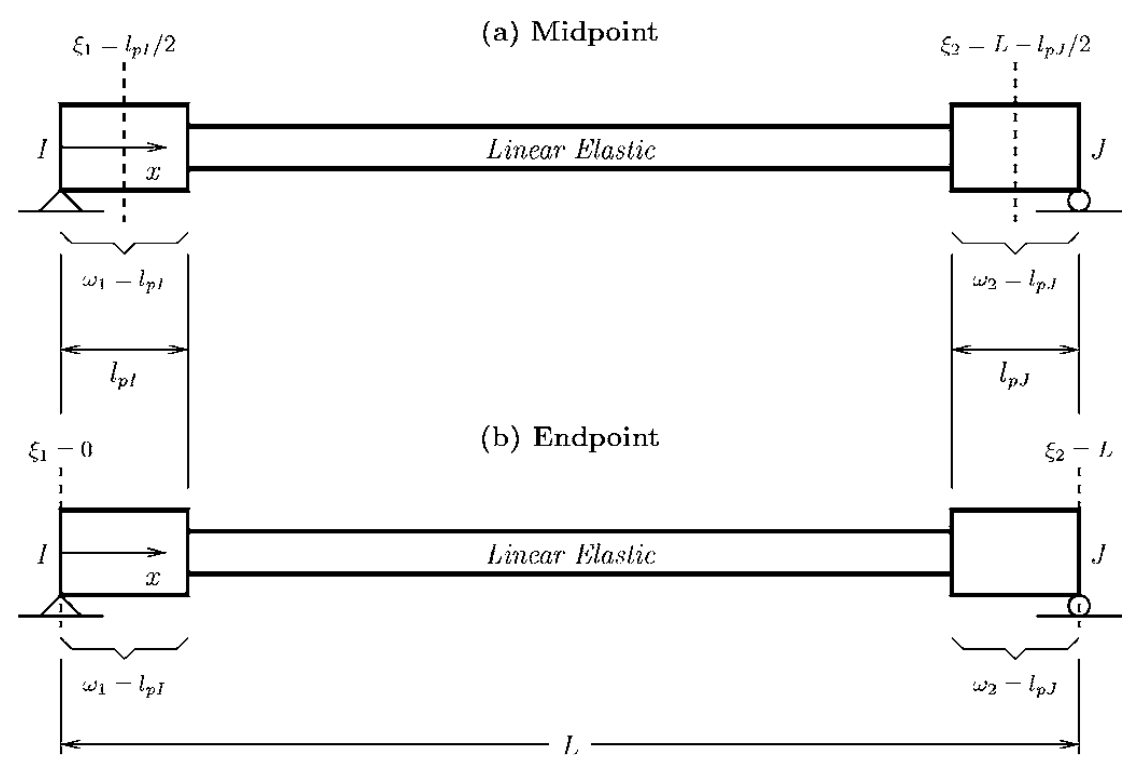

**Σχήμα 8-1**

#### **8.3.3 Μέθοδος ολοκλήρωσης δύο σημείων Gauss-Radau**

Οι προηγούμενες μέθοδοι ολοκλήρωσης περιλάμβαναν ένα μόνο σημείο ανά πλαστική περιοχή, πράγμα που δεν επέτρεπε την ακριβή λύση με συναρτήσεις μεγαλύτερου βαθμού. Άρα είναι απαραίτητο ο αριθμός των σημείων να αυξηθεί τουλάχιστον κατά δύο σημεία. Στην περίπτωση της μεθόδου ολοκλήρωσης Gauss-Legendre τα σημεία δεν βρίσκονται στα άκρα του στοιχείου ενώ η Gauss-Lobatto είναι μικρότερου βαθμού και δεν αποδίδει τα αποτελέσματα της ολοκλήρωσης των τετραγωνικών πολυωνύμων. Τα πλεονεκτήματα και των δύο αυτών μεθόδων μπορούν να αξιοποιηθούν από την μέθοδο ολοκλήρωσης δύο σημείων Gauss-Radau. Κατά αυτή τη μέθοδο, δύο σημεία τοποθετούνται στα άκρα του στοιχείου ενώ τα άλλα δύο εντός της πλαστικής ζώνης. Η μέθοδος αυτή έχει την ακρίβεια

του βαθμού  $2\cdot Np\!-\!2\,$  που είναι ένας βαθμός παραπάνω από την Gauss-Lobatto. Έτσι, η μέθοδος αυτή αυτομάτως ικανοποιεί τις συνθήκες (1) και (2).

Οι θέσεις των σημείων και τα αντίστοιχα βάρη εκφράζονται ως εξής:

$$
\xi = \left\{ 0, \frac{2 \cdot L p_i}{3}, L - \frac{2 \cdot L p_j}{3}, L \right\}
$$
 (5.2.68)

$$
\omega = \left\{ \frac{Lp_i}{4}, \frac{3 \cdot Lp_i}{4}, \frac{3 \cdot Lp_j}{4}, \frac{Lp_j}{4} \right\}
$$
(5.2.69)

#### **8.3.4 Τροποποιημένη μέθοδος ολοκλήρωσης δύο σημείων Gauss-Radau**

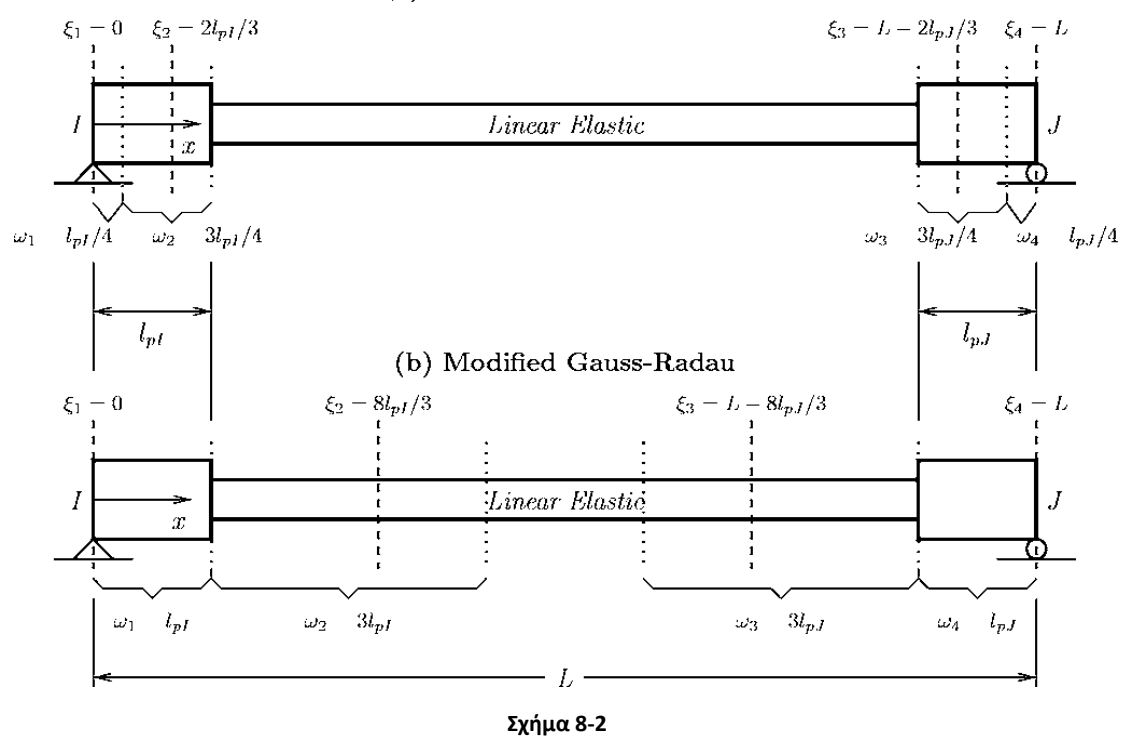

(a) Two-Point Gauss-Radau

### **8.4 Εφαρμογή του στοιχείου**

Το στοιχείο αρθρώσεων ακολουθεί τη μέθοδο της ευκαμψίας, πράγμα που σημαίνει ότι προσφέρει ορισμένα από τα προτερήματα που προσφέρει το στοιχείο δυνάμεων. Τα προτερήματα αυτά είναι 1) η δυνατότητα να χρησιμοποιείται ένα μόνο στοιχείο υπό την απουσία φορτίων κατά μήκος του στοιχείου και 2) η μεγαλύτερη ακρίβεια λόγω των εξισώσεων παρεμβολής στο μητρώο των εσωτερικών δυνάμεων.

Το κυριότερο χαρακτηριστικό του συγκεκριμένου στοιχείου, είναι η δυνατότητα προσδιορισμού της πλαστικής περιοχής κατά μήκος του στοιχείου, χρησιμοποιώντας το μήκος *l<sub>p</sub>*. Η αξιοπιστία αυτής της δυνατότητας θα διερευνηθεί στην παρούσα διπλωματική

καθώς θα εφαρμοστούν διάφορες περιπτώσεις της παραμέτρου αυτής. Για τις περιπτώσεις από οπλισμένο σκυρόδεμα αξιοποιείται επίσης ο εμπειρικός κανόνας από Pauley and Priestley:  $lp = 0.08 \cdot L + 0.022 \cdot f_y \cdot d_b$ .

Στο λογισμικό Opensees, η εντολή που αντιπροσωπεύει το στοιχείο αρθρώσεων είναι η εξής:

element beamWithHinges \$eleTag \$iNode \$jNode \$secTagI \$Lpi \$secTagJ \$Lpj \$E \$A \$Iz \$transfTag

Η παραπάνω εντολή δίνει τη δυνατότητα επιλογής του είδους της διατομής των ανελαστικών τμημάτων στα άκρα του στοιχείου. Στα πλαίσια της παρούσας διπλωματικής θα μελετηθούν οι περιπτώσεις μιας διατομής ινών και μιας διατομής με συνθήκες ροπώνκαμπυλοτήτων.

# **9 Αριθμητική εφαρμογή σε φορείς από χάλυβα**

## **9.1 Απλή κατακόρυφη πρόβολος με μονοαξονική φόρτιση**

Πρόκειται για μια πρόβολο με άξονα κατακόρυφο με το κάτω άκρο πακτωμένο. Το παράδειγμα αυτό αποτελεί μια από της πιο απλές περιπτώσεις φορέων και τα αποτελέσματα που εξάγωνται είναι εύκολο να συγκριθούν με τη βοήθεια της κλασικής στατικής. Η πρόβολος αυτή φορτίζεται με ένα συγκεντρωμένο φορτίο στο ελεύθερο της άκρο, ενώ η διατομής της είναι ορθογωνική. Η μορφή της δοκού φαίνεται στο σχήμα 9-1.

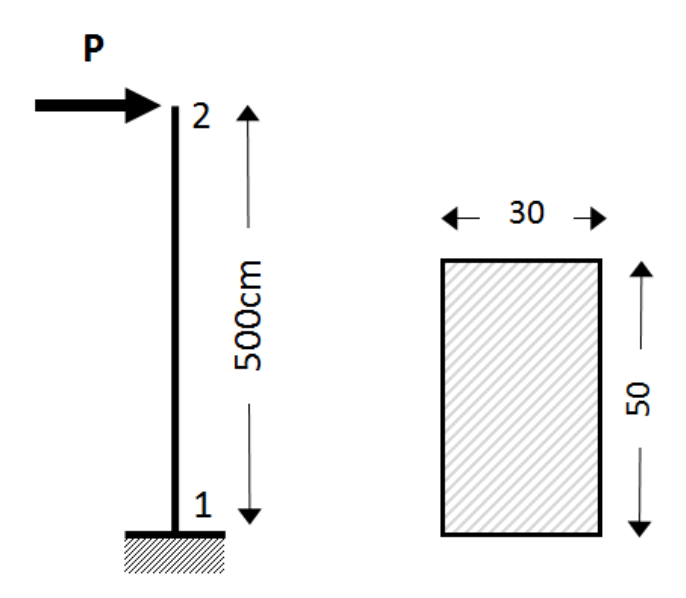

**Σχήμα 9-1 Κατακόρυφη πρόβολος με διατομή από χάλυβα**

Η κατακόρυφη πρόβολος του σχήματος για τον σκοπό της συγκεκριμένης εφαρμογής θεωρείται ότι είναι κατασκευασμένη από διγραμμικό υλικό με τα χαρακτηριστικά του [Πίνακας](#page-64-0) 9-1. Θεωρείται, επίσης, ότι συμπεριφέρεται ελαστικά-απολύτως πλαστικά, δηλαδή η κράτυνση είναι αμελητέα. Τα γεωμετρικά χαρακτηριστικά της διατομής είναι εμφανή στο Σχήμα 9.1. Το φορτίο κατάρρευσης είναι  $P = {M}_{_{P}}$  /  $L = 20kN$  .

|              | Ιδιότητες της Διατομής |                                                                                        |
|--------------|------------------------|----------------------------------------------------------------------------------------|
| $E_{s}[MPa]$ | $M_{p}[kNm]$           | $b(\mu \varepsilon \tau \rho o \kappa \rho \alpha \tau \nu \nu \sigma \eta \varsigma)$ |
| 210000.0     | 100.0                  | 0.00001                                                                                |

**Πίνακας 9-1 Χαρακτηριστικά δεδομένα της μεταλλικής διατομής**

### <span id="page-64-0"></span>**9.1.1 Στοιχείο Μετατοπίσεων**

Η κατακόρυφη πρόβολος του σχήματος 9.1 αρχικά αναλύεται με βάση το συμβατικό στοιχείο μετατοπίσεων. Για να γίνει αυτό, ο φορεάς θα διαιρεθεί σε επαρκές πλήθος πεπερασμένων στοιχείων. Τα πεπερασμένα στοιχεία θα κατανεμηθούν σε δύο τμήματα κατά μήκος του φορέα: μία ζώνη πύκνωσης στο πακτωμένο άκρο της προβόλου, όπου αναμένονται και τα δυσμενέστερα εντατικά μεγέθη, και το ενιαίο τμήμα που εκτείνεται από

την άκρη της ζώνης πύκνωσης ως το ελεύθερο άκρο. Στον πίνακα 9-1 παρατίθεται ο κώδικας διαμόρφωσης και ανάλυσης της προβόλου με το στοιχείο μετατοπίσεων. Το μήκος της περιοχής της πύκνωσης προκαθορίζεται από τον χρήστη και εδώ εκτιμήθηκε ως το 20% του μήκους της προβόλου.

```
wipe;
model basic -ndm 2 -ndf 3
# Section and Material Properties
set h 0.5
set b 0.3
set Mp 100.0
set fy 5333.3333
set E 210000000.0
set L 5.0
set A [expr $b*$h]
set I [expr 1.0/12.0*$b*pow($h,3)]
set P [expr $Mp/$L]
set EI [expr $E*$I]
set EA [expr $E*$A]
set Ky [expr $Mp/$EI]
set ep [expr $fy/$E]
uniaxialMaterial Steel01 1 $fy $E 0.00000
puts "L=$L, Mp=$Mp, Pcr=$P"
#
set nelems 50
set nnodes [expr $nelems+1]
set dl [expr 1.0/$nelems]
for {set i 1} \{\sin \leq x \leq \sin x\} {incr i} {
node $i 0.0 [expr ($i-1)*$dl] 
}
node [expr $nnodes+$i] 0.0 5.0
puts "nnodes=$nnodes, dl=$dl"
#
fix 1 1 1 1
#
geomTransf Linear 1
#
# Fiber Discretization
set ny 10
set nz 10
set ypoint [expr $h/2]
set zpoint [expr $b/2]
section Fiber 1 {
patch rect 1 $ny $nz [expr -$ypoint] [expr -$zpoint] $ypoint $zpoint
}
#element dispBeamColumn $eleTag $iNode $jNode $numIntgrPts $secTag 
$transfTag
for {set i 1} \{Si \le $nelems} {incr i} {
element dispBeamColumn $i $i [expr $i+1] 2 1 1
}
element dispBeamColumn [expr $nelems+1] $nnodes [expr $nnodes+1] 2 1 
1
#
set H [expr 1.2*$P]
#
pattern Plain 1 "Linear" {
load $nnodes $H 0.0 0.0
}
#
recorder Node -file DataDt3.txt -time -node $nnodes -dof 1 disp;
#
```
initialize system BandGeneral constraints Plain numberer RCM test NormDispIncr 1.0e-4 10 3 algorithm Newton set nsteps 100 set drift [expr 0.01] integrator DisplacementControl \$nnodes 1 [expr \$drift/\$nsteps] analysis Static analyze \$nsteps **Πίνακας 9-2 Κώδικας προσομοίωσης της κατακόρυφης προβόλου υπό μονοαξονική κάμψη με το στοιχείο μετατοπίσεων.**

Η ζώνη πύκνωσης διαιρείται σε ίσα τμήματα μήκους *dl* . Το μεταβλητό μήκος *dl* προσαρμόζεται από την επιλογή του πλήθους των στοιχείων μετατοπίσεων στη ζώνη πύκνωσης. Για παράδειγμα, αν ο χρήστης θέλει να χρησιμοποιήσει 10 στοιχεία μετατοπίσεων, θέτει *nelems* = 10 και η ζώνη πύκνωσης θα χωριστεί σε τμήματα των  $dl$  = $1.0$ / $10$  =  $0.1m$ . Για το στοιχείο μετατοπίσεων ενδείκνυται η χρήση μεγάλου αριθμού στοιχείων για τη βελτίωση των αποτελεσμάτων. Κατόπιν, η διαίρεση της διατομής γίνεται με 10 ίνες οριζοντίως και καθέτως. Η αύξηση του πλήθους των ινών επίσης βελτίωνει την ακρίβεια των αποτελεσμάτων αλλά η υπέρτερη αύξηση τους επιβαρύνει το υπολογιστικό κόστος και απαιτούνται διαφορετικές συνθήκες σύγκλισης. Στο σχήμα 9-2 φαίνονται τα αποτελέσματα των αναλύσεων για διάφορα πλήθη στοιχείων.

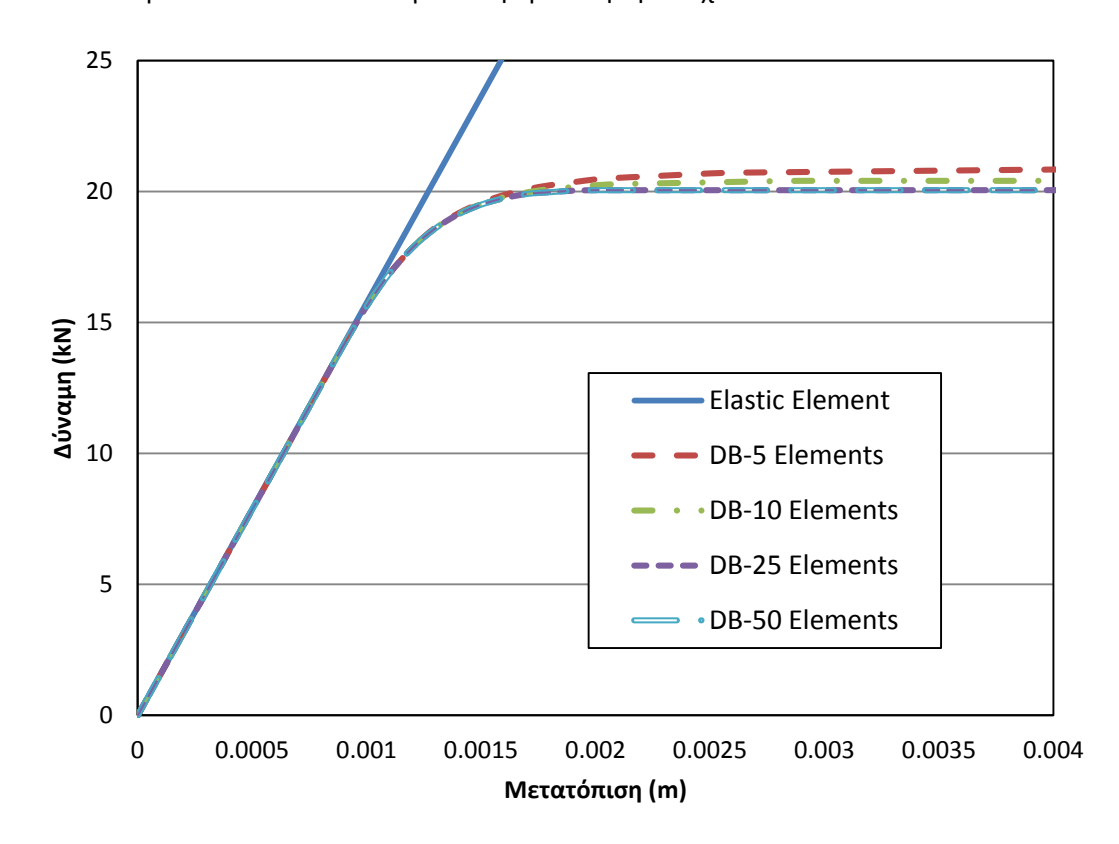

**Σχήμα 9-2 Σύγκριση καμπυλών φορτίου-μετατόπισης για διάφορα τιμές της πύκνωσης του στοιχείου μετατοπίσεων.**

Σε ένα απλό πρόβλημα όπως αυτή της προβόλου, ο μεγάλος αριθμός στοιχείων, εδώ 50 στοιχεία, είναι παραπάνω από αρκετός, καθώς ταυτίζεται σχεδόν πλήρως με την περίπτωση των 25 στοιχείων. Αντίθετα όμως, ο μικρός αριθμός στοιχείων, στη συγκεκριμένη περίπτωση 5 στοιχεία, οδηγεί σε υπερεκτίμηση των αποτελεσμάτων. Εδώ είναι εμφανές και το βασικό μειονέκτημα του στοιχείου μετατοπίσεων καθώς απαιτεί ένα σχετικά μεγάλο πλήθος στοιχείων για να αποδώσει με ακρίβεια την συμπεριφορά ενός απλού προβλήματος όπως αυτό της προβόλου. Παρακάτω θα δούμε πως διαφέρει το στοιχείο δυνάμεων στο ίδιο πρόβλημα.

#### **9.1.2 Στοιχείο Δυνάμεων**

Σε αντίθεση με το στοιχείο μετατοπίσεων, το στοιχείο δυνάμεων χρειάζεται μόνο ένα στοιχείο για την προσομοίωση του προβλήματος. Αυτό εκτός από διευκόλυνση του χρήστη φέρει και το πλεονέκτημα του μικρότερου υπολογιστικού κόστους. Στον πίνακα 9.2 παρατίθεται ο κώδικας για τη διαμόρφωση της απλής κατακόρυφης προβόλου με το στοιχείο δυνάμεων.

```
node 1 0.0 0.0
node 2 0.0 5.0
#
fix 1 1 1 1
#
geomTransf Linear 1
# 
# Fiber Discretization
set ny 10
set nz 10
set ypoint [expr $h/2]
set zpoint [expr $b/2]
section Fiber 1 {
patch rect 1 $ny $nz [expr -$ypoint] [expr -$zpoint] $ypoint $zpoint
}
#
# element forceBeamColumn $eleTag $iNode $jNode $numIntgrPts $secTag 
$transfTa
element forceBeamColumn 1 1 2 4 1 1
#
set H [expr 1.2*$P]
#
pattern Plain 1 "Linear" {
load 2 $H 0.0 0.0
}
#
recorder Element -file DataMQNt2.txt -time -ele 1 forces
#
recorder Node -file DataDt2.txt -time -node 2 -dof 1 disp;
#
initialize
system BandGeneral
constraints Plain
numberer RCM
test NormDispIncr 1.0e-4 10 3
algorithm Newton
set nsteps 100
set drift [expr 0.01]
integrator DisplacementControl 2 1 [expr $drift/$nsteps]
analysis Static
analyze $nsteps
#
```
**Πίνακας 9-3 Κώδικας προσομοίωσης της κατακόρυφης προβόλου υπό μονοαξονική κάμψη με το στοιχείο δυνάμεων**

Στον πίνακα 9-2 παρατίθεται το τμήμα του κώδικα που διαφέρει από τον κώδικα του πίνακα 9-1. Να σημειωθεί ότι η διαμόρφωση με το στοιχείο δυνάμεων, χρειάστηκαν μόνο δύο κόμβοι σύνδεσης σε αντίθεση με το στοιχείο μετατοπίσεων όπου χρειάστηκε προσδιορισμός μεγάλου πλήθους κόμβων. Αυτό προσδίδει μια σημαντική ευελιξία στο στοιχείο δυνάμεων καθώς στις αναλύσεις πιο πολύπλοκων φορέων, το στοιχείο μετατοπίσεων φέρει μεγαλύτερη δυσκολία στην διαμόρφωση του προβλήματος. Στο σχήμα φαίνονται τα αποτελέσματα των αναλύσεων με το στοιχείο δυνάμεων για δύο περιπτώσεις σημείων ολοκλήρωσης, με τέσσερα και έξι σημεία αντίστοιχα. Η μέθοδος ολοκλήρωσης είναι πάντα η Gauss-Lobatto.

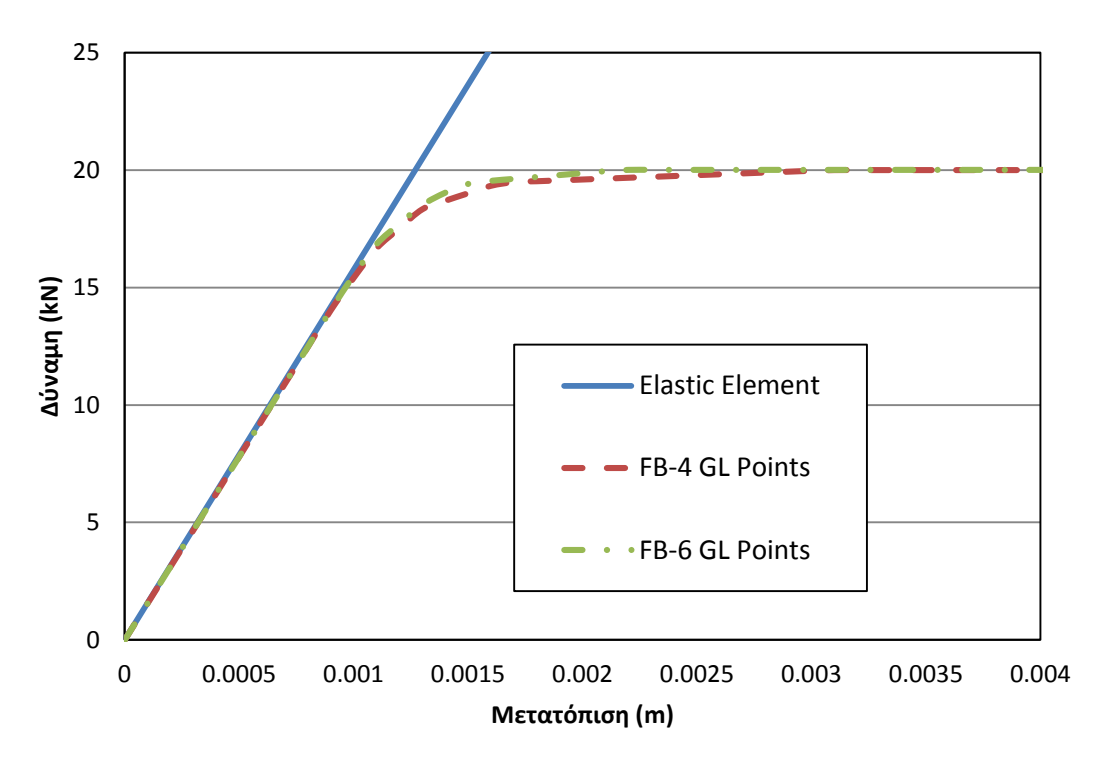

**Σχήμα 9-3 Σύγκριση καμπυλών φορτίου-μετατόπισης με το στοιχείο δυνάμεων, για διαφορετικό πλήθος σημείων ολοκλήρωσης.**

Να παρατηρηθεί εδώ ότι το φορτίο κατάρρευσης αποδίδεται πλήρως και με ακρίβεια και στις δύο περιπτώσεις. Η διαφορά έγκειται στο πόσο ομαλά ο φορέας μεταπίπτει από την ελαστική στην ανελαστική κατάσταση. Η ομαλότητα αυτής της μετάβασης μπορεί να βελτιωθεί με την αύξηση του πλήθους των ινών κατά της διακριτοποίηση της διατομής.

### **9.1.3 Στοιχείο Δυνάμεων με Αρθρώσεις (Σχέση τάσεων-παραμορφώσεων)**

Ακολουθεί η διαμόρφωση της απλής προβόλου με το στοιχείο δυνάμεων με αρθρώσεις. Το στοιχείο αυτό ακολουθεί την ίδια διαμόρφωση όπως το απλό στοιχείο δυνάμεων με τη διαφορά ότι απαιτεί τον προσδιορισμό των πλαστικών περιοχών στα άκρα του. Εφαρμόζονται διάφορες τιμές μήκους πλαστικής περιοχής με σκοπό να διερευνηθεί η διαφορά στην ακρίβεια των αποτελεσμάτων. Στον πίνακα 9-3 παρατίθεται ο κώδικας για τη διαμόρφωση με το στοιχεία δυνάμεων με αρθρώσεις και στο σχήμα 9-4 φαίνονται τα αποτελέσματα για διάφορες τιμές του μήκους της πλαστικής περιοχής.

```
node 1 0.0 0.0
node 2 0.0 5.0
#
fix 1 1 1 1
```

```
#
geomTransf Linear 1
#
# Fiber Discretization
set ny 10
set nz 10
set ypoint [expr $h/2]
set zpoint [expr $b/2]
section Fiber 1 {
patch rect 1 $ny $nz [expr -$ypoint] [expr -$zpoint] $ypoint $zpoint
}
#element beamWithHinges $eleTag $iNode $jNode $secTagI $Lpi $secTagJ 
$Lpj $E $A $Iz $transfTag
element beamWithHinges 1 1 1 2 2
1 0.25 1 0.25 $E $A $I 1
#
```

```
Πίνακας 9-4 Κώδικας προσομοίωσης της κατακόρυφης προβόλου υπό μονοαξονική κάμψη με το στοιχείο 
                                    δυνάμεων με αρθρώσεις
```
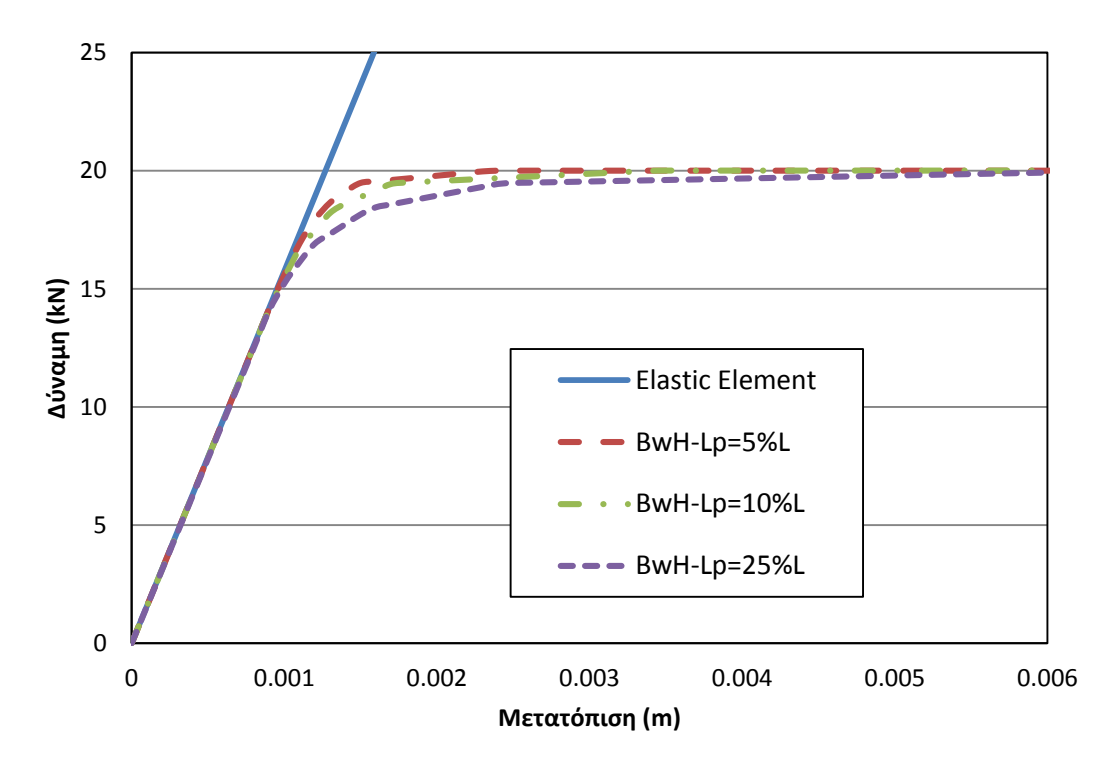

**Σχήμα 9-4 Σύγκριση καμπυλών φορτίου-μετατόπισης με το στοιχείο δυνάμεων με αρθρώσεις, για διαφορετικές τιμές του μήκους της πλαστικής ζώνης.**

Από το σχήμα 9-4 μπορεί να παρατηρηθεί ότι το στοιχείο δυνάμεων με αρθρώσεις αποδίδει με ακρίβεια το φορτίο κατάρρευσης. Το μήκος της πλαστικής ζώνης επηρεάζει την ομαλότητα της μετάβασης στην πλαστική κατάσταση και μπορεί να παρατηρηθεί ότι όσο μεγαλύτερη είναι, τόσο πιο ομαλή είναι αυτή η μετάβαση. Καθώς ο φορέας είναι μεταλλικός, είναι εμφανές ότι όσο μεγαλύτερο το μήκος της πλαστικής περιοχής τόσο πιο ακριβής είναι η καμπύλη. Ο προσδιορισμός της ζώνης αυτής αφήνεται στην ευχέρεια του χρήστη και μπορεί να προσαρμοστεί στο εκάστοτε πρόβλημα. Από την άλλη όμως, από τη στιγμή που δεν υφίσταται κάποια μέθοδος πρόγνωσης του μήκους της πλαστικής άρθρωσης, το μήκος πρέπει να εκτιμηθεί από το χρήστη και να προσαρμοστεί αντίστοιχα.

Σημειώνεται και εδώ ότι η ακρίβεια της καμπύλης βελτιώνεται εξίσου με την πύκνωση των ινών στη διακριτοποίηση της διατομής.

#### **9.1.4 Στοιχείο Συγκεντρωμένης Πλαστικότητας (Σχέση ροπών-καμπυλοτήτων)**

Η επόμενη μέθοδος που αναλύεται είναι αυτή με την προσομοίωση ανελαστικών ελατηρίων στα άκρα ενός ελαστικού στοιχείου. Η μέθοδος αυτή, σε αντίθεση με τα στοιχεία κατανεμημένης πλαστικότητας τα οποία ακολουθούν τη σχέση τάσεων-παραμορφώσεων κατά την ανάλυση της διατομής, ακολουθεί τη σχέση ροπών καμπυλοτήτων. Αυτό σημαίνει, ότι στην εισαγωγή των δεδομένων, θα πρέπει να παρατεθούν τα δεδομένα διαρροής με όρους ροπής και καμπυλότητας. Η απλή πρόβολος παραμορφώνεται με απλή καμπυλότητα, της οποίας η στροφική δυσκαμψία ισούται με <sup>3</sup>*EI <sup>K</sup> L* . Ακολούθως εφαρμόζεται η τροποποίηση των Ibarra et al (2005), όπως αναφέρεται και στο Κεφάλαιο 7. Στον πίνακα 9-4 παρατίθεται ο κώδικας για τη διαμόρφωση με στροφικά ελατήρια. Χάρην

γενικότερης χρήσης της μεθόδου αυτής, θα εφαρμοστούν ελατήρια και στα δύο άκρα της προβόλου, παρότι στην προκειμένη περίπτωση, το ενεργό ελατήριο θα είναι αυτό που τοποθετείται στο πακτωμένο άκρο.

```
set n 100
set Kmem [expr 3.0*$EI/$L]
set Kspr [expr ($n+1)*$Kmem]
set Kbc [expr $Kspr/$n]
puts "Kmem=$Kmem, Kspr=$Kspr"
set epspr [expr $Mp/$Kspr]
set epbc [expr $Mp/$Kbc]
set asmem 0.000001
set aspr [expr $asmem/(1+$n*(1-$asmem)) ]
uniaxialMaterial Steel01 1 $Mp $Kspr $aspr
puts "L=$L, Mp=$Mp, Pcr=$P"
#
node 1 0.0 0.0
node 2 0.0 5.0
#
node 10 0.0 0.0
node 20 0.0 5.0
#
fix 10 1 1 1
#
geomTransf Linear 1
#
element elasticBeamColumn 1 1 20 $A $E $I 1
#element zeroLength $eleTag $iNode $jNode -mat $matTag1 $matTag2 ... 
-dir $dir1 $dir2 ..
element zeroLength 10 10 1 -mat 1 -dir 6
element zeroLength 20 20 2 -mat 1 -dir 6
#
equalDOF 10 1 1 2
equalDOF 20 2 1 2
#
set H [expr 1.2*$P]
#
pattern Plain 1 "Linear" {
load 20 $H 0.0 0.0
}
```

```
#
recorder Element -file DataMQNt6.txt -time -ele 1 forces
#
recorder Node -file DataDt6.txt -time -node 20 -dof 1 disp;
#
```
**Πίνακας 9-5 Κώδικας προσομοίωσης της κατακόρυφης προβόλου υπό μονοαξονική κάμψη με ανελαστικά στροφικά ελατήρια**

Όπως μπορεί να εξαχθεί από τον πίνακα 9-4, η διαμόρφωση με τα στροφικά ελατήρια ακολουθεί διαφορετική μέθοδο από τα στοιχεία κατανεμημένης πλαστικότητας. Αρχικά προσδιορίζονται οι κόμβοι σύνδεσης του ελαστικού στοιχείου. Στη συνέχεια, προσδιορίζονται οι κόμβοι των ανελαστικών ελατηρίων, οι οποίοι έχουν τις ίδιες συντεταγμένες με τους κόμβους σύνδεσης του ελαστικού στοιχείου. Αυτό γιατί τα ανελαστικά ελατήρια είναι αδιάστατα και η αποκλειστική τους λειτουργία είναι να αναλάβουν πλήρως την ανελαστική συμπεριφορά του φορέα. Ακολούθως, προσδιορίζονται τα στοιχεία μηδενικού μήκους (zero-length element) μεταξύ των κόμβων με τις ίδιες συντεταγμένες και εφαρμόζεται η εντολή equalDOF η οποία επιβάλλει τους ίδιους βαθμούς ελευθερίας στις μετακινήσεις των κόμβων και, στη συγκεκριμένη περίπτωση, αφήνει τις στροφές ελεύθερες. Με αυτό τον τρόπο, διαμορφώνονται δύο αδιάστατα στοιχεία στα άκρα του ελαστικού στοιχείου, τα οποία συμμετέχουν στην συμπεριφορά του φορέα μόνο ως προς τις ανελαστικές στροφές. Να σημειωθεί εδώ ότι στα στοιχεία μηδενικού μήκους επιβάλλεται ένας καταστατικός νόμος ροπών-καμπυλοτήτων ο οποίος επιβάλλει κατ' επέκταση το πλαστικό όριο στον φορέα. Με άλλα λόγια, έχουμε ένα ελαστικό στοιχείο χωρίς πλαστικό όριο και δύο ελατήρια τα οποία μόλις φτάσουν στο σημείο της διαρροής, εισέρχονται στην πλαστική κατάσταση. Στο σχήμα 9-5 φαίνεται η καμπύλη αντοχής του προβλήματος για διάφορες τιμές του συντελεστή *n* .

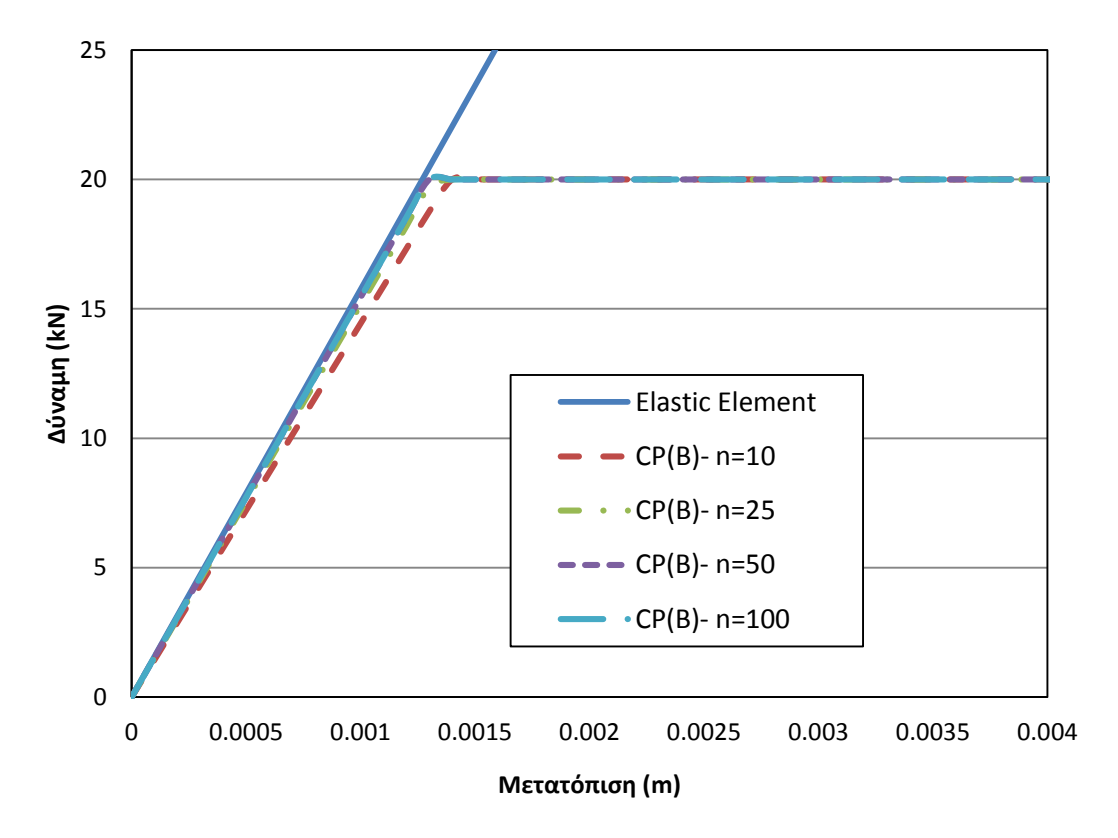

**Σχήμα 9-5 Σύγκριση καμπυλών φορτίου-μετατόπισης με προσομοίωση με ανελαστικά στροφικά ελατήρια, για διαφορετικές τιμές του συντελεστή**  *<sup>n</sup>* **.**
Στο σχήμα 9-5 φαίνεται η επιρροή του συντελεστή *n* στην ακρίβεια της ανάλυσης. Παρατηρείται, ότι όσο μεγαλύτερος ο συντελεστής αυτός, τόσο η κλίση του ελαστικού τμήματος τείνει να συγκλίνει και τόσο πιο ομαλή είναι η μετάβαση από την ελαστική στην ανελαστική κατάσταση. Να σημειωθεί ακόμα, ότι κατά τη διαρροή, εμφανίζεται μια μικρή "καμπύλωση" στο ανώτατο τμήμα της καμπύλης. Αυτό οφείλεται στην ποσοτική αναλογία της πλαστικότητας που εισάγεται με τη μέθοδο των Ibarra et al.(2005). Πρακτικά, ο συντελεστής *n* προσδίδει μια αριθμητική προσέγγιση της πλαστικότητας προκειμένου να την αποδώσει στα ανελαστικά τμήματα. Αυτομάτως, παρουσιάζεται ότι όσο μεγαλύτερη η τιμή του *n* , τόσο διαφοροποιείται η συμπεριφορά των ανελαστικών ελατηρίων και του ελαστικού στοιχείου και εκ του αποτελέσματος ,τόσο καλύτερα αποδίδεται η κατανομή της πλαστικότητας στα άκρα του φορέα. Στην περίπτωση της προβόλου, η τιμές 50 και 100 εμφανίζουν σχεδόν πλήρη ταύτιση ενώ η μικρότερη τιμή, 10, δεν καταγράφει ακριβώς το ελαστικό τμήμα της καμπύλης αντοχής. Ο συντελεστής *n* λοιπόν ενδείκνυται να λαμβάνει τιμές αρκετά μεγάλες ώστε να υπάρχει διακριτοποίηση του φορέα σε ελαστικά και ανελαστικά τμήματα και όχι αρκετά μικρές όπου δεν υπάρχει ξεκάθαρη διάκριση μεταξύ των τμημάτων αυτών. Τέλος, να σημειωθεί ότι για τιμές του *<sup>n</sup>* 100 η δυσκαμψία των ανελαστικών τμημάτων αυξάνεται αισθητά, με αποτέλεσμα τα ελατήρια να συμπεριφέρονται ως ακλόνητα σημεία (πακτώσεις) και η συμπεριφορά επανέρχεται μόνο στο ελαστικό τμήμα.

### **9.1.5 Στοιχείο Αρθρώσεων (Σχέση ροπών-καμπυλοτήτων)**

Σε αυτή την περίπτωση θα γίνει ένας συνδυασμός των μεθόδων προσομοίωσης με το στοιχείο δυνάμεων με αρθρώσεις και των ανελαστικών ελατηρίων. Συγκεκριμένα, θα χρησιμοποιηθεί το στοιχείο δυνάμεων με αρθρώσεις στο οποίο θα εφαρμοστεί, στην ανάλυση της διατομής, ο καταστατικός νόμος της σχέσης ροπών-καμπυλοτήτων. Για να γίνει αυτό, θα εφαρμοστεί η εντολή section Aggregator η οποία κατασκευάζει μια διατομή από δύο ασύζευκτα υλικά και τα συνδυάζει χωρίς να επηρεάζονται μεταξύ τους. Εν προκειμένω λοιπόν, θα χρησιμοποιηθούν, για την αξονική δύναμη ένα πλήρως ελαστικό υλικό ενώ το πλαστικό όριο θα εισαχθεί μέσω των ροπών. Στον πίνακα 9-5 φαίνεται ο καταστατικός νόμος της διατομής.

uniaxialMaterial Steel01 20 \$Mp \$Kmem 0.00001 uniaxialMaterial Elastic 30 \$EA; # this is not used as a material, this is an axial-force-strain response #section Aggregator \$secTag \$matTag1 \$dof1 \$matTag2 \$dof2

section Aggregator 1 30 P 20 Mz;

**Πίνακας 9-6 Κώδικας προσομοίωσης της κατακόρυφης προβόλου υπό μονοαξονική κάμψη με το στοιχείο δυνάμεων με αρθρώσεις σε συνδυασμό με τη σχέση ροπών-καμπυλοτήτων.**

Στη συγκεκριμένη μέθοδο, ο φορέας διαμορφώνεται ακριβώς όπως στην περίπτωση με το στοιχείο δυνάμεων με αρθρώσεις. Στο σχήμα 9-6 φαίνεται η καμπύλη αντοχής της ανάλυσης για διάφορες τιμές της πλαστικής περιοχής, ως ποσοστά του συνολικού μήκους του στοιχείου.

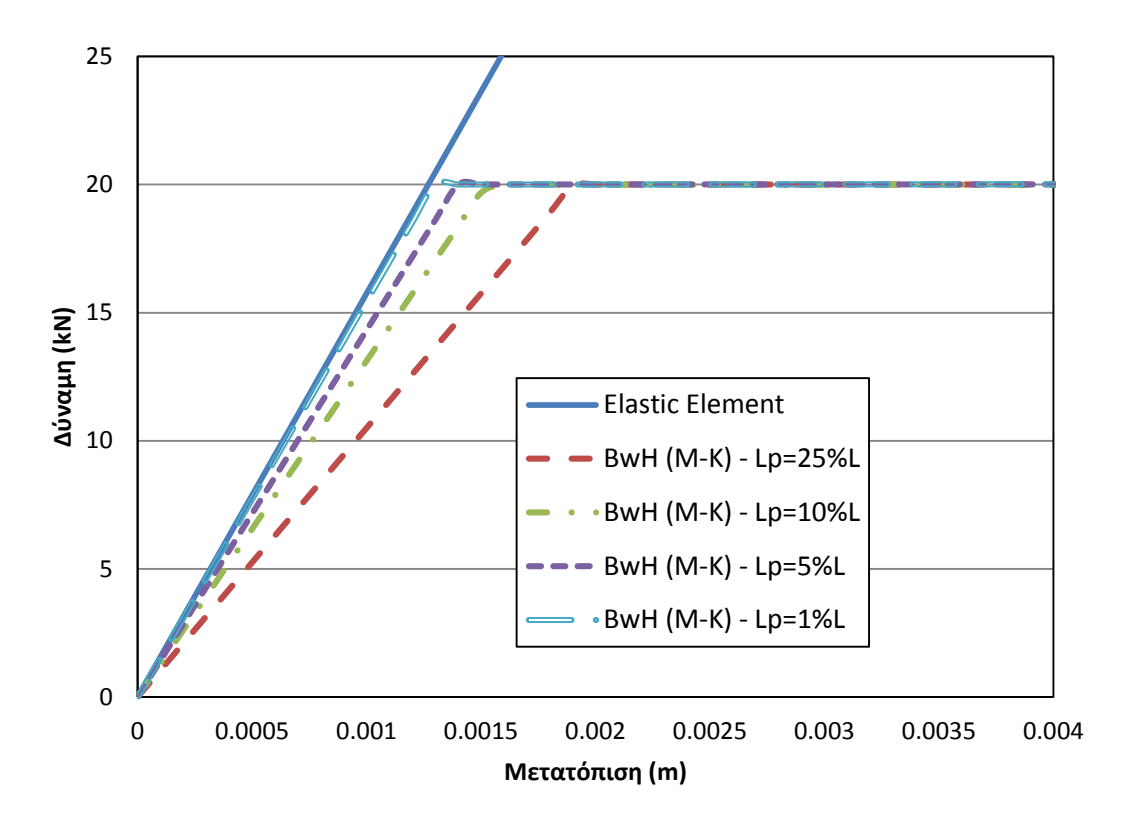

**Σχήμα 9-5 Σύγκριση καμπυλών φορτίου-μετατόπισης με το στοιχείο δυνάμεων με αρθρώσεις σε συνδασμό με τη σχέση ροπών-στροφών, για διαφορετικές τιμές του μήκους της πλαστικής ζώνης.**

Από το παραπάνω σχήμα είναι εμφανές ότι όσο μεγαλύτερο το μήκος της πλαστικής περιοχής τόσο το ελαστικό τμήμα υποεκτιμάται. Αντιθέτως, για την περίπτωση της μικρότερης πλαστικής περιοχής, για 1% του μήκους του στοιχείου, η καμπύλη αποδίδεται με ακρίβεια και στο ελαστικό και ανελαστικό τμήμα. Να σημειωθεί ακόμη, ότι στη συγκεκριμένη περίπτωση δεν αξιοποιήθηκε η τροποποίηση των Ibarra et al. (2005). Αυτό γιατί η τροποποίηση αυτή είναι απαραίτητη όταν χρειάζεται καταμερισμός της πλαστικότητας στα άκρα του στοιχείου, πράγμα που επιλύεται αυτόματα με τη χρήση του στοιχείου δυνάμεων με αρθρώσεις. Επομένως λοιπόν, ως δεδομένα εισαγωγής, χρησιμιποιούνται η ροπή αντοχής της διατομής και η στροφική δυσκαμψία της προβόλου συνολικά.

## **9.1.6 Στοιχείο Συγκεντρωμένης Πλαστικότητας (Τριγραμμικό μοντέλο Ibarra-Krawinkler)**

Ακολουθεί η προσομοίωση της προβόλου με το τριγραμμικό μοντέλο των Ibarra-Krawinkler που περιγράφεται στην παράγραφο 4.4. Η προσομοίωση αυτή θα γίνει με τη μέθοδο των ανελαστικώ ελατηρίων και με τη χρήση του συντελεστή *n* που αναφέρεται στην παράγραφο 7.1. Το τριγραμμικό μοντέλο εκφράζεται σε όρους ροπής-στροφής και χωρίζεται, εξού και του ονόματος, σε τρία τμήματα, το αρχικό ελαστικό μέχρι την διαρροή, το ανελαστικό τμήμα μέχρι το σημείο την μέγιστη αντοχή, και τον πτωτικό κλάδο ο οποίος φθίνει μέχρι την πλήρη απομοίωση της αντοχής. Αντίστοιχα διακρίνονται τρεις χαρακτηριστικά όρια στροφής: η στροφή διαρροής, η στροφή μέγιστης αντοχής και η μέγιστη στροφή κατάπτωσης. Τα δεδομένα εισαγωγής αναφέρονται λεπτομερώς στην παράγραφο 4.4. Παρακάτω, στον πίνακα 9-6, παρατίθεται ο κώδικας για τη διαμόρφωση με αυτό το μοντέλο.

```
set n 100
set Kmem [expr 3.0*$EI/$L]
set Kspr [expr ($n+1)*$Kmem]
set Kbc [expr $Kspr/$n]
puts "Kmem=$Kmem, Kspr=$Kspr"
set epspr [expr $Mp/$Kspr]
set epbc [expr $Mp/$Kbc]
set asmem 0.00001
set aspr [expr $asmem/(1+$n*(1-$asmem)) ]
set fip [expr $Mp/$Kmem]
set mc 3.0
set fmc [expr $mc*$fip]
set mu 6.0
set fmu [expr $mu*$fip]
set Mc [expr (($fmc-$fip)/$fip*$aspr+$Mp/$Mp)]
set ah -0.5
set bh [expr $Mc-$ah*$fmc/$fip]
set xn [expr (-$bh/$ah)]
set mpc [expr ($xn-$mc)]
set fpc [expr $mpc*$fip]
#set Ic [expr ($n+1)/$n*$I]
puts "aspr=$aspr, fip=$fip, Mc=$Mc, xn=$xn, mpc=$mpc fpc=$fpc, 
fmc=$fmc, fmu=$fmu"
#uniaxialMaterial ElasticPP 1 $Kspr $epspr
#uniaxialMaterial ElasticPP 2 $Kbc $epbc
#uniaxialMaterial Bilin $matTag $K0 $as Plus $as Neg $My Plus
$My_Neg [$Lamda_S $Lamda_C $Lamda_A $Lamda_K $c_S $c_C $c_A $c_K ] 
$theta p_Plus $theta_p_Neg $theta_pc_Plus $theta_pc_Neg
$Res Pos $Res Neg $theta u Plus $theta u Neg $D Plus $D Neg
<$nFactor> 
uniaxialMaterial Bilin 1 $Kspr $aspr $aspr 100
-100 0.0 0.0 0.0 0.0 1.0 1.0 1.0 1.0 
[expr $fmc-$fip] [expr $fmc-$fip] $fpc $fpc
0.0 0.0 $fmu $fmu 1.0 1.0
```
**Πίνακας 9-7 Κώδικας προσομοίωσης της κατακόρυφης προβόλου υπό μονοαξονική κάμψη με ανελαστικά στροφικά ελατήρια σε συνδυασμό με το τριγραμμικό μοντέλο Ibarra-Krawinkler.**

Η διαμόρφωση του φορέα γίνεται όπως και στην απλή περίπτωση προσομοίωσης με ανελαστικά ελατήρια. Στο σχήμα 9-7 φαίνονται τα αποτελέσματα των αναλύσεων για διάφορες περιπτώσεις του συντελεστή *n* .

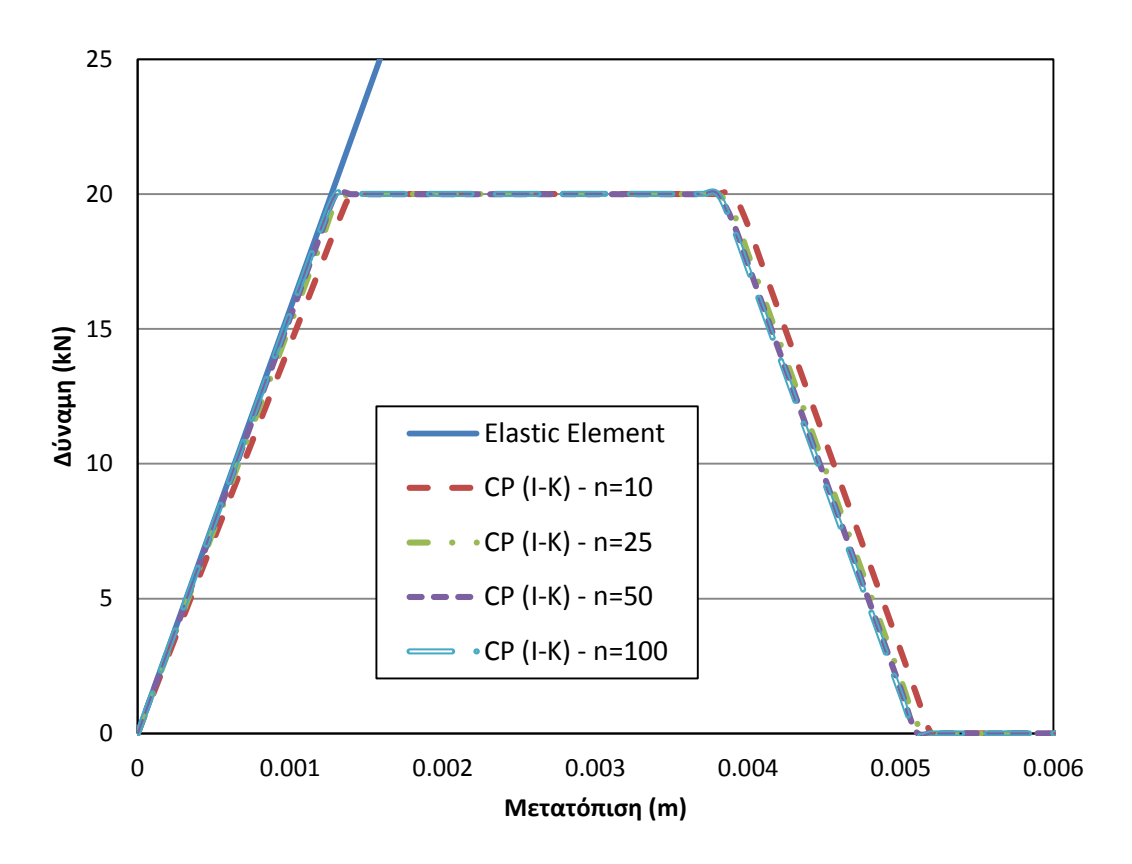

**Σχήμα 9-6 Σύγκριση καμπυλών φορτίου-μετατόπισης με προσομοίωση με ανελαστικά στροφικά ελατήρια σε συνδυασμό με το τριγραμμικό μοντέλο Ibarra-Krawinkler, για διαφορετικές τιμές του συντελεστή**  *<sup>n</sup>* **.**

Από το σχήμα 9-6 εξάγεται το συμπέρασμα ότι ο συντελεστής *n* επηρεάζει την ακρίβεια της ανάλυσης όπως και στην περίπτωση της διγραμμικής καμπύλης. Οι περιπτώσεις για τις τιμές 50 και 100 του συντελεστή, η καμπύλες αντοχής συγκλίνουν στις ίδιες τιμές.

### **9.1.7 Στοιχείο Αρθρώσεων (Τριγραμμικό μοντέλο Ibarra-Krawinkler)**

Κατόπιν συνδυασμού των μεθόδων με το στοιχείο δυνάμεων με αρθρώσεις και των ανελαστικών ελατηρίων, εδώ θα εφαρμοστεί το τριγραμμικό μοντέλο Ibarra-Krawinkler στο στοιχείο δυνάμεων με αρθρώσεις. Η μέθοδος αυτή επιτυγχάνεται με τη χρήση της εντολής section Aggregator, όπως και στην παράγραφο 9.1.5. Στον πίνακα 9-7 παρατίθεται ο κώδικας για την προσομοίωση αυτή και στο σχήμα 9-8 τα αποτελέσματα των αναλύσεων γαι διάφορες τιμές του μήκους της πλαστικής ζώνης.

```
uniaxialMaterial Elastic 30 $EA;
uniaxialMaterial Bilin 20 $Kmem $asmem $asmem 100
-100 0.0 0.0 0.0 0.0 1.0 1.0 1.0 1.0 
[expr $fmc-$fip] [expr $fmc-$fip] $fpc $fpc
0.0 0.0 $fmu $fmu 1.0 1.0
section Aggregator 10 30 P 20 Mz;
 Πίνακας 9-8 Κώδικας προσομοίωσης της κατακόρυφης προβόλου υπό μονοαξονική κάμψη με το στοιχείο
```
**δυνάμεων με αρθρώσεις σε συνδυασμό με το τριγραμμικό μοντέλο Ibarra-Krawinkler.**

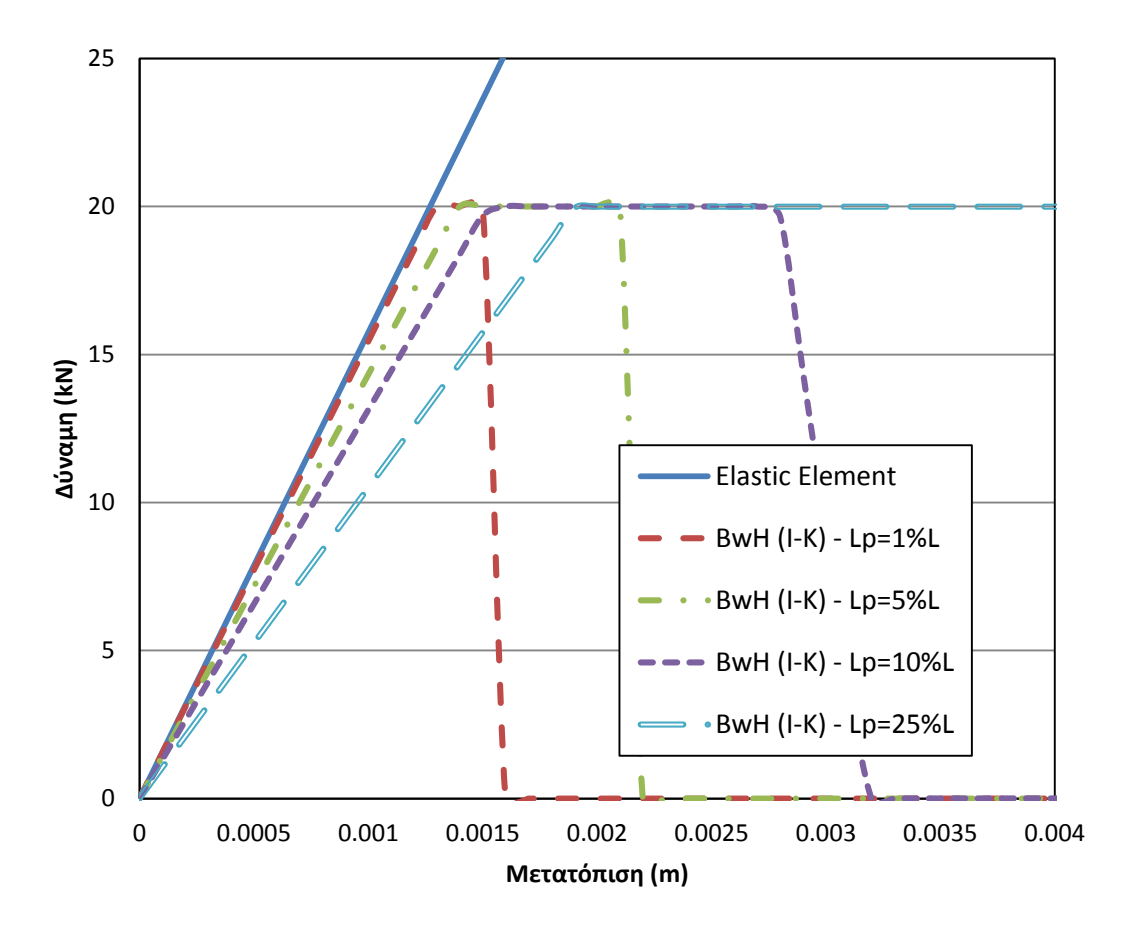

#### **Σχήμα 9-7 Σύγκριση καμπυλών φορτίου-μετατόπισης με το στοιχείο δυνάμεων με αρθρώσεις σε συνδασμό με το τριγραμμικό μοντέλο Ibarra-Krawinkler, για διαφορετικές τιμές του μήκους της πλαστικής ζώνης.**

Με βάση το σχήμα 9-8 είναι εμφανές ότι το μήκος της πλαστικής ζώνης που επιλέγεται επηρεάζει σημαντικά τα αποτελέσματα που προκύπτουν. Παρατηρείται ότι για μικρό μήκος πλαστικής ζώνης, η καμπύλη αντοχής συγκλίνει στο ελαστικό τμήμα αλλά υποεκτιμά την διαρροή και φτάνει νωρίτερα στον πτωτικό κλάδο. Αντίθετα, για μεγάλο μήκος πλαστικής ζώνης, η κλίση του ελαστικού τμήματος αποκλίνει σημαντικά ενώ η διαρροή και ο πτωτικός κλάδος υπερεκτιμούνται εξίσου σημαντικά. Συμπεραίνουμε λοιπόν ότι τα αποτελέσματα βασίζονται εξ' ολοκλήρου στο μήκος της πλαστικής περιοχής που επιλέγεται και δεν εμφανίζουν αντικειμενικά αποτελέσματα. Σε αντίθεση με μια περίπτωση οπλισμένου σκυροδέματος, όπου θα δούμε παρακάτω, όπου ο πτωτικός κλάδος περιορίζεται μόνο στο υλικό του σκυροδέματος, εδώ η συνολική επιβολή πτωτικού κλάδου στη διατομή δεν συγκλίνει σε μια μοναδική λύση.

#### **9.1.8 Σύγκριση Στοιχείων**

Εδώ θα συγκριθούν καμπύλες αντοχής μεταξύ διαφορετικών στοιχείων και θα τονιστούν οι διαφορές μεταξύ των στοιχείων. Σε κάθε περίπτωση, θα παρουσιαστούν οι περιπτώσεις μέγιστης ακρίβειας για καλύτερη σύγκριση.

### *9.1.8.1 Σύγκριση στοιχείων κατανεμημένης και συγκεντρωμένης πλαστικότητας*

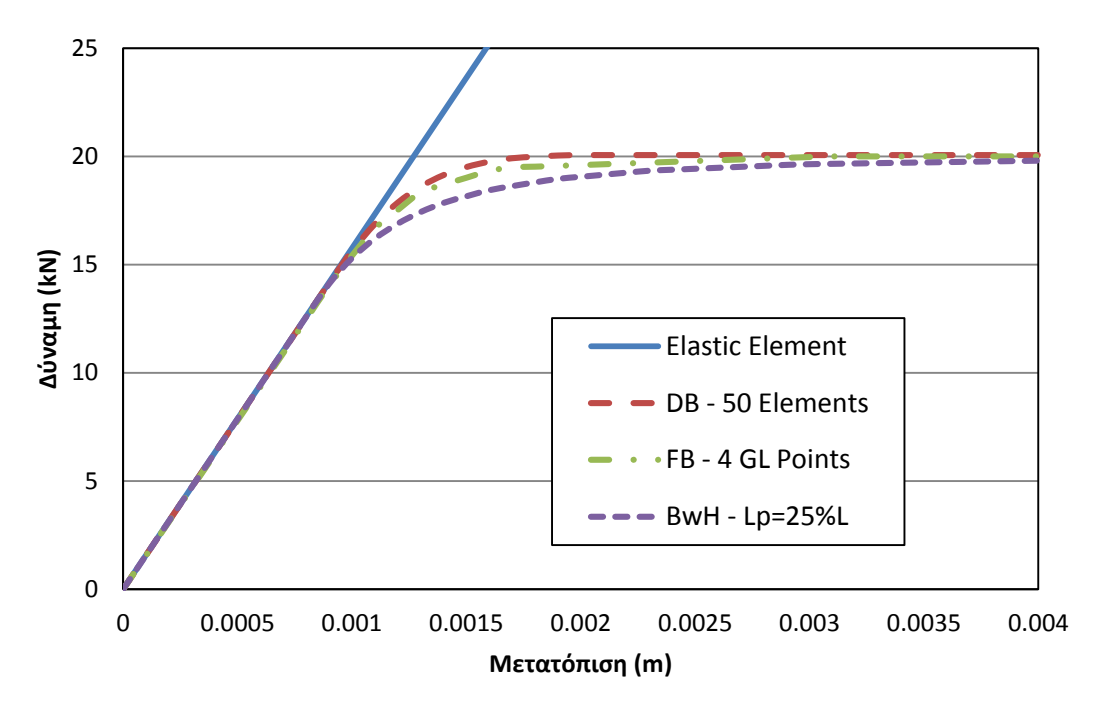

**Σχήμα 9-8 Σύγκριση καμπυλών φορτίου-μετατόπισης για τις βέλτιστες περιπτώσεις προσομοίωσης με το στοιχείο μετατοπίσεων, το στοιχείο δυνάμεων και το στοιχείο δυνάμεων με αρθρώσεις.**

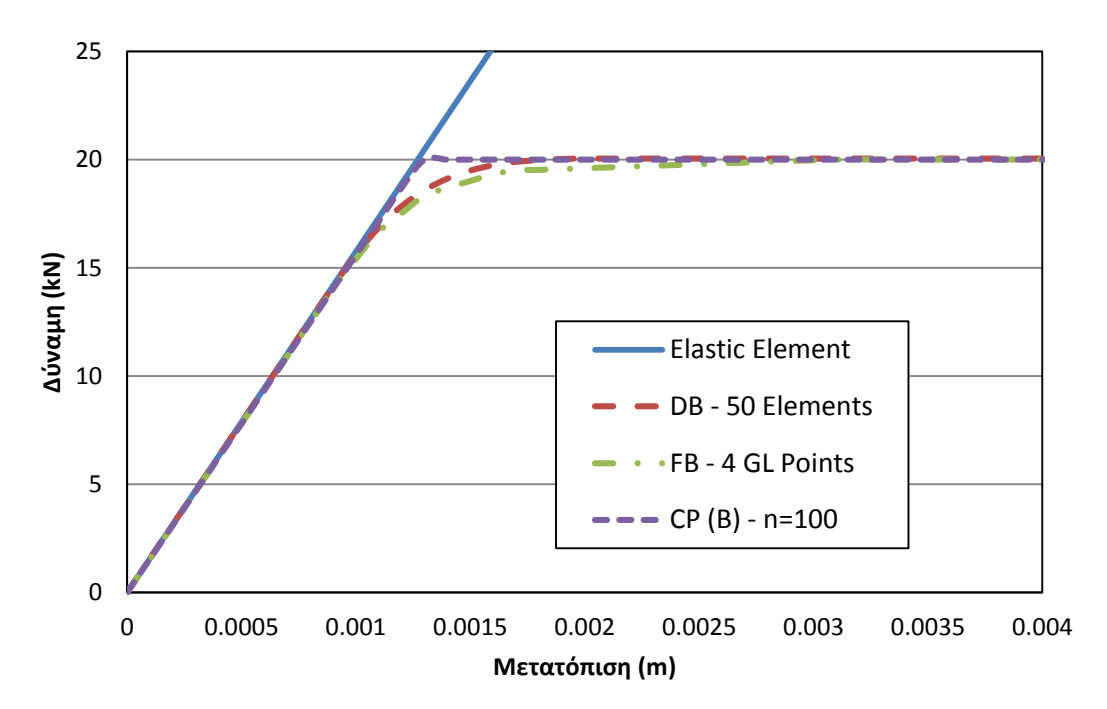

**Σχήμα 9-9 Σύγκριση καμπυλών φορτίου-μετατόπισης για τις βέλτιστες περιπτώσεις προσομοίωσης με το στοιχείο μετατοπίσεων, το στοιχείο δυνάμεων και τα ανελαστικά στροφικά ελατήρια.**

*9.1.8.2 Σύγκριση στοιχείων συγκεντρωμένης πλαστικότητας*

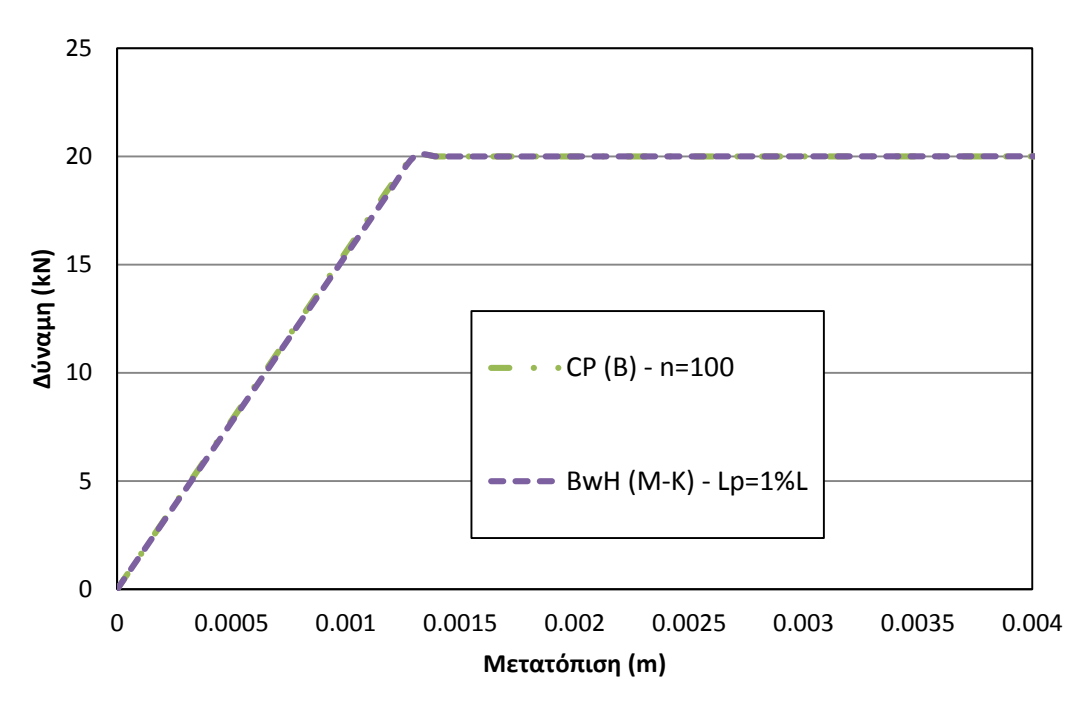

**Σχήμα 9-10 Σύγκριση καμπυλών φορτίου-μετατόπισης για τις βέλτιστες περιπτώσεις προσομοίωσης με ανελαστικά στροφικά ελατήρια και με το στοιχείο δυνάμεων με αθρώσεις.**

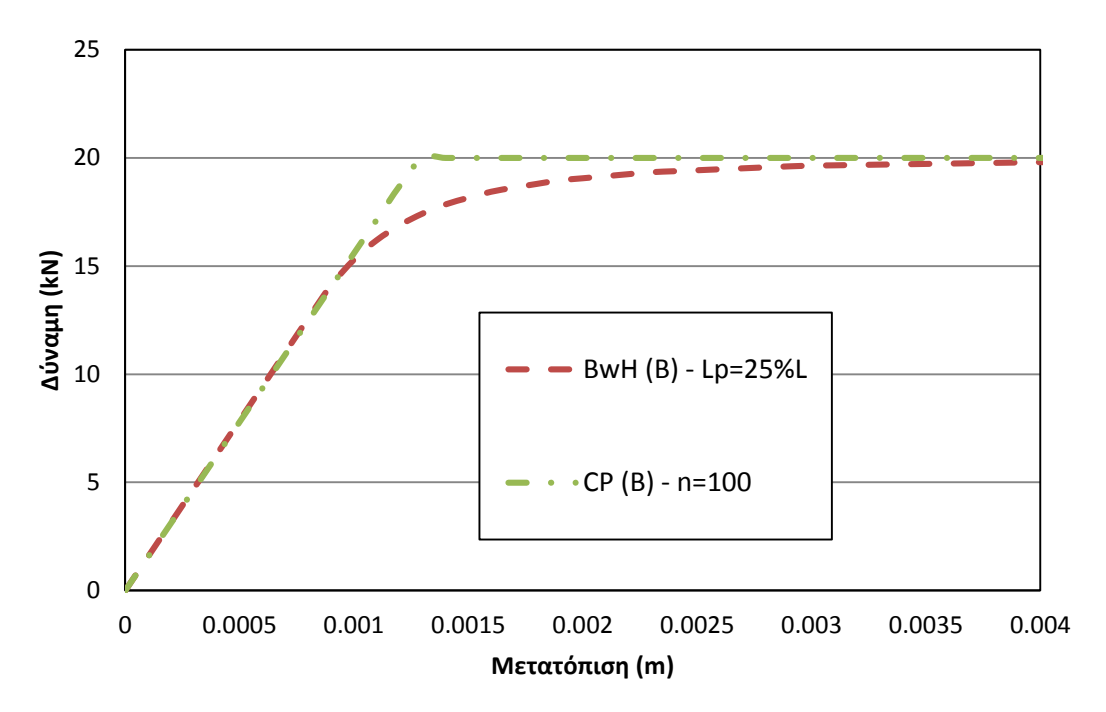

**Σχήμα 9-11 Σύγκριση καμπυλών φορτίου-μετατόπισης για τις βέλτιστες περιπτώσεις προσομοίωσης με ανελαστικά στροφικά ελατήρια και με το στοιχείο δυνάμεων με αθρώσεις με τη σχέση ροπών-στροφών.**

*9.1.8.3 Σύγκριση στοιχείων με το μοντέλο Ιbarra-Krawinkler*

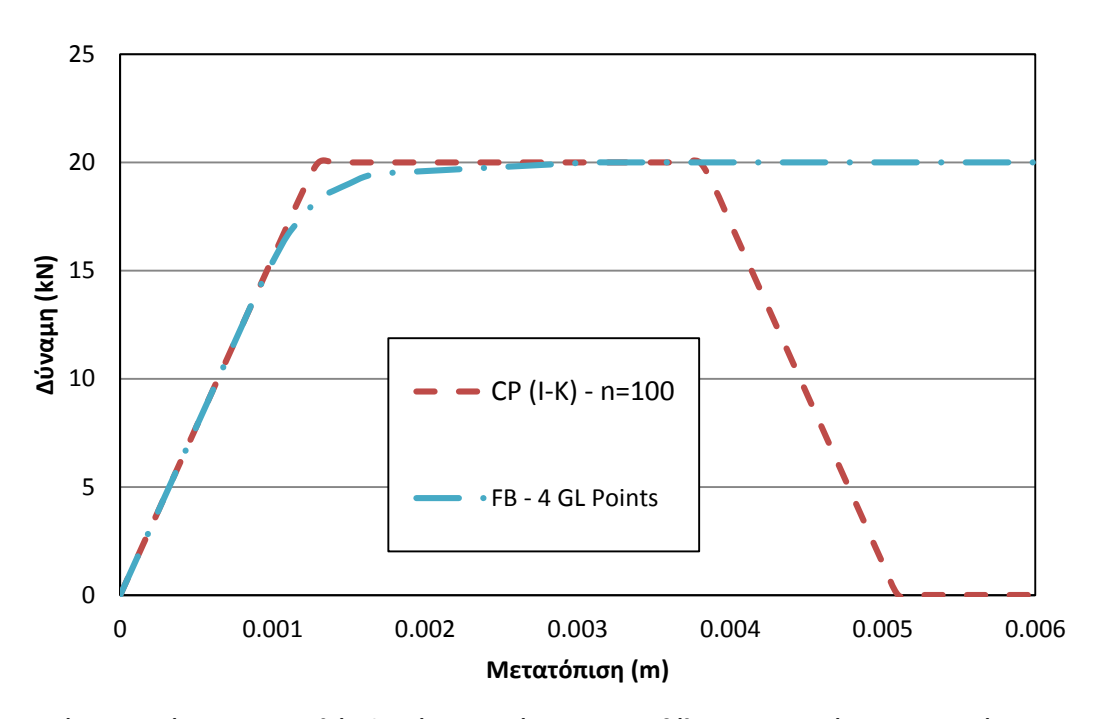

**Σχήμα 9-12 Σύγκριση καμπυλών φορτίου-μετατόπισης για τις βέλτιστες περιπτώσεις προσομοίωσης με το διγραμμικό στοχείο δυνάμεων και με ανελαστικά στροφικά ελατήρια σε συνδασμό με το τριγραμμικό μοντέλο Ibarra-Krawinkler.**

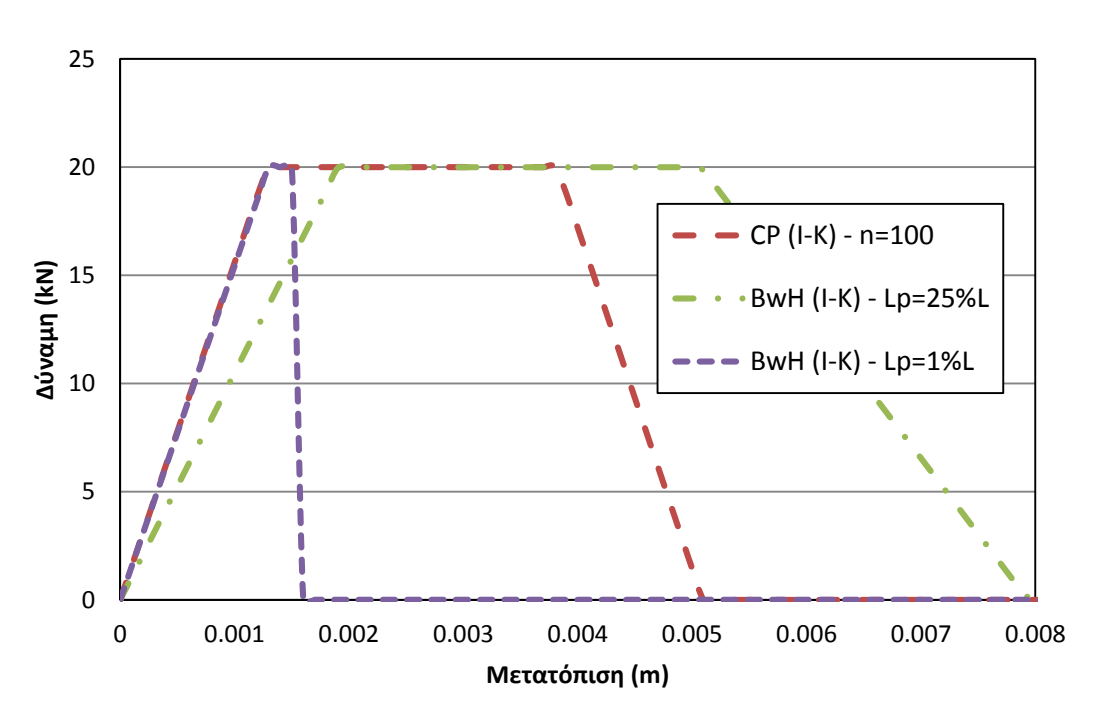

**Σχήμα 9-13 Σύγκριση καμπυλών φορτίου-μετατόπισης για τις βέλτιστες περιπτώσεις προσομοίωσης με ανελαστικά στροφικά ελατήρια και του στοιχείου δυνάμεων με αρθρώσεις, σε συνδασμό με το τριγραμμικό μοντέλο Ibarra-Krawinkler.**

# **9.2 Αμφίπακτη δοκός**

Πρόκειται για μια δοκό της οποίας και τα δύο άκρα είναι πακτωμένα. Η περίπτωση αυτή είναι επίσης ένα πολύ συνηθισμένο παράδειγμα και τα αποτελέσματα μπορούν να επαληθευτούν εύκολα με τη βοήθεια της στατικής. Η δοκός φορτίζεται με ένα συγκεντρωμένο φορτίο στο μέσο της, ενώ η διατομή της είναι ορθογωνική, ίδιων διαστάσεων και ιδιοτήτων υλικού όπως η κατακόρυφη πρόβολος της παραγράφου 9.1. Η αμφίπακτη δοκός αναλύεται κατά όμοιο τρόπο, με όλες τις περιπτώσεις των πεπερασμένων στοιχείων που μελετώνται σε αυτή τη διπλωματική. Η μορφή της δοκού φαίνεται στο **Error! eference source not found.**.

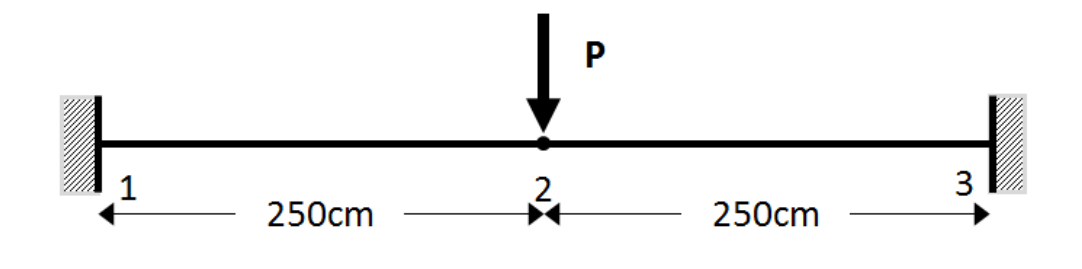

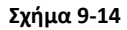

Το φορτίο κατάρρευσης της δοκού ορίζεται ως  $P=8\cdot\frac{p}{\tau}=160$  $P = 8 \cdot \frac{M_p}{\rho} = 160kN$  $= 8 \cdot \frac{p}{L} = 160 kN$ .

## **9.2.1 Στοιχείο Μετατοπίσεων**

Στον [Πίνακας](#page-81-0) 9-9 παρατίθεται ο κώδικας για τη διαμόρφωση της αμφίπακτης δοκού με το στοιχείο των μετατοπίσεων και στο [Σχήμα](#page-82-0) 9-15 τα αποτελέσματα των αναλύσεων για διάφορες περιπτώσεις πύκνωσης. Σε αυτή την περίπτωση, η διακριτοποίηση του φορέα πραγματοποιείται σε όλο το μήκος του φορέα και ο κώδικας προσαρμόζεται αντίστοιχα.

```
wipe;
model basic -ndm 2 -ndf 3
# Section and Material Properties
set h 0.5
set b 0.3
set Mp 100.0
set fy 5333.3333
set E 210000000.0
set L 5.0
set A [expr $b*$h]
set I [expr 1.0/12.0*$b*pow($h,3)]
set P [expr 8*$Mp/$L]
set EI [expr $E*$I]
set EA [expr $E*$A]
set Ky [expr $Mp/$EI]
set ep [expr $fy/$E]
#uniaxialMaterial ElasticPP 1 $E $ep
uniaxialMaterial Steel01 1 $fy $E 0.000001
puts "L=$L, Mp=$Mp, Pcr=$P"
#
set nelems 100
set nnodes [expr $nelems+1]
```

```
set controlnode [expr $nnodes/2+1]
set dl [expr $L/$nelems]
for {set i 1} \{\sin \leq x \leq \sin x\} {incr i} {
node $i [expr ($i-1)*$dl] 0.0 
}
puts "nnodes=$nnodes, dl=$dl"
#
fix 1 1 1 1
fix $nnodes 1 1 1
#
geomTransf Linear 1
#
# Fiber Discretization
set ny 10
set nz 10
set ypoint [expr $h/2]
set zpoint [expr $b/2]
section Fiber 1 {
patch rect 1 $ny $nz [expr -$ypoint] [expr -$zpoint] $ypoint $zpoint
}
#element dispBeamColumn $eleTag $iNode $jNode $numIntgrPts $secTag 
$transfTag
for {set i 1} \{\sin \leq x \leq \sin x\} {incr i} {
element dispBeamColumn $i $i [expr $i+1] 2 1 1
}
#
set H [expr 1.2*$P]
#
pattern Plain 1 "Linear" {
load $controlnode 0.0 $H 0.0
}
#
recorder Node -file DataDt3.txt -time -node $controlnode -dof 2 disp;
#
initialize
system BandGeneral
constraints Plain
numberer RCM
test NormDispIncr 1.0e-4 10 3
algorithm Newton
set nsteps 100
set drift [expr 0.0025]
integrator DisplacementControl $controlnode 2 [expr $drift/$nsteps]
analysis Static
analyze $nsteps
   Πίνακας 9-9 Κώδικας προσομοίωσης της αμφίπακτης δοκού υπό μονοαξονική κάμψη με το στοιχείο
```

```
μετατοπίσεων.
```
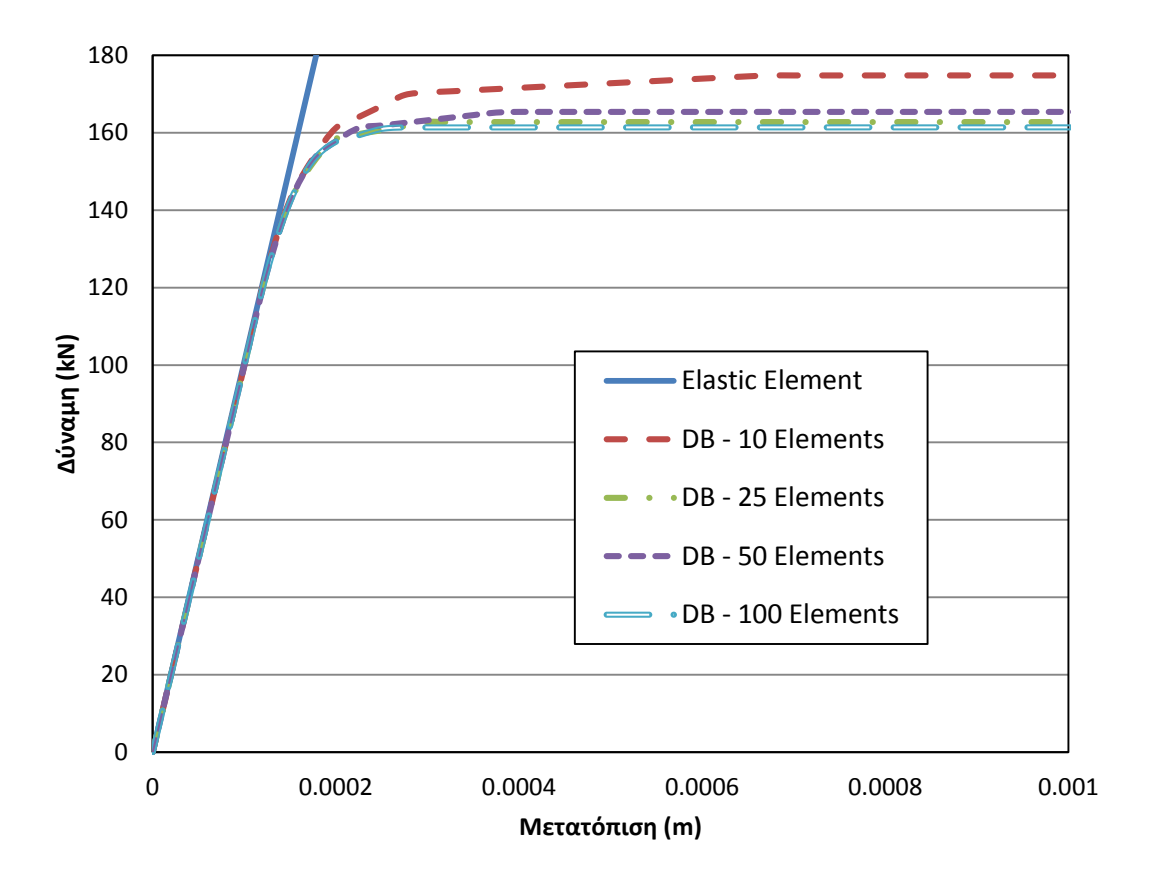

<span id="page-82-0"></span>**Σχήμα 9-15 Σύγκριση καμπυλών φορτίου-μετατόπισης για διάφορα τιμές της πύκνωσης του στοιχείου μετατοπίσεων.**

Από το [Σχήμα](#page-82-0) 9-15 φαίνεται ότι για σχετικά μικρό αριθμό στοιχείων, το στοιχείο μετατοπίσεων υπερεκτιμά την αντοχή της αμφίπακτης δοκού. Μέχρι και 25 στοιχεία, η καμπύλη αντοχής ξεπερνάει το φορτίο κατάρρευσης. Από την άλλη, για 100 στοιχεία κατά μήκος του φορέα, η καμπύλη αντοχής είναι ακριβής. Συμπεραίνουμε λοιπόν, ότι για κατανομή των στοιχείων μετατοπίσεων σε όλο το μήκος του μέλους, ο υπολογιστικός φόρτος αυξάνεται σημαντικά, χωρίς να εγγυάται η επιθυμητή ακρίβεια.

#### **9.2.2 Στοιχείο Δυνάμεων**

Στον [Πίνακας](#page-66-0) 9-2 παρατίθεται ο κώδικας για την διαμόρφωση με το στοιχείο δυνάμεων και στο [Σχήμα](#page-83-0) 9-16 φαίνονται τα αποτελέσματα για δύο περιπτώσεις πλήθους σημείων ολοκλήρωσης.

```
#
node 1 0.0 0.0
node 2 2.5 0.0
node 3 5.0 0.0
#
fix 1 1 1 1
fix 3 1 1 1
#
geomTransf Linear 1
# 
#Fiber Discretization
set ny 10
set nz 10
```

```
set ypoint [expr $h/2]
set zpoint [expr $b/2]
section Fiber 1 {
patch rect 1 $ny $nz [expr -$ypoint] [expr -$zpoint] $ypoint $zpoint
}
#
#element forceBeamColumn $eleTag $iNode $jNode $numIntgrPts $secTag 
$transfTa
#
element forceBeamColumn 1 1 2 6 1 1
element forceBeamColumn 2 2 3 6 1 1
#
set H [expr 1.2*$P]
#
pattern Plain 1 "Linear" {
load 2 0.0 $H 0.0
}
```
<span id="page-83-1"></span>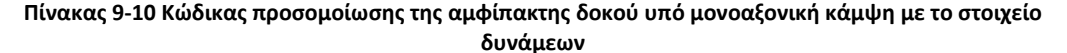

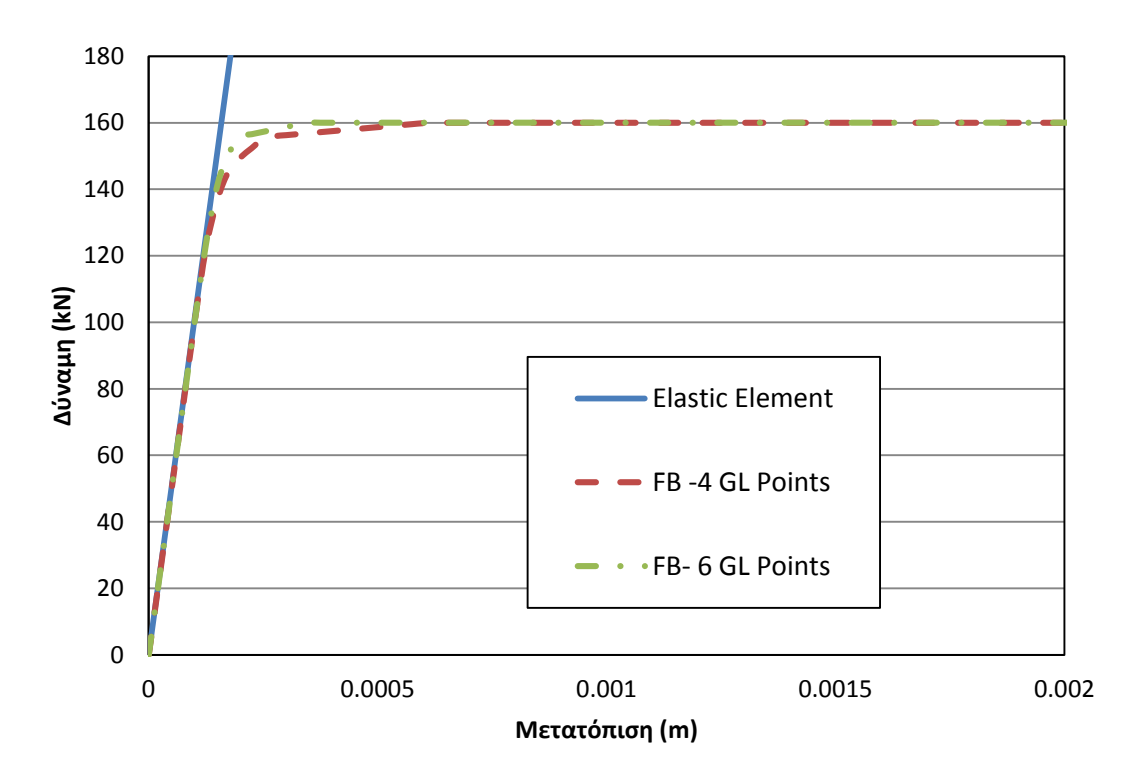

<span id="page-83-0"></span>**Σχήμα 9-16 Σύγκριση καμπυλών φορτίου-μετατόπισης με το στοιχείο δυνάμεων, για διαφορετικό πλήθος σημείων ολοκλήρωσης.**

Παρατηρείται από το [Σχήμα](#page-83-0) 9-16 ότι το στοιχείο δυνάμεων αποδίδει με μεγαλύτερη ακρίβεια την καμπύλη αντοχής της αμφίπακτης δοκού. Να σημειωθεί εδώ ότι τα περισσότερα σημεία Gauss-Lobatto δεν εγγυώνται μεγαλύτερη ακρίβεια, όπως έχει εξακριβωθεί και από τους Papaioannou et al.(2005). Η ομαλότητα της καμπύλης κατά τη μετάβαση στην ανελαστική κατάσταση μπορεί να βελτιωθεί με την περαιτέρω πύκνωση της διακριτοποίησης των ινών.

### **9.2.3 Στοιχείο Αρθρώσεων (Σχέση τάσεων-παραμορφώσεων)**

Στον [Πίνακας](#page-84-0) 9-11 παρατίθεται ο κώδικας για τη διαμόρφωση με το στοιχείο δυνάμεων με αρθρώσεις και στο [Σχήμα](#page-84-1) 9-17 παρατίθονται τα αποτελέσματα για διάφορες τιμές του μήκους της πλαστικής ζώνης.

```
# Fiber Discretization
set ny 10
set nz 10
set ypoint [expr $h/2]
set zpoint [expr $b/2]
section Fiber 1 {
patch rect 1 $ny $nz [expr -$ypoint] [expr -$zpoint] $ypoint $zpoint
}
#element beamWithHinges $eleTag $iNode $jNode $secTagI $Lpi $secTagJ 
$Lpj $E $A $Iz $transfTag
set lp [expr 0.10*$L/2.0]
element beamWithHinges 1 1 2 1 $lp 1 $lp $E $A $I 1
element beamWithHinges 2 2 3 1 $lp 1 $lp $E $A $I 1
```
<span id="page-84-0"></span>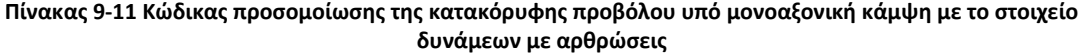

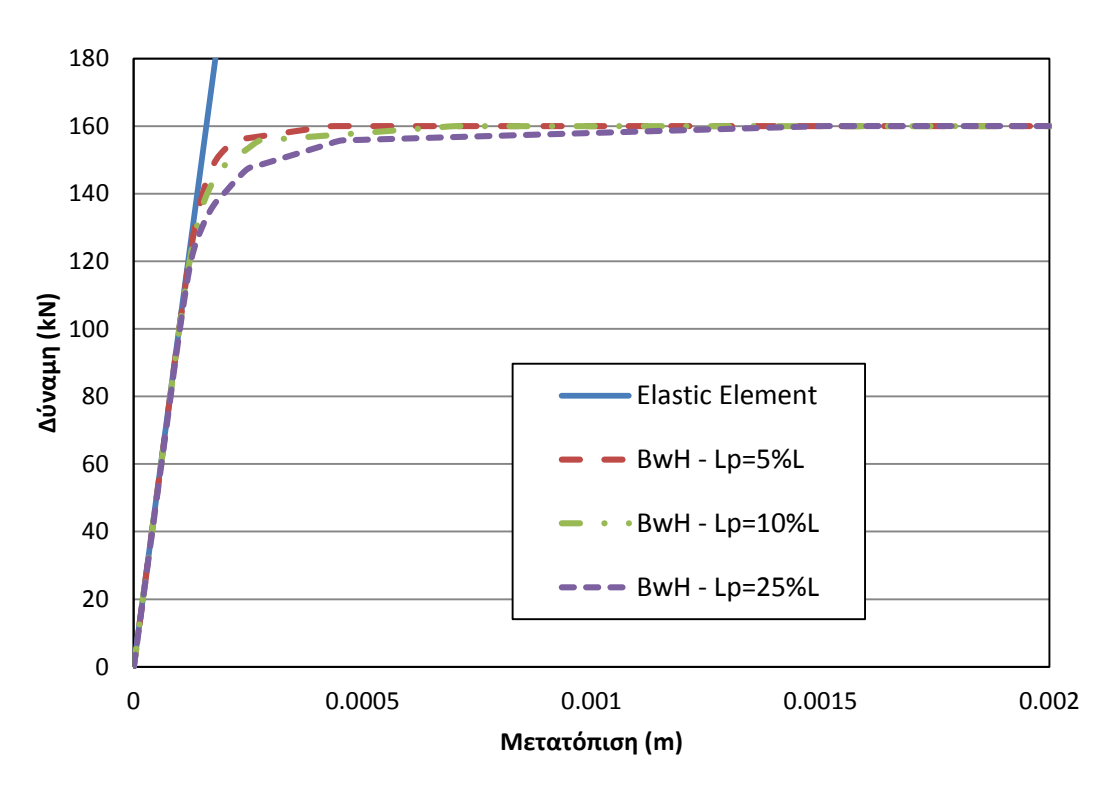

<span id="page-84-1"></span>**Σχήμα 9-17 Σύγκριση καμπυλών φορτίου-μετατόπισης με το στοιχείο δυνάμεων με αρθρώσεις, για διαφορετικές τιμές του μήκους της πλαστικής ζώνης.**

Από το [Σχήμα](#page-84-1) 9-17 επαληθεύεται για άλλη μια φορά, ότι όσο μεγαλύτερο το μήκος της πλαστικής περιοχής τόσο καλύτερα περιγράφεται η συμπεριφορά του φορέα με το στοιχείο δυνάμεων με αρθρώσεις.

### **9.2.4 Στοιχείο Συγκεντρωμένης Πλαστικότητας (Σχέση ροπών-καμπυλοτήτων)**

Στον [Πίνακας](#page-85-0) 9-12παρατίθεται ο κώδικας για τη διαμόρφωση της αμφίπακτης δοκού με τα στροφικά ελατήρια και στο [Σχήμα](#page-86-0) 9-18 φαίνονται τα αποτελέσματα των αναλύσεων για διάφορες τιμές του συντελεστή *n* . Σε αντίθεση με την περίπτωση της προβόλου, η αμφίπακτη δοκός παραμορφώνεται με διπλή καμπυλότητα και η στροφική δυσκαμψία

ισούται με <sup>6</sup>*EI <sup>K</sup> L* . Η αμφίπακτη δοκός διαιρείται σε δύο μέλη, με κάθε μέλος να αποτελείται από ένα ελαστικό τμήμα και δύο ανελαστικά τμήματα εκατέρωθεν του ελαστικού.

```
set n 100
set Kmem [expr 6.0*$EI/$L]
set Kspr [expr ($n+1)*$Kmem]
set Kbc [expr $Kspr/$n]
set epspr1 [expr $Mp/$Kspr]
set epbc [expr $Mp/$Kbc]
uniaxialMaterial Steel01 1 $Mp $Kspr 0.00001 
uniaxialMaterial Steel01 2 $Mp $Kbc 0.00001
puts "L=$L, Mp=$Mp, Pcr=$P"
#
node 1 0.0 0.0
node 2 2.5 0.0
node 3 5.0 0.0
#
node 10 0.0 0.0
node 20 2.5 0.0
node 21 2.5 0.0
node 30 5.0 0.0
#
fix 10 1 1 1
fix 30 1 1 1
#
geomTransf Linear 1
#
element elasticBeamColumn 1 1 20 $A $E $I 1
element elasticBeamColumn 2 21 3 $A $E $I 1
#
element zeroLength 3 10 1 -mat 1 -dir 3
element zeroLength 4 20 2 -mat 1 -dir 3
element zeroLength 5 2 21 -mat 1 -dir 3
element zeroLength 6 30 3 -mat 1 -dir 3
#
equalDOF 10 1 1 2 
equalDOF 2 20 1 2 
equalDOF 2 21 1 2
equalDOF 30 3 1 2 
#
set H [expr 1.2*$P]
#
pattern Plain 1 "Linear" {
load 2 0.0 $H 0.0
}
```
<span id="page-85-0"></span>**Πίνακας 9-12 Κώδικας προσομοίωσης της κατακόρυφης προβόλου υπό μονοαξονική κάμψη με ανελαστικά στροφικά ελατήρια**

Να τονιστεί εδώ, ότι τα ελατήρια που βρίσκονται στο κοινό άκρο των δύο μελών της αμφίπακτης δοκού συμπηκνώνονται στον κόμβο από κοινού. Δηλαδή, όπως φαίνεται στον [Πίνακας](#page-85-0) 9-12, αρχικά επιβάλλονται η βαθμοί ελευθερίας του κόμβου 2 στον κόμβο 20 ο οποίος αντιπροσωπεύει τον κόμβο του ελατηρίου του ενός τμήματος και στη συνέχεια επιβάλλονται οι βαθμοί ελευθερίας του κόμβου 2 στον κόμβο 21 που αντιπροσωπεύει τον κόμβο του ελατηρίου του άλλου τμήματος της δοκού.

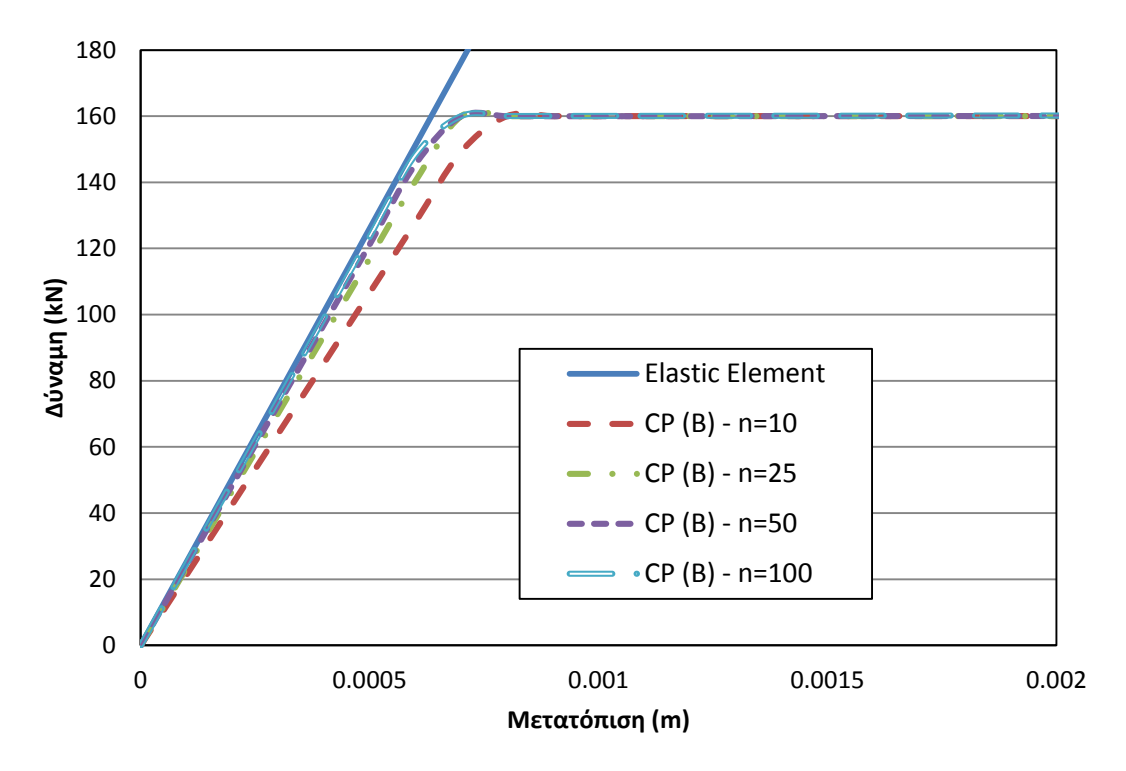

<span id="page-86-0"></span>**Σχήμα 9-18 Σύγκριση καμπυλών φορτίου-μετατόπισης με προσομοίωση με ανελαστικά στροφικά ελατήρια, για διαφορετικές τιμές του συντελεστή**  *<sup>n</sup>* **.**

Από το [Σχήμα](#page-86-0) 9-18 φαίνεται η ότι όσο μεγαλύτερος ο συντελεστής *<sup>n</sup>* , τόσο μεγαλύτερη ακρίβεια αποδίδεται στην προσομοίωση. Να παρατηρηθεί ότι, σε αντίθεση με ένα απλό πρόβληματος όπως αυτό της προβόλου, στην αμφίπακτη δοκό οι διάφορες τιμές του συντελεστή *n* παρουσιάζουν μεγαλύτερη ευαισθησία στην ακρίβεια των αποτελεσμάτων, καθώς διακρίνονται πιο αισθητά οι διαφορές μεταξύ των καμπυλών αντοχής για τις διάφορες τιμές του συντελεστή.

### **9.2.5 Στοιχείο Αρθρώσεων (Σχέση ροπών-καμπυλοτήτων)**

Ο κώδικας διαμόρφωσης για το στοιχείο δυνάμεων με αρθρώσεις είναι όπως στην παράγραφο 9.1.5. Στο [Σχήμα](#page-87-0) 9-19 φαίνονται τα αποτελέσματα για διάφορες τιμές του μήκους της πλαστικής περιοχής.

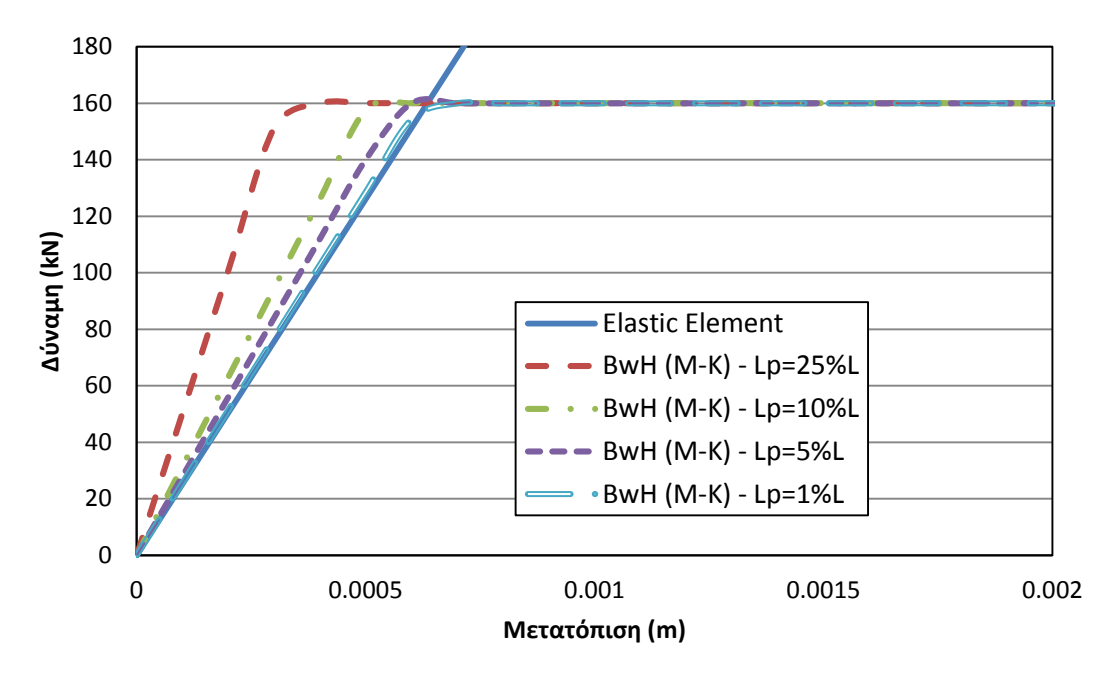

<span id="page-87-0"></span>**Σχήμα 9-19 Σύγκριση καμπυλών φορτίου-μετατόπισης με το στοιχείο δυνάμεων με αρθρώσεις σε συνδασμό με τη σχέση ροπών-στροφών, για διαφορετικές τιμές του μήκους της πλαστικής ζώνης.**

Όπως φαίνεται και στο [Σχήμα](#page-87-0) 9-19, κατά την προσομοίωση του στοιχείου δυνάμεων με αρθρώσεις με τη χρήση του κατασταστικού νόμου ροπών-καμπυλοτήτων, όσο μικρότερη η περιοχή της πλαστικής ζώνης τόσο μεγαλύτερη ακρίβεια προσφέρει το συγκεκριμένο στοιχείο.

## **9.2.6 Στοιχείο Συγκεντρωμένης Πλαστικότητας (Τριγραμμικό μοντέλο Ibarra-Krawinkler)**

Ο κώδικας διαμόρφωσης για την προσομοίωση του τριγραμμικού μοντέλου Ibarra-Krawinkler με στροφικά ελατήρια είναι όπως στην παράγραφο 9.1.6. Στο [Σχήμα](#page-88-0) 9-20 φαίνονται τα αποτελέσματα για διάφορες τιμές του συντελεστή *n* .

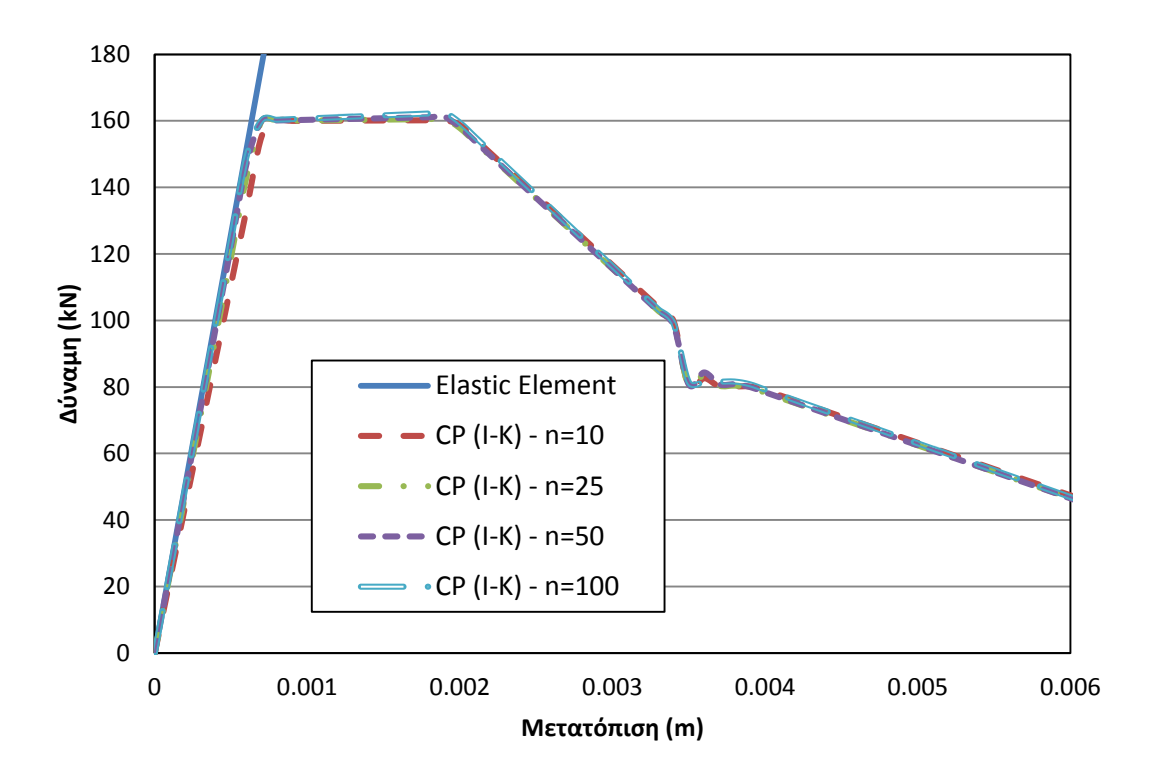

<span id="page-88-0"></span>**Σχήμα 9-20 Σύγκριση καμπυλών φορτίου-μετατόπισης με προσομοίωση με ανελαστικά στροφικά ελατήρια σε συνδυασμό με το τριγραμμικό μοντέλο Ibarra-Krawinkler, για διαφορετικές τιμές του συντελεστή**  *<sup>n</sup>* **.**

Από το [Σχήμα](#page-88-0) 9-20 μπορεί να φανεί ότι η στην περίπτωση παρουσίας του πτωτικού κλάδου στην αμφίπακτη δοκό, ο συντελεστής *η*προσφέρει μεγαλύτερη ακρίβεια για τις μεγαλύτερες τιμές του.

### **9.2.7 Στοιχείο Αρθρώσεων (Τριγραμμικό μοντέλο Ibarra-Krawinkler)**

Ο κώδικας διαμόρφωσης για το στοιχείο δυνάμεων με αρθρώσεις με το τριγραμμικό μοντέλο Ibarra-Krawinkler είναι όπως στην παράγραφο 9.1.7. Στο [Σχήμα](#page-89-0) 9-21 φαίνονται τα αποτελέσματα για διάφορες τιμές του μήκους της πλαστικής περιοχής.

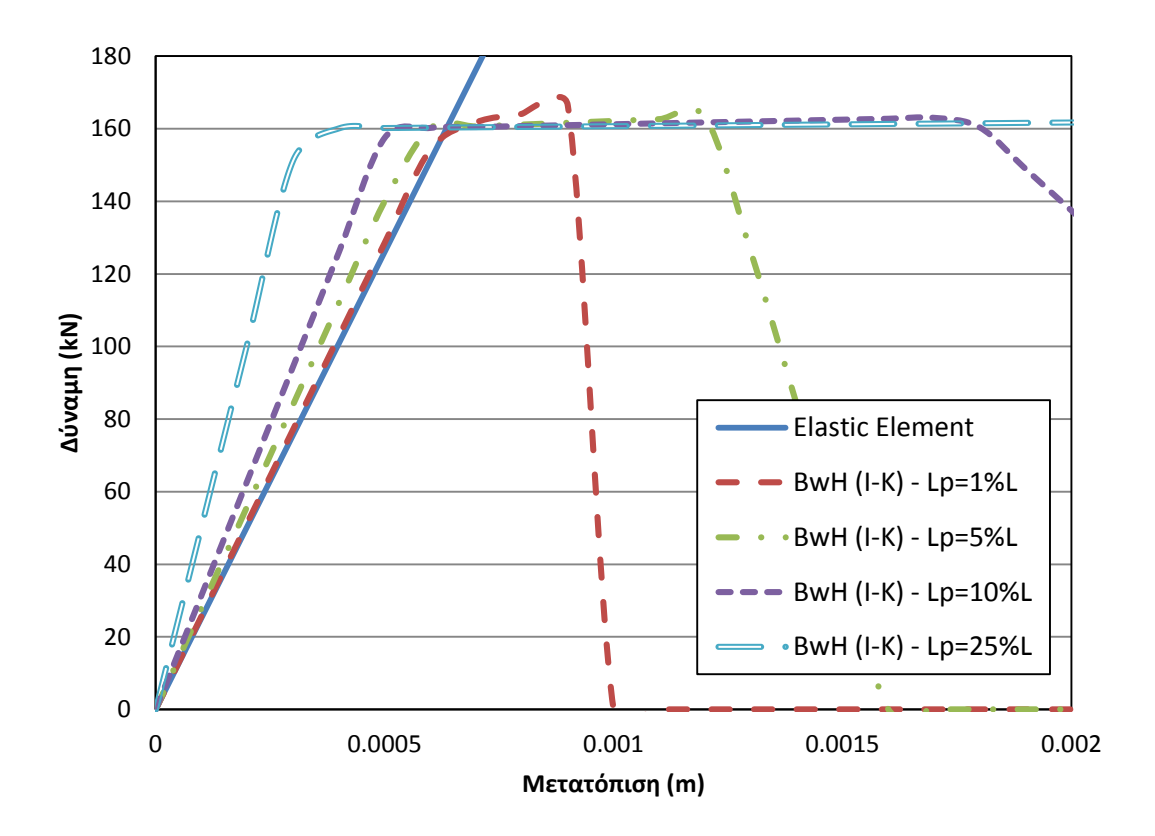

#### **Σχήμα 9-21**

<span id="page-89-0"></span>Από το [Σχήμα](#page-89-0) 9-21 είναι εμφανής η μη αξιοπιστία του στοιχείου δυνάμεων με αρθρώσεις σε συνδυασμό με το τριγραμμικό μοντέλο Ibarra-Krawinkler. Για μικρές τιμές του μήκους της πλαστικής περιοχής, η καμπύλη αντοχής συγκλίνει στο ελαστικό τμήμα ενώ η διαρροή και ο πτωτικός κλάδος εκτιμώνται σε μικρότερα διαστήματα μετακίνησης. Από την άλλη, για μεγαλύτερες τιμές μήκους πλαστικής ζώνης, ο ελαστικός κλάδος και η διαρροή υπερεκτιμώνται. Εδώ επαληθεύται η αδυναμία του στοιχείου δυνάμεων με αρθρώσεις να προσομοιώσει μια περίπτωση διατομής με συνολικό φθίνοντα κλάδο.

#### **9.2.8 Σύγκριση Στοιχείων**

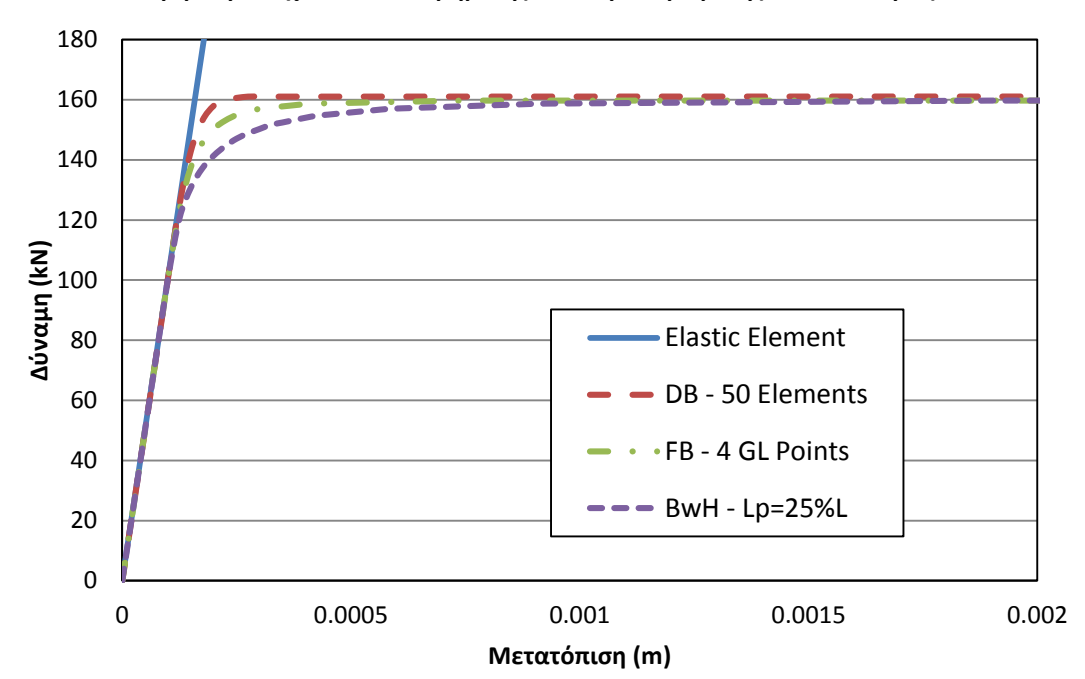

*9.2.8.1 Σύγκριση στοιχείων κατανεμημένης και συγκεντρωμένης πλαστικότητας*

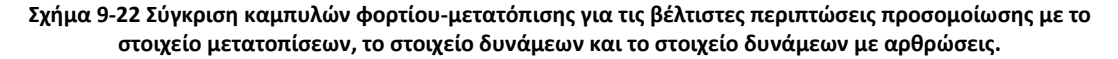

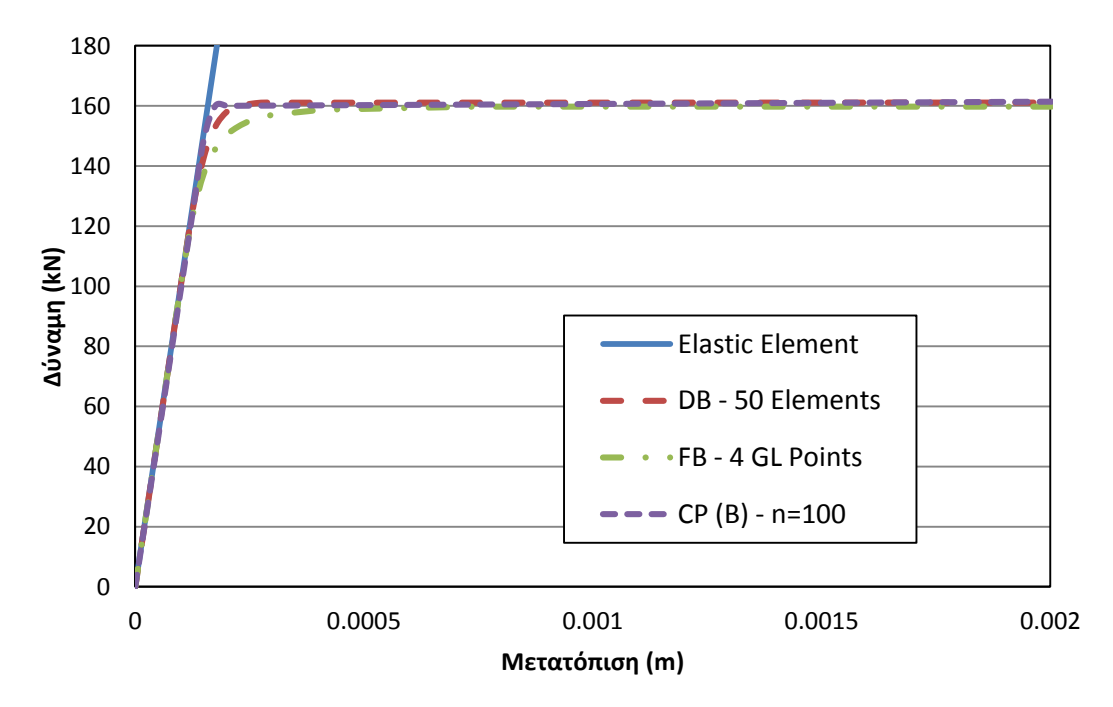

**Σχήμα 9-23 Σύγκριση καμπυλών φορτίου-μετατόπισης για τις βέλτιστες περιπτώσεις προσομοίωσης με το στοιχείο μετατοπίσεων, το στοιχείο δυνάμεων και τα ανελαστικά στροφικά ελατήρια.**

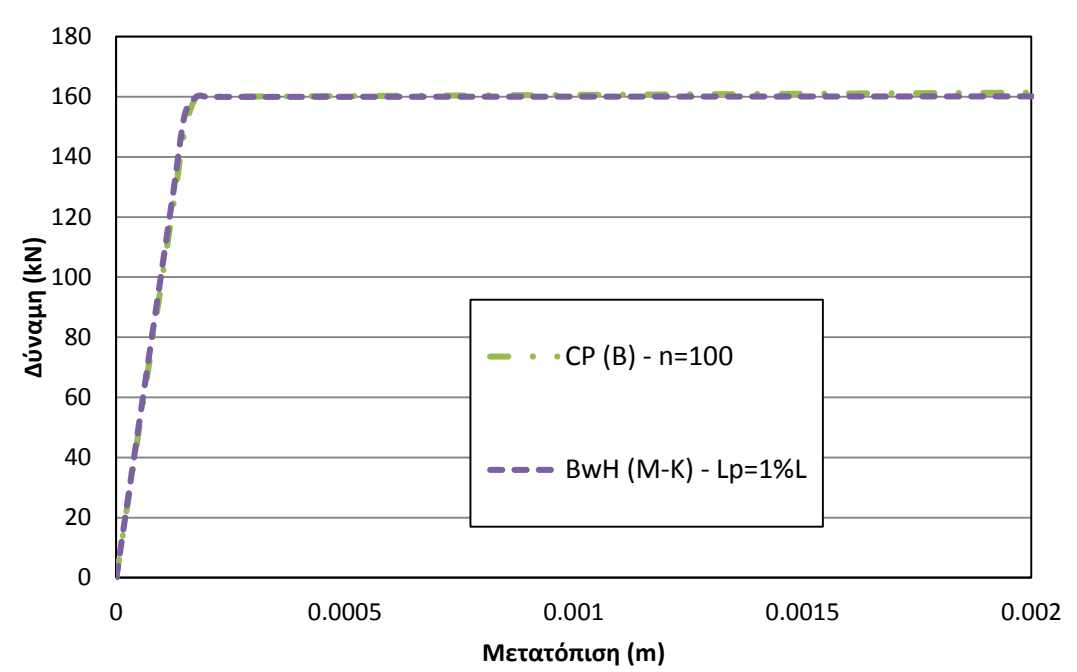

*9.2.8.2 Σύγκριση στοιχείων συγκεντρωμένης πλαστικότητας*

**Σχήμα 9-24 Σύγκριση καμπυλών φορτίου-μετατόπισης για τις βέλτιστες περιπτώσεις προσομοίωσης με ανελαστικά στροφικά ελατήρια και με το στοιχείο δυνάμεων με αθρώσεις**

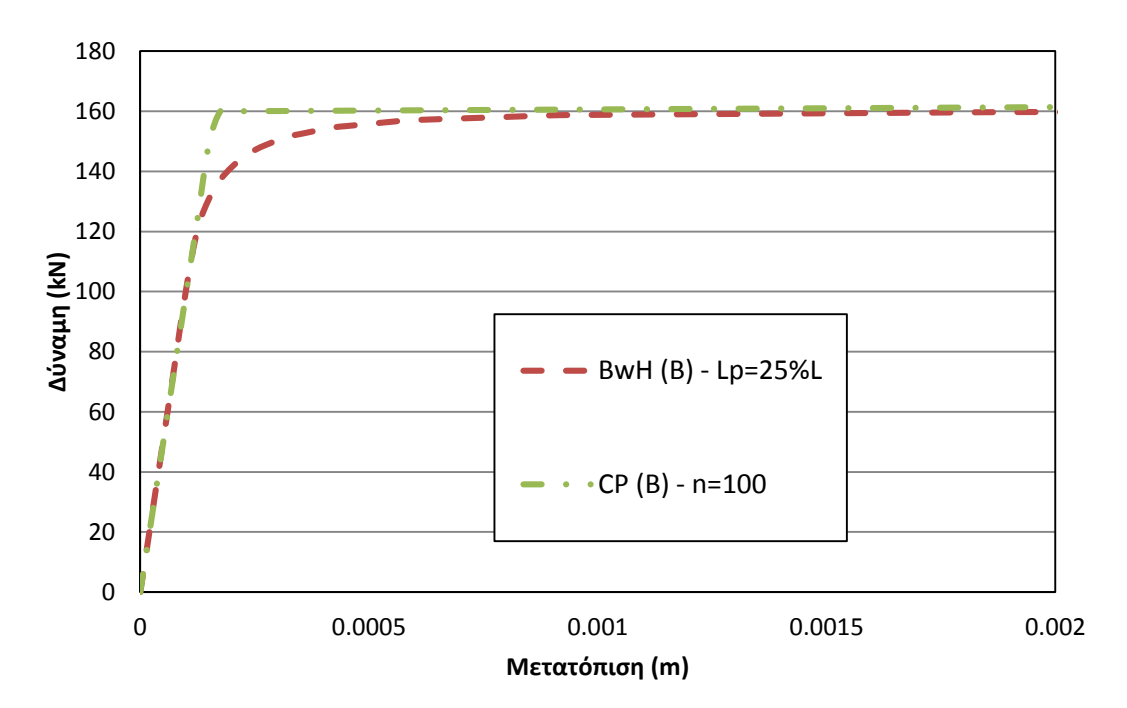

**Σχήμα 9-25 Σύγκριση καμπυλών φορτίου-μετατόπισης για τις βέλτιστες περιπτώσεις προσομοίωσης με ανελαστικά στροφικά ελατήρια και με το στοιχείο δυνάμεων με αθρώσεις με τη σχέση ροπών-στροφών.**

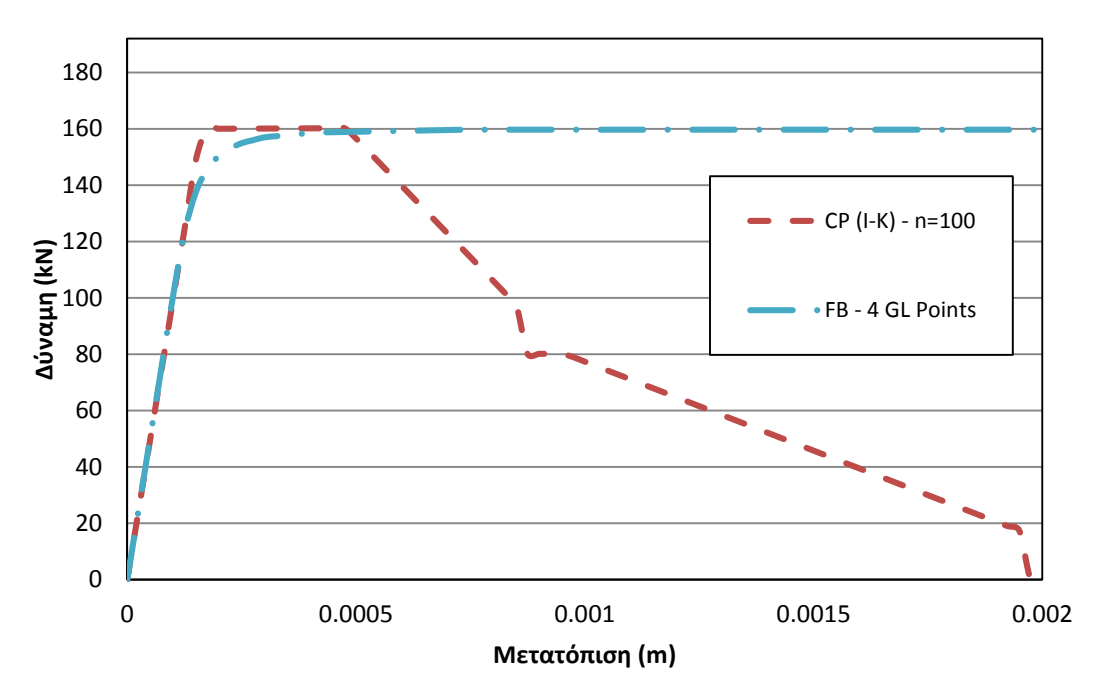

*9.2.8.3 Σύγκριση στοιχείων με το μοντέλο Ιbarra-Krawinkler*

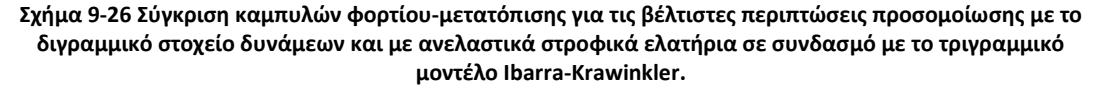

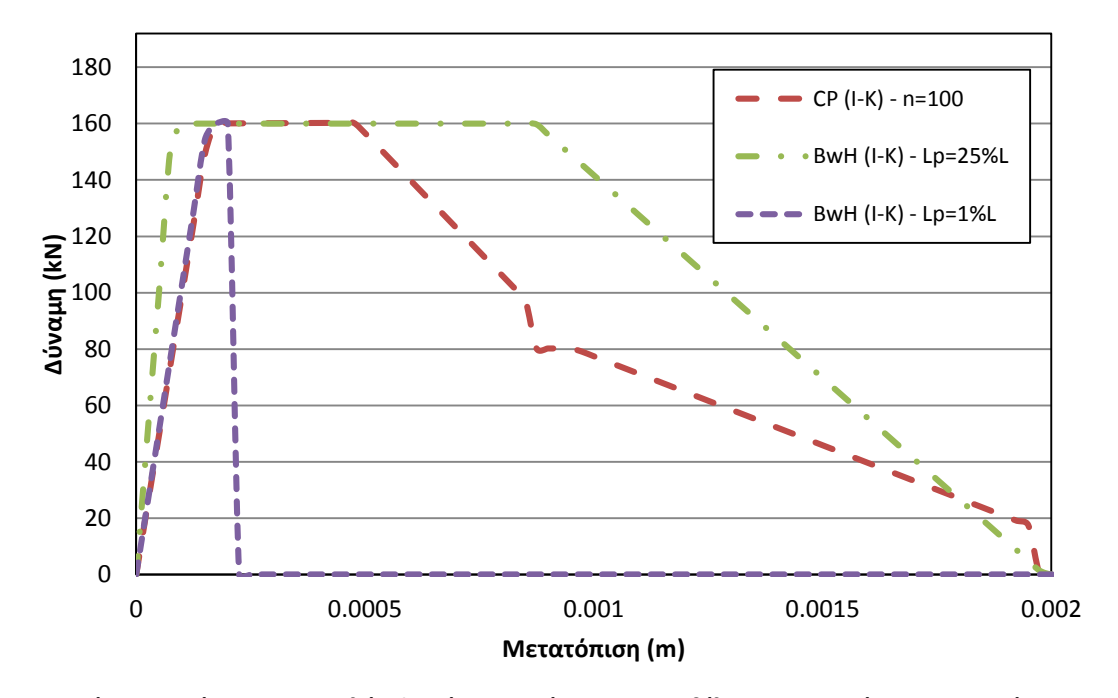

**Σχήμα 9-27 Σύγκριση καμπυλών φορτίου-μετατόπισης για τις βέλτιστες περιπτώσεις προσομοίωσης με ανελαστικά στροφικά ελατήρια και του στοιχείου δυνάμεων με αρθρώσεις, σε συνδασμό με το τριγραμμικό μοντέλο Ibarra-Krawinkler.**

## **9.3 Απλό πλαίσιο**

Το παράδειγμα αυτό αποτελείται από ένα απλό πλαίσιο. Πρόκειται για ένα ακόμη παράδειγμα του οποίου η μη γραμμική συμπεριφορά είναι γνωστή εκ των προτέρων από την κλασική στατική. Οι ιδιότητες του υλικού και οι γεωμετρία της μεταλλικής διατομής είναι αυτές που χρησιμοποιήθηκαν στην παράγραφο 9.1.

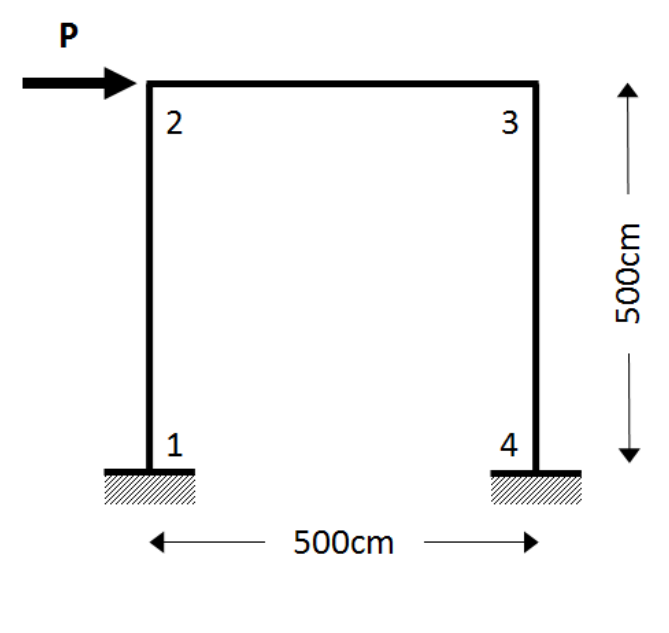

**Σχήμα 9-28**

#### **9.3.1 Στοιχείο Μετατοπίσεων**

Στον [Πίνακας](#page-95-0) 9-13 παρατίθεται ο κώδικας για τη διαμόρφωση του απλού πλαισίου με το στοιχείο των μετατοπίσεων και στο [Σχήμα](#page-96-0) 9-29 τα αποτελέσματα των αναλύσεων για διάφορες περιπτώσεις πύκνωσης. Στην περίπτωση του πλαισίου, αξιοποιήθηκαν περισσότερα στοιχεία μετατοπίσεων σε εγγύτητα με τις περιοχές όπου αναμένεται να διαμορφωθούν πλαστικές αρθρώσεις. Η μέθοδος προσομοίωσης αυτή ενδείκνυται ως η πιο αποτελεσματική όσον αφορά την εφαρμογή του στοιχείου μετατοπίσεων.

```
wipe;
model basic -ndm 2 -ndf 3
# Section and Material Properties
set h 0.5
set b 0.3
set Mp 100.0
set fy 5333.3333
set E 210000000.0
set L 5.0
set A [expr $b*$h]
set I [expr 1.0/12.0*$b*pow($h,3)]
set P [expr 4*$Mp/$L]
set EI [expr $E*$I]
set EA [expr $E*$A]
```

```
set Ky [expr $Mp/$EI]
set ep [expr $fy/$E]
#uniaxialMaterial ElasticPP 1 $E $ep
uniaxialMaterial Steel01 1 $fy $E 0.00001
puts "L=$L, Mp=$Mp, Pcr=$P"
#
set nelems 50
set nnodes [expr $nelems+1]
set dl [expr $L/$nelems/5.0]
#
for {set i 1} \{\sin \leq x \leq \sin x\} {incr i} {
node $i 0.0 [expr ($i-1)*$dl] 
}
for {set i 1} \{\$i \leq \$nnodes\} {incr i} {
node [expr $nnodes+$i] 0.0 [expr 4.0+($i-1)*$dl]
}
for {set i 1} \{\sin \leq \sec \theta {expr $nnodes-1]} {incr i} {
node [expr 2*$nnodes+$i] [ expr 0.1+($i-1)*$dl] 5.0
}
for {set i 1} \{\$i \leq \$nnodes\} {incr i} {
node [expr 3*$nnodes-1+$i] [expr 4.0+($i-1)*$dl] 5.0
}
for {set i 1} \{\sin \leq \sec \theta {expr $nnodes-1]} {incr i} {
node [expr 4*$nnodes-1+$i] 5.0 [expr 4.9-($i-1)*$dl]
}
for {set i 1} {$i \leq $nnodes} {incr i} {
node [expr 5*$nnodes-2+$i] 5.0 [expr 1.0-($i-1)*$dl]
}
#
fix 1 1 1 1
fix [expr 6*$nnodes-2] 1 1 1
#
geomTransf Linear 1
geomTransf Linear 2
#
# Fiber Discretization
set ny 25
set nz 1
set ypoint [expr $h/2]
set zpoint [expr $b/2]
section Fiber 1 {
patch rect 1 $ny $nz [expr -$ypoint] [expr -$zpoint] $ypoint $zpoint
}
#element dispBeamColumn $eleTag $iNode $jNode $numIntgrPts $secTag 
$transfTag
# Left Column
for {set i 1} \{\sin \leq \sin \theta\} {incr i} {
element dispBeamColumn $i $i [expr $i+1] 2 1 1
}
element dispBeamColumn [expr $nelems+1] $nnodes [expr $nnodes+1] 2 1 
1
for {set i 1} \{\sin \leq x \leq \sin x\} {incr i} {
element dispBeamColumn [expr $nelems+1+$i] [expr $nnodes+$i] [expr 
$nnodes+$i+1] 2 1 1
}
# Horizontal Beam
for {set i 1} \{\sin \leq x \leq \sin x\} {incr i} {
element dispBeamColumn [expr 2*$nelems+1+$i] [expr 2*$nnodes-1+$i] 
[expr 2*$nnodes+$i] 2 1 2
}
element dispBeamColumn [expr 3*$nelems+2] [expr 3*$nnodes-1] [expr
```
3\*\$nnodes] 2 1 2 for {set i 1}  $\{\sin \leq \theta\}$  {incr i} { element dispBeamColumn [expr 3\*\$nelems+2+\$i] [expr 3\*\$nnodes-1+\$i] [expr 3\*\$nnodes+\$i] 2 1 2 } # Right Column for {set i 1}  $\{\sin \leq x \leq \sin x\}$  {incr i} { element dispBeamColumn [expr 4\*\$nelems+2+\$i] [expr 6\*\$nnodes-1-\$i] [expr 6\*\$nnodes-2-\$i] 2 1 1 } element dispBeamColumn [expr 5\*\$nelems+3] [expr 5\*\$nnodes-1] [expr 5\*\$nnodes-2] 2 1 1 for {set i 1}  $\{\$i \leq \$nelems\}$  {incr i} { element dispBeamColumn [expr 5\*\$nelems+3+\$i] [expr 5\*\$nnodes-1-\$i] [expr 5\*\$nnodes-2-\$i] 2 1 1 } # set H [expr 1.2\*\$P] # pattern Plain 1 "Linear" { load [expr 2\*\$nnodes] \$H 0.0 0.0 } # recorder Node -file DataDt3.txt -time -node [expr 2\*\$nnodes] -dof 1 disp; # initialize system BandGeneral constraints Plain numberer RCM test NormDispIncr 1.0e-4 10 3 algorithm Newton set nsteps 100 set drift [expr 0.01] integrator DisplacementControl [expr 2\*\$nnodes] 1 [expr \$drift/\$nsteps] analysis Static analyze \$nsteps

<span id="page-95-0"></span>**Πίνακας 9-13 Κώδικας προσομοίωσης του απλού πλαισίου υπό μονοαξονική κάμψη με το στοιχείο μετατοπίσεων.**

Ο κώδικας που χρησιμοποιείται στον [Πίνακας](#page-95-0) 9-13 περιλαμβάνει έναν απλό αλγόριθμο ο οποίος δίνει τη δυνατότητα προσαρμογής της πύκνωσης των στοιχείων μετατοπίσεων. Πιο συγκεκριμένα, κάθε μέλος του πλαισίου έχει χωριστεί σε τρία τμήματα: ένα εννιαίο κεντρικό τμήμα που αποτελείται από ένα στοιχείο μετατοπίσεων, και από δύο ζώνες πύκνωσης εκατέρωθεν του κεντρικού τμήματος οι οποίες περιέχουν μεταβλητό πλήθος πεπερασμένων στοιχείων. Αφήνεται στην ευχέρεια του χρήστη να επιλέξει τη μεταβλητή *nelems* η οποία καθορίζει το πλήθος των πεπερασμένων στοιχείων στις ζώνες πύκνωσης. Με αυτόν τον τρόπο, προσδίδεται η δυνατότητα προσαρμογής των στοιχείων μετατοπίσεων ανάλογα με την πολυπλοκότητα του προβλήματος. Να τονιστεί ότι σε ένα πρόγραμμα χωρίς γραφικό χώρο, όπως το Opensees, ο επαναπροσδιορισμός της διαμόρφωσης του φορέα δεν καθίσταται απλός.

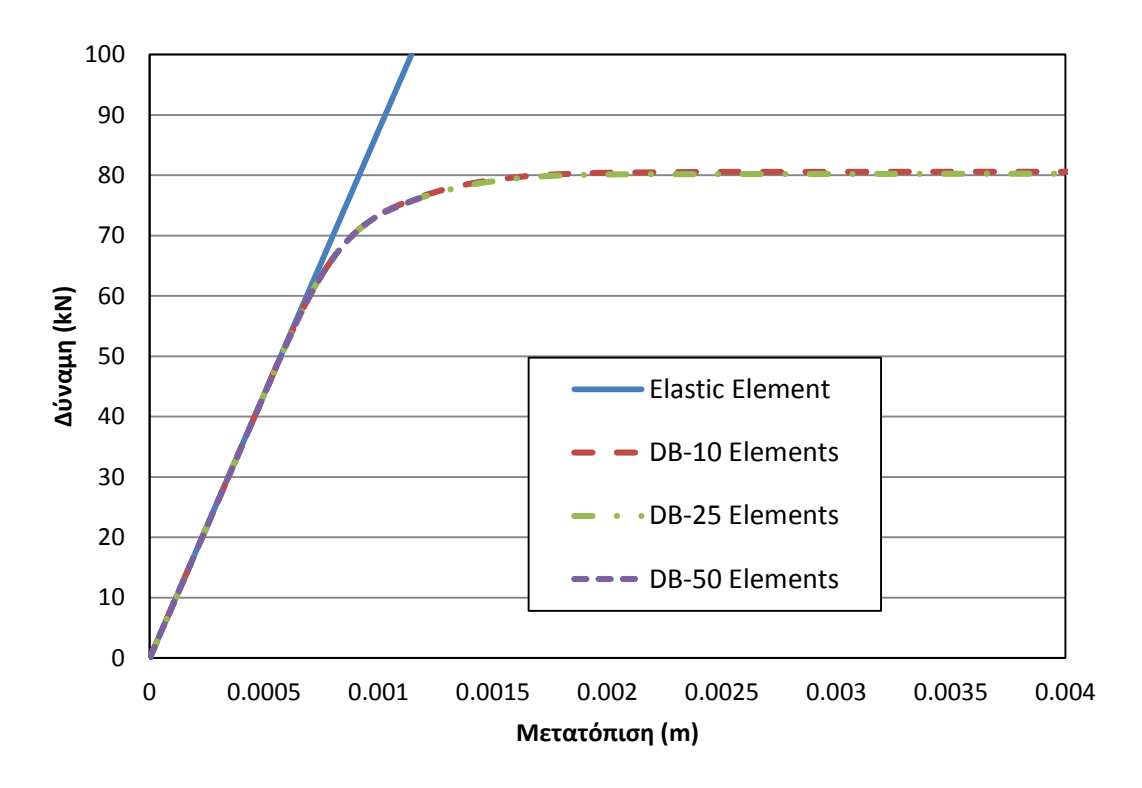

<span id="page-96-0"></span>**Σχήμα 9-29 Σύγκριση καμπυλών φορτίου-μετατόπισης για διάφορα τιμές της πύκνωσης του στοιχείου μετατοπίσεων.**

Όπως μπορεί να εξαχθεί από το [Σχήμα](#page-96-0) 9-29, όσο περισσότερα στοιχεία μετατοπίσεων, τόσο μεγαλύτερη ακρίβεια αποδίδεται στην μη γραμμική ανάλυση. Με τη χρήση τουλάχιστον 10 στοιχείων στα άκρα κάθε μέλους, επιτυγχάνεται υψηλό επίπεδο ακρίβειας σε έναν απλό πλαισιακό φορέα.

### **9.3.2 Στοιχείο Δυνάμεων**

Στον [Πίνακας](#page-83-1) 9-10 παρατίθεται ο κώδικας για την διαμόρφωση με το στοιχείο δυνάμεων και στο [Σχήμα](#page-97-0) 9-30 φαίνονται τα αποτελέσματα για δύο περιπτώσεις πλήθους σημείων ολοκλήρωσης.

```
node 1 0.0 0.0
node 2 0.0 5.0
node 3 5.0 5.0
node 4 5.0 0.0
#
fix 1 1 1 1
fix 4 1 1 1
#
geomTransf Linear 1
geomTransf Linear 2
# 
# Fiber Discretization
set ny 10
set nz 10
set ypoint [expr $h/2]
set zpoint [expr $b/2]
section Fiber 1 {
patch rect 1 $ny $nz [expr -$ypoint] [expr -$zpoint] $ypoint $zpoint
}
#
```

```
# element forceBeamColumn $eleTag $iNode $jNode $numIntgrPts $secTag 
$transfTa
element forceBeamColumn 1 1 2 4 1 1
element forceBeamColumn 2 2 3 4 1 2
element forceBeamColumn 3 4 3 4 1 1
```
**Πίνακας 9-14 Κώδικας προσομοίωσης του απλού πλαισίου υπό μονοαξονική κάμψη με το στοιχείο δυνάμεων**

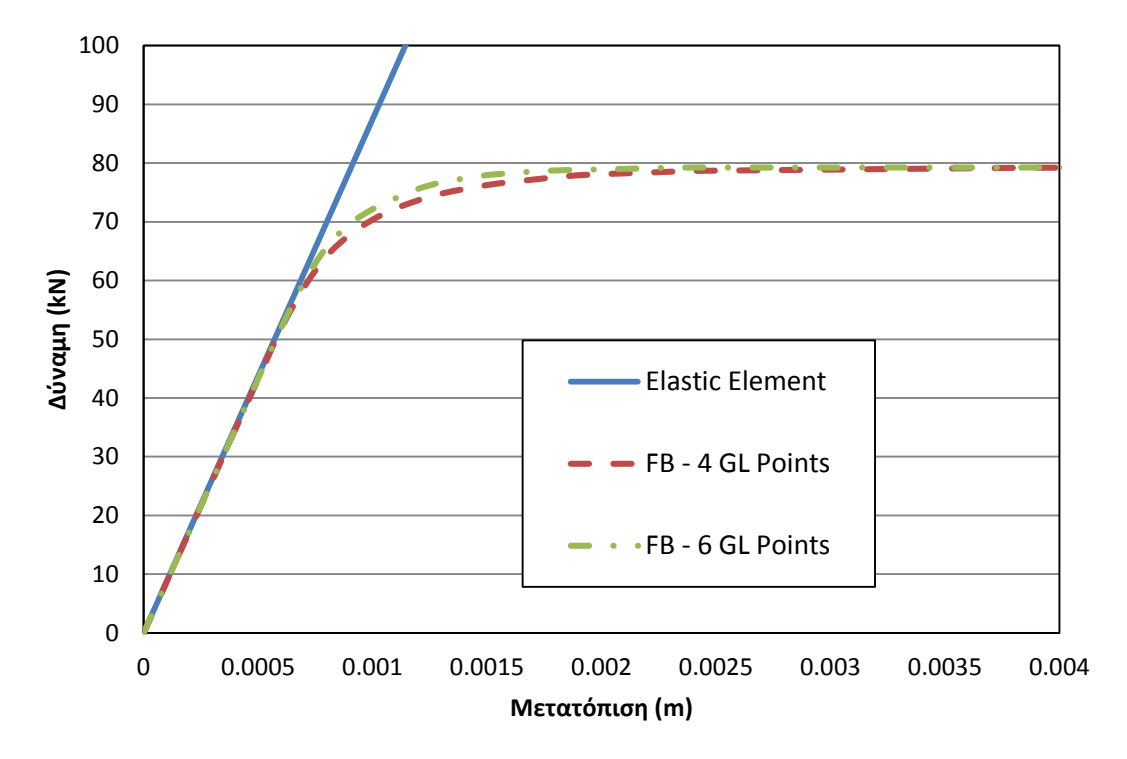

<span id="page-97-0"></span>**Σχήμα 9-30 Σύγκριση καμπυλών φορτίου-μετατόπισης με το στοιχείο δυνάμεων, για διαφορετικό πλήθος σημείων ολοκλήρωσης.**

Να σημειωθεί εδώ η συγκριτική διαφορά στο όγκου του κώδικα του στοιχείου δυνάμεων και του στοιχείου μετατοπίσεων. Με την χρήση ενός στοχείου μόνο, επιτυγχάνεται το ίδιο επίπεδο ακρίβειας και η διαμόρφωση καθίσταται σημαντικά πιο απλή.

#### **9.3.3 Στοιχείο Αρθρώσεων (Σχέση τάσεων-παραμορφώσεων)**

Στον [Πίνακας](#page-84-0) 9-11 παρατίθεται ο κώδικας για τη διαμόρφωση με το στοιχείο δυνάμεων με αρθρώσεις και στο [Σχήμα](#page-98-0) 9-31 παρατίθονται τα αποτελέσματα για διάφορες τιμές του μήκους της πλαστικής ζώνης.

```
# Fiber Discretization
set ny 10
set nz 10
set ypoint [expr $h/2]
set zpoint [expr $b/2]
section Fiber 1 {
patch rect 1 $ny $nz [expr -$ypoint] [expr -$zpoint] $ypoint $zpoint
}
set lp [expr 0.25*$L]
#element beamWithHinges $eleTag $iNode $jNode $secTagI $Lpi $secTagJ 
$Lpj $E $A $Iz $transfTag
element beamWithHinges 1 1 2 1 $lp 1 $lp $E $A $I 1
element beamWithHinges 2 2 3 1 $lp 1 $lp $E $A $I 2
```
element beamWithHinges 3 4 3 1 \$lp 1 \$lp \$E \$A \$I 1

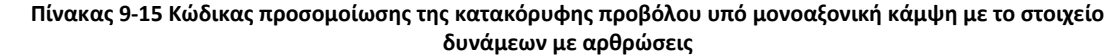

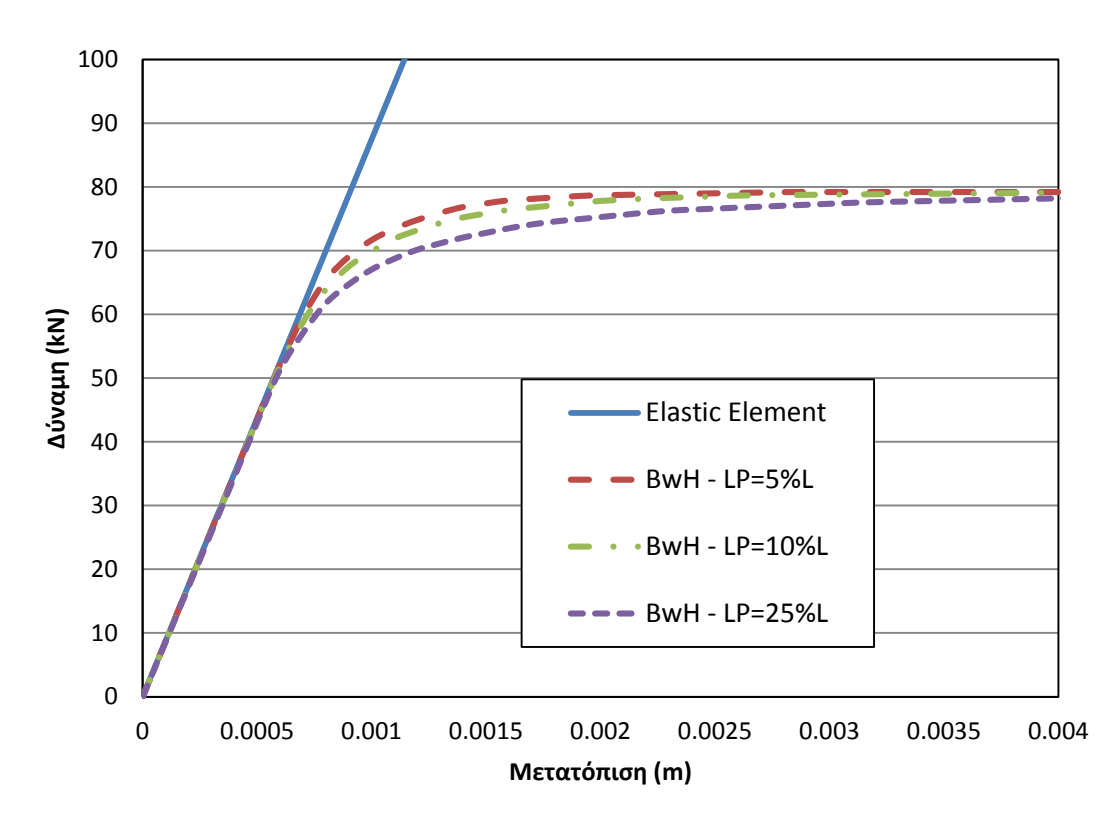

<span id="page-98-0"></span>**Σχήμα 9-31 Σύγκριση καμπυλών φορτίου-μετατόπισης με το στοιχείο δυνάμεων με αρθρώσεις, για διαφορετικές τιμές του μήκους της πλαστικής ζώνης.**

Από το [Σχήμα](#page-98-0) 9-31 είναι εμφανές ότι η περίπτωση για μήκος πλαστικής περιοχής ίσο με 25% του συνολικού μήκους του μέλους είναι η πιο ακριβής σε σύγκριση με τις άλλες περιπτώσεις. Μπορεί να εξαχθεί το συμπέρασμα εδώ ότι, στο στοιχείο δυνάμεων με αρθρώσεις με τη χρήση της σχέσης τάσεων-παραμορφώσεων, το επίπεδο της ακρίβειας είναι αναλογικό με το μήκος της πλαστικής περιοχής, δηλαδή, όσο μεγαλύτερο το μήκος, τόσο καλύτερη η περιγραφή της συμπεριφοράς του φορέα. Αυτό το συμπέρασμα θα διερευνηθεί περαιτέρω στην προσομοίωση φορέων με οπλισμένο σκυρόδεμα.

### **9.3.4 Στοιχείο Συγκεντρωμένης Πλαστικότητας (Σχέση ροπών-καμπυλοτήτων)**

Στον [Πίνακας](#page-99-0) 9-16 παρατίθεται ο κώδικας για τη διαμόρφωση του απλού πλαισίου με τα στροφικά ελατήρια και στο [Σχήμα](#page-100-0) 9-32 φαίνονται τα αποτελέσματα των αναλύσεων για διάφορες τιμές του συντελεστή *<sup>n</sup>* . Να τονιστεί εδώ ότι στην περίπτωση του απλό πλαισίου

υποθέσαμε στροφική δυσκαμψία ίση με <sup>6</sup>*EI <sup>K</sup>*  $=\frac{2\pi}{L}$ .

```
set n 100
set Kmem [expr 6.0*$EI/$L]
set Kspr [expr ($n+1) *$Kmem]
set Kbc [expr $Kspr/$n]
set epspr [expr $Mp/$Kspr]
```

```
set epbc [expr $Mp/$Kbc]
set asmem 0.00001
set aspr [expr $asmem/(1+$n*(1-$asmem)) ]
#uniaxialMaterial ElasticPP 1 $Kspr $epspr
#uniaxialMaterial ElasticPP 2 $Kbc $epbc
uniaxialMaterial Steel01 1 $Mp $Kspr $aspr 
#
node 1 0.0 0.0
node 2 0.0 5.0
node 3 5.0 5.0
node 4 5.0 0.0
#
node 10 0.0 0.0
node 20 0.0 5.0
node 30 5.0 5.0
node 40 5.0 0.0
#
node 21 0.0 5.0
node 31 5.0 5.0
#
fix 10 1 1 1
fix 40 1 1 1
#
geomTransf Linear 1
geomTransf Linear 2
#
element elasticBeamColumn 1 1 20 $A $E $I 1
#
element elasticBeamColumn 2 21 31 $A $E $I 2
#
element elasticBeamColumn 3 4 30 $A $E $I 1
#
element zeroLength 10 10 1 -mat 1 -dir 6
element zeroLength 20 20 2 -mat 1 -dir 6
element zeroLength 30 2 21 -mat 1 -dir 6
element zeroLength 40 30 3 -mat 1 -dir 6
element zeroLength 50 3 31 -mat 1 -dir 6
element zeroLength 60 40 4 -mat 1 -dir 6
#
equalDOF 10 1 1 2
equalDOF 2 20 1 2
equalDOF 2 21 1 2
equalDOF 3 30 1 2
equalDOF 3 31 1 2
equalDOF 40 4 1 2
#
```
<span id="page-99-0"></span>**Πίνακας 9-16 Κώδικας προσομοίωσης της κατακόρυφης προβόλου υπό μονοαξονική κάμψη με ανελαστικά στροφικά ελατήρια**

Σε κάθε κόμβο σύνδεσης δύο μέλων του πλαισίου, οι κόμβοι των ελατηρίων συμπυκνώνονται στον κοινό αυτό κόμβο των μελών. Με αυτόν τον τρόπο επιτυγχάνεται η πιο απλή διαμόρφωση του φορέα και η διάκριση μεταξύ των βασικών κόμβων.

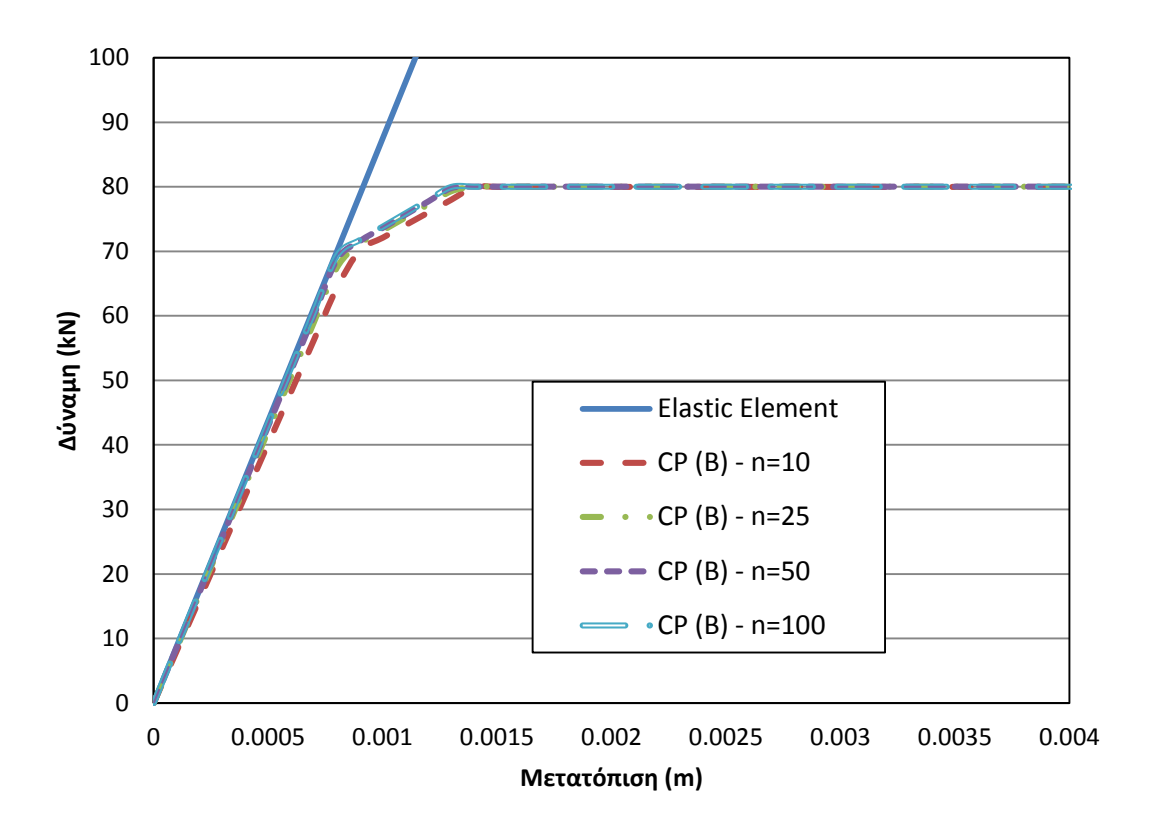

<span id="page-100-0"></span>**Σχήμα 9-32 Σύγκριση καμπυλών φορτίου-μετατόπισης με προσομοίωση με ανελαστικά στροφικά ελατήρια, για διαφορετικές τιμές του συντελεστή**  *<sup>n</sup>* **.**

Όπως φαίνεται από το [Σχήμα](#page-100-0) 9-32, όσο υψηλότερη η τιμή του συντελεστή *n* τόσο μεγαλύτερη ακρίβεια προσδίδεται στην ανάλυση. Να σημειωθεί εδώ ότι η καμπύλη αντοχής εμφανίζει δύο σημεία αλλαγής κλίσης. Κάθε σημείο από αυτά αντιπροσωπεύει τη διαμόρφωση μιας πλαστικής άρθρωσης και επομένως την αλλαγή της συμπεριφοράς του φορέα. Χαρακτηριστικό γνώρισμα της μεθόδου προσομοίωσης με συγκεντρωμένη πλαστικότητα είναι η απόλυτη και άμεση μετάβαση από την ελαστική στην πλαστική κατάσταση. Σε αντίθεση με την σταδιακή διαμόρφωση της πλαστικής άρθρωσης κατά την μέθοδο προσομοίωσης καταναμημένης πλαστικότητας, στην προκειμένη περίπτωση, όταν κάποιο ανελαστικό ελατήριο φτάσει στην πλαστικό όριο, αυτόματα μετατρέπεται σε πλαστική άρθρωση. Πρακτικά αυτό φαίνεται με απότομες αλλαγές της κλίσης της καμπύλης αντοχής του φορέα. Η ιδιότητα αυτή απλοποιεί αρκετά την συμπεριφορά του φορέα και μειώνει το υπολογιστικό κόστος καθώς επίσης προσφέρει σταθερότητα στην διεξαγωγή των αναλύσεων. Από την άλλη όμως, μας δίνονται λίγες πληροφορίες για τη διαμόρφωση της πλαστικής άρθρωσης από τη στιγμή που αυτές εμφανίζονται απότομα και σημειακά.

#### **9.3.5 Στοιχείο Αρθρώσεων (Σχέση ροπών-καμπυλοτήτων)**

Ο κώδικας διαμόρφωσης για το στοιχείο δυνάμεων με αρθρώσεις είναι όπως στην παράγραφο 9.1.5. Στο [Σχήμα](#page-101-0) 9-33 φαίνονται τα αποτελέσματα για διάφορες τιμές του μήκους της πλαστικής περιοχής.

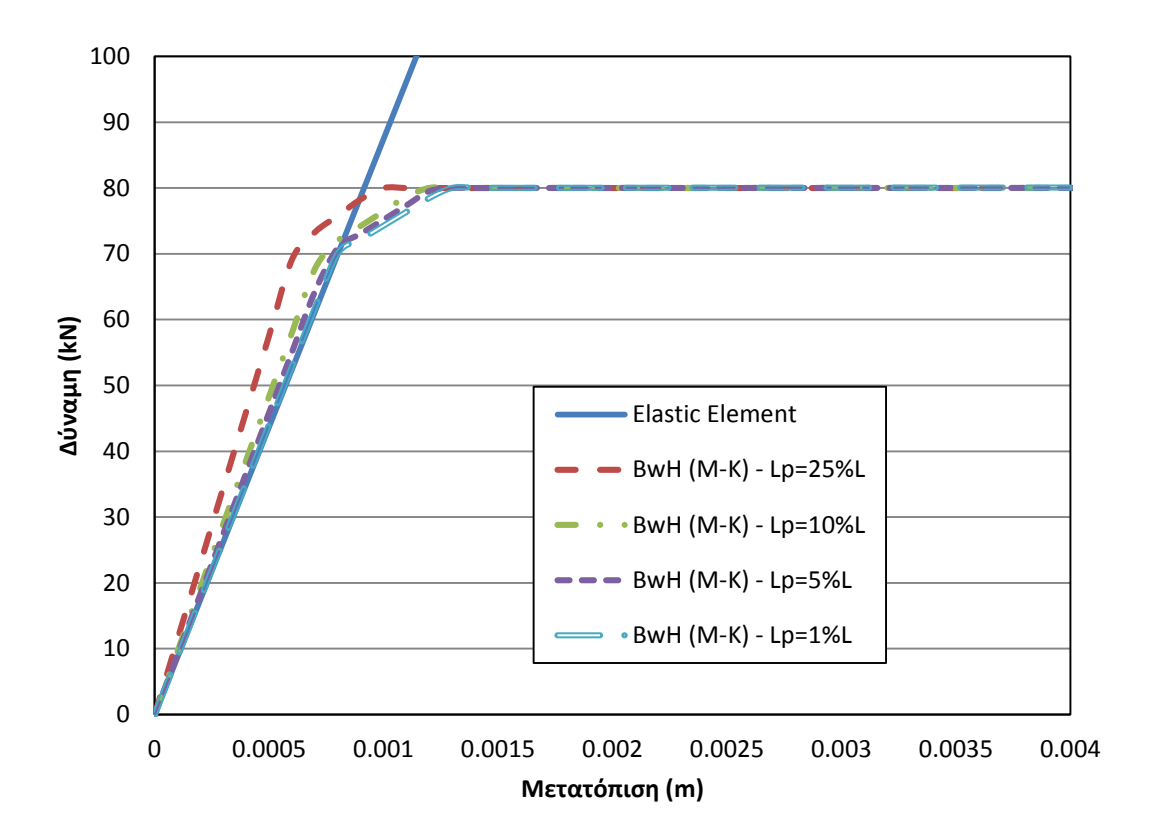

<span id="page-101-0"></span>**Σχήμα 9-33 Σύγκριση καμπυλών φορτίου-μετατόπισης με το στοιχείο δυνάμεων με αρθρώσεις σε συνδασμό με τη σχέση ροπών-στροφών, για διαφορετικές τιμές του μήκους της πλαστικής ζώνης.**

Από το [Σχήμα](#page-101-0) 9-33 φαίνεται ότι το μικρότερο μήκος της πλαστικής ζώνης βελτιώνει την ακρίβεια στην συγκεκριμένη περίπτωση.

## **9.3.6 Στοιχείο Συγκεντρωμένης Πλαστικότητας (Τριγραμμικό μοντέλο Ibarra-Krawinkler)**

Ο κώδικας διαμόρφωσης για την προσομοίωση του τριγραμμικού μοντέλου Ibarra-Krawinkler με στροφικά ελατήρια είναι όπως στην παράγραφο 9.1.6. Στο [Σχήμα](#page-102-0) 9-34 φαίνονται τα αποτελέσματα για διάφορες τιμές του συντελεστή *n* .

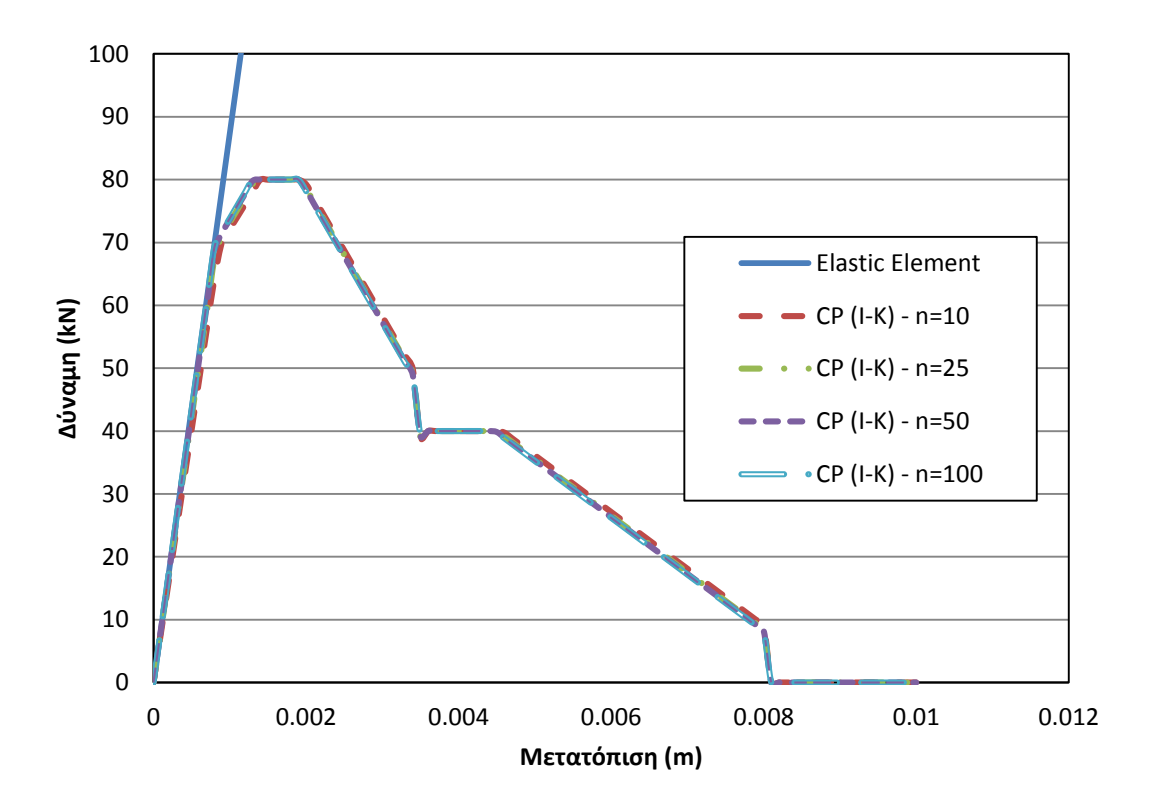

<span id="page-102-0"></span>**Σχήμα 9-34 Σύγκριση καμπυλών φορτίου-μετατόπισης με προσομοίωση με ανελαστικά στροφικά ελατήρια σε συνδυασμό με το τριγραμμικό μοντέλο Ibarra-Krawinkler, για διαφορετικές τιμές του συντελεστή**  *<sup>n</sup>* **.**

### **9.3.7 Στοιχείο Αρθρώσεων (Τριγραμμικό μοντέλο Ibarra-Krawinkler)**

Ο κώδικας διαμόρφωσης για το στοιχείο δυνάμεων με αρθρώσεις με το τριγραμμικό μοντέλο Ibarra-Krawinkler είναι όπως στην παράγραφο 9.1.7. Στο [Σχήμα](#page-103-0) 9-35 φαίνονται τα αποτελέσματα για διάφορες τιμές του μήκους της πλαστικής περιοχής.

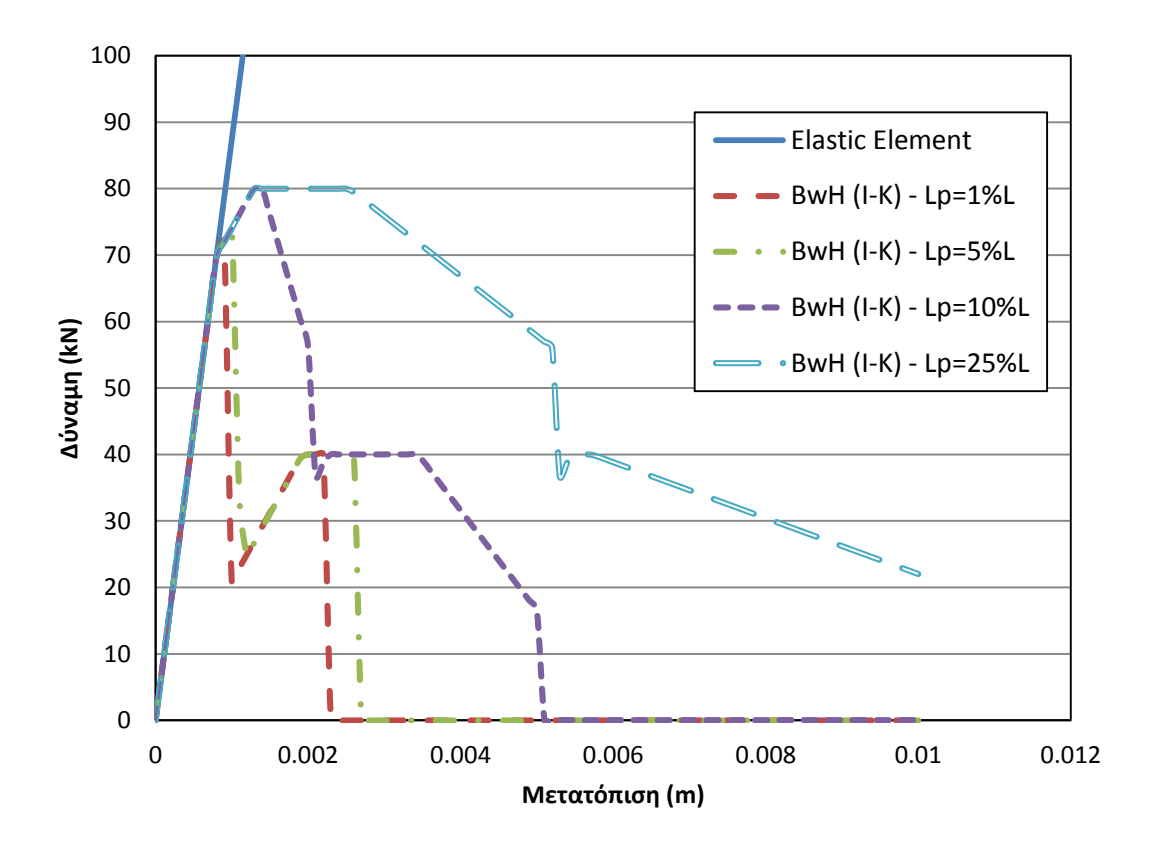

<span id="page-103-0"></span>**Σχήμα 9-35 Σύγκριση καμπυλών φορτίου-μετατόπισης με το στοιχείο δυνάμεων με αρθρώσεις σε συνδασμό με το τριγραμμικό μοντέλο Ibarra-Krawinkler, για διαφορετικές τιμές του μήκους της πλαστικής ζώνης.**

#### **9.3.8 Σύγκριση Στοιχείων**

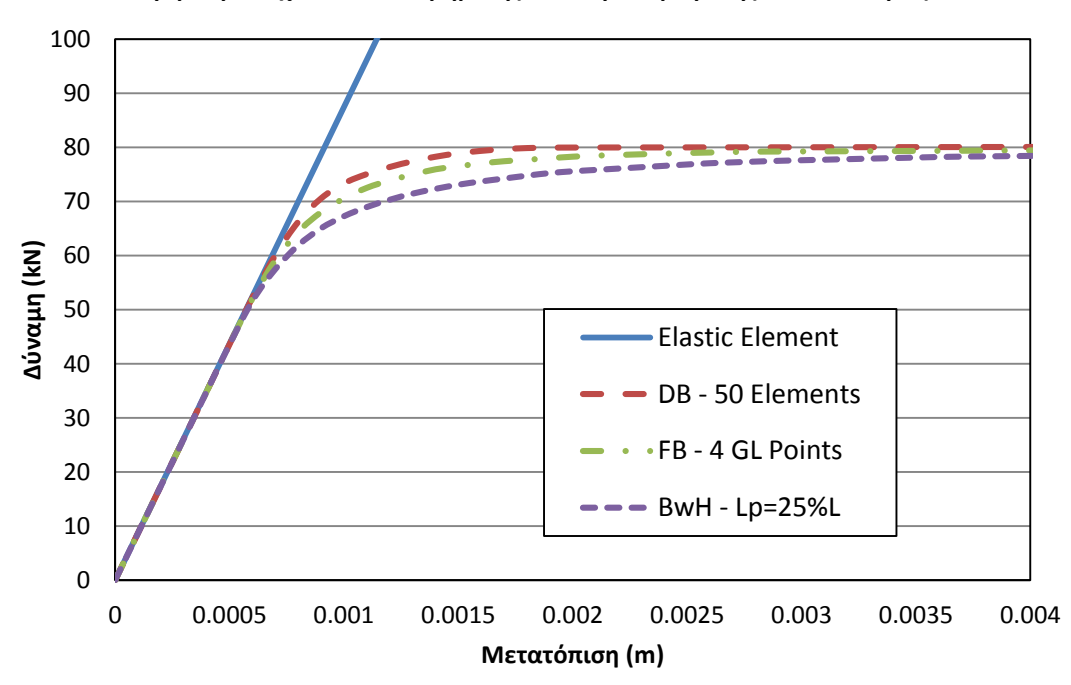

*9.3.8.1 Σύγκριση στοιχείων κατανεμημένης και συγκεντρωμένης πλαστικότητας*

**Σχήμα 9-36 Σύγκριση καμπυλών φορτίου-μετατόπισης για τις βέλτιστες περιπτώσεις προσομοίωσης με το στοιχείο μετατοπίσεων, το στοιχείο δυνάμεων και το στοιχείο δυνάμεων με αρθρώσεις.**

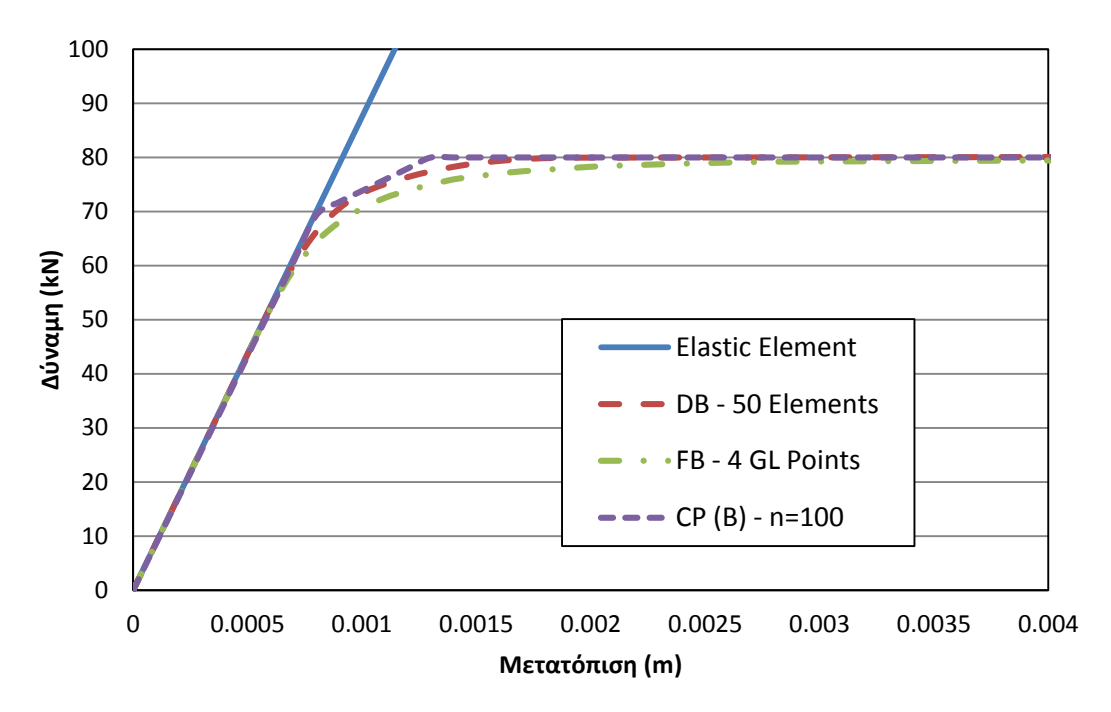

**Σχήμα 9-37 Σύγκριση καμπυλών φορτίου-μετατόπισης για τις βέλτιστες περιπτώσεις προσομοίωσης με το στοιχείο μετατοπίσεων, το στοιχείο δυνάμεων και τα ανελαστικά στροφικά ελατήρια.**

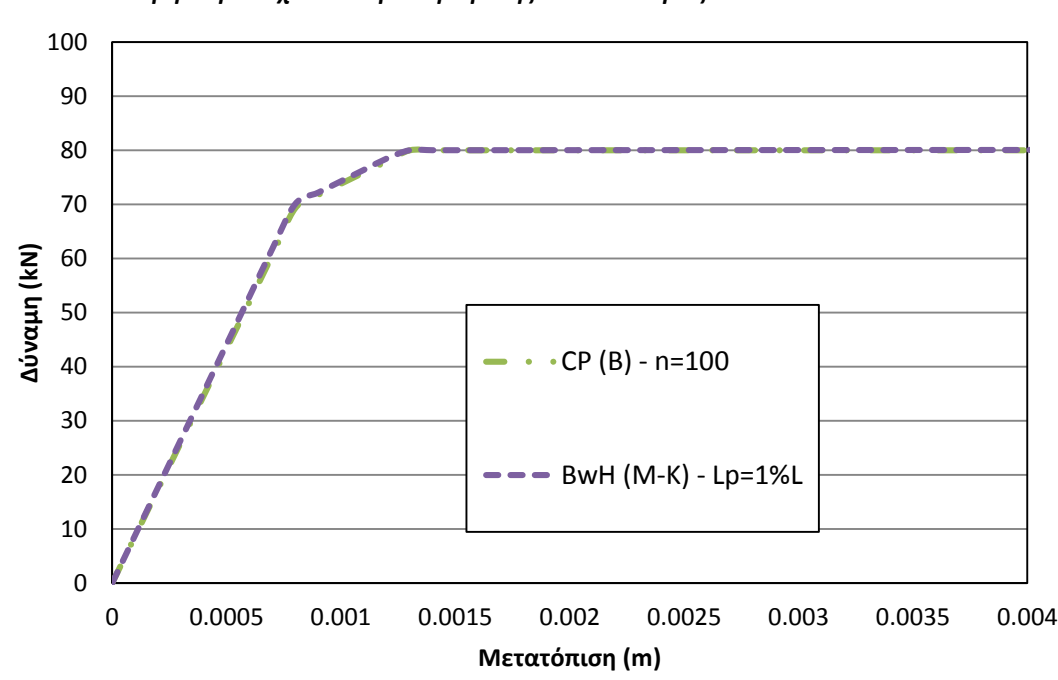

*9.3.8.2 Σύγκριση στοιχείων συγκεντρωμένης πλαστικότητας*

**Σχήμα 9-38 Σύγκριση καμπυλών φορτίου-μετατόπισης για τις βέλτιστες περιπτώσεις προσομοίωσης με ανελαστικά στροφικά ελατήρια και με το στοιχείο δυνάμεων με αθρώσεις**

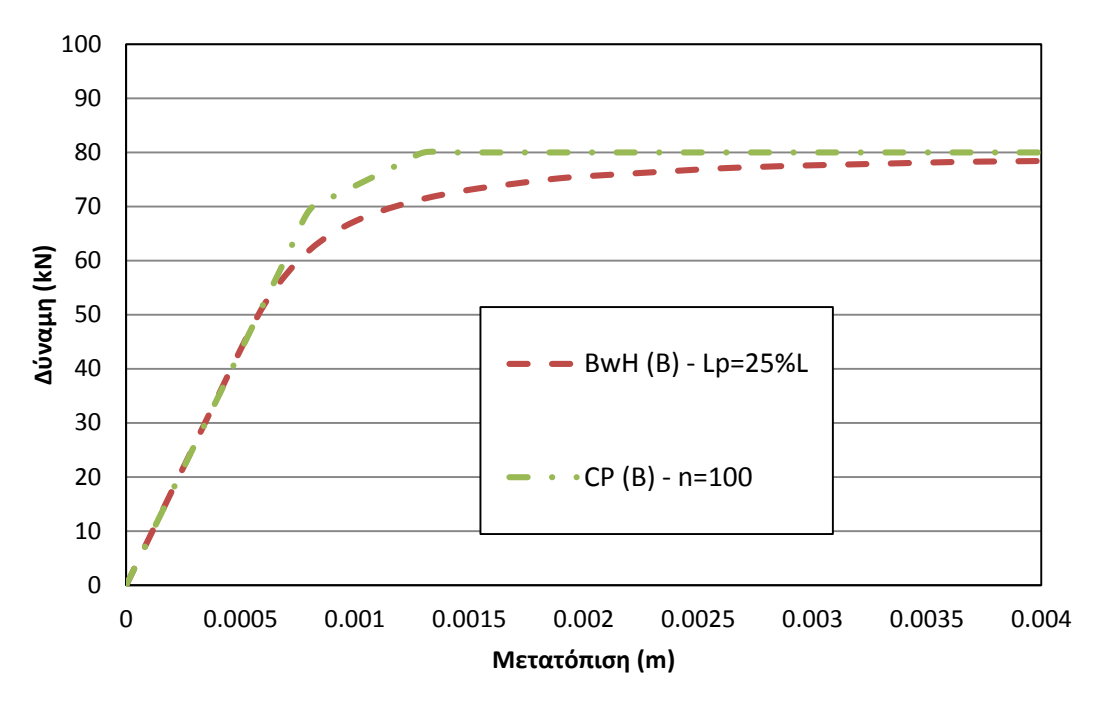

**Σχήμα 9-39 Σύγκριση καμπυλών φορτίου-μετατόπισης για τις βέλτιστες περιπτώσεις προσομοίωσης με ανελαστικά στροφικά ελατήρια και με το στοιχείο δυνάμεων με αθρώσεις με τη σχέση ροπών-στροφών.**

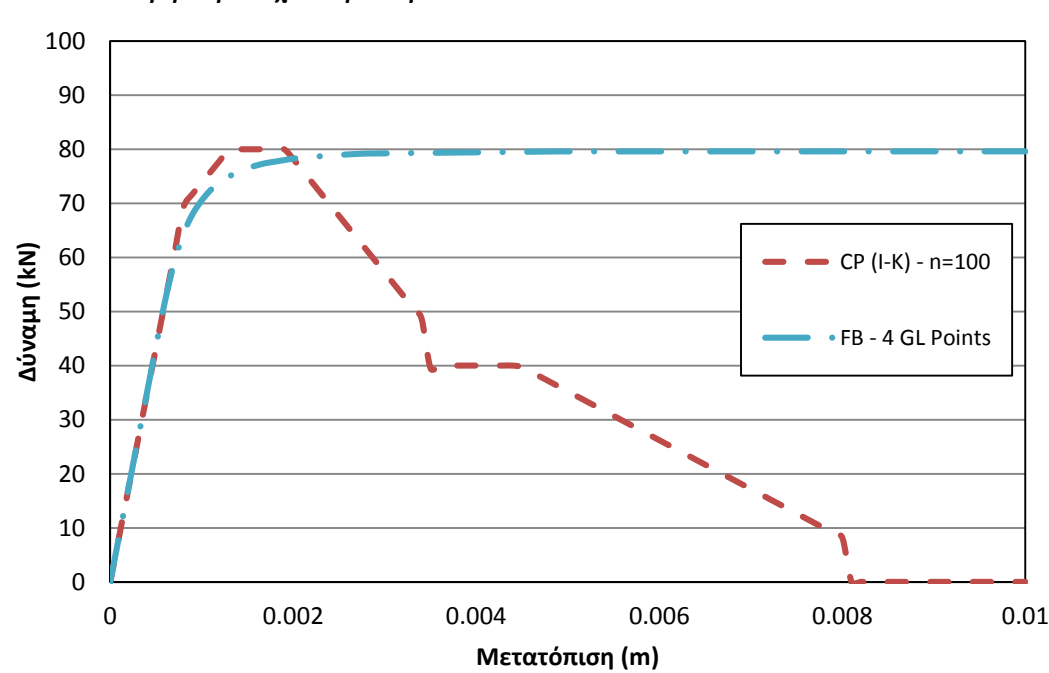

*9.3.8.3 Σύγκριση στοιχείων με το μοντέλο Ιbarra-Krawinkler*

**Σχήμα 9-40 Σύγκριση καμπυλών φορτίου-μετατόπισης για τις βέλτιστες περιπτώσεις προσομοίωσης με το διγραμμικό στοχείο δυνάμεων και με ανελαστικά στροφικά ελατήρια σε συνδασμό με το τριγραμμικό μοντέλο Ibarra-Krawinkler.**

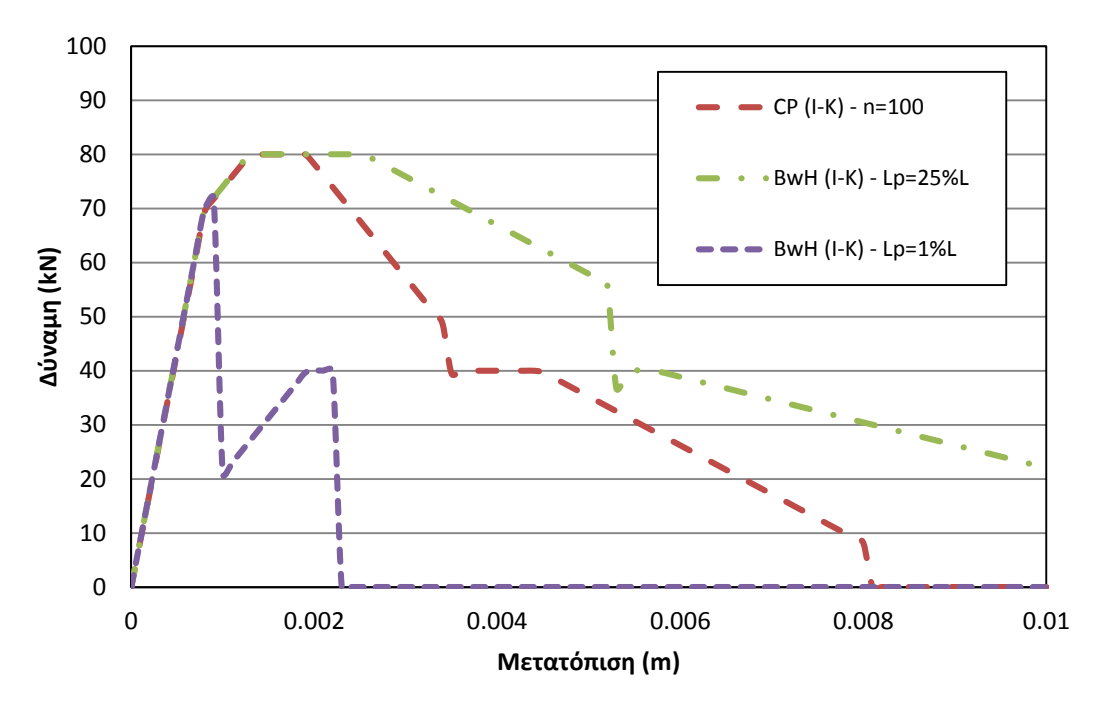

**Σχήμα 9-41 Σύγκριση καμπυλών φορτίου-μετατόπισης για τις βέλτιστες περιπτώσεις προσομοίωσης με ανελαστικά στροφικά ελατήρια και του στοιχείου δυνάμεων με αρθρώσεις, σε συνδασμό με το τριγραμμικό μοντέλο Ibarra-Krawinkler.**

## **9.4 Πλαισιακός φορέας σε ανακυκλιζόμενη φόρτιση**

Σε αυτό το παράδειγμα θα εφαρμοστεί ανακυκλιζόμενη φόρτιση σε έναν απλό πλαισιακό φορέα, όπως φαίνεται στο [Σχήμα](#page-106-0) 9-42. Τα επιβαλλόμενα φορτία ακολουθούν την αλληλουχία του διαγράμματος που φαίνεται στο [Σχήμα](#page-107-0) 9-43. Για να επιτευχθεί η συγκεκριμένη αλληλουχία, εδώ εφαρμόστηκε η εντολή loadControl, κατά την οποία το οριζόντιο και κατακόρυφο φορτίο επιβάλλονται σταδιακά, μέχρι την μέγιστη τιμή *W* . Το μοτίβο της φόρτισης αξιοποιήθηκε από το βιβλίο του B.G.Neal (1956). Για την ανάλυση της ανακυκλιζόμενης φόρτισης χρησιμοποιήθηκαν τα στοιχεία μετατοπίσεων, τα στοιχεία δυνάμεων και τα στοιχεία δυνάμεων με αρθρώσεις.

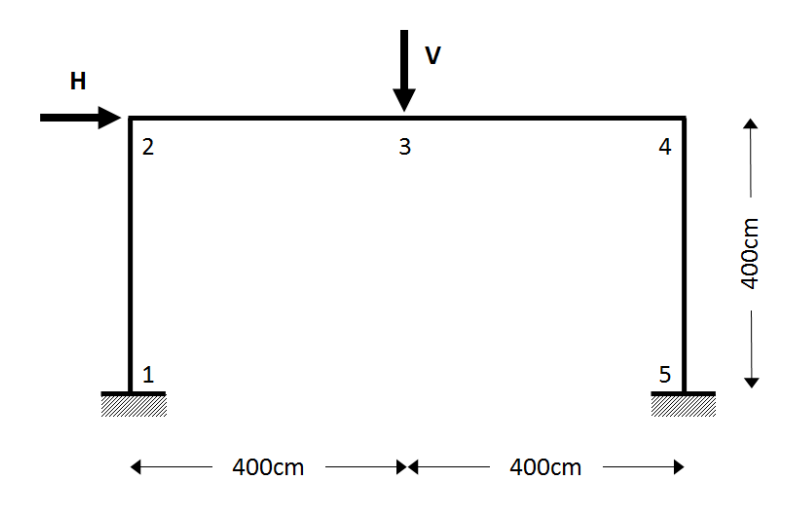

<span id="page-106-0"></span>**Σχήμα 9-42 Απλός πλαισιακός φορέας με οριζόντια και κατακόρυφη σημειακή φόρτιση.**

## **9.4.1 Περίπτωση φόρτισης 1**

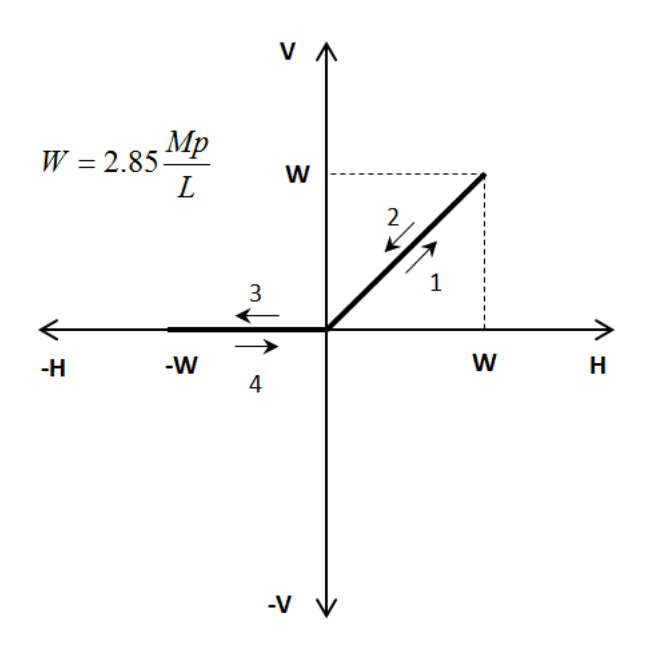

<span id="page-107-0"></span>**Σχήμα 9-43 Πρώτη περίπτωση αλληλουχίας της επιβολής των φορτίων του σχήματος 9-42.**

### *9.4.1.1 Στοιχείο μετατοπίσεων*

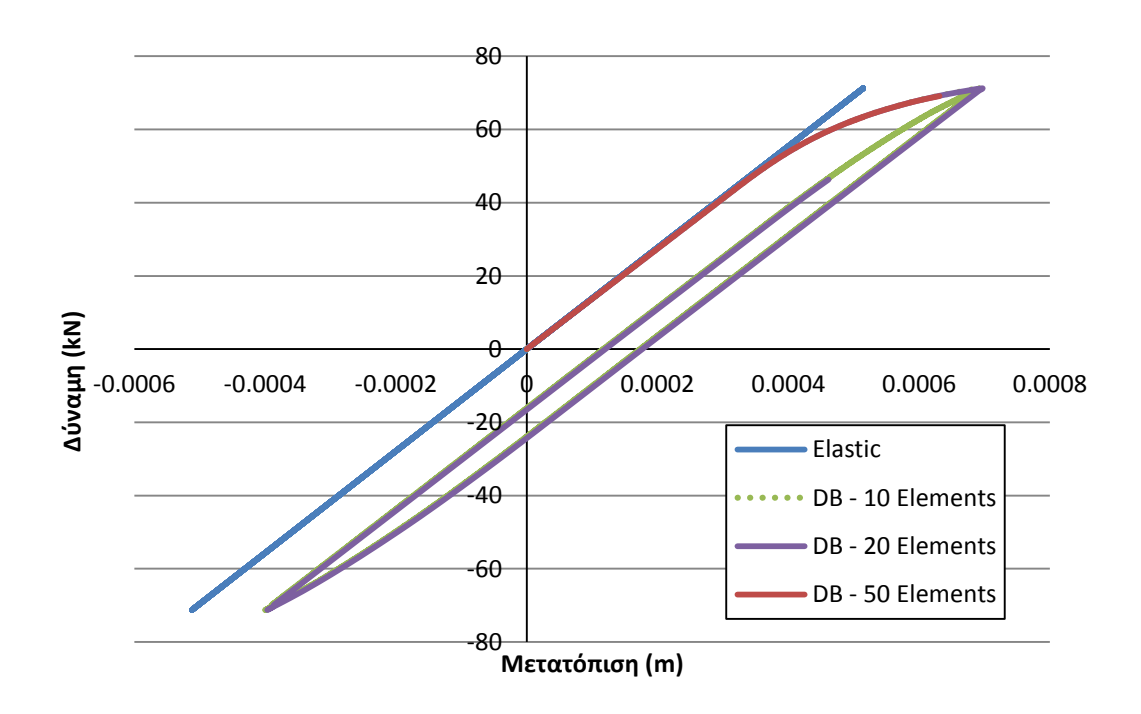

**Σχήμα 9-44 Σύγκριση καμπυλών φορτίου-μετατόπισης ανακυκλιζόμενης φόρτισης για διάφορες τιμές πύκνωσης του στοιχείου μετατοπίσεων.**
Όπως φαίνεται από το Σχήμα 9-44, το στοιχείο μετατοπίσεων συγκλίνει σε μία κοινή λύση. Να παρατηρηθεί ότι για μεγαλύτερο πλήθος πεπερασμένων στοιχείων στο φορέα, η ανάλυση εμφανίζει προβλήματα σύγκλισης, καθώς για την περίπτωση των 20 στοιχείων στις ζώνες πύκνωσης, η καμπύη αντοχής φτάνει μέχρι ένα ποσοστό του πλήρες κύκλου ενώ για την περίπτωση των 50 στοιχείων, η καμπύλη αντοχής αποκόπτεται στο σημείο της διαρροής.

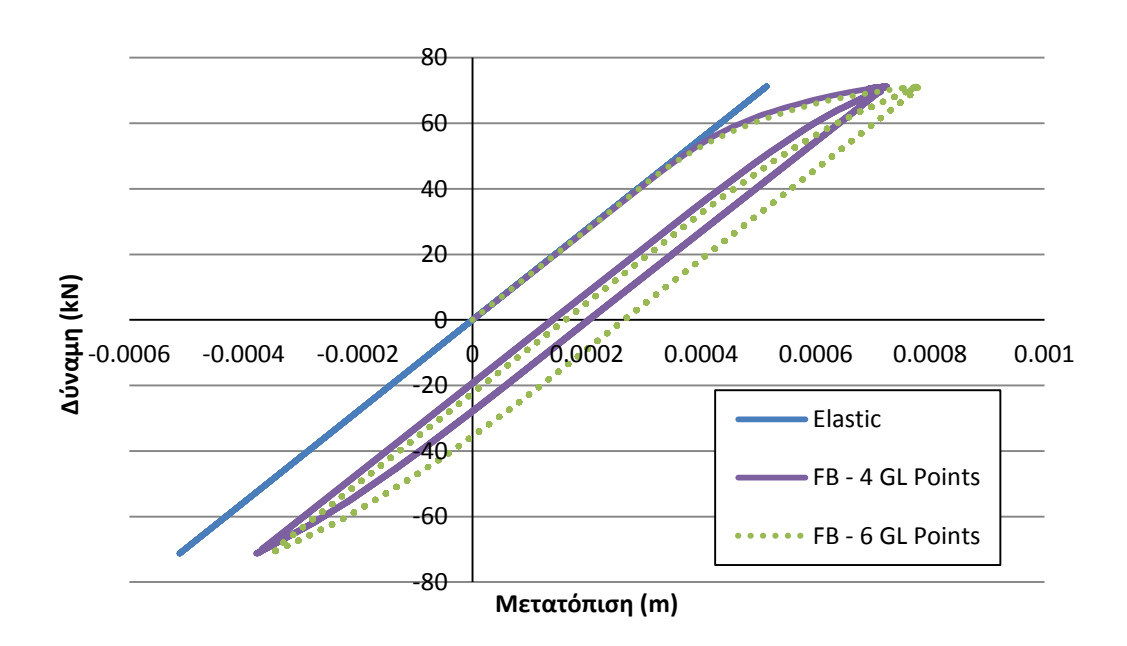

## *9.4.1.2 Στοιχείο Δυνάμεων*

**Σχήμα 9-45 Σύγκριση καμπυλών φορτίου-μετατόπισης ανακυκλιζόμενης φόρτισης με το στοιχείο δυνάμεων, για διαφορετικό πλήθος σημείων ολοκλήρωσης.**

Όπως φαίνεται από το Σχήμα 9-45, η επιλογή του πλήθους των σημείων ολοκλήρωσης είναι καθοριστική για την απόδοση της καμπύλης αντοχής του στοιχείου δυνάμεων υπό ανακυκλιζόμενη φόρτιση. Να παρατηρηθεί ότι για έξι σημεία ολοκλήρωσης, ο κύκλος μετατοπίζεται σε θέση διαφορετική από ότι για τέσσερα σημεία ολοκλήρωσης, πράγμα που σημαίνει ότι δεν υπάρχει αντικειμενικότητα στην προσομοίωση της συμπεριφοράς του φορέα.

## *9.4.1.3 Στοιχείο Αρθρώσεων*

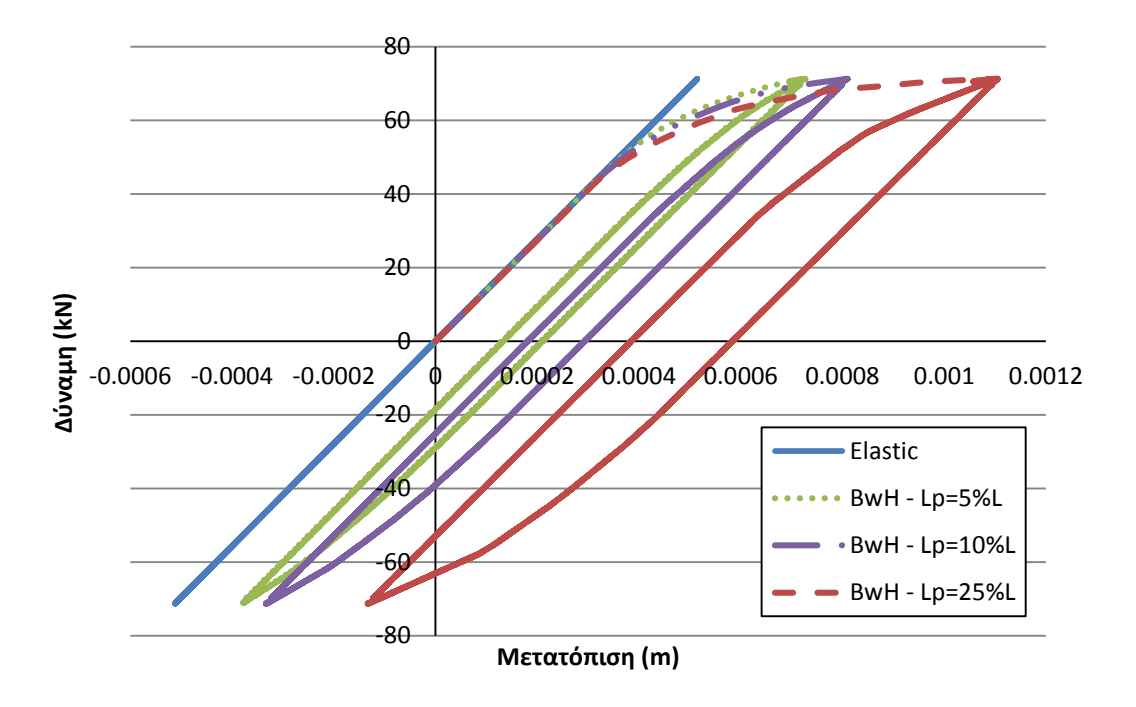

**Σχήμα 9-46 Σύγκριση καμπυλών φορτίου-μετατόπισης ανακυκλιζόμενης φόρτισης με το στοιχείο δυνάμεων με αρθρώσεις, για διαφορετικές του μήκους της πλαστικής ζώνης.**

Από το Σχήμα 9-46 είναι προφανές ότι το στοιχείο δυνάμεων με αρθρώσεις δεν αποδίδει αντικειμενικά αποτελέσματα στην ανακυκλιζόμενη φόρτιση. Για μήκος πλαστικής ζώνης ίσο με 5% του μήκους του στοιχείου, ο κύκλος της καμπύλης αντοχής αποτυπώνεται σε μικρότερες μετατοπίσεις από ότι για μεγαλύτερο μήκος πλαστικής ζώνης. Συγκεκριμένα, όσο μεγαλύτερο το μήκος της πλαστικής ζώνης, τόσο υπερεκτιμάται η μετάβαση από την ελαστική στην πλαστική κατάσταση καθώς επίσης αυξάνεται και το εύρος του κύκλου της καμπύλης αντοχής.

#### *9.4.1.4 Σύγκριση Στοιχείων*

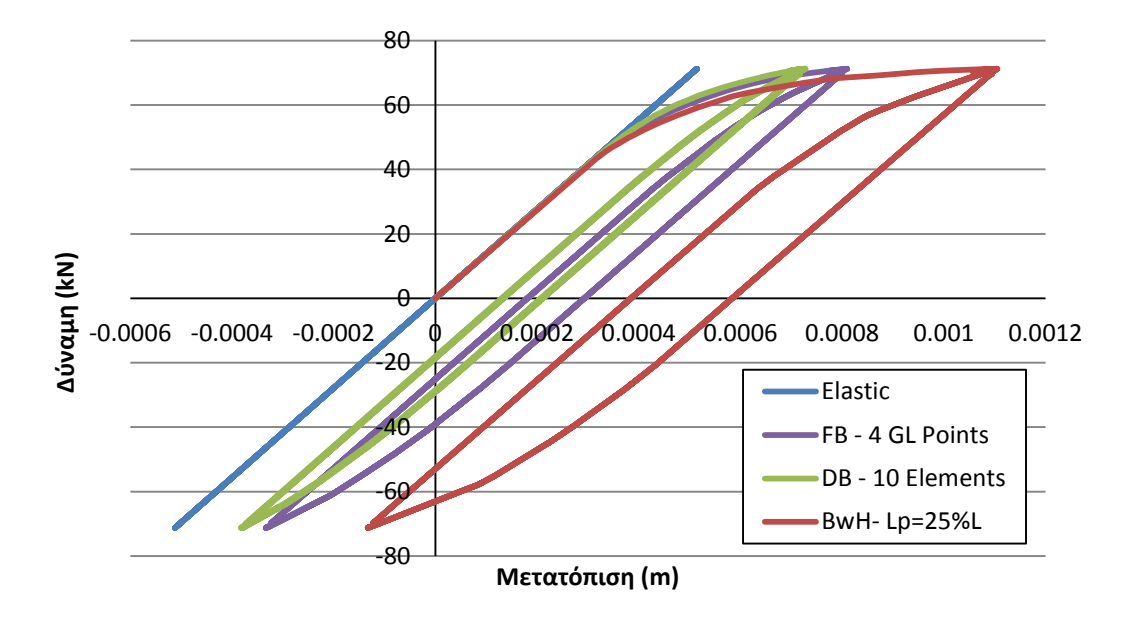

**Σχήμα 9-47 Σύγκριση καμπυλών φορτίου-μετατόπισης ανακυκλιζόμενης φόρτισης με το στοιχείο μετατοπίσεων, το στοιχείο δυνάμεων και το στοιχείο δυνάμεων με αρθρώσεις (1).**

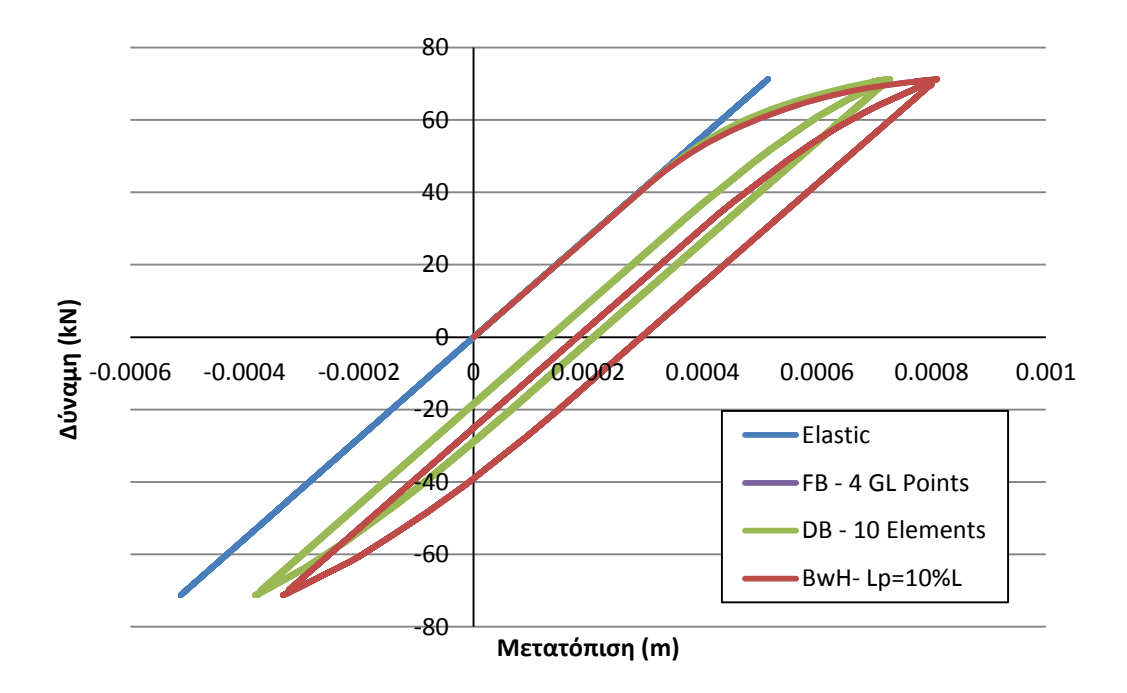

**Σχήμα 9-48 Σύγκριση καμπυλών φορτίου-μετατόπισης ανακυκλιζόμενης φόρτισης με το στοιχείο μετατοπίσεων, το στοιχείο δυνάμεων και το στοιχείο δυνάμεων με αρθρώσεις (2).**

#### **9.4.2 Περίπτωση φόρτισης 2**

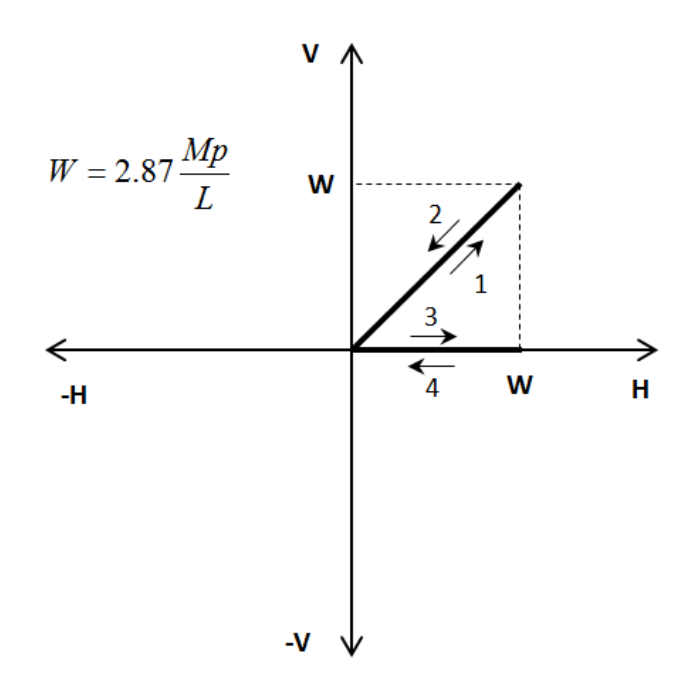

**Σχήμα 9-49 Δεύτερη περίπτωση αλληλουχίας της επιβολής των φορτίων του σχήματος 9-42.**

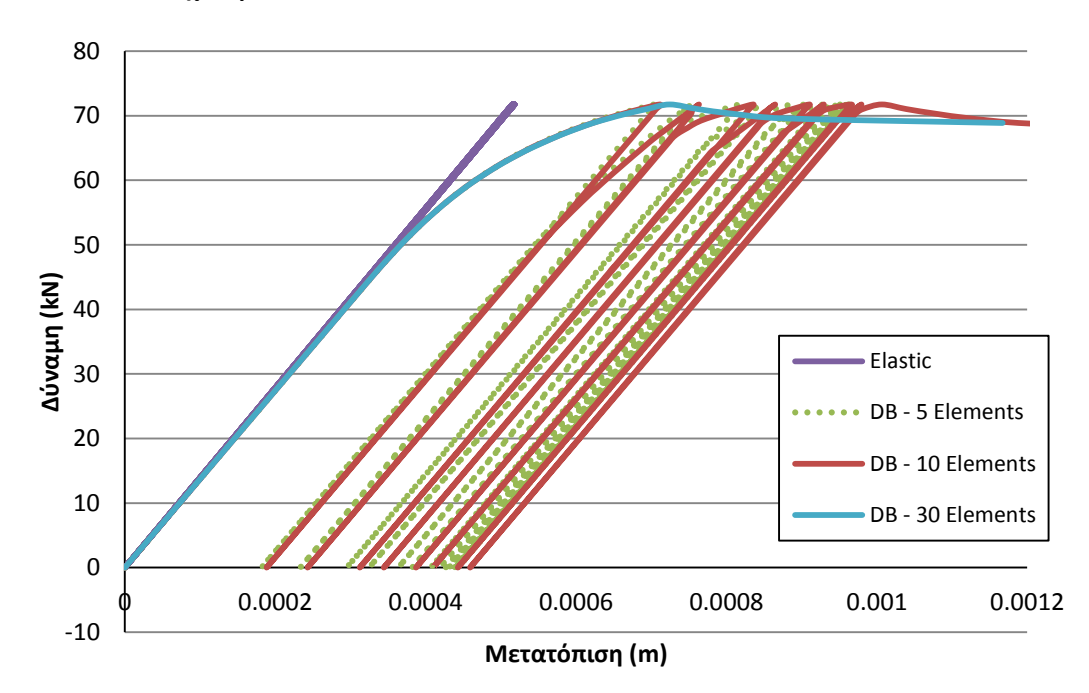

#### *9.4.2.1 Στοιχείο μετατοπίσεων*

**Σχήμα 9-50 Σύγκριση καμπυλών φορτίου-μετατόπισης ανακυκλιζόμενης φόρτισης για διάφορες τιμές πύκνωσης του στοιχείου μετατοπίσεων.**

Από το Σχήμα 9-50 προκύπτει ότι η απόδοση της καμπύλης αντοχής του φορέα για την περίπτωση του στοιχείου μετατοπίσεων επηρεάζεται σημαντικά από το πλήθος των στοιχείων που επιλέγονται. Συγκεκριμένα, για τις περιπτώσεις με 5 και 10 στοιχεία στις ζώνες πύκνωσης η καμπύλη αντοχής τείνει εμφανίζουν ομοιότητες ως προς την απόδοση των φορτίων και των μετατοπίσεων. Αντιθέτως για μεγαλύτερο πλήθος στοιχείων, εν προκειμένω 30 στοιχεία, η καμπύλη αντοχής αποτυγχάνει να συγκλίνει με αποτέλεσμα να μην αποδίδεται η διαμόρφωση των κύκλων της φόρτισης. Αυτό μας οδηγεί στο συμπέρασμα ότι η ακρίβεια του στοιχείου μετατοπίσεων υπό ανακυκλιζόμενη φόρτιση εξαρτάται από τις διαστάσεις των στοιχείων, πράγμα που οδηγεί σε υποκειμενικότητα στα αποτελέσματα.

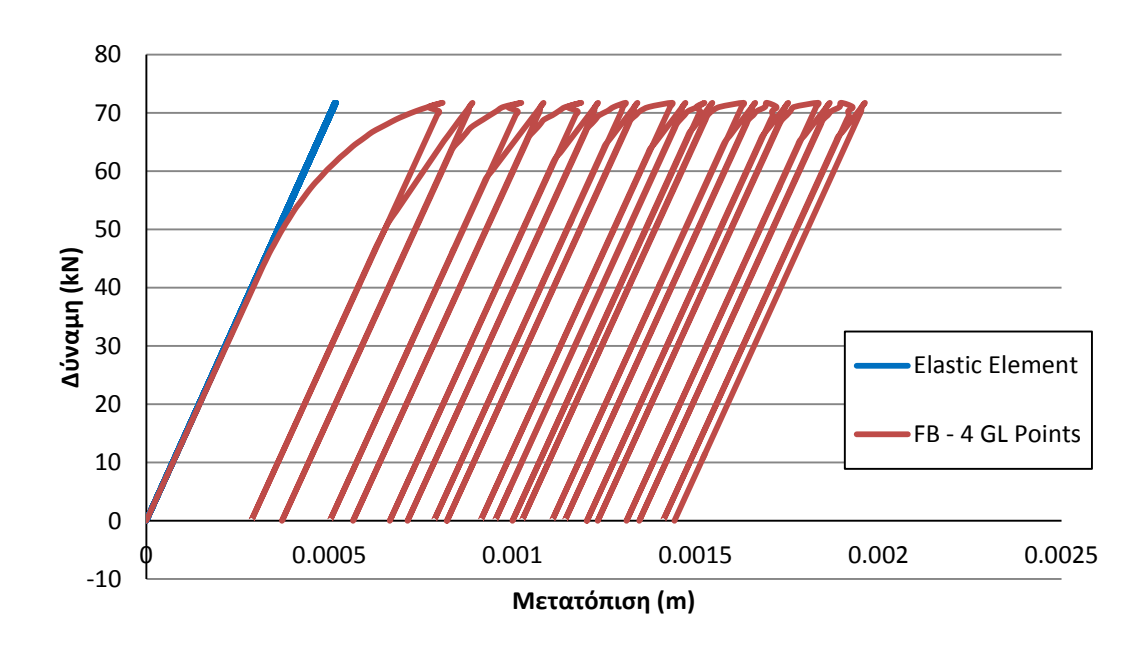

#### *9.4.2.2 Στοιχείο δυνάμεων*

**Σχήμα 9-51 Καμπύλη φορτίου-μετατόπισης ανακυκλιζόμενης φόρτισης με το στοιχείο δυνάμεων.**

Στο Σχήμα 9-51 παρατίθεται η καμπύλη αντοχής για την προσομοίωση της ανακυκλιζόμενης φόρτισης με το στοιχείο δυνάμεων. Η περίπτωση με τέσσερα σημεία ολοκλήρωσης απέδωσε αποτελεσματικά τους δέκα κύκλους της φόρτισης.

## *9.4.2.3 Στοιχείο δυνάμεων με αρθρώσεις*

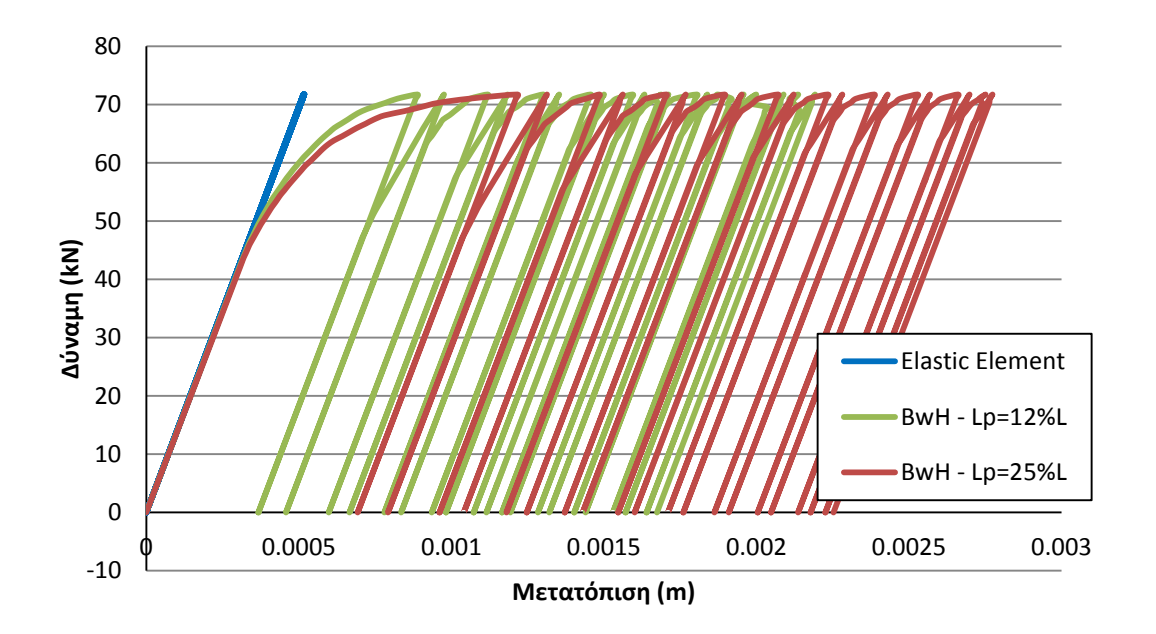

**Σχήμα 9-52 Σύγκριση καμπυλών φορτίου-μετατόπισης ανακυκλιζόμενης φόρτισης με το στοιχείο δυνάμεων με αρθρώσεις, για διαφορετικές του μήκους της πλαστικής ζώνης.**

Όπως είναι εμφανές στο Σχήμα 9-52, το στοιχείο δυνάμεων με αρθρώσεις εξαρτάται αποκλειστικά από το επιλεγμένο μήκος της πλαστικής περιοχής ως προς την απόδωση της ανακυκλιζόμενης φόρτισης στον πλαισιακό φορέα. Συγκεκριμένα, όσο μεγαλύτερο το μήκος της πλαστικής περιοχής τόσο υπερεκτιμάται η μετάβαση από την ελαστική κατάσταση στην πλαστική κατάσταση, με αποτέλεσμα οι ακόλουθοι κύκλοι να μετατοπίζονται σε θέσεις μεγαλύτερης μετατόπισης.

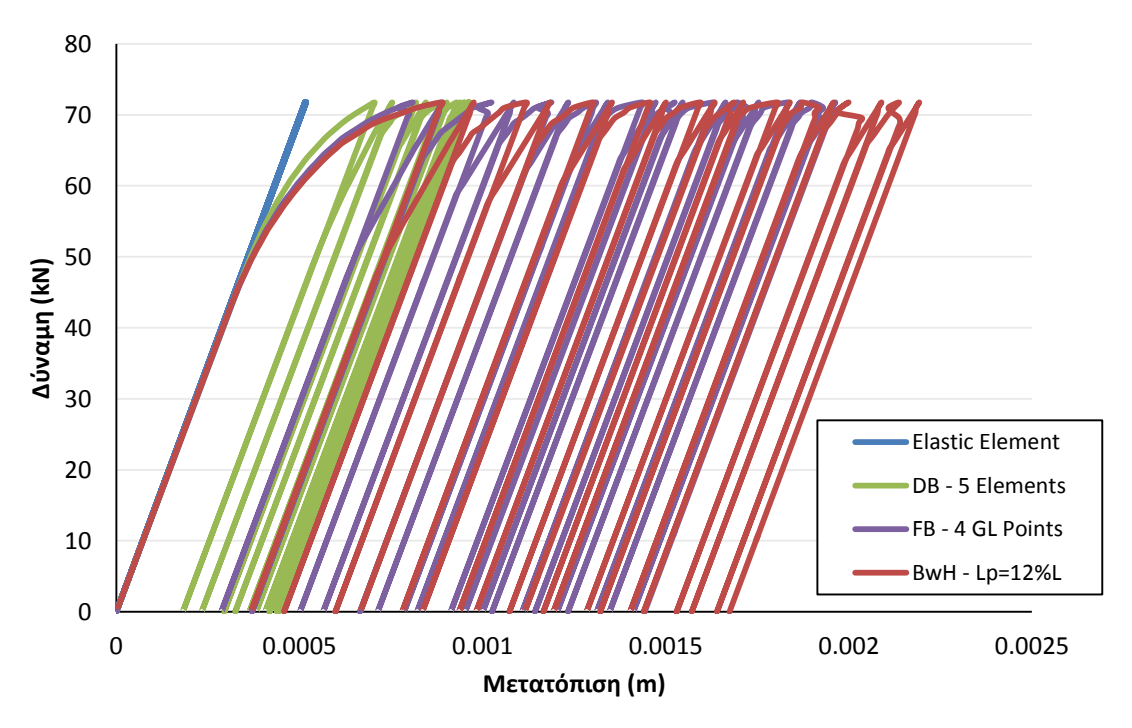

#### *9.4.2.4 Σύγκριση στοιχείων*

**Σχήμα 9-53 Σύγκριση καμπυλών φορτίου-μετατόπισης ανακυκλιζόμενης φόρτισης με το στοιχείο μετατοπίσεων, το στοιχείο δυνάμεων και το στοιχείο δυνάμεων με αρθρώσεις (1).**

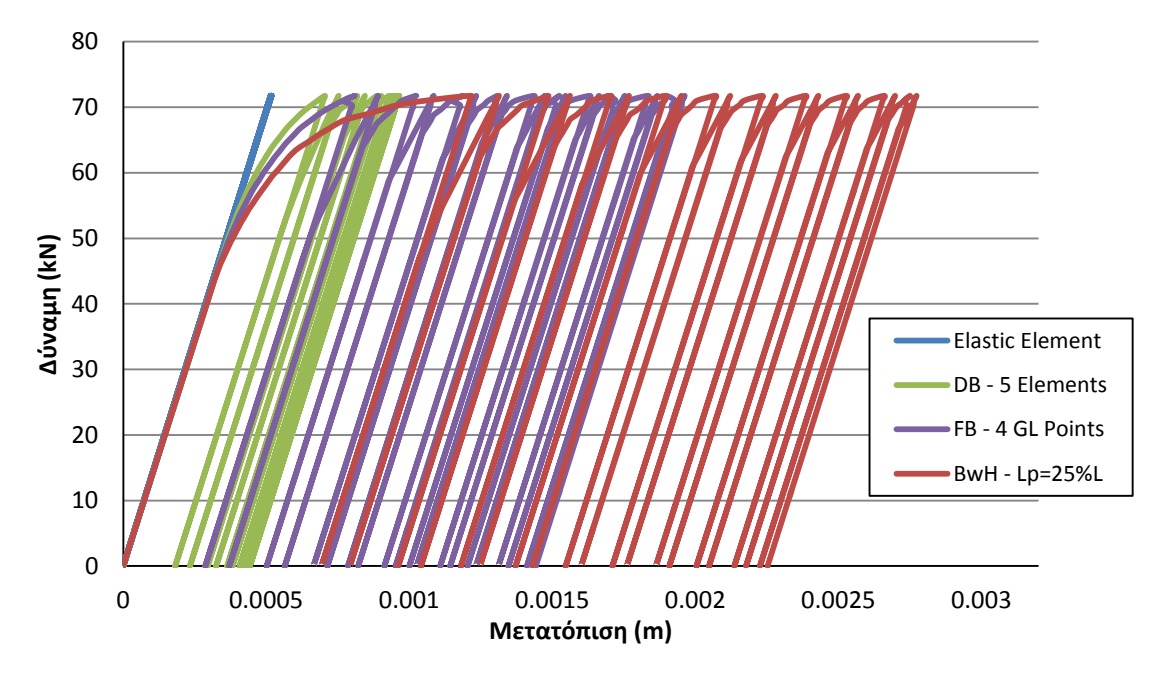

**Σχήμα 9-54 Σύγκριση καμπυλών φορτίου-μετατόπισης ανακυκλιζόμενης φόρτισης με το στοιχείο μετατοπίσεων, το στοιχείο δυνάμεων και το στοιχείο δυνάμεων με αρθρώσεις (2).**

# **10 Εφαρμογές των Πεπερασμένων Στοιχείων σε Φορείς Οπλισμένου Σκυροδέματος**

Σε αυτό το κεφάλαιο θα μελετηθεί η αξιοπιστία των πεπερασμένων στοιχείων σε φορείς από οπλισμένο σκυρόδεμα. Θα παρουσιαστούν τρεις διαφορετικοί φορείς, ο καθένας με αυξανόμενο βαθμό πολυπλοκότητας. Σε αυτό το κεφάλαιο θα ληφθεί υπόψη και η επιρροή της αξονικής δύναμης.

# **10.1 Απλή κατακόρυφη πρόβολος υποβαλλόμενη σε μονοαξονική κάμψη, με αξονική φόρτιση**

Το παρών παράδειγμα πρόκειται για μια απλή κατακόρυφη πρόβολο, όπως αυτή της παραγράφου 9.1, με την διαφορά ότι αποτελείται από διατομή οπλισμένου σκυροδέματος και εφαρμόζεται θλιπτική αξονική φόρτιση στο ελεύθερο άκρο της. Εφόσον η πρόβολος αποτελείται από διατομή οπλισμένου σκυροδέματος θα πραγματοποιηθεί η ανάλυση διατομής σύμφωνα με την ρουτίνα της παραγράφου 7.2. Στο [Σχήμα](#page-116-0) 10-2 φαίνεται η καμπύλη ροπών-καμπυλοτήτων της διατομής της προβόλου για διάφορες τιμές αξονικής φόρτισης. Προκειμένου να μελετηθεί η ανταπόκριση των πεπερασμένων στοιχείων σε πιο δυσμενείς περιπτώσεις, εφαρμόζεται τελικώς αξονικό φορτίο μέτρου  $N\! =\! -0.25\cdot f_{c}\cdot A_{c}\! =\! -1125kN$  . Τα χαρακτηριστικά των υλικών δίνονται από τους Πίνακες 10-1 και 10-2.

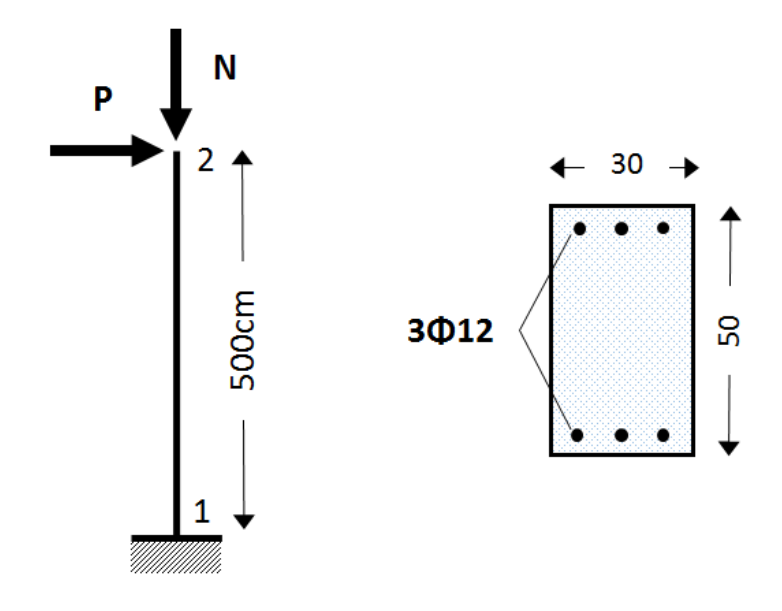

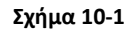

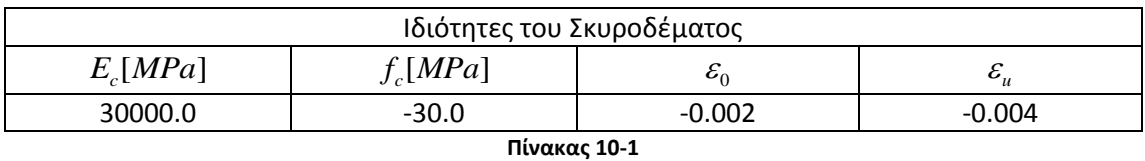

116

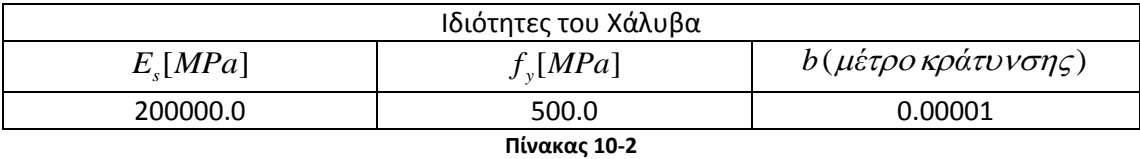

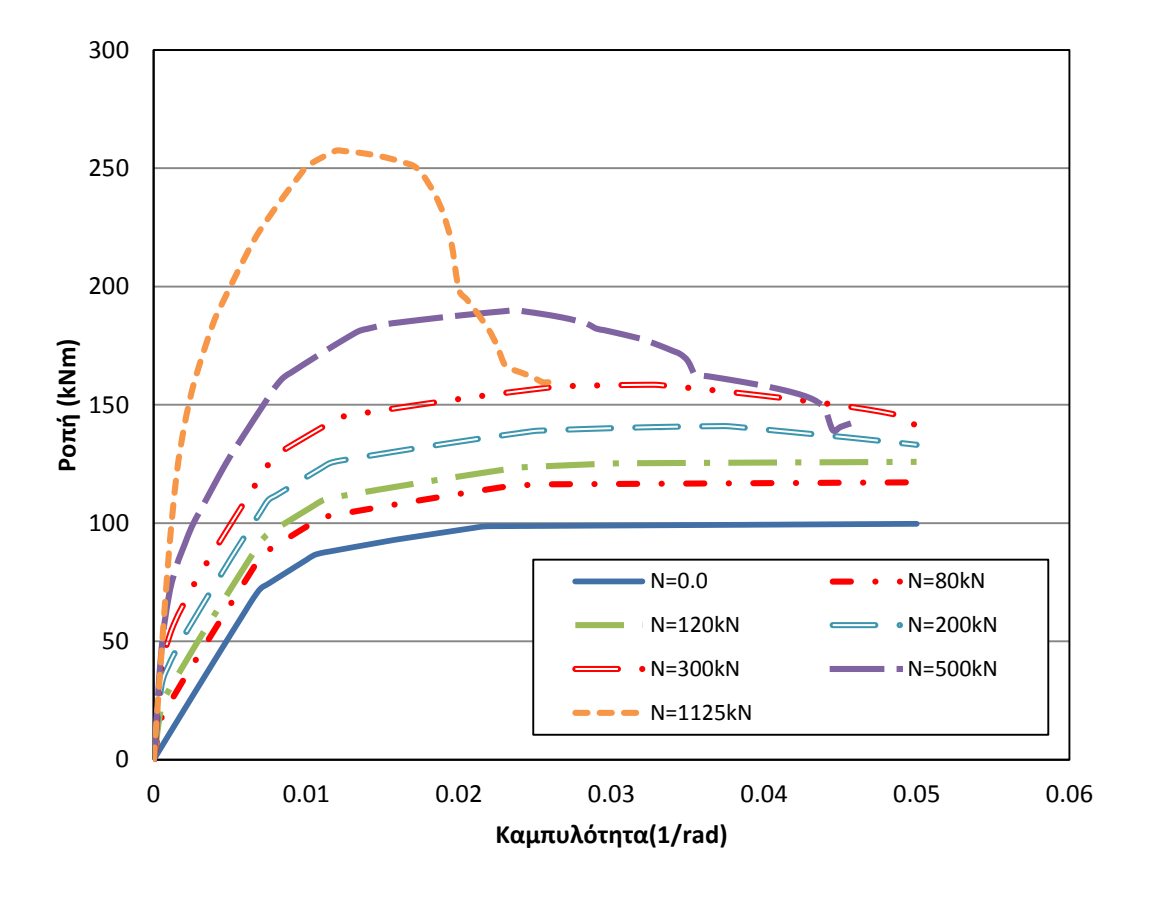

**Σχήμα 10-2 Καμπύλες ροπής-καμπυλότητας για διάφορες τιμές του αξονικού φορτίου**

#### <span id="page-116-0"></span>**10.1.1 Στοιχείο Μετατοπίσεων**

Αρχικά, εξετάζεται η διαμόρφωση της προβόλου με το στοιχείο μετατοπίσεων. Στον [Πίνακας](#page-55-0) 7-1[Πίνακας](#page-55-0) 10-3 παρατίθεται ο κώδικας διαμόρφωσης στο λογισμικό Οpensees και στο [Σχήμα](#page-119-0) 10-3 φαίνονται η καμπύλες αντοχής για διαφορετικές περιπτώσεις πύκνωσης του στοιχείου μετατοπίσεων.

```
wipe;
model basic -ndm 2 -ndf 3
# Section and Material Properties
source units constants metric.tcl
set h1 0.5
set b1 0.3
set fy [expr 500.0*$MPa]
set fpc [expr 30.0*$MPa]
set Es [expr 200.0*$GPa]
set ep [expr $fy/$Es]
set E [expr 2.0*$fpc/0.002]
set c [expr 0.05*$m]
set L [expr 5.0*$m]
```

```
set A [expr $b1*$h1]
set I [expr 1.0/12.0*$b1*pow($h1,3)]
# core concrete
uniaxialMaterial Concrete01 1 [expr -$fpc] -0.002 [expr -0.2*$fpc] -
0.004
# cover concrete
uniaxialMaterial Concrete01 2 [expr -$fpc] -0.002 [expr -0.2*$fpc] -
0.004
# reinforcing steel
uniaxialMaterial Steel01 3 $fy $Es 0.0001
#
set nelems 100
set nnodes [expr $nelems+1]
set dl [expr $L/$nelems]
for {set i 1} {$i \leq $nnodes} {incr i} {
node $i 0.0 [expr ($i-1)*$dl] 
}
for {set i 1} {$i \le $ $nnodes} {incr i} {
node [expr $nnodes+$i] 0.0 [expr 4.0+($i-1)*$dl]
}
puts "nnodes=$nnodes, dl=$dl"
#
fix 1 1 1 1
#
geomTransf Linear 1
#
# Fiber Discretization
set ny 20
set nz 20
set Db [expr 12.0*$mm]
set As [expr $pi*pow($Db,2)/4.0]
section Fiber 1 {
# core concrete fibers
patch rect 1 $ny $nz [expr $c-0.5*$h1] [expr $c-0.5*$b1] [expr 
0.5*$h1-$c] [expr 0.5*$b1-$c]
# cover concrete fibers (top, bottom, left, right)
patch rect 2 $ny $nz [expr -0.5*$h1] [expr 0.5*$b1-$c] [expr 0.5*$h1] 
[expr 0.5*$b1]
patch rect 2 $ny $nz [expr -0.5*$h1] [expr -0.5*$b1] [expr 0.5*$h1] 
[expr $c-0.5*$b1]
patch rect 2 $ny $nz [expr -0.5*$h1] [expr $c-0.5*$b1] [expr $c-
0.5*$h1] [expr 0.5*$b1-$c]
patch rect 2 $ny $nz [expr 0.5*$h1-$c] [expr $c-0.5*$b1] [expr 
0.5*$h1] [expr 0.5*$b1-$c]# reinforcing steel fibers
layer straight 3 3 $As [expr -0.5*$h1+$c] [expr -0.5*$b1+$c] [expr 
0.5*$h1-$c] [expr -0.5*$b1+$c]
layer straight 3 3 $As [expr -0.5*$h1+$c] [expr 0.5*$b1+$c] [expr 
0.5*$h1-$c] [expr 0.5*$b1-$c]
}
#element dispBeamColumn $eleTag $iNode $jNode $numIntgrPts $secTag 
$transfTag
for {set i 1} \{\sin \leq \theta\} {incr i} {
element dispBeamColumn $i $i [expr $i+1] 2 1 1
}
element dispBeamColumn [expr $nelems+1] $nnodes [expr $nnodes+1] 2 1 
1
for {set i 1} \{\sin \leq x \leq \sin x\} {incr i} {
element dispBeamColumn [expr $nelems+1+$i] [expr $nnodes+$i] [expr 
$nnodes+$i+1] 2 1 1
}
```

```
#
set H [expr 1.0] 
set F [expr 0.25*$A*$fpc]
puts "F=$F"
#
pattern Plain 1 "Linear" {
load $nnodes 0.0 -$F 0.0
}
initialize
system BandGeneral
constraints Plain
numberer RCM
test NormDispIncr 1.0e-4 10 3
algorithm Newton
set nsteps 10
integrator LoadControl [expr 1.0/$nsteps]
analysis Static
analyze $nsteps
#
loadConst -time 0.0
pattern Plain 2 "Linear" {
load $nnodes $H 0.0 0.0
}
#
recorder Node -file DataDt3.txt -time -node $nnodes -dof 1 disp;
#
initialize
system BandGeneral
constraints Plain
numberer RCM
test NormDispIncr 1.0e-4 10 3
algorithm Newton
set nsteps 100
set drift [expr 0.5]
integrator DisplacementControl $nnodes 1 [expr $drift/$nsteps]
analysis Static
analyze $nsteps
#
```
**Πίνακας 10-3 Κώδικας προσομοίωσης της κατακόρυφης προβόλου υπό μονοαξονική κάμψη και αξονική φόρτιση, με το στοιχείο μετατοπίσεων.**

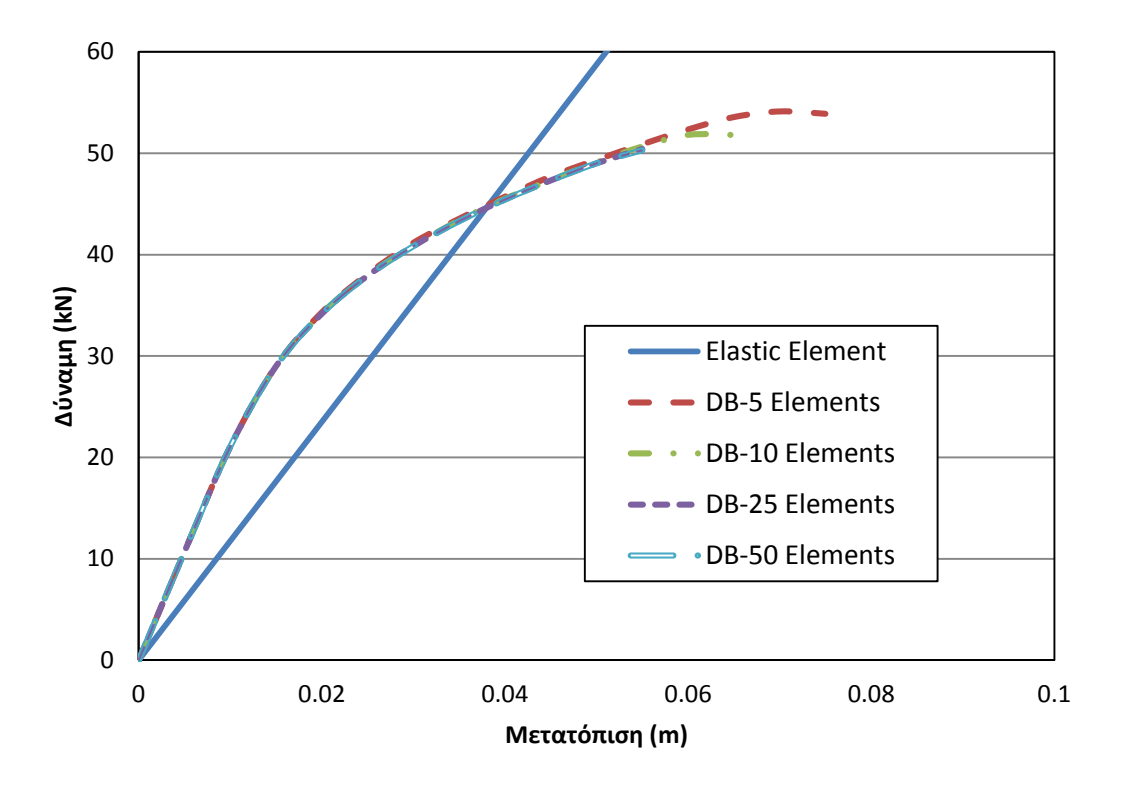

<span id="page-119-0"></span>**Σχήμα 10-3 Σύγκριση καμπυλών φορτίου-μετατόπισης για διάφορα τιμές της πύκνωσης του στοιχείου μετατοπίσεων.**

Όπως μπορεί να εξαχθεί από το [Σχήμα](#page-119-0) 10-3, υπάρχει μια σχετική ταύτιση των καμπυλών αντοχής σε κάθε περίπτωση. Από την άλλη, να παρατηρηθεί ότι για μεγάλο πλήθος στοιχείων οι συνθήκες σύγκλισης δεν τηρούνται και η ανάλυση τερματίζεται νωρίτερα. Η καμπύλες αντοχής σε κάθε περίπτωση αποκλίνουν κοντά στην περιοχή της διαρροής. Να σημειωθεί εδώ ότι η απόκλιση των καμπυλών των στοιχείων μετατοπίσεων και του ελαστικού φορέα οφείλεται στην διαφορετική προσέγγιση του μέτρου ελαστικότητας της διατομής. Συγκεκριμένα, στα στοιχεία μετατοπίσεων, το μέτρο ελαστικότητας της διατομής προσδιορίζεται σταδιακά και μέσω της διακριτοποίησης της διατομής σε ίνες, οι οποίες στη συνέχεια επιλύονται με βάση τη σχέση τάσεων-παραμορφώσεων. Αντίθετα, το απόλυτα ελαστικό στοιχείο βασίζεται στο μέτρο ελαστικότητας που προκύπτει από το διάγραμμα ροπών-καμπυλοτήτων, όπως εξάγεται από την ανάλυση διατομής που διατυπώνεται στην παράγραφο 7.2. Με άλλα λόγια, τα στοιχεία μετατοπίσεων προσαρμόζουν την συμπεριφορά του φορέα υπό παρουσία αξονικής φόρτισης, σταδιακά κατά τη διάρκεια της ανάλυσης ενώ κατά την ανάλυση διατομών με τη σχέση ροπών-στροφών, η επιρροή της αξονική φόρτισης εμπεριέχεται στα δεδομένα εισαγωγής εκ των προτέρων.

## **10.1.2 Στοιχείο Δυνάμεων**

Ο [Πίνακας](#page-120-0) 10-4 περιλαμβάνει τον κώδικα για τη διαμόρφωση με το στοιχείο δυνάμεων και στο [Σχήμα](#page-120-1) 10-4 φαίνονται οι καμπύλες αντοχής για δύο περιπτώσεις πλήθους σημείων ολοκλήρωσης.

. . # node 1 0.0 0.0

```
node 2 0.0 5.0
#
fix 1 1 1 1
#
geomTransf Linear 1
#
.
.
# element forceBeamColumn $eleTag $iNode $jNode $numIntgrPts $secTag 
$transfTa
element forceBeamColumn 1 1 2 4 1 1
#
.
.
```
<span id="page-120-0"></span>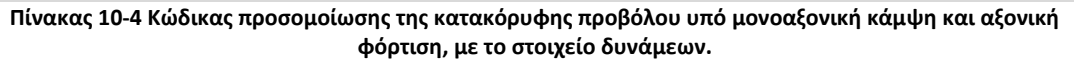

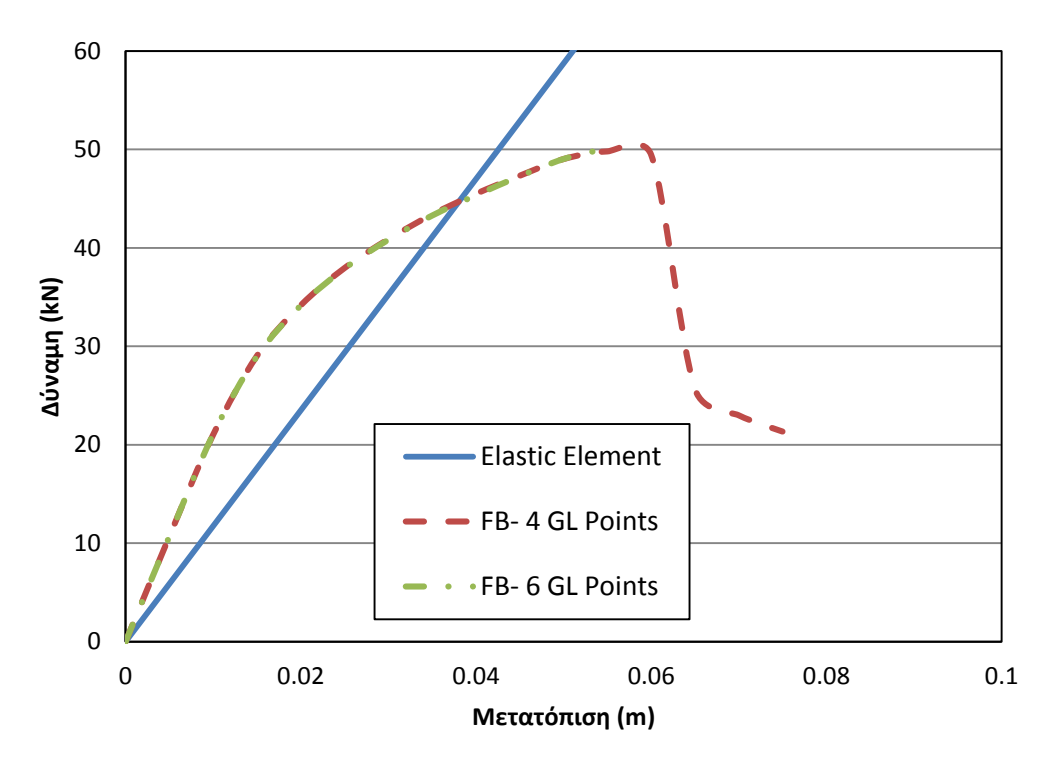

<span id="page-120-1"></span>**Σχήμα 10-4 Σύγκριση καμπυλών φορτίου-μετατόπισης με το στοιχείο δυνάμεων, για διαφορετικό πλήθος σημείων ολοκλήρωσης.**

Όπως φαίνεται στο [Σχήμα](#page-120-1) 10-4, η περίπτωση του στοιχείου δυνάμεων με τέσσερα σημεία ολοκλήρωσης τηρεί τις προϋποθέσεις της σύγκλισης σε μεγαλύτερο εύρος από ότι η περίπτωση για έξι σημεία ολοκλήρωσης. Οι καμπύλες εμφανίζουν σύγκλιση στην περιοχή πριν τη διαρροή ενώ αφότου φτάσουν στο φορτίο κατάρρευσης η απόκριση του φορέα αποκλίνει αισθητά. Όμοια με το στοιχείο μετατοπίσεων, η απόκλιση των καμπυλών αντοχής οφείλεται στη διαφορά της εξαγωγής του μέτρου ελαστικότητας μεταξύ των σχέσεων τάσεων-παραμορφώσεων και ροπών-στροφών.

#### **10.1.3 Στοιχείο Αρθρώσεων (Σχέση τάσεων-παραμορφώσεων)**

Ο [Πίνακας](#page-121-0) 10-5 περιλαμβάνει το τμήμα του κώδικα που διαφοροποιείται από τον κώδικα του στοιχείου δυνάμεων και στο [Σχήμα](#page-121-1) 10-5 καταγράφονται οι καμπύλες αντοχής των αναλύσεων για διάφορες τιμές του μήκους της πλαστικής ζώνης κατά μήκος του στοιχείου.

```
set Lp [expr 0.08*$L+0.022*$fy*$Db/1000.0]
#set Lp [expr 0.25*$L]
#
#element beamWithHinges $eleTag $iNode $jNode $secTagI $Lpi $secTagJ 
$Lpj $E $A $Iz $transfTag
element beamWithHinges 1 1 1 2 1 $Lp 1
$Lp $Er $A $I 1
```
<span id="page-121-0"></span>**Πίνακας 10-5 Κώδικας προσομοίωσης της κατακόρυφης προβόλου υπό μονοαξονική κάμψη και αξονική φόρτιση, με το στοιχείο δυνάμεων με αρθρώσεις.**

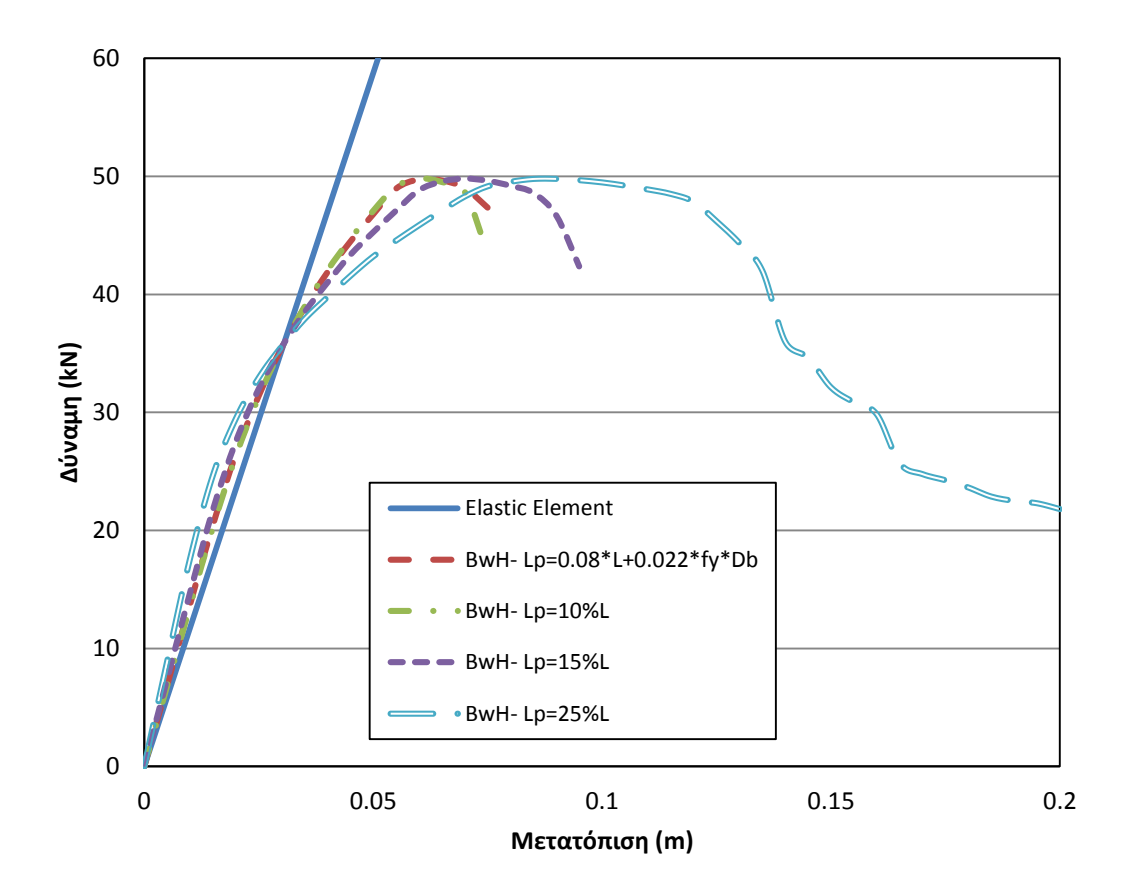

<span id="page-121-1"></span>**Σχήμα 10-5 Σύγκριση καμπυλών φορτίου-μετατόπισης με το στοιχείο δυνάμεων με αρθρώσεις, για διαφορετικές τιμές του μήκους της πλαστικής ζώνης.**

Όπως φαίνεται από το [Σχήμα](#page-121-1) 10-5, η επιλογή του μήκους της πλαστικής ζώνης επηρεάζει σημαντικά την απόκριση της αντοχής του φορέα. Συγκεκριμένα, αρχικά εφαρμόστηκε ο εμπειρικός νόμος των Paulay and Priesteley προκειμένου να εξακριβωθεί η αξιοπιστία του στους φορείς από οπλισμένο σκυρόδεμα. Στη συνέχεια, εφαρμόστηκαν τιμές μήκους πλαστικής περιοχής ως 10%, 15% και 25% του συνολικού μήκους του στοιχείου για να διερευνηθεί η συμπεριφορά του φορέα. Παρατηρείται λοιπόν, ότι για μεγαλύτερο μήκος πλαστικής ζώνης, το τμήμα πριν τη διαρροή τείνει να αποκλίνει από τον καθαρά ελαστικό κλάδο ενώ μετά τη διαρροή, η σύγκλιση επιτυγχάνεται πιο εύκολα. Αντιθέτως, όσο μικρότερο το μήκος της πλαστικής περιοχής, τόσο ο ελαστικός κλάδος συγκλίνει σε μια κοινή καμπύλη αλλά μετά τη διαρροή η ανάλυση παύει να είναι εφικτή. Να σημειωθεί εδώ ότι αν και το φορτίο κατάρρευσης αποδίδεται επιτυχώς, η μετακινήσεις διαφέρουν για τις διάφορες τιμές του μήκους της πλαστικής περιοχής.

### **10.1.4 Στοιχείο Συγκεντρωμένης Πλαστικότητας (Σχέση ροπών-καμπυλοτήτων)**

Ο [Πίνακας](#page-122-0) 10-6 περιλαμβάνει τον κώδικα διαμόρφωσης της προβόλου με ανελαστικά ελατήρια και στο [Σχήμα](#page-123-0) 10-6 φαίνονται η καμπύλες αντοχής για τις διάφορες τιμές του συντελεστή *n* .

```
node 1 0.0 0.0
node 2 0.0 5.0
#
node 10 0.0 0.0
node 20 0.0 5.0
#
fix 10 1 1 1
#
geomTransf Linear 1
#
element elasticBeamColumn 1 1 20 $A $Er $I 1
#element zeroLength $eleTag $iNode $jNode -mat $matTag1 $matTag2 ... 
-dir $dir1 $dir2 ..
element zeroLength 10 10 1 -mat 1 -dir 6
element zeroLength 20 20 2 -mat 1 -dir 6
#
equalDOF 10 1 1 2
equalDOF 2 20 1 2
```
<span id="page-122-0"></span>**Πίνακας 10-6 Κώδικας προσομοίωσης της κατακόρυφης προβόλου υπό μονοαξονική κάμψη και αξονική φόρτιση, με ανελαστικά στροφικά ελατήρια.**

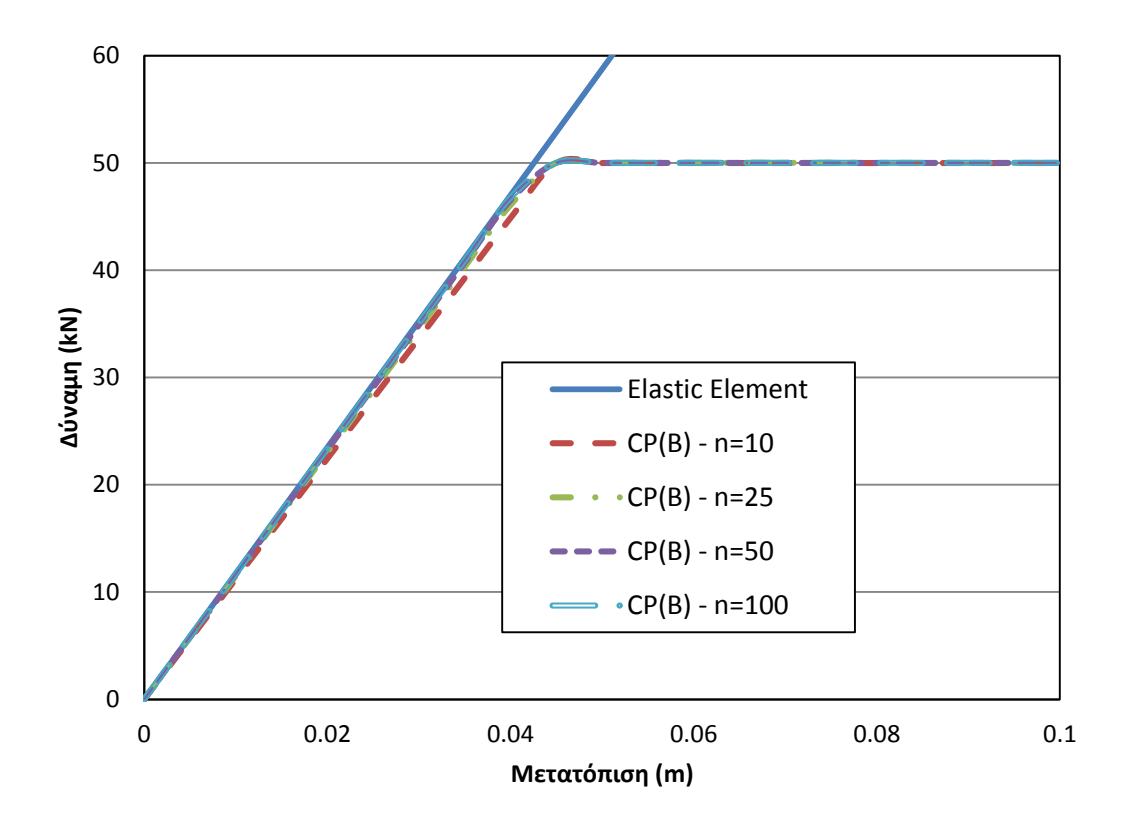

<span id="page-123-0"></span>**Σχήμα 10-6 Σύγκριση καμπυλών φορτίου-μετατόπισης με προσομοίωση με ανελαστικά στροφικά ελατήρια, για διαφορετικές τιμές του συντελεστή**  *<sup>n</sup>* **.**

Όπως φαίνεται από το [Σχήμα](#page-123-0) 10-6, όσο μεγαλύτερος ο συντελεστής τόσο οι καμπύλες αντοχής τείνουν σε μια συγκεκριμένη λύση. Να σημειωθεί εδώ, ότι σε αντίθεση με τα στοιχεία κατανεμημένης πλαστικότητας, ο ελαστικός κλάδος διατηρείται γραμμικός έως ότου να φτάσει στη διαρροή. Η διαφορά αυτή έγκειται στην απόλυτη διαφοροποίηση των ελαστικών και ανελαστικών τμημάτων στα μοντέλα συγκεντρωμένης πλαστικότητας. Η ιδιότητα αυτή οδηγεί σε μεγαλύτερη σταθερότητα στην διεξαγωγή των αναλύσεων με μικρό υπολογιστικό κόστος, αλλά δεν παύει να αποτελεί μια απλοποίηση της πραγματικής συμπεριφοράς του φορέα.

## **10.1.5 Στοιχείο Αρθρώσεων (Σχέση ροπών-καμπυλοτήτων)**

Ο [Πίνακας](#page-124-0) 10-7 περιλαμβάνει τον κώδικα για τη διαμόρφωση της προβόλου με το στοιχείο δυνάμεων με αρθρώσεις σε συνδυασμό με τον καταστατικό νόμο ροπών-στροφών και στο [Σχήμα](#page-124-1) 10-7 καταγράφονται οι καμπύλες αντοχής για διάφορες τιμές του μήκους της πλαστικής περιοχής.

```
uniaxialMaterial Steel01 10 $Mp $Kmem $asmem
uniaxialMaterial Elastic 20 $EA;
section Aggregator 1 20 P 10 Mz;
#set Lp [expr 0.08*$L+0.022*$fy*$Db/1000.0]
set Lp [expr 0.01*$L]#element beamWithHinges $eleTag $iNode $jNode $secTagI $Lpi $secTagJ 
$Lpj $E $A $Iz $transfTag
element beamWithHinges 1 1 2 1 $Lp 1
$Lp $Er $A $I 1
#
```
<span id="page-124-0"></span>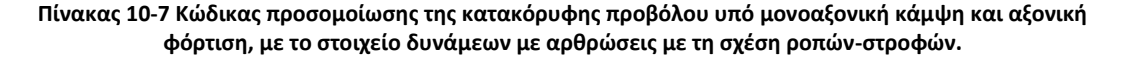

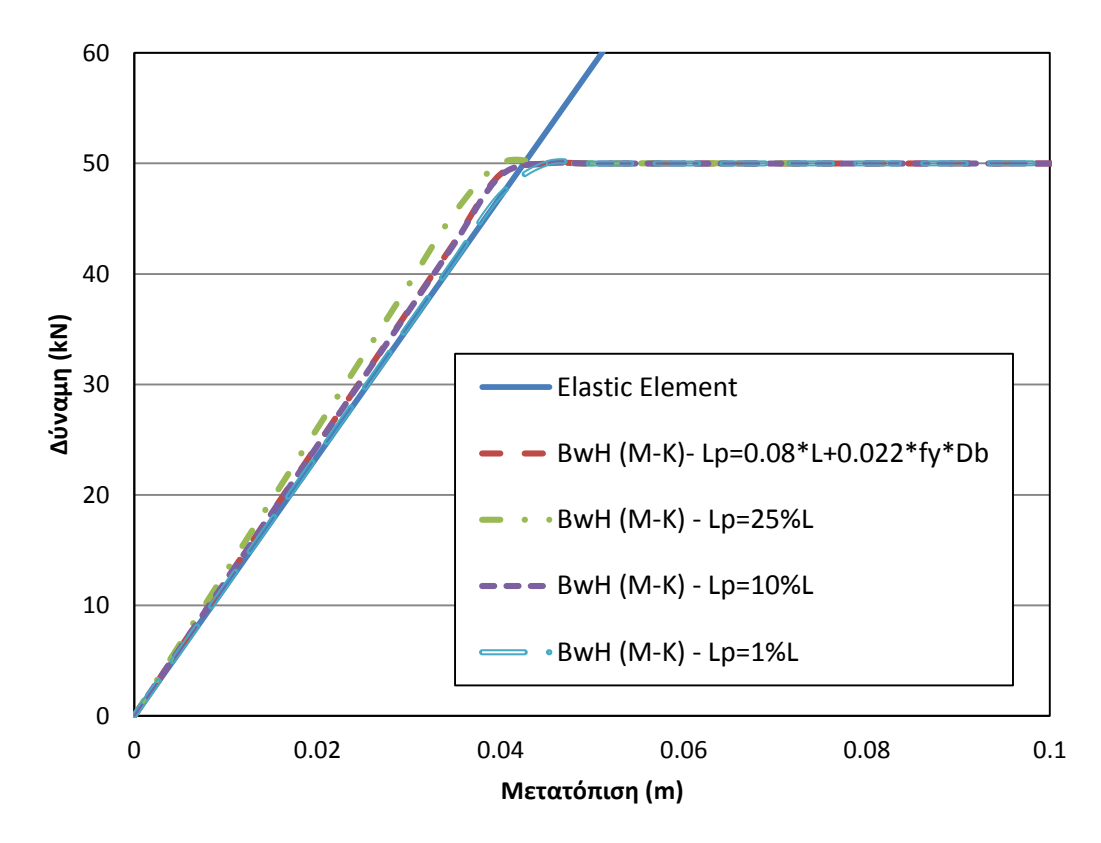

#### <span id="page-124-1"></span>**Σχήμα 10-7 Σύγκριση καμπυλών φορτίου-μετατόπισης με το στοιχείο δυνάμεων με αρθρώσεις σε συνδασμό με τη σχέση ροπών-στροφών, για διαφορετικές τιμές του μήκους της πλαστικής ζώνης.**

Από το [Σχήμα](#page-124-1) 10-7 φαίνεται ότι όσο μικρότερο το μήκος της πλαστικής περιοχής στην συγκεκριμένη περίπτωση τόσο μεγαλύτερη ακρίβεια προσδίδεται στην απόκριση της συμπεριφοράς του φορέα. Ο νόμος των Paulay and Priestley δεν κρίνεται αποτελεσματικός σε αυτή την περίπτωση, καθώς ταυτίζεται αλγεβρικά με τις τιμές του μήκους της πλαστικής ζώνης που αποκλίνουν από την κοινή λύση. Οι καμπύλες αντοχής για το συγκεκριμένο στοιχείο εμφανίζουν την ίδια σταθερότητα με την μέθοδο προσομοίωσης με τα στροφικά ελατήρια.

## **10.1.6 Στοιχείο Συγκεντρωμένης Πλαστικότητας (Τριγραμμικό μοντέλο Ibarra-Krawinkler)**

Ο κώδικας για τη διαμόρφωση με το τριγραμμικό μοντέλο είναι αυτοί που περιγράφονται στην παράγραφο 9.1. Στο [Σχήμα](#page-125-0) 10-8 καταγράφονται οι καμπύλες αντοχής για διάφορες τιμές του συντελεστή *<sup>n</sup>* .

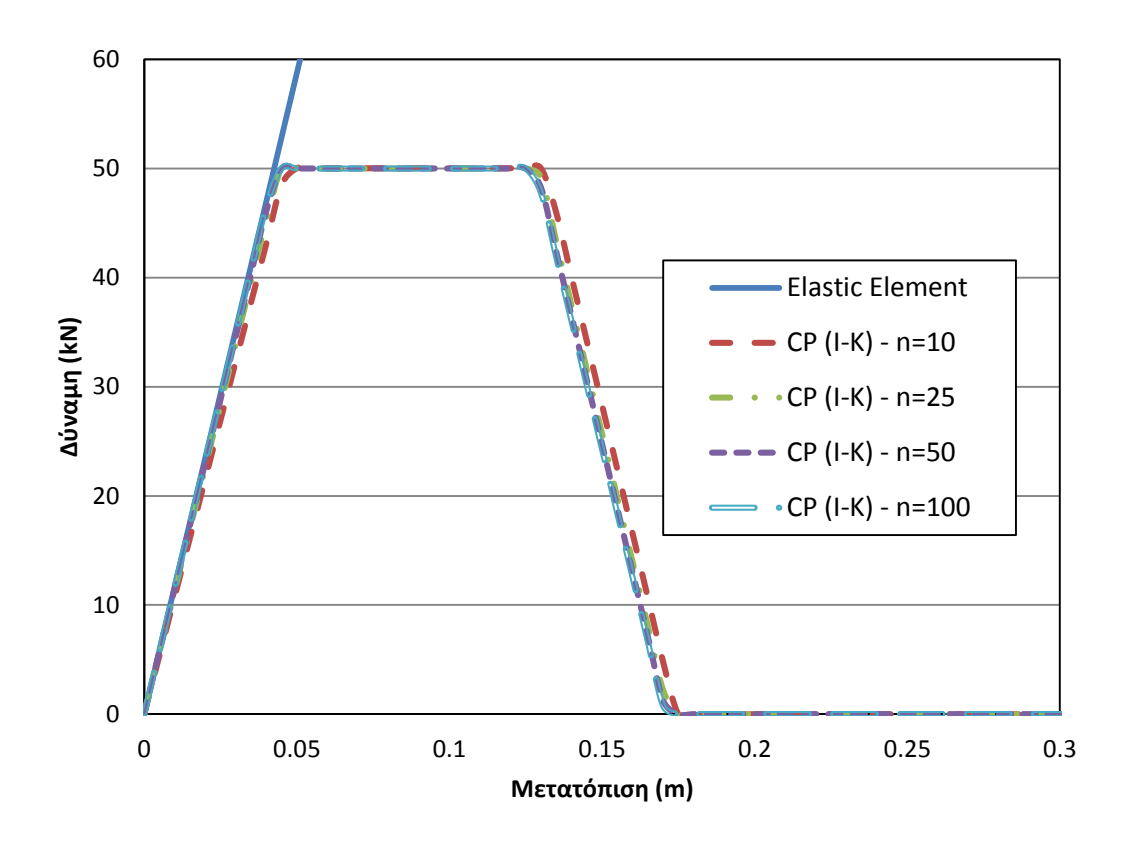

<span id="page-125-0"></span>**Σχήμα 10-8 Σύγκριση καμπυλών φορτίου-μετατόπισης με προσομοίωση με ανελαστικά στροφικά ελατήρια σε συνδυασμό με το τριγραμμικό μοντέλο Ibarra-Krawinkler, για διαφορετικές τιμές του συντελεστή**  *<sup>n</sup>* **.**

Από το [Σχήμα](#page-125-0) 10-8 επαληθεύεται ότι για μεγαλύτερες τιμές του συντελεστή *n* η καμπύλες αντοχής εμφανίζουν μεγαλύτερη ακρίβεια και συγκλίνουν σε μία κοινή λύση. Τα αποτελέσματα σε κάθε περίπτωση διατηρούνται σταθερά[.Σχήμα](#page-125-0) 10-8

### **10.1.7 Στοιχείο Αρθρώσεων (Τριγραμμικό μοντέλο Ibarra-Krawinkler)**

Ο κώδικας για το συνδυασμό του τριγραμμικού μοντέλου Ibarra-Krawinkler και του στοιχείου δυνάμεων με αρθρώσεις περιγράφεται στην παράγραφο 9.7. Στο [Σχήμα](#page-126-0) 10-9 καταγράφονται οι καμπύλες αντοχής για διάφορες τιμές του μήκους της πλαστικής περιοχής.

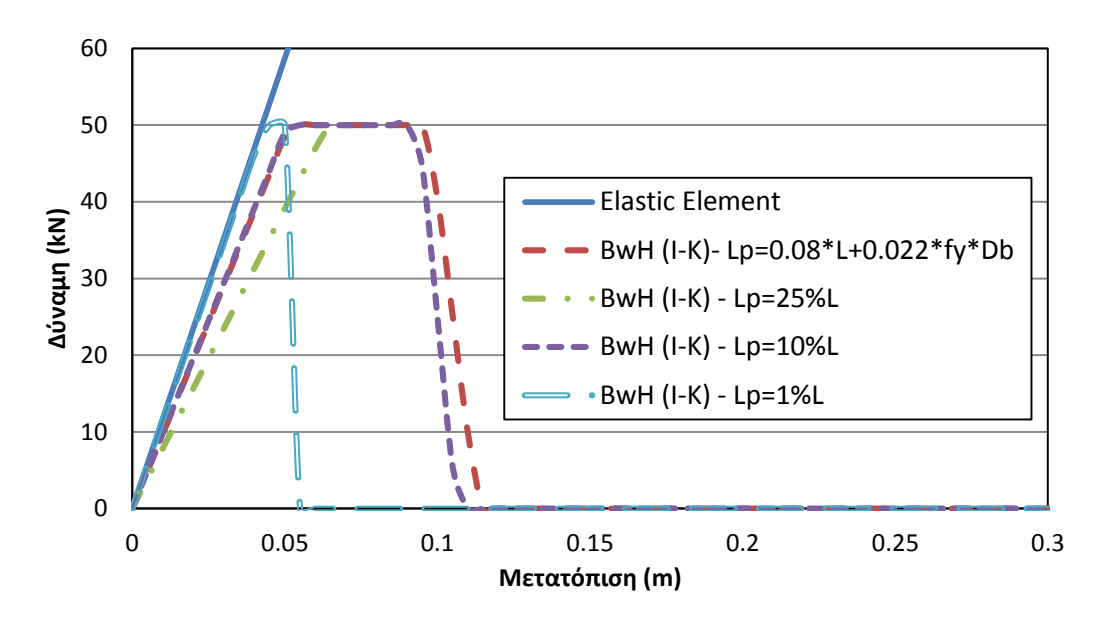

<span id="page-126-0"></span>**Σχήμα 10-9 Σύγκριση καμπυλών φορτίου-μετατόπισης με το στοιχείο δυνάμεων με αρθρώσεις σε συνδασμό με το τριγραμμικό μοντέλο Ibarra-Krawinkler, για διαφορετικές τιμές του μήκους της πλαστικής ζώνης.**

Όπως βλέπουμε από το [Σχήμα](#page-126-0) 10-9 το στοιχείο δυνάμεων με αρθρώσεις σε συνδυασμό με το τριγραμμικό μοντέλο Ibarra-Krawinkler δεν εμφανίζει αντικειμενικότητα για διάφορες τιμές του μήκους της πλαστικής περιοχής. Για μήκος πλαστικής περιοχής ίσο με 1% του μήκους του στοιχείου, το ελαστικό τμήμα συγκλίνει ενώ η διαρροή υποεκτιμάται και για μεγαλύτερες τιμές του μήκους της πλαστικής ζώνης, η δυσκαμψία υποτεκτιμάται και η διαρροή εκτείνεται για μεγαλύτερες μετατοπίσεις.

## **10.1.8 Σύγκριση Στοιχείων**

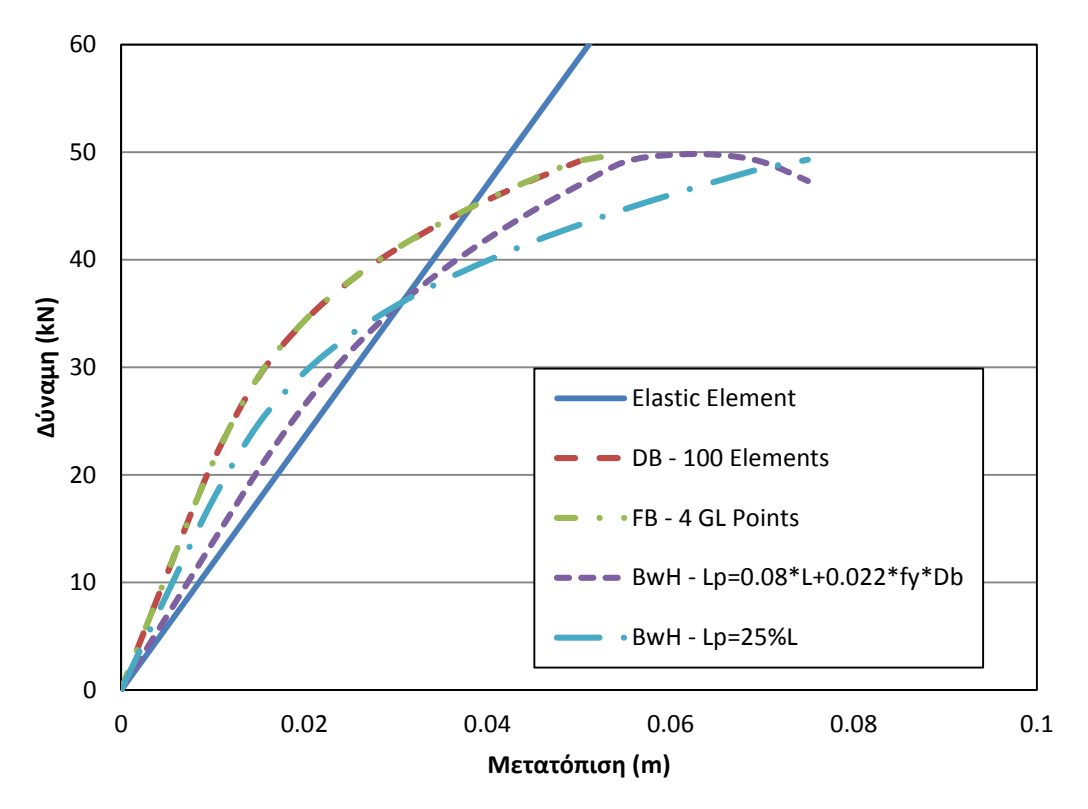

*10.1.8.1 Σύγκριση στοιχείων κατανεμημένης και συγκεντρωμένης πλαστικότητας*

**Σχήμα 10-10 Σύγκριση καμπυλών φορτίου-μετατόπισης για τις βέλτιστες περιπτώσεις προσομοίωσης με το στοιχείο μετατοπίσεων, το στοιχείο δυνάμεων και το στοιχείο δυνάμεων με αρθρώσεις.**

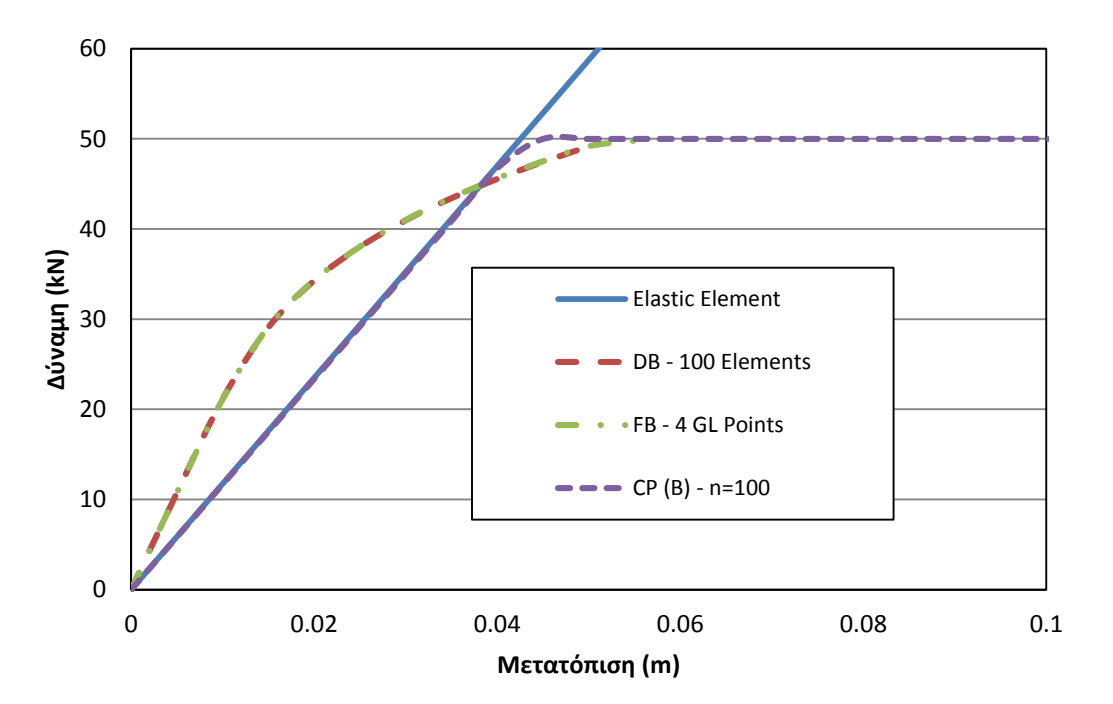

**Σχήμα 10-11 Σύγκριση καμπυλών φορτίου-μετατόπισης για τις βέλτιστες περιπτώσεις προσομοίωσης με το στοιχείο μετατοπίσεων, το στοιχείο δυνάμεων και τα ανελαστικά στροφικά ελατήρια.**

*10.1.8.2 Σύγκριση στοιχείων συγκεντρωμένης πλαστικότητας*

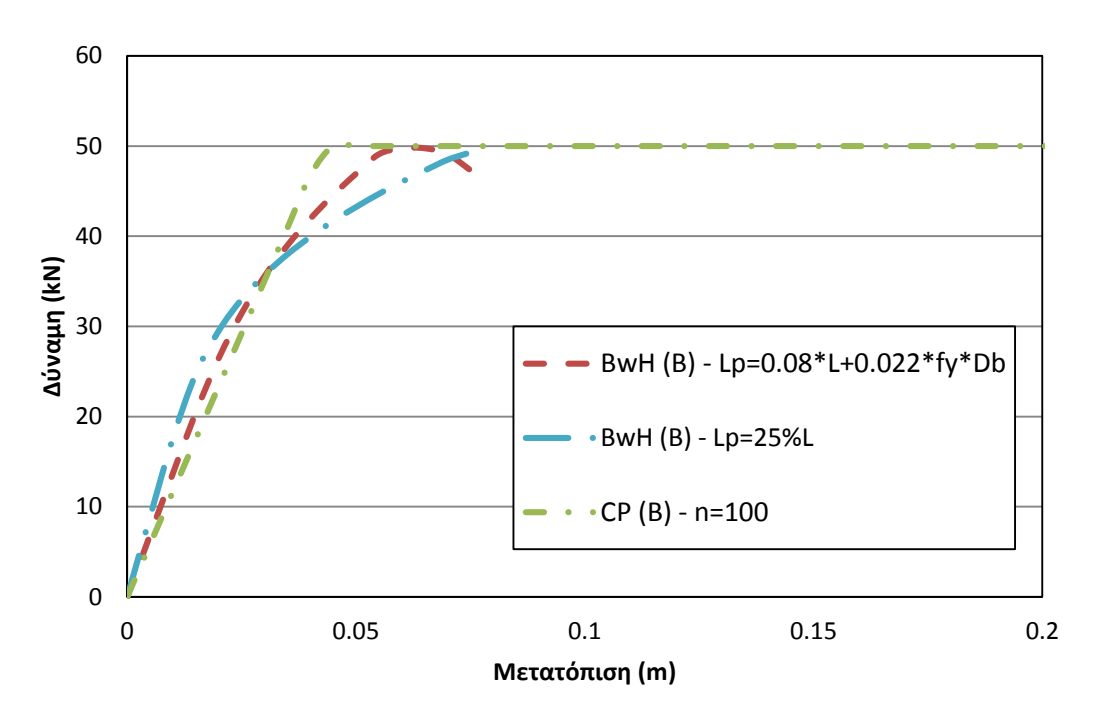

**Σχήμα 10-12 Σύγκριση καμπυλών φορτίου-μετατόπισης για τις βέλτιστες περιπτώσεις προσομοίωσης με ανελαστικά στροφικά ελατήρια και με το στοιχείο δυνάμεων με αθρώσεις.**

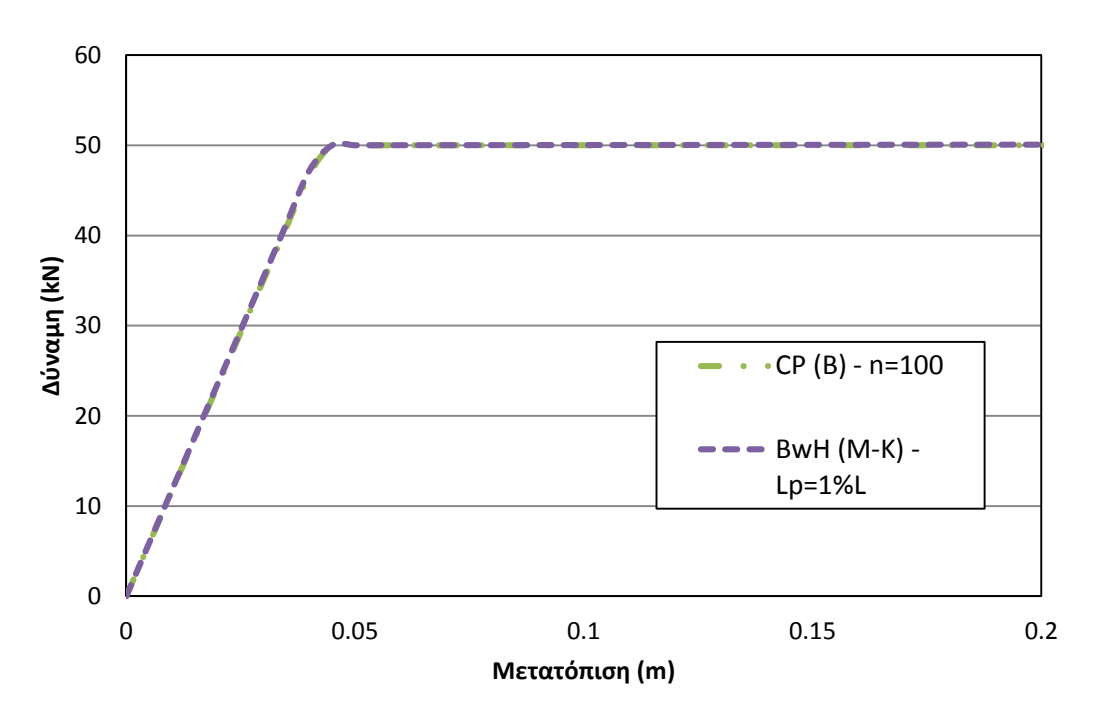

**Σχήμα 10-13 Σύγκριση καμπυλών φορτίου-μετατόπισης για τις βέλτιστες περιπτώσεις προσομοίωσης με ανελαστικά στροφικά ελατήρια και με το στοιχείο δυνάμεων με αθρώσεις με τη σχέση ροπών-στροφών.**

*10.1.8.3 Σύγκριση στοιχείων με το μοντέλο Ιbarra-Krawinkler*

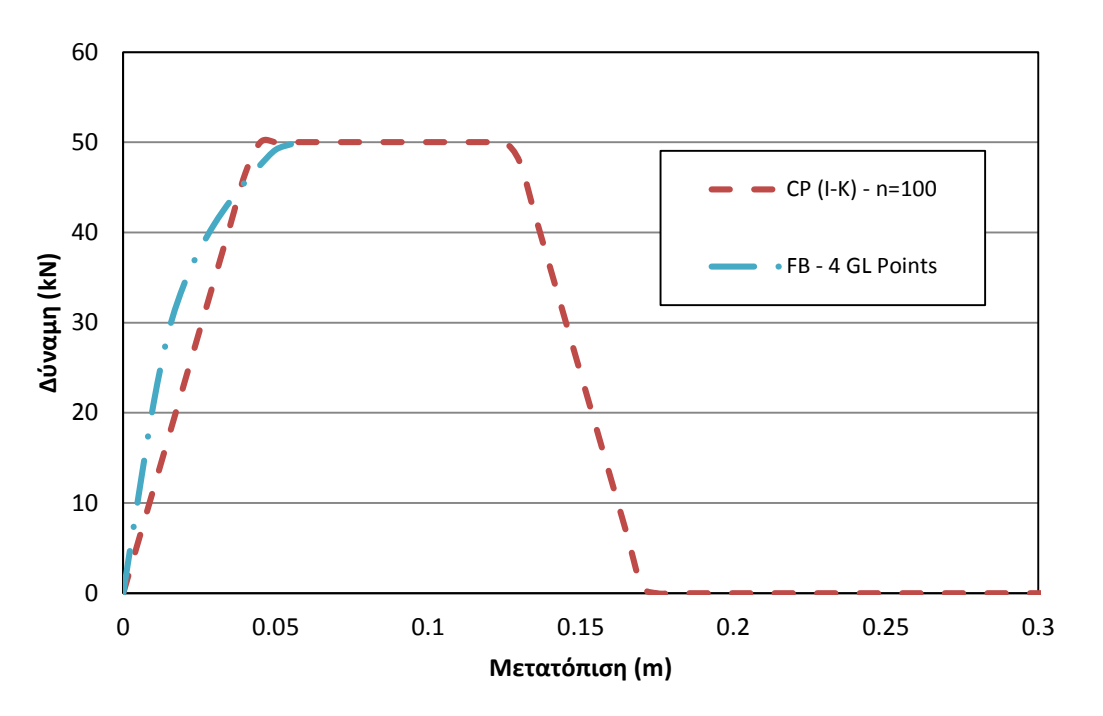

**Σχήμα 10-14 Σύγκριση καμπυλών φορτίου-μετατόπισης για τις βέλτιστες περιπτώσεις προσομοίωσης με το διγραμμικό στοχείο δυνάμεων και με ανελαστικά στροφικά ελατήρια σε συνδασμό με το τριγραμμικό μοντέλο Ibarra-Krawinkler.**

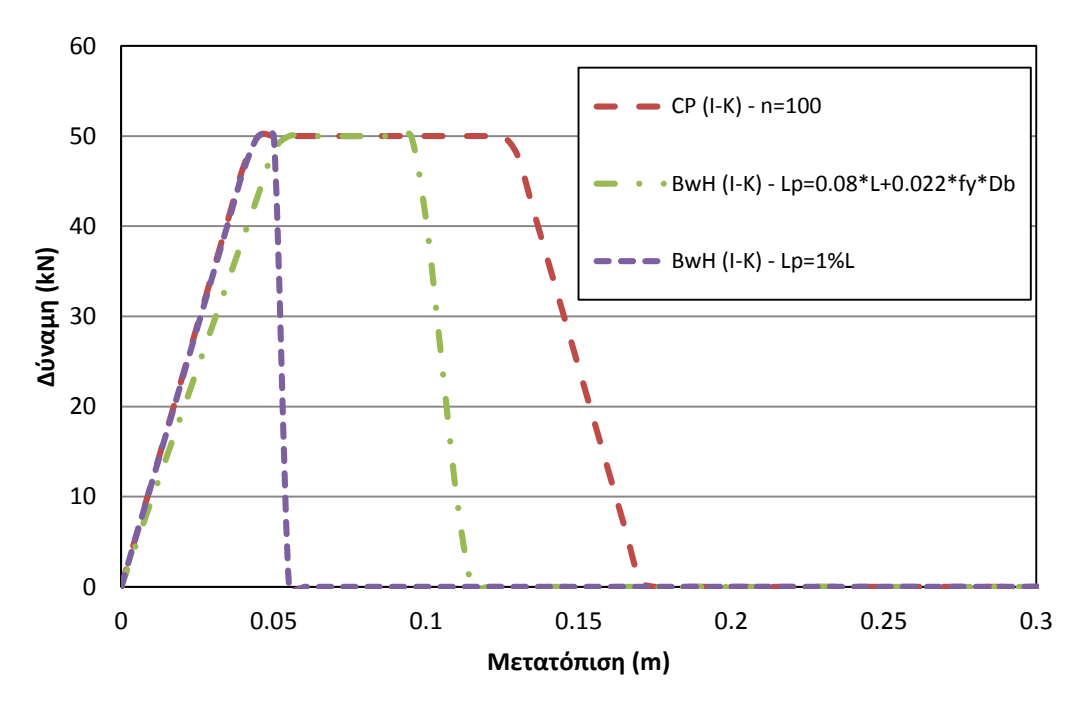

**Σχήμα 10-15 Σύγκριση καμπυλών φορτίου-μετατόπισης για τις βέλτιστες περιπτώσεις προσομοίωσης με ανελαστικά στροφικά ελατήρια και του στοιχείου δυνάμεων με αρθρώσεις, σε συνδασμό με το τριγραμμικό μοντέλο Ibarra-Krawinkler.**

# **10.2 Απλό πλαίσιο με αξονική φόρτιση**

Το παρών παράδειγμα περιλαμβάνει έναν απλό πλαισιακό φορέα ο οποίος υποβάλλεται σε αξονική φόρτιση στα δύο κατακόρυφα μέλη του. Τα γεωμετρικά στοιχεία των διατομών και τα χαρακτηριστικά των υλικών που χρησιμιποιήθηκαν, καθώς και η αξονική φόρτιση που επιβλήθηκε, είναι όπως στην παραγράφο 10.1. Στο [Σχήμα](#page-130-0) 10-16 φαίνεται η διαμόρφωση του φορέα.

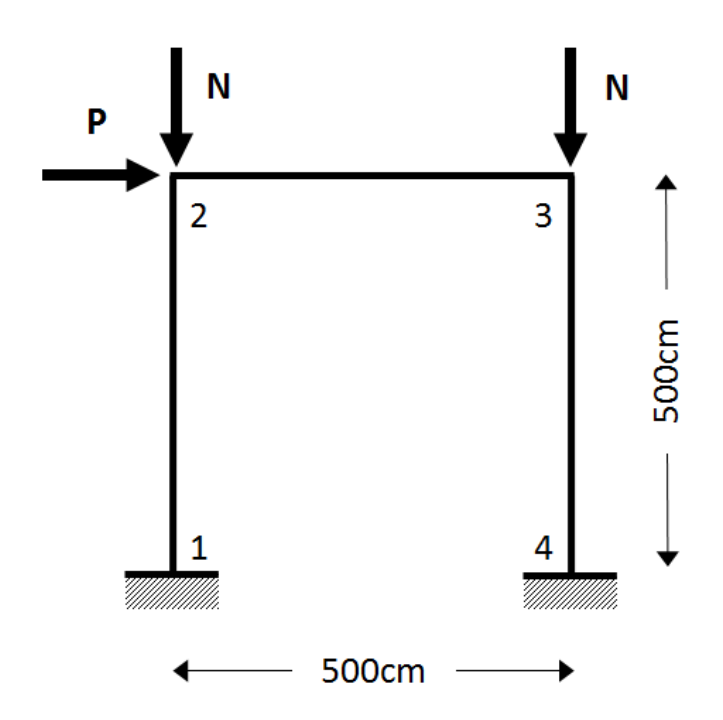

**Σχήμα 10-16 Απλός πλαισιακός φορέας υποβαλλόμενος σε πλάγια και αξονική φόρτιση.**

## <span id="page-130-0"></span>**10.2.1 Στοιχείο Μετατοπίσεων**

Στο [Σχήμα](#page-131-0) 10-17 παρατίθονται οι καμπύλες αντοχής για διάφορες τιμές πύκνωσης του στοιχείου μετατοπίσεων.

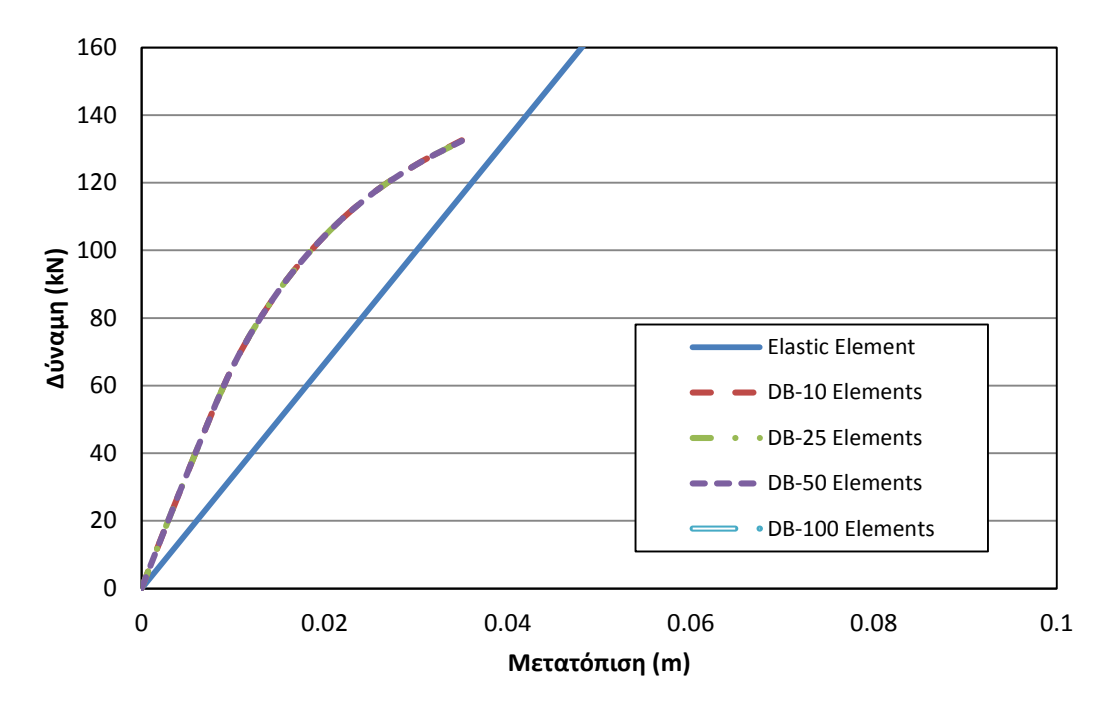

<span id="page-131-0"></span>**Σχήμα 10-17 Σύγκριση καμπυλών φορτίου-μετατόπισης για διάφορα τιμές της πύκνωσης του στοιχείου μετατοπίσεων.**

## **10.2.2 Στοιχείο Δυνάμεων**

Στο [Σχήμα](#page-131-1) 10-18 δίνονται οι καμπύλες αντοχής για διαμόρφωση του φορέα με το στοιχείο δυνάμεων, για διάφορες τιμές των σημείων ολοκλήρωσης κατά μήκος του στοιχείου.

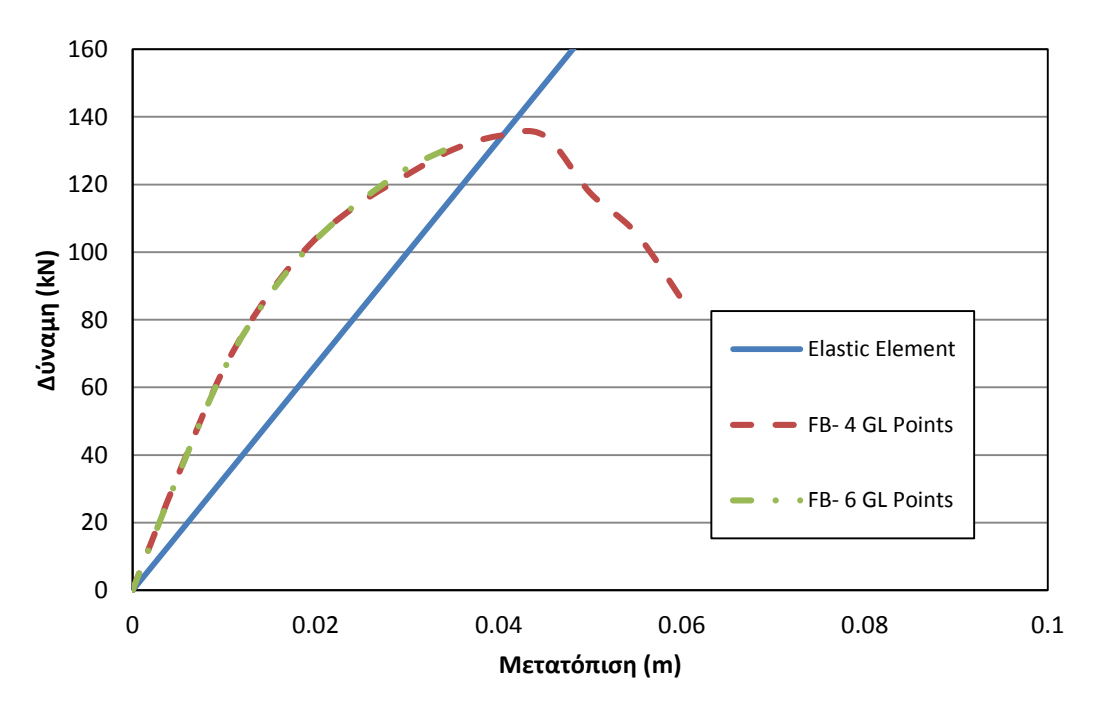

<span id="page-131-1"></span>**Σχήμα 10-18 Σύγκριση καμπυλών φορτίου-μετατόπισης με το στοιχείο δυνάμεων, για διαφορετικό πλήθος σημείων ολοκλήρωσης.**

### **10.2.3 Στοιχείο Αρθρώσεων (Σχέση τάσεων-παραμορφώσεων)**

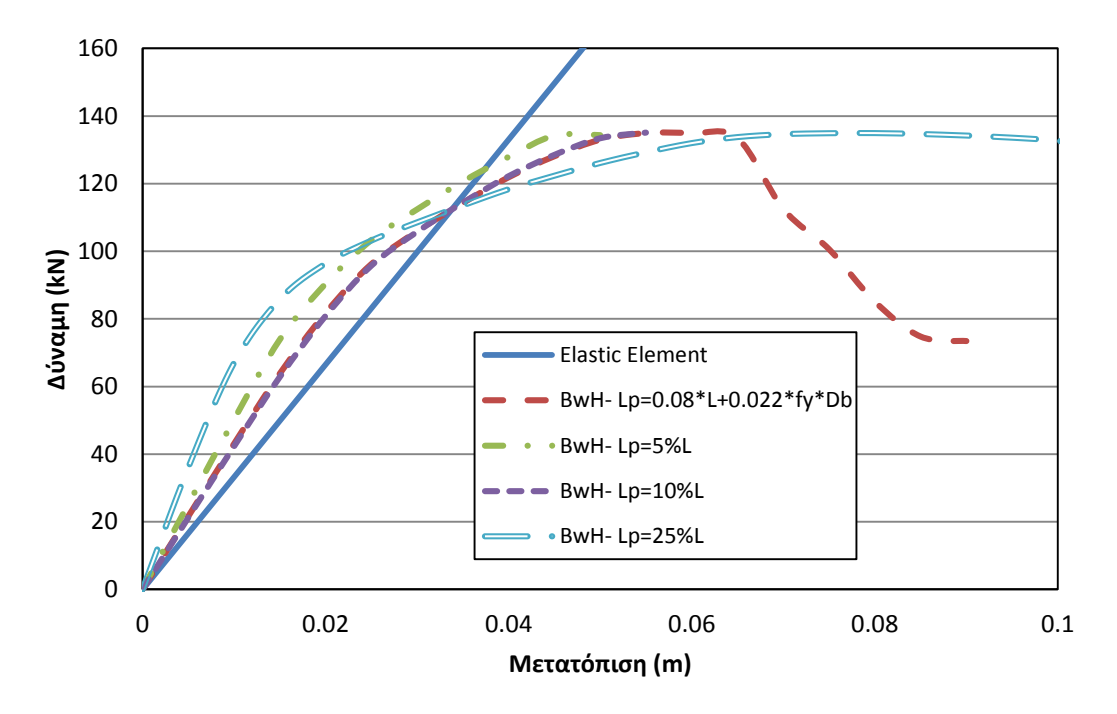

Στο [Σχήμα](#page-132-0) 10-19 δίνονται οι καμπύλες αντοχής για της διαμόρφωση με το στοιχείο δυνάμεων με αρθρώσεις, για διάφορες τιμές του μήκους της πλαστικής ζώνης.

<span id="page-132-0"></span>**Σχήμα 10-19 Σύγκριση καμπυλών φορτίου-μετατόπισης με το στοιχείο δυνάμεων με αρθρώσεις, για διαφορετικές τιμές του μήκους της πλαστικής ζώνης.**

# **10.2.4 Στοιχείο Συγκεντρωμένης Πλαστικότητας (Σχέση ροπών-καμπυλοτήτων)**

Στο [Σχήμα](#page-133-0) 10-20 δίνονται οι καμπύλες αντοχής για προσομοίωση του φορέα με ανελαστικά στροφικά ελατήρια, για διάφορες τιμές του συντελεστή *n* .

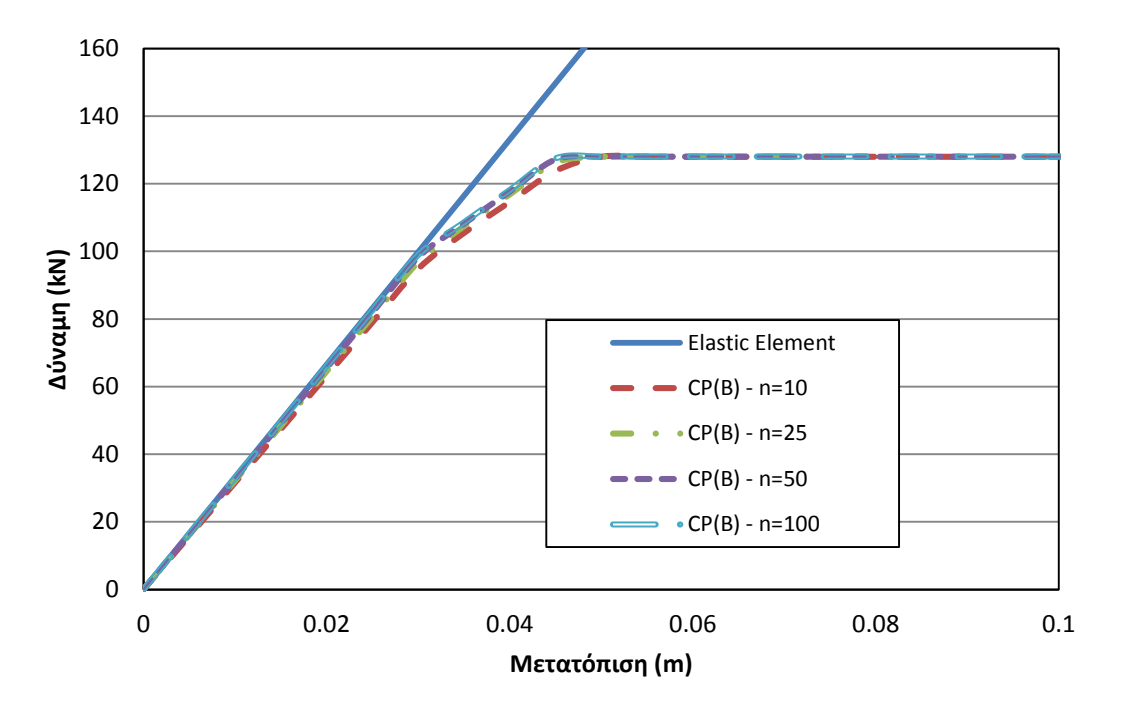

<span id="page-133-0"></span>**Σχήμα 10-20 Σύγκριση καμπυλών φορτίου-μετατόπισης με προσομοίωση με ανελαστικά στροφικά ελατήρια, για διαφορετικές τιμές του συντελεστή**  *<sup>n</sup>* **.**

#### **10.2.5 Στοιχείο Αρθρώσεων (Σχέση ροπών-καμπυλοτήτων)**

Στο [Σχήμα](#page-133-1) 10-21 δίνονται οι καμπύλες αντοχής για τη διαμόρφωση του φορέα με το στοιχείο δυνάμεων με αρθρώσεις σε συνδυασμό με τη σχέση ροπών-καμπυλοτήτων.

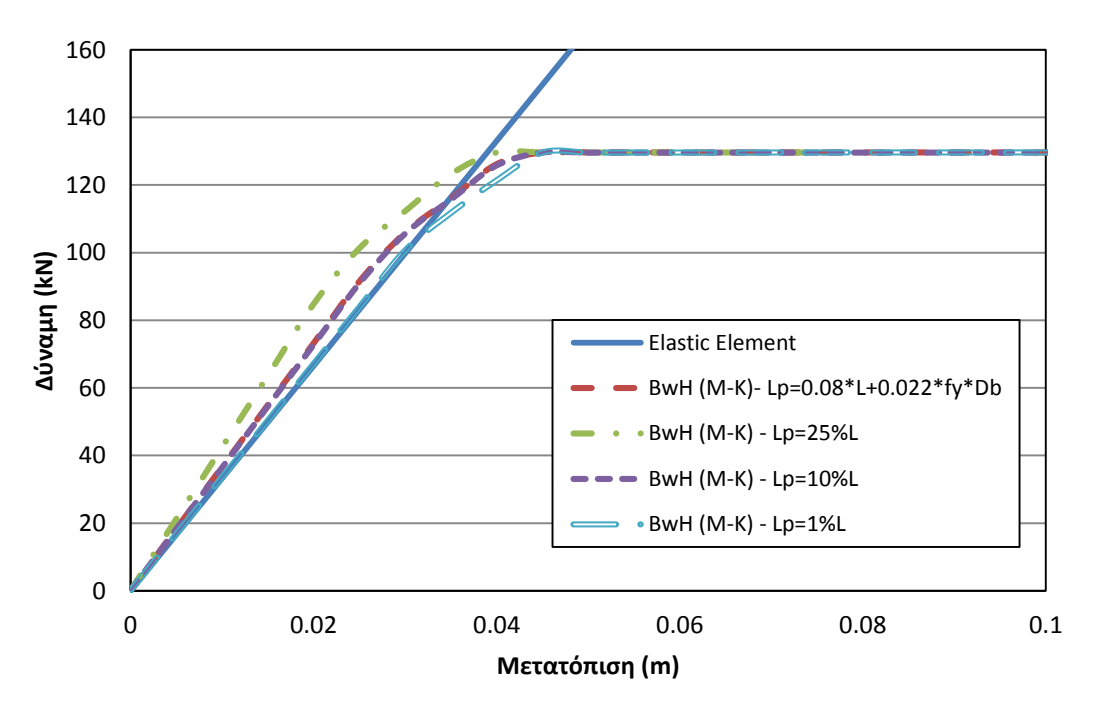

<span id="page-133-1"></span>**Σχήμα 10-21 Σύγκριση καμπυλών φορτίου-μετατόπισης με το στοιχείο δυνάμεων με αρθρώσεις σε συνδασμό με τη σχέση ροπών-στροφών, για διαφορετικές τιμές του μήκους της πλαστικής ζώνης.**

# **10.2.6 Στοιχείο Συγκεντρωμένης Πλαστικότητας (Τριγραμμικό μοντέλο Ibarra-Krawinkler)**

Στο [Σχήμα](#page-134-0) 10-22 δίνονται οι καμπύλες αντοχής για τη προσομοίωση του φορέα με ανελαστικά στροφικά ελατήρια σε συνδυασμό με το τριγραμμικό μοντέλο Ibarra-Krawinkler, για διάφορες τιμές του συντελεστή *n* .

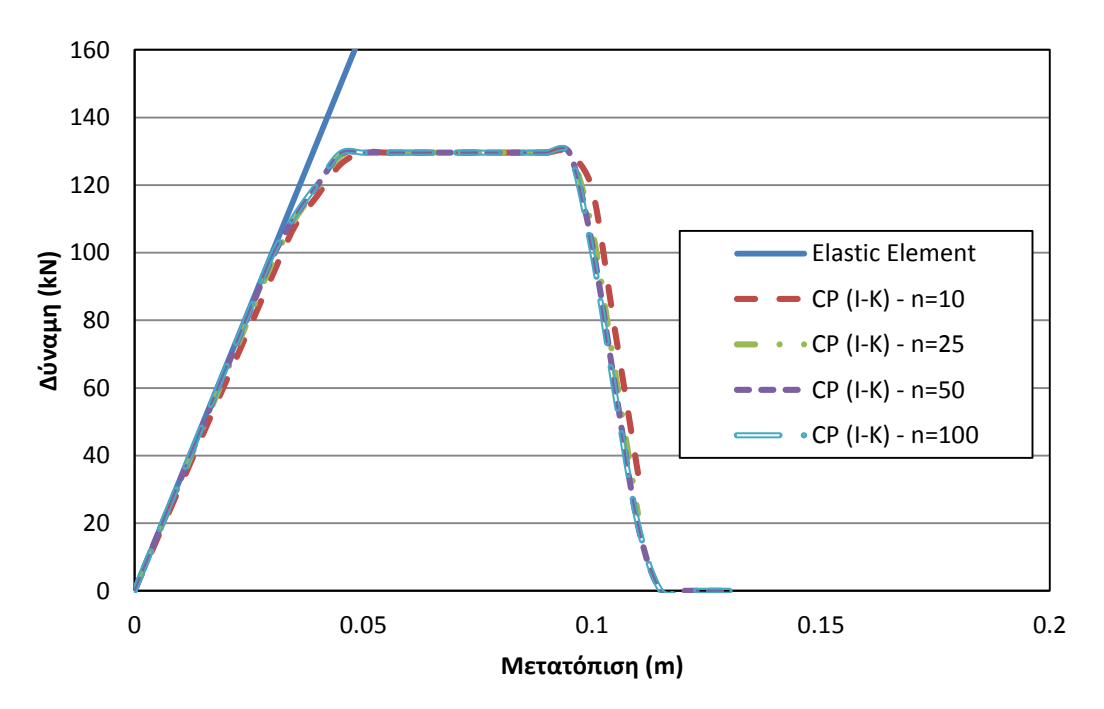

<span id="page-134-0"></span>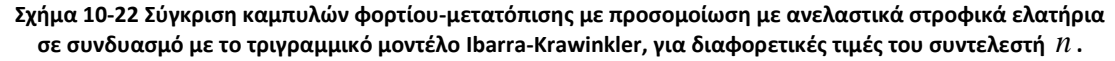

**10.2.7 Στοιχείο Αρθρώσεων (Τριγραμμικό μοντέλο Ibarra-Krawinkler)**

Στο [Σχήμα](#page-135-0) 10-23 δίνονται οι καμπύλες αντοχής για διαμόρφωση του φορέα με το στοιχείο δυνάμεων με αρθρώσεις σε συνδυασμό με το τριγραμμικό μοντέλο Ibarra-Krawinkler.

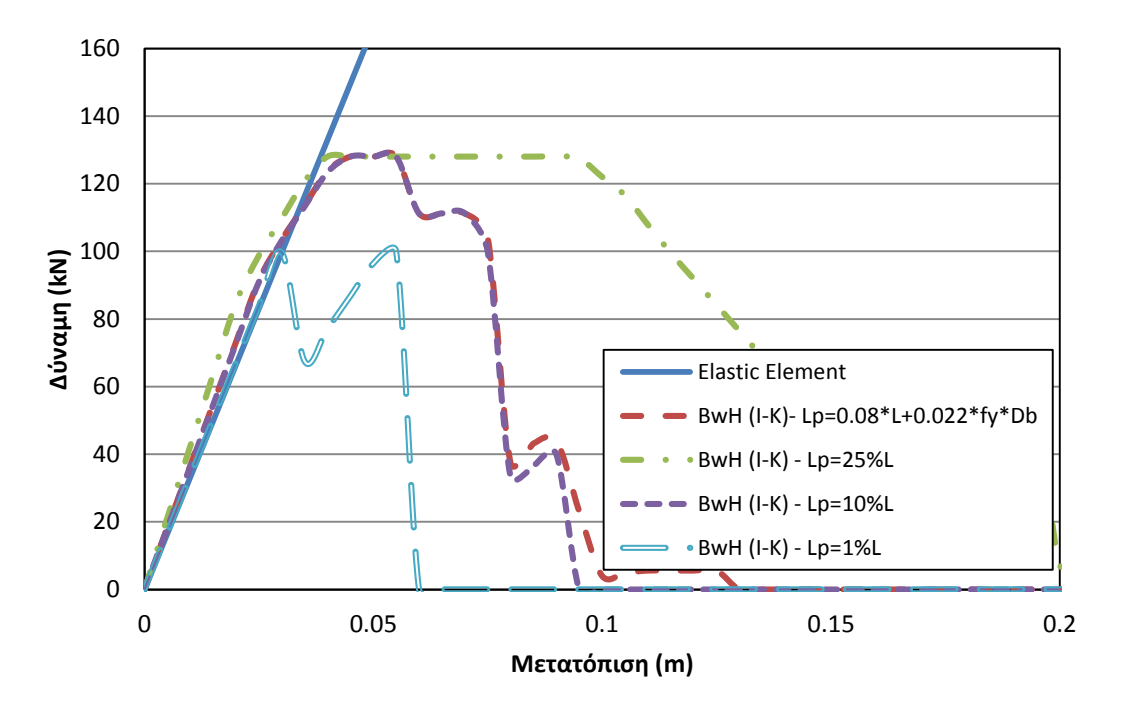

<span id="page-135-0"></span>**Σχήμα 10-23 Σύγκριση καμπυλών φορτίου-μετατόπισης με το στοιχείο δυνάμεων με αρθρώσεις σε συνδασμό με το τριγραμμικό μοντέλο Ibarra-Krawinkler, για διαφορετικές τιμές του μήκους της πλαστικής ζώνης.**

#### **10.2.8 Σύγκριση Στοιχείων**

Σε αυτή την παράγραφο συγκρίνονται οι καμπύλες αντοχής για τις προσομοιώσεις με διαφορετικά πεπερασμένα στοιχεία. Σε κάθε περίπτωση, αξιοποιούνται οι προσομοιώσεις με το μεγαλύτερο δείκτη ακρίβειας προκειμένου να εξακριβωθεί η αξιοπιστία των πεπερασμένων στοιχείων που χρησιμοποιούνται.

#### *10.2.8.1 Σύγκριση στοιχείων κατανεμημένης και συγκεντρωμένης πλαστικότητας*

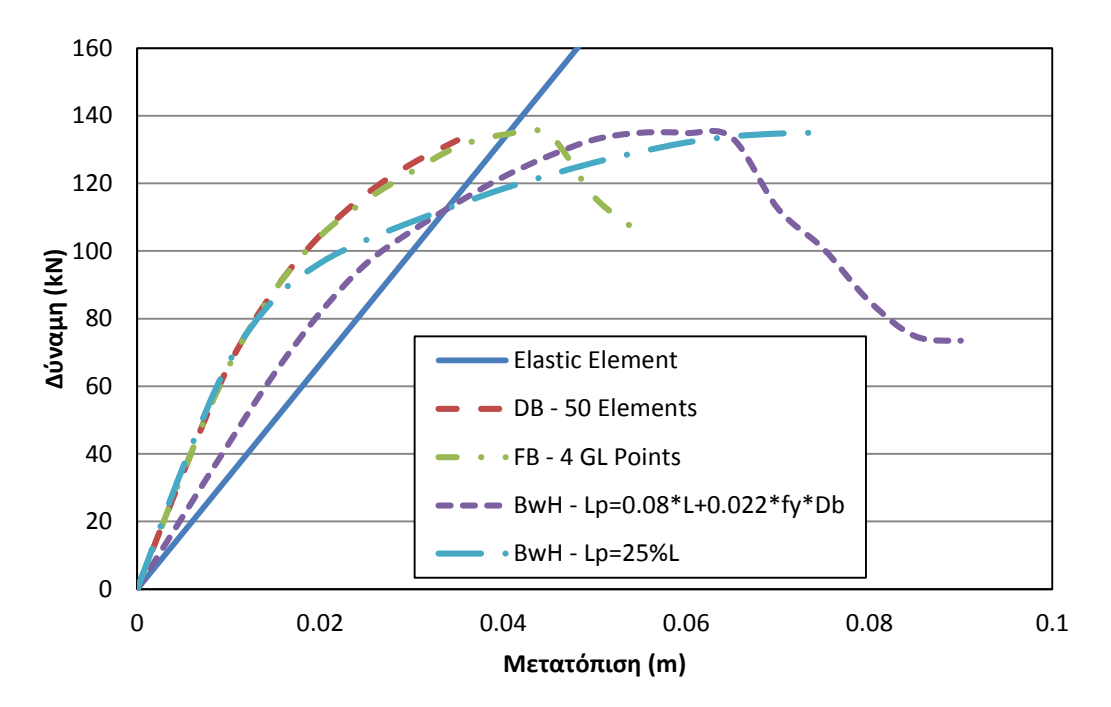

**Σχήμα 10-24 Σύγκριση καμπυλών φορτίου-μετατόπισης για τις βέλτιστες περιπτώσεις προσομοίωσης με το στοιχείο μετατοπίσεων, το στοιχείο δυνάμεων και το στοιχείο δυνάμεων με αρθρώσεις.**

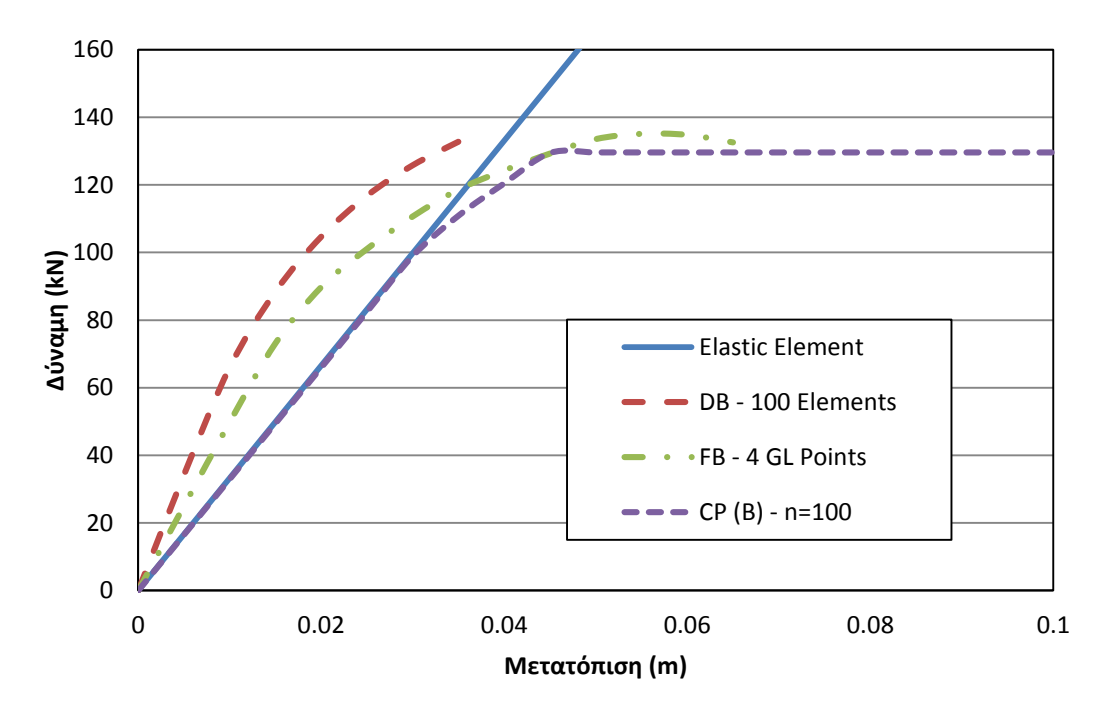

**Σχήμα 10-25 Σύγκριση καμπυλών φορτίου-μετατόπισης για τις βέλτιστες περιπτώσεις προσομοίωσης με το στοιχείο μετατοπίσεων, το στοιχείο δυνάμεων και τα ανελαστικά στροφικά ελατήρια.**

*10.2.8.2 Σύγκριση στοιχείων συγκεντρωμένης πλαστικότητας*

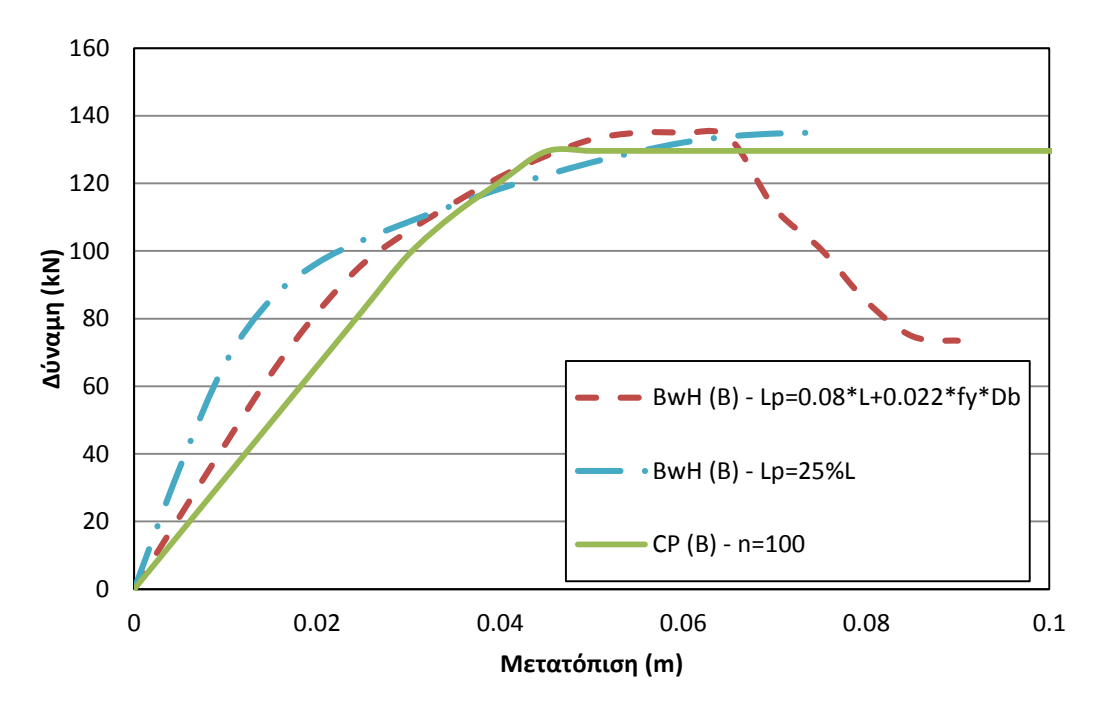

**Σχήμα 10-26 Σύγκριση καμπυλών φορτίου-μετατόπισης για τις βέλτιστες περιπτώσεις προσομοίωσης με ανελαστικά στροφικά ελατήρια και με το στοιχείο δυνάμεων με αθρώσεις.**

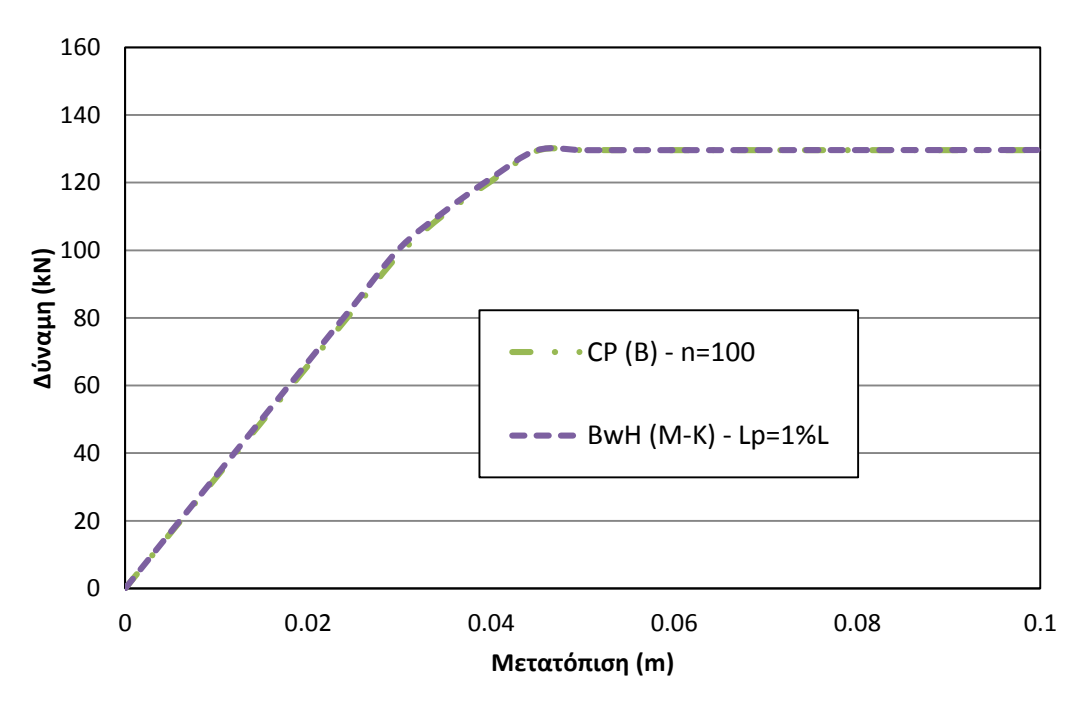

**Σχήμα 10-27 Σύγκριση καμπυλών φορτίου-μετατόπισης για τις βέλτιστες περιπτώσεις προσομοίωσης με ανελαστικά στροφικά ελατήρια και με το στοιχείο δυνάμεων με αθρώσεις με τη σχέση ροπών-στροφών.**

*10.2.8.3 Σύγκριση στοιχείων με το μοντέλο Ιbarra-Krawinkler*

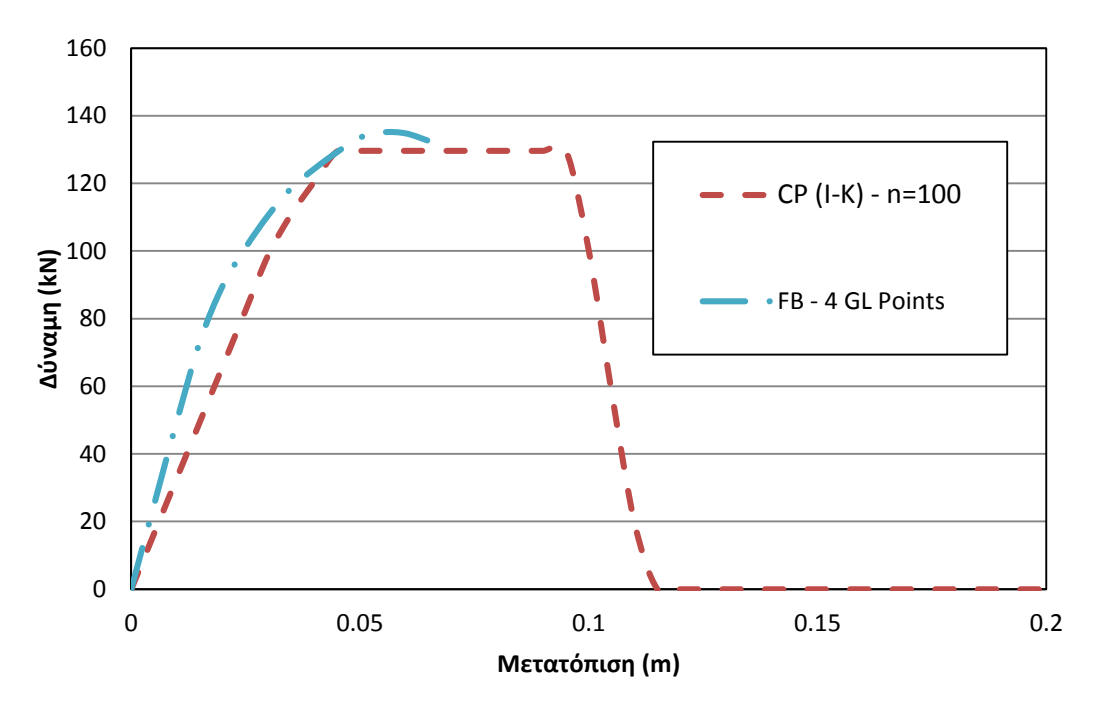

**Σχήμα 10-28 Σύγκριση καμπυλών φορτίου-μετατόπισης για τις βέλτιστες περιπτώσεις προσομοίωσης με το διγραμμικό στοχείο δυνάμεων και με ανελαστικά στροφικά ελατήρια σε συνδασμό με το τριγραμμικό μοντέλο Ibarra-Krawinkler.**

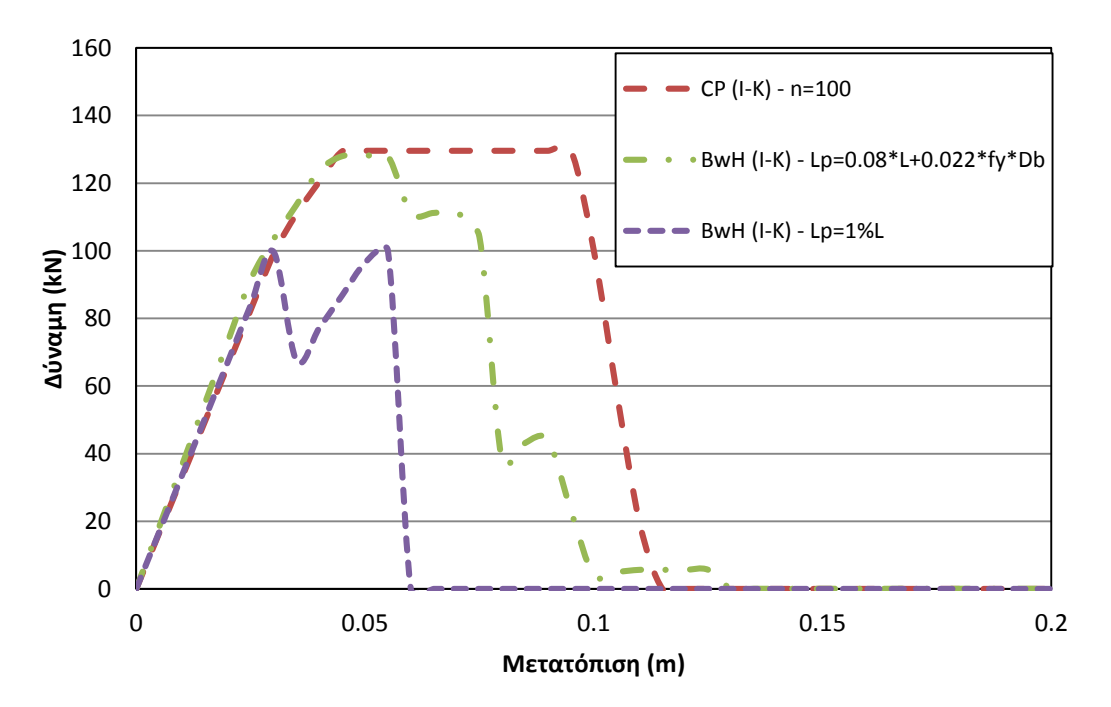

**Σχήμα 10-29 Σύγκριση καμπυλών φορτίου-μετατόπισης για τις βέλτιστες περιπτώσεις προσομοίωσης με ανελαστικά στροφικά ελατήρια και του στοιχείου δυνάμεων με αρθρώσεις, σε συνδασμό με το τριγραμμικό μοντέλο Ibarra-Krawinkler.**

# **10.3 Πολυόροφος φορέας 4 ορόφων σε Pushover**

Σε αυτή την παράγραφο θα εφαρμοστεί η μη γραμμική ανάλυση με πεπερασμένα στοιχεία σε έναν πολυόροφο φορέα. Στο [Σχήμα](#page-140-0) 10-30 φαίνεται η γεωμετρία και η διάταξη του φορέα ενώ στο [Σχήμα](#page-141-0) 10-31 φαίνονται τα γεωμετρικά χαρακτηριστικά και οι λεπτομέρειες των διατομών των υποστυλωμάτων του φορέα. Στο [Σχήμα](#page-141-1) 10-32 δίνεται η διατομή της δοκού που χρησιμοποιήθηκε σε όλη την έκταση του φορέα. Οι κώδικες που εφαρμόστηκαν στο λογισμικό Opensees παρατίθονται στο Παράρτημα Β. Σε κάθε όροφο εφαρμόζονται τα φορτία βαρύτητας ως αξονικές δυνάμεις ενώ στον πολυόροφο φορέα επιβάλλεται τριγωνική κατανομή Pushover. Το στοιχείο μετατοπίσεων δεν εφαρμόστηκε σε αυτή την περίπτωση φορέα.

Ο φορέας αυτός περιλαμβάνει διαφορετικές διατομές μεταξύ των μελών του, ορισμένες από τις οποίες υποβάλλονται σε διαφορετικές αξονικές φορτίσεις, ανάλογα με το επίπεδο που βρίσκονται. Σε κάθε περίπτωση λοιπόν, γίνεται ανάλυση αυτών των διατομών, αξιοποιώντας την ρουτίνα που περιγράφεται στην παράγραφο 7.2 και εξάγονται τα μέτρα ελαστικότητας. Εφόσον σε ίδιες διατομές εφαρμόζονται διαφορετικά αξονικά φορτία, γίνεται ανάλυση διατομής ξεχωριστά για κάθε ενδεδειγμένη φόρτιση. Η διατομή των οριζόντιων δοκών θεωρήθηκε, χάρην απλότητας, ορθογωνική και κοινή σε όλη την έκταση του φορέα. Οι λεπτομέρειες της διατομής της δοκού συμπεριλαμβάνονται στον κώδικα του Παραρτήματος Β. Οι ιδιότητες των υλικών του σκυροδέματος και του χάλυβα θεωρήθηκαν κοινές σε όλη την έκταση του φορέα.

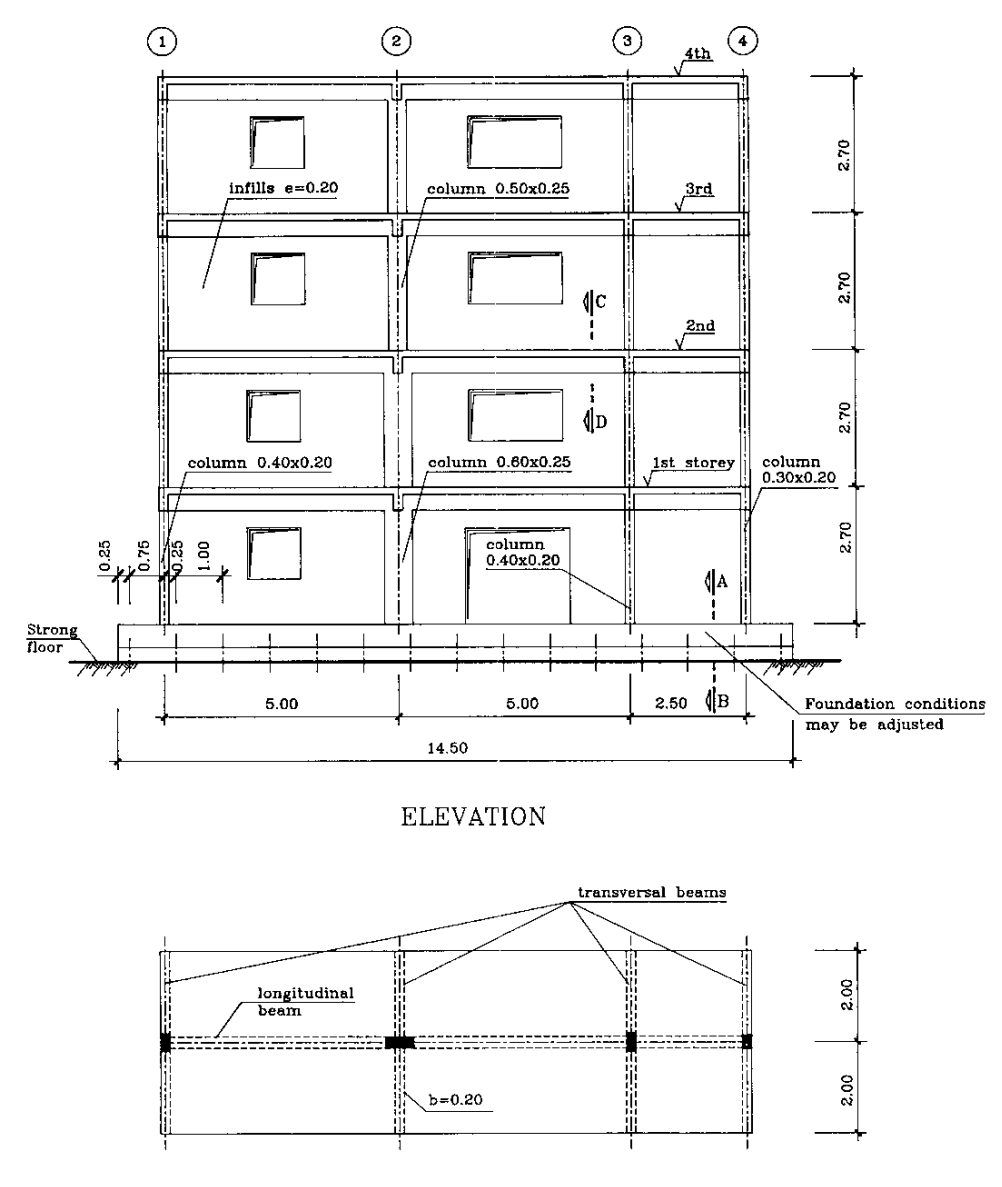

 $\rm PLAN$ 

<span id="page-140-0"></span>**Σχήμα 10-30 Πολυόροφος φορέας 4 ορόφων από οπλισμένο σκυρόδεμα**

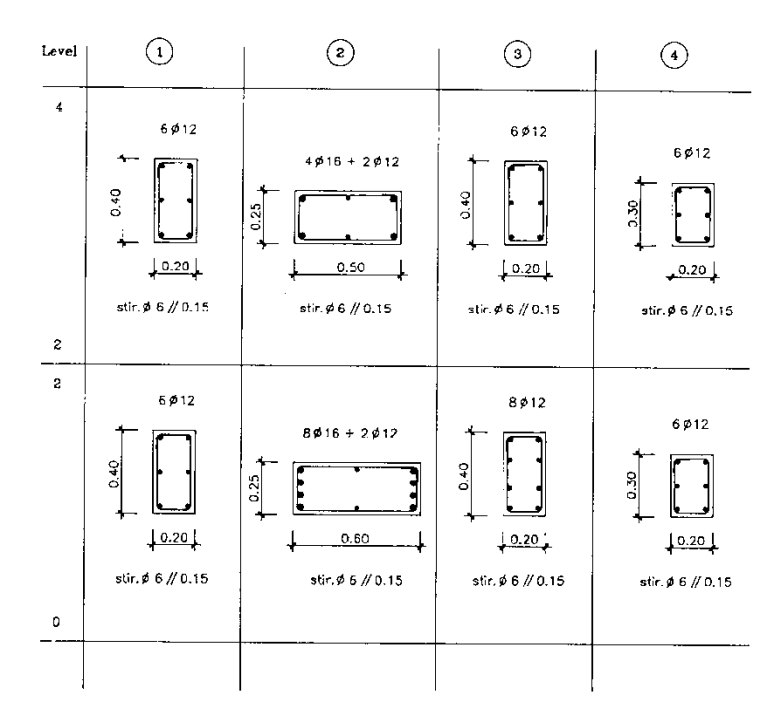

<span id="page-141-0"></span>**Σχήμα 10-31 Πίνακας διατομών υποστυλωμάτων του πολυόροφου φορέα**

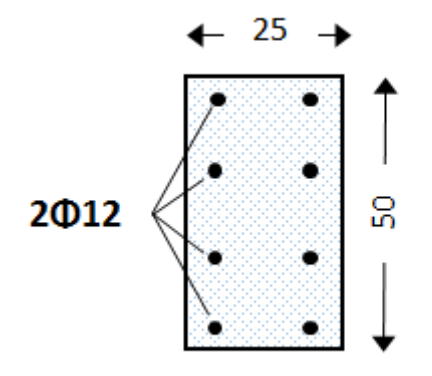

**Σχήμα 10-32 Διατομή δοκού πολυόροφου φορέα**

# <span id="page-141-1"></span>**10.3.1 Στοιχείο Δυνάμεων**

Στο [Σχήμα](#page-142-0) 10-33 καταγράφονται οι καμπύλες αντοχής για τις περιπτώσεις των τεσσάρων και έξι σημείων ολοκλήρωσης. Η διαμόρφωση με τα τέσσερα σημεία ολοκλήρωσης εμφανίζει μεγαλύτερη σταθερότητα ενώ πριν τη διαρροή υπάρχει σχεδόν πλήρης σύγκλιση των δύο καμπυλών.

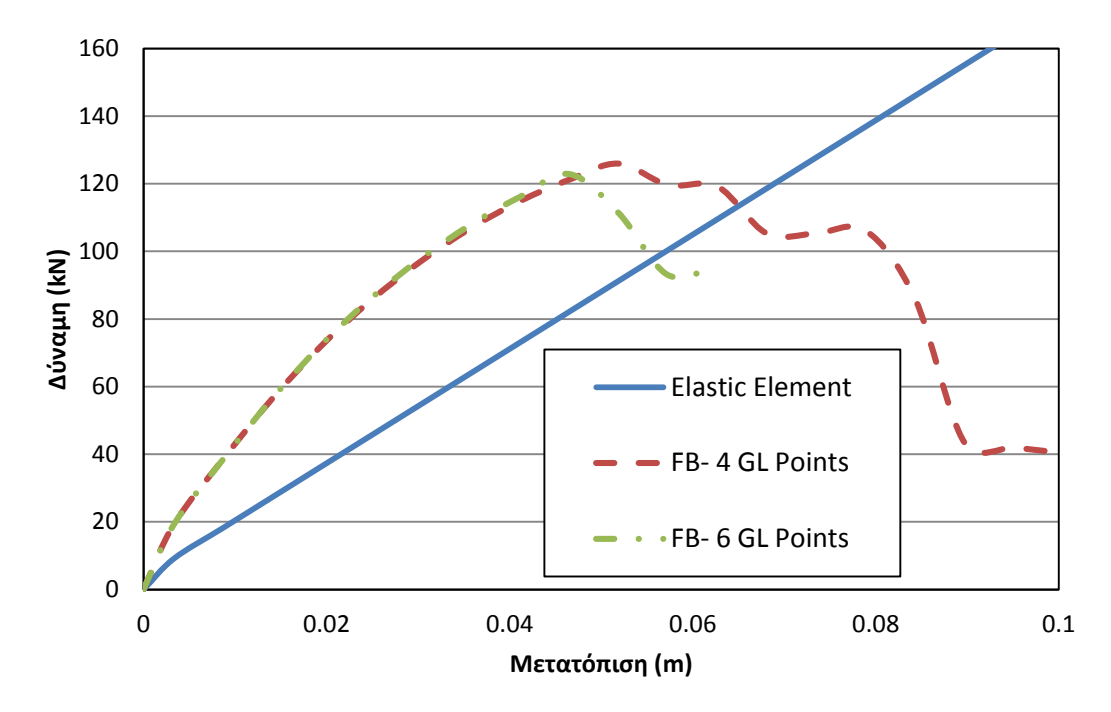

<span id="page-142-0"></span>**Σχήμα 10-33 Σύγκριση καμπυλών φορτίου-μετατόπισης με το στοιχείο δυνάμεων, για διαφορετικό πλήθος σημείων ολοκλήρωσης.**

## **10.3.2 Στοιχείο Αρθρώσεων (Σχέση τάσεων-παραμορφώσεων)**

Στο [Σχήμα](#page-142-1) 10-34 καταγράφονται οι καμπύλες αντοχής για τη διαμόρφωση του φορέα με το στοιχείο δυνάμεων με αρθρώσεις και για διάφορες τιμές του μήκους της πλαστικής ζώνης.

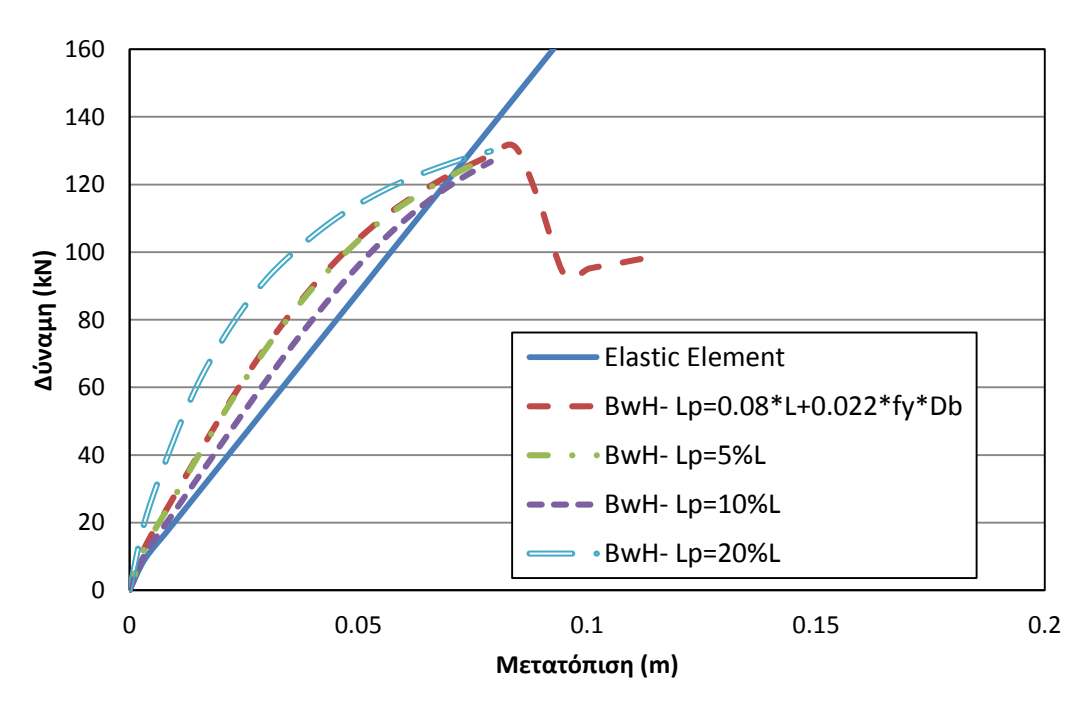

<span id="page-142-1"></span>**Σχήμα 10-34 Σύγκριση καμπυλών φορτίου-μετατόπισης με το στοιχείο δυνάμεων με αρθρώσεις, για διαφορετικές τιμές του μήκους της πλαστικής ζώνης.**

## **10.3.3 Στοιχείο Συγκεντρωμένης Πλαστικότητας (Σχέση ροπών-καμπυλοτήτων)**

Στο [Σχήμα](#page-143-0) 10-35 καταγράφονται οι καμπύλες αντοχής για την προσομοίωση του πολυόροφου φορέα με ανελαστικά στροφικά ελατήρια , για διάφορες τιμές του συντελεστή *n* .

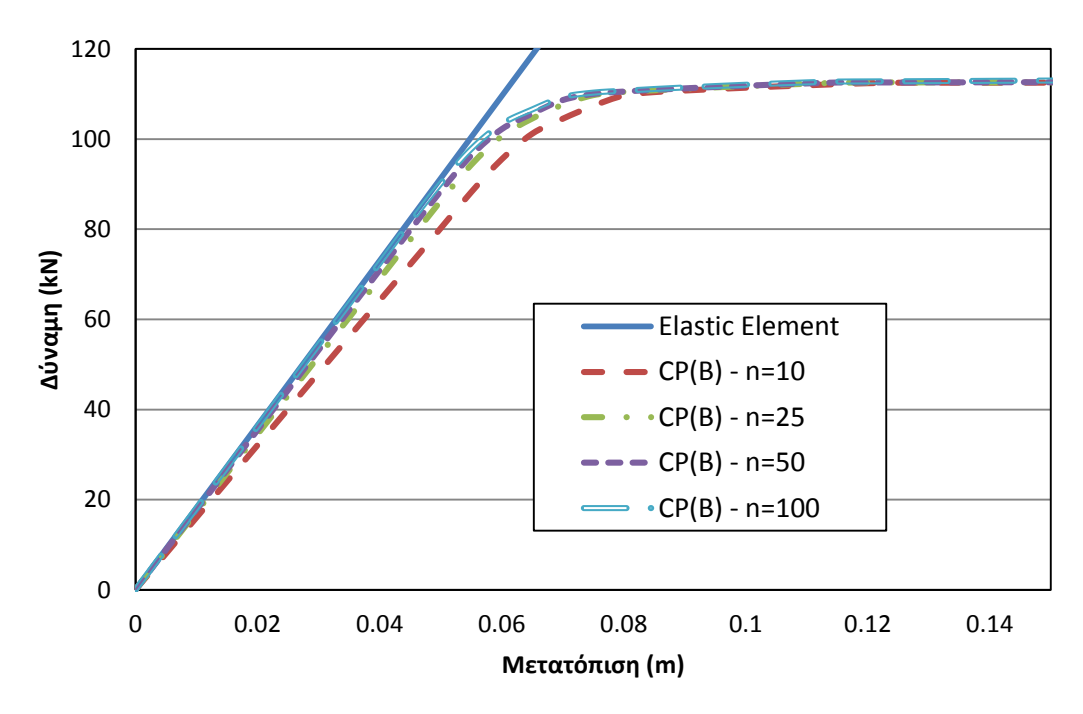

<span id="page-143-0"></span>**Σχήμα 10-35 Σύγκριση καμπυλών φορτίου-μετατόπισης με προσομοίωση με ανελαστικά στροφικά ελατήρια, για διαφορετικές τιμές του συντελεστή**  *<sup>n</sup>* **.**

## **10.3.4 Στοιχείο Αρθρώσεων (Σχέση ροπών-καμπυλοτήτων)**

Στο [Σχήμα](#page-144-0) 10-36 καταγράφονται οι καμπύλες αντοχής για διαμόρφωση του φορέα με το στοιχείο δυνάμεων με αρθρώσεις σε συνδυασμό με τη σχέση ροπών-καμπυλοτήτων.
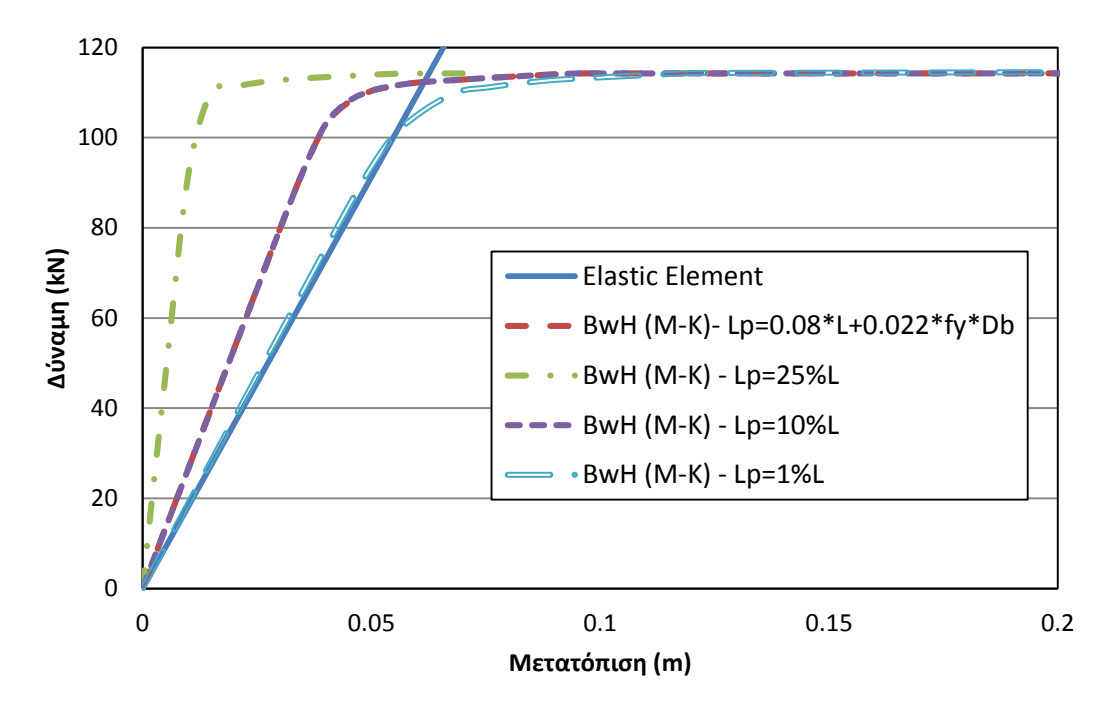

**Σχήμα 10-36 Σύγκριση καμπυλών φορτίου-μετατόπισης με το στοιχείο δυνάμεων με αρθρώσεις σε συνδασμό με τη σχέση ροπών-στροφών, για διαφορετικές τιμές του μήκους της πλαστικής ζώνης.**

# **10.3.5 Στοιχείο Συγκεντρωμένης Πλαστικότητας (Τριγραμμικό μοντέλο Ibarra-Krawinkler)**

Στο [Σχήμα](#page-144-0) 10-37 καταγράφονται οι καμπύλες αντοχής για την προσομοίωση του φορέα με τα ανελαστικά στροφικά ελατήρια σε συνδυαμό με το τριγραμμικό μοντέλο Ibarra-Krawinkler.

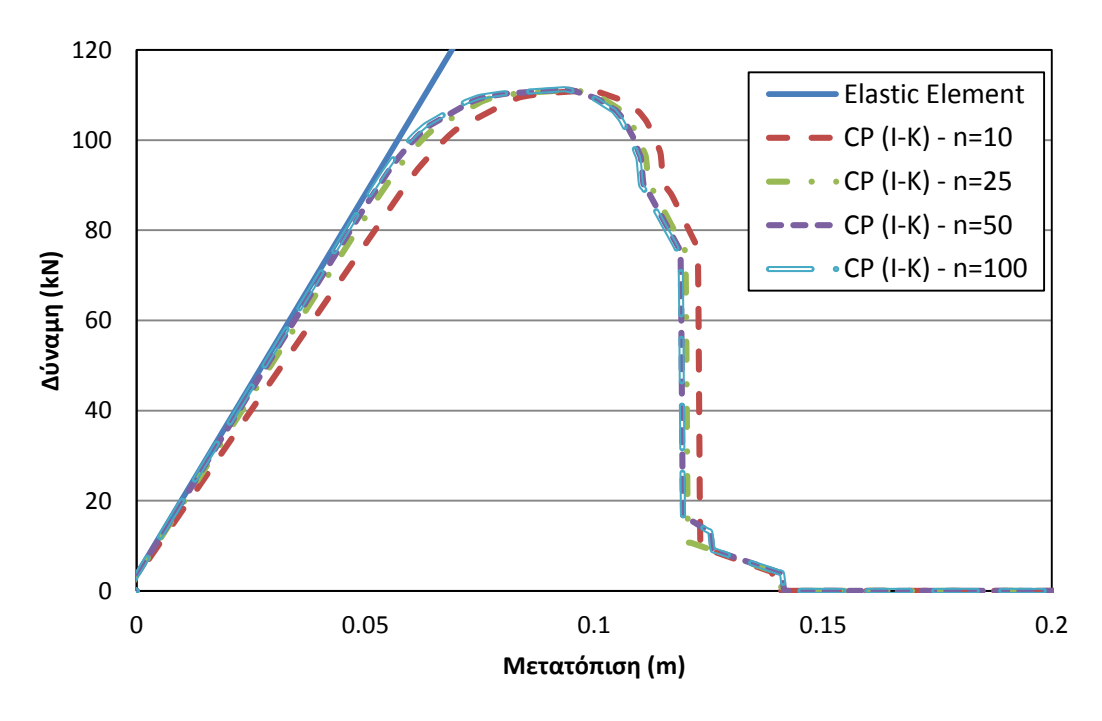

<span id="page-144-0"></span>**Σχήμα 10-37 Σύγκριση καμπυλών φορτίου-μετατόπισης με προσομοίωση με ανελαστικά στροφικά ελατήρια σε συνδυασμό με το τριγραμμικό μοντέλο Ibarra-Krawinkler, για διαφορετικές τιμές του συντελεστή**  *<sup>n</sup>* **.**

# **10.3.6 Στοιχείο Αρθρώσεων (Τριγραμμικό μοντέλο Ibarra-Krawinkler)**

Στο [Σχήμα](#page-145-0) 10-38 καταγράφονται οι καμπύλες αντοχής για τη διαμόρφωση του φορέα με το στοιχείο δυνάμεων με αρθρώσεις σε συνδυασμό με το τριγραμμικό μοντέλο Ιbarra-Krawinkler.

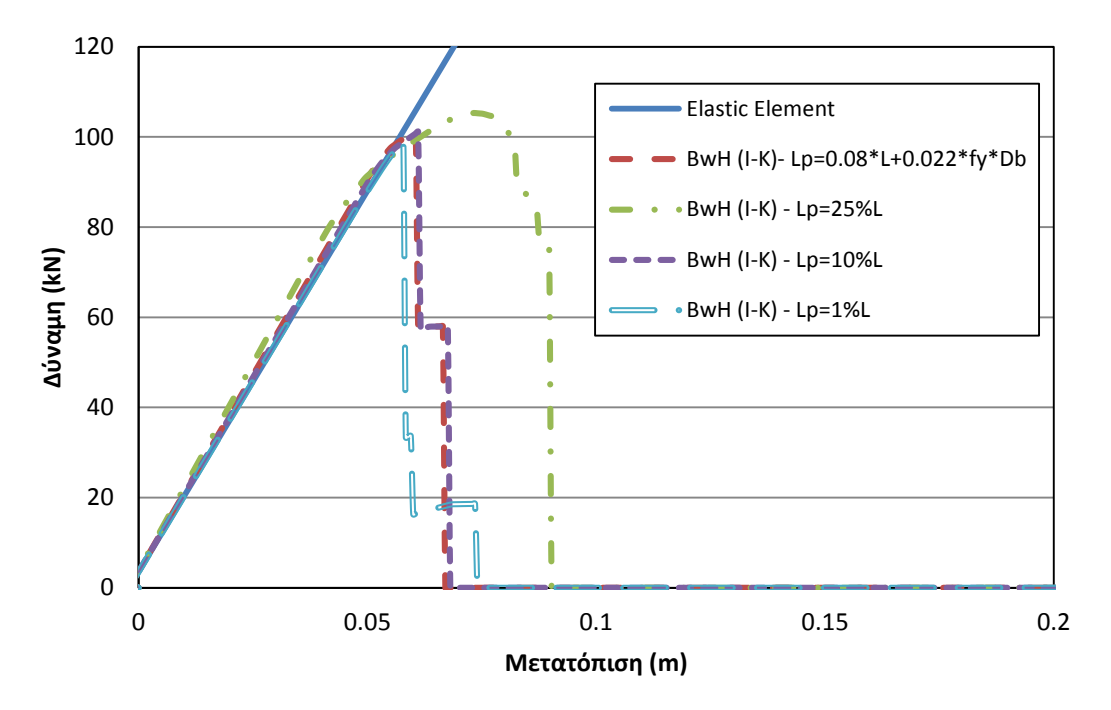

<span id="page-145-0"></span>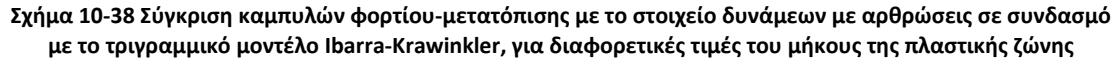

## **10.3.7 Σύγκριση Στοιχείων**

*10.3.7.1 Σύγκριση στοιχείων κατανεμημένης και συγκεντρωμένης πλαστικότητας*

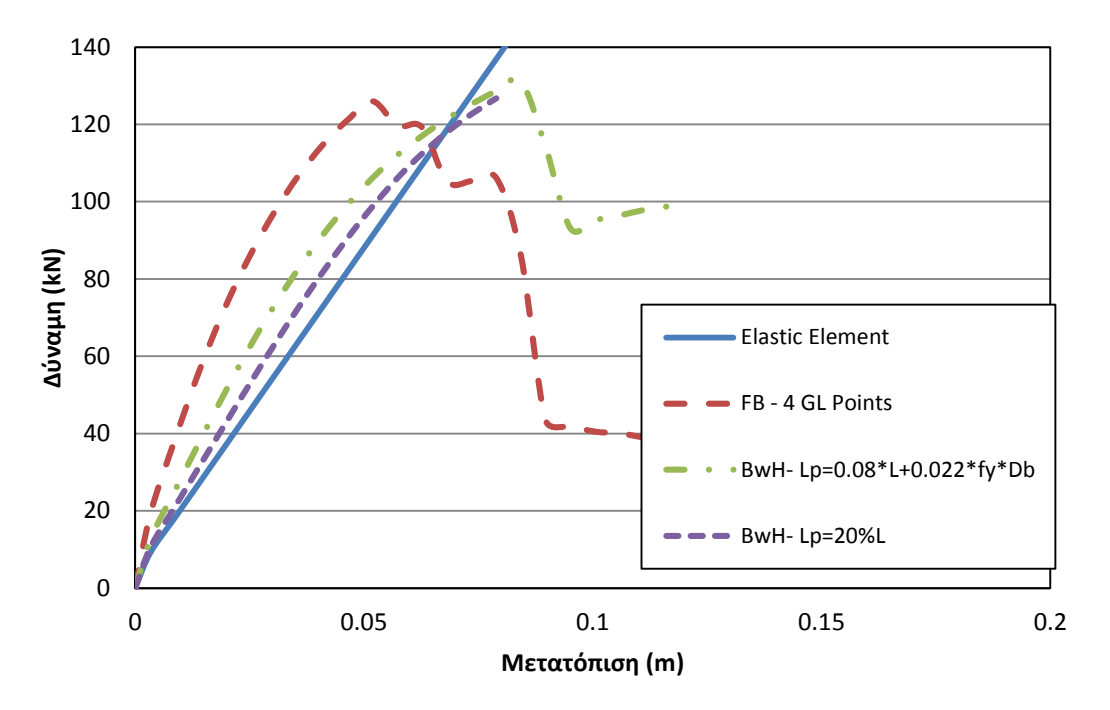

**Σχήμα 10-39 Σύγκριση καμπυλών φορτίου-μετατόπισης για τις βέλτιστες περιπτώσεις προσομοίωσης με το στοιχείο δυνάμεων και το στοιχείο δυνάμεων με αρθρώσεις.**

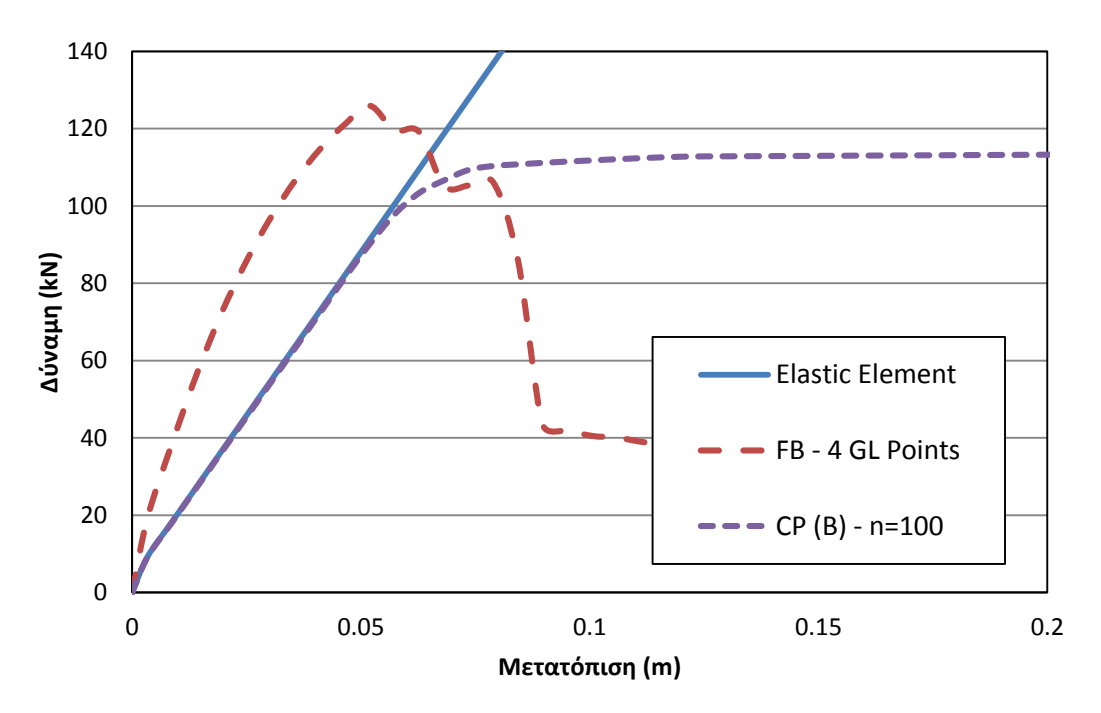

**Σχήμα 10-40 Σύγκριση καμπυλών φορτίου-μετατόπισης για τις βέλτιστες περιπτώσεις προσομοίωσης με το στοιχείο δυνάμεων και τα ανελαστικά στροφικά ελατήρια.**

*10.3.7.2 Σύγκριση στοιχείων συγκεντρωμένης πλαστικότητας*

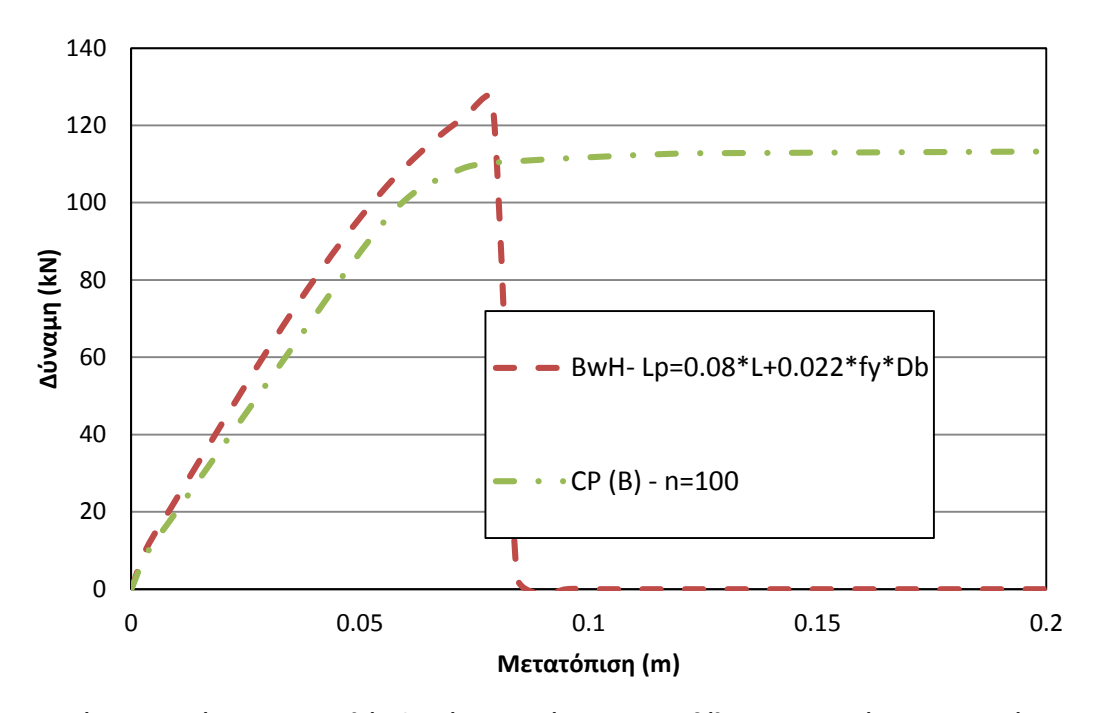

**Σχήμα 10-41 Σύγκριση καμπυλών φορτίου-μετατόπισης για τις βέλτιστες περιπτώσεις προσομοίωσης με ανελαστικά στροφικά ελατήρια και με το στοιχείο δυνάμεων με αθρώσεις.**

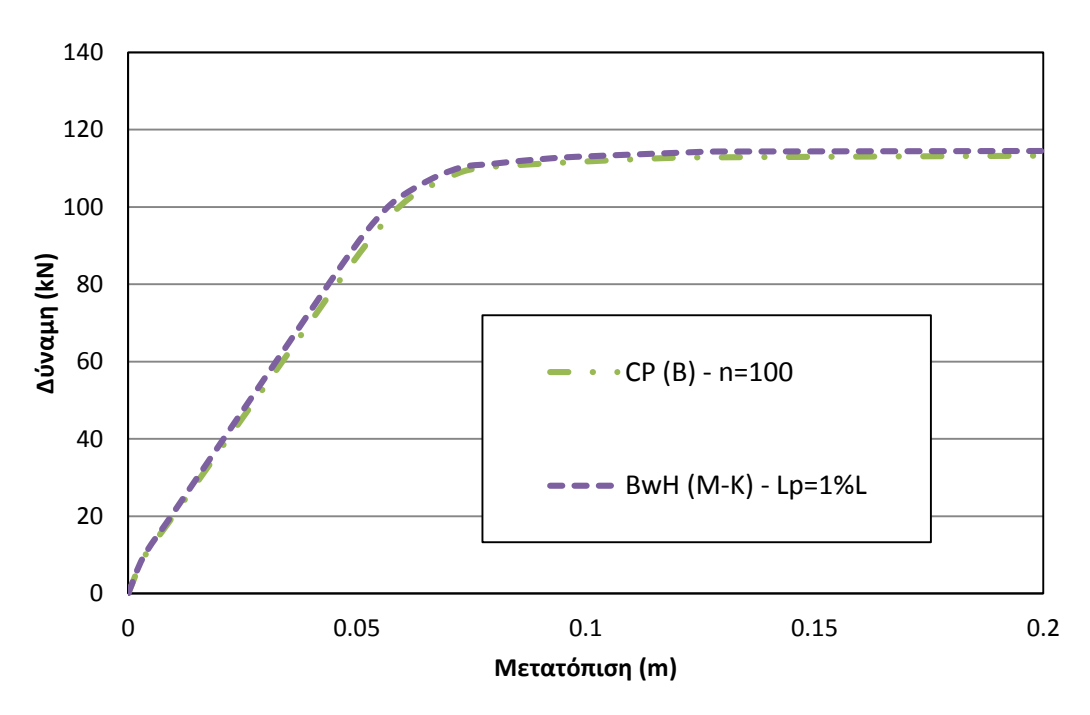

**Σχήμα 10-42 Σύγκριση καμπυλών φορτίου-μετατόπισης για τις βέλτιστες περιπτώσεις προσομοίωσης με ανελαστικά στροφικά ελατήρια και με το στοιχείο δυνάμεων με αθρώσεις με τη σχέση ροπών-στροφών.**

*10.3.7.3 Σύγκριση στοιχείων με το μοντέλο Ιbarra-Krawinkler*

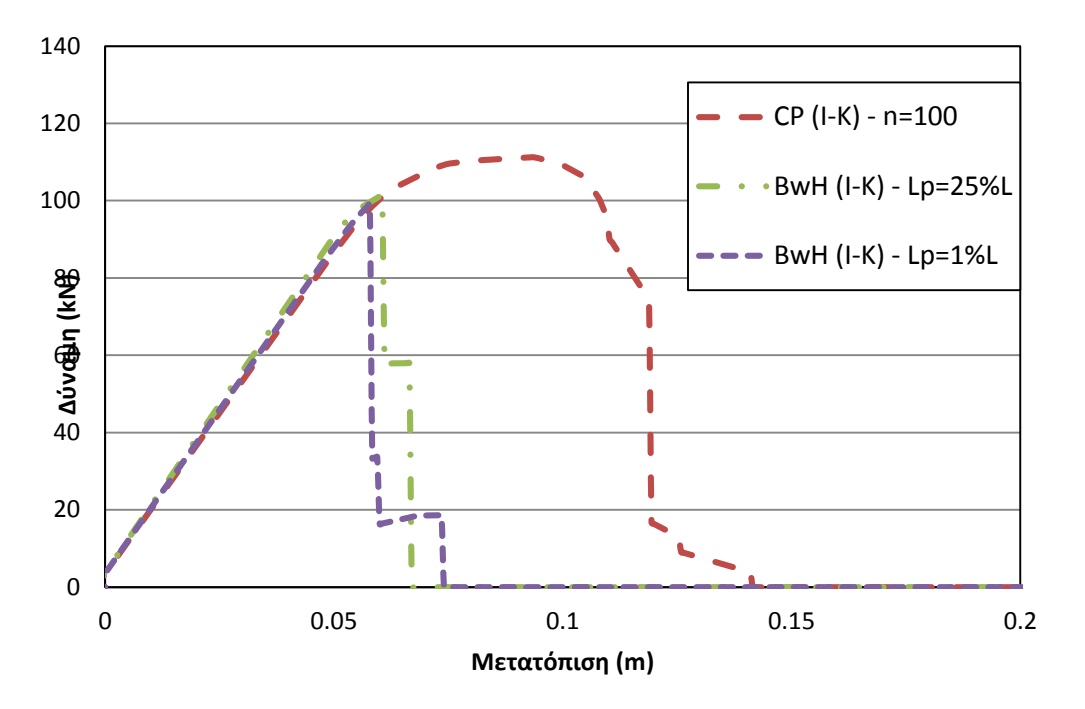

**Σχήμα 10-43 Σύγκριση καμπυλών φορτίου-μετατόπισης για τις βέλτιστες περιπτώσεις προσομοίωσης με ανελαστικά στροφικά ελατήρια και του στοιχείου δυνάμεων με αρθρώσεις, σε συνδασμό με το τριγραμμικό μοντέλο Ibarra-Krawinkler.**

# **11 Γενικά Συμπεράσματα**

Σε αυτό το κεφάλαιο γίνεται μια συγκεντρωτική αναφορά των συμπερασμάτων που προέκυψαν από τα παραδείγματα εφαρμογής των πεπερασμένων στοιχείων συγκεντρωμένης πλαστικότητας και η σύγκριση τους με τα πεπερασμένα στοιχεία κατανεμημένης πλαστικότητας στην ανελαστική στατική ανάλυση όπως παρουσιάστηκαν στα δύο προηγούμενα κεφάλαια. Στη συνέχεια παρατίθενται οι προτάσεις για περαιτέρω εμβάθυνση που προέκυψαν κατά τη διάρκεια της εκπόνησης αυτής της εργασίας, και οι οποίες συνιστούν ένα βήμα μπροστά για την επίλυση των πολυδιάστατων προβλημάτων της μη γραμμικής ανάλυσης.

Για την περίπτωση των παραδειγμάτων ανελαστικής στατικής ανάλυσης φορέων από χάλυβα είναι προφανής η αξιοπιστία της μεθόδου προσομοίωσης με τα ανελαστικά στροφικά ελατήρια καθώς επίσης και του στοιχείου δυνάμεων με αρθρώσεις. Αρχικά, συγκρίνοντας με τα στοιχεία κατανεμημένης πλαστικότητας, δηλαδή με το στοιχείο μετατοπίσεων και το στοιχείο δυνάμεων, το στοιχείο δυνάμεων με αρθρώσεις υπερτερεί ως προς την απόδοση της συμπεριφοράς του φορέα κοντά στην περιοχή διαρροής. Η καμπύλες αντοχής του στοιχείου δυνάμεων με αρθρώσεις εμφανίζουν μεγαλύτερη ομαλότητα μετάβασης από την ελαστική στην πλαστική κατάσταση για το κατάλληλο μήκος πλαστικής ζώνης. Ο υπολογιστικός φόρτος και η σταθερότητα επίσης βελτιώνονται εφόσον τα ανελαστικά τμήματα περιορίζονται μόνο στις κρίσιμες περιοχές αντί σε ολόκληρο το μήκος του στοιχείου, με αποτέλεσμα οι υπολογισμοί να μην επιβαρύνουν το λογισμικό κατά τη διεξαγωγή της ανάλυσης. Η προσομοίωση με τα ανελαστικά στροφικά ελατήρια, από τη μία, εμφανίζει ομοιότητα ως προς την σταθερότητα και τον μειωμένο υπολογιστικό φόρτο σε σύγκριση με το στοιχείο δυνάμεων με αρθρώσεις. Από την άλλη όμως, τα ανελαστικά στροφικά ελατήρια απλοποιούν σε μεγάλο βαθμό την συμπεριφορά του φορέα και δεν περιγράφουν με τον ίδιο τρόπο τη δημιουργία των πλαστικών αρθρώσεων. Ένα ακόμη μειονέκτημα της μεθόδου προσομοίωσης με τα ανελαστικά στροφικά ελατήρια είναι η ανάγκη πρόγνωσης της καμπύλωσης του φορέα, από τη στιγμή που η μέθοδος αυτή χρησιμοποιεί τη σχέση ροπών-στροφών ως κατασταστικό νόμο. Στις περιπτώσεις πλαισιακών φορέων, η ακριβής τιμή της καμπύλωσης δεν είναι γνωστή άμεσα, πράγμα που μειώνει την ευελιξία στη χρήση αυτή της μεθόδου. Τέλος, ο συνδυασμός του στοιχείου δυνάμεων με αρθρώσεις και του καταστατικού νόμου ροπών-καμπυλοτήτων εμφανίζει ομοιότητα με τα ανελαστικά στροφικά ελατήρια καθώς οι καμπύλες αντοχής τους ταυτίζονται σχεδόν απόλυτα. Να τονιστεί εδώ ότι για να επιτευχθεί αυτή η σύγκλιση, το μήκος της πλαστικής ζώνης λαμβάνει τιμές πολύ μικρές σε αντίθεση με την περίπτωση του στοιχείου δυνάμεων με αρθρώσεις με τον καταστατικό νόμο τάσεων-παραμορφώσεων. Εξάγεται λοιπόν το συμπέρασμα ότι το μήκος της πλαστικής ζώνης δεν βελτιώνει αναλογικά σε κάθε περίπτωση την ακρίβεια των αποτελεσμάτων, αλλά εξαρτάται και από τον καταστατικό νόμο της διατομής που χρησιμοποιείται.

Για την περίπτωση των παραδειγμάτων ανελαστικής στατικής ανάλυσης φορέων από οπλισμένο σκυρόδεμα εμφανίζονται διαφορές στις προσεγγίσεις της συμπεριφοράς των φορέων για τις περιπτώσεις κατανεμημένης και συγκεντρωμένης πλαστικότητας. Εδώ αξίζει να σημειωθεί και η επιρροή της αξονικής θλιπτικής φόρτισης. Συγκεκριμένα, στα στοιχεία κατανεμημένης πλαστικότητας, δηλαδή το στοιχείο μετατοπίσεων και το στοιχείο δυνάμεων, εμφανίζουν μια απόκλιση στην απόδωση της συμπεριφοράς του φορέα στην ελαστική κατάσταση, και πιο ειδικά μια υπερεκτίμηση της δυσκαμψίας του φορέα. Η απόκλιση αυτή οφείλεται στο ότι η προσομοίωση του ελαστικού τμήματος πραγματοποιείται με το αρχικό μέτρο ελαστικότητας των υλικών δηλαδή με το αρχικό μητρώο δυσκαμψίας στο οποίο έχει συμπεριλιφθεί η αξονική φόρτιση μέσω της καμπύλης ροπών-καμπυλοτήτων. Αυτό επαληθεύεται και κατά την προσομοίωση με ανελαστικά στροφικά ελατήρια, όπου το ελαστικό τμήμα συκλίνει με την κλίση του απόλυτα ελαστικού φορέα. Αντιθέτως το στοιχείο δυνάμεων με αρθρώσεις εμφανίζει εξάρτηση από το μήκος της πλαστικής ζώνης. Όσο μικρότερο το μήκος της πλαστικής περιοχής, τόσο η τελική καμπύλη αντοχής, τείνει να ταυτιστεί με αυτή της προσομοίωσης της συγκεντρωμένης πλαστικότητας ενώ όσο μεγαλύτερο το μήκος της πλαστικής περιοχής, τόσο η τελική καμπύλη αντοχής, τείνει να ταυτιστεί με αυτή της προσομοίωσης της κατανεμημένης πλαστικότητας. Τέλος, ο συνδυασμός του στοιχείου δυνάμεων με αρθρώσεις με τη σχέση ροπών-καμπυλοτήτων τείνει να ταυτιστεί πλήρως με την προσομοίωση με ανελαστικά στροφικά ελατήρια.

Για την περίπτωση της προσομοίωσης με το τριγραμμικό μοντέλο Ibarra-Krawinkler αποδεικνύεται ότι το στοιχείο δυνάμεων με αρθρώσεις δεν αποδίδει αντικειμενικά αποτελέσματα. Τα αποτελέσματα εξαρτώνται αποκλειστικά από το μήκος της πλαστικής περιοχής που επιλέγεται χωρίς να συγκλίνουν σε κάποια κοινή λύση. Αντιθέτως, τα ανελαστικά στροφικά ελατήρια εμφανίζουν σταθερότητα και συγκλίνουν σε μια κοινή λύση. Ακόμη, να σημειωθεί εδώ ότι, σε αντίθεση με μια διατομή οπλισμένου σκυροδέματος κατά την οποία ο πτωτικός κλάδος αποδίδεται μόνο στο υλικό του σκυροδέματος, στην προκειμένη περίπτωση, ο φθίνοντας κλάδος επιβάλλεται σε ολόκληρη τη διατομή. Εξάγεται λοιπόν το συμπέρασμα, ότι το στοιχείο δυνάμεων με αρθρώσεις δεν αποδίδει τη συμπεριφορά μιας διατομής στην οποία επιβάλλεται πτωτικός κλάδος εξ' ολοκλήρου στη διατομή.

Για την περίπτωση της ανακυκλιζόμενης φόρτισης, τα αποτελέσματα των αναλύσεων διαφέρουν αρκετά μεταξύ των στοιχείων που χρησιμοιποιήθηκαν. Συγκεκριμένα, το στοιχείο μετατοπίσεων, αν και συγκλίνει σε μία κοινή λύση, εμφανίζει προβλήματα στην σύγκλιση για διαφορετικό πλήθος στοιχείων στον φορέα, γεγονός που δεν αναδεικνύει τη χρήση του στοιχείου αυτού για την προσομοίωση της ανακυκλιζόμενης φόρτισης. Το στοιχείο δυνάμεων εμφανίζει αποκλίνοντα αποτελέσματα για διαφορετικό πλήθος σημείων ολοκλήρωσης κατά μήκος του στοιχείου. Αυτό οφείλεται στο ότι οι πλαστικές αρθρώσεις τείνουν να συγκεντρώνονται σε ένα σημείο ολοκλήρωσης με αποτέλεσμα η πλαστική περιοχή να εξαρτάται από το σχετικό μήκος μεταξύ των σημείων ολοκλήρωσης. Η ιδιότητα αυτή εμφανίζεται και στο στοιχείο δυνάμεων με αρθρώσεις καθώς η καμπύλες αντοχής εξαρτώνται από το μήκος της πλαστικής περιοχής που ορίζεται. Κατά όμοιο τρόπο με το στοιχείο δυνάμεων, η διαμόρφωση της πλαστικής άρθρωσης συγκεντρώνεται σε ένα συκγκεριμένο σημείο ολοκλήρωσης του οποίου το μήκος της πλαστικής περιοχής εξαρτάται από την επιλογή του χρήστη, εξού και η αντικειμενικότητα των αποτελεσμάτων.

Οι παρακάτω προτάσεις αναφέρονται σε θέματα που απαιτούν περαιτέρω μελέτη, ώστε να ληφθούν υπόψη και άλλοι σημαντικοί παράγοντες που επηρεάζουν τη μη γραμμική συμπεριφορά των κατασκευών και οι οποίοι αγνοήθηκαν σε αυτή την εργασία:

- Η επιρροή περισσότερο εξελιγμένων καταστατικών μοντέλων καταγραφής της συμπεριφοράς τόσο του σκυροδέματος, όσο και του χάλυβα πρέπει να ληφθεί υπόψη στην ανελαστική απόκριση των μελών. Η παρούσα εργασία περιορίζεται σε απλά καταστατικά μοντέλα, τα οποία στερούνται σημαντικών χαρακτηριστικών, όπως την επίδραση της κυκλικής επιπόνησης στην απόκριση του σκυροδέματος και τον λυγισμό των ράβδων του χάλυβα.
- Τα φαινόμενα δευτέρας τάξεως πρέπει να συμπεριλιφθούν στο στοιχείο, ούτως ώστε να μελετηθεί με μεγαλύτερη ακρίβεια η μη γραμμική συμπεριφορά των κατασκευών.
- Ο ολίσθηση του διαμήκους οπλισμού σε σχέση με το σκυρόδεμα που το περιβάλλει (bond-slip) είναι επίσης σημαντική κατά μήκος του στοιχείου, ειδικά για μέλη με ανεπαρκές μήκος αγκύρωσης.
- Στα πλαίσια αυτής της εργασίας αγνοήθηκε η επιρροή των παραμορφώσεων λόγω διάτμησης , καθώς και η επιβολή της στρέψης στη μη γραμμική διαδικασία.
- Η εφαρμογή του τριγραμμικού μοντέλου των Ibarra-Krawinkler στην περίπτωση ανακυκλιζόμενης φόρτισης του φορέα. Σε αυτή την εργασία αξιοποιήθηκαν μόνο τα υστερητικά μοντέλα του σκυροδέματος και του χάλυβα προκειμένου να μελετηθεί η δυνατότητα απόκρισης των πεπερασμένων στοιχείων σε αυτά. Το τριγραμμικό μοντέλο προσφέρει τη δυνατότητα για περισσότερη εμβάθυνση στην συμπεριφορά των φορέων υπό ανακυκλιζόμενο φορτίο.
- Η μελέτη της ασυμβατότητας του τριγραμμικού μοντέλου Ibarra-Krawinkler με το στοιχείο δυνάμεων με αρθρώσεις. Παρά τη δυνατότητα του στοιχείου αυτού να αποδώσει τον φθίνοντα κλάδο του σκυροδέματος σε μια διατομή από οπλισμένο σκυρόδεμα, το ίδιο στοιχείο δεν αποδίδει τη συμπεριφορά ενός υλικού με αποκλειστικά φθίνοντα κλάδο.
- Ο περαιτέρω προσδιορισμός του κατάλληλου μήκους της πλαστικής ζώνης στο στοιχείο δυνάμεων με αρθρώσεις. Η μετάβαση από την ελαστική στην πλαστική κατάσταση επηρεάζεται σημαντικά από την επιλογή του μήκους της πλαστικής ζώνης και μια ακριβέστερη μέθοδος προσδιορισμού αυτής της πλαστικής ζώνης θα βελτιώσει σημαντικά την αντικειμενικότητα του στοιχείου αυτού.

# **Παράρτημα A**

Στο παράρτημα αυτό θα παρατεθούν ορισμένα πρακτικά στοιχεία για να διευκολύνουν το χρήστη στην εφαρμογή του λογισμικού Opensees. Όλες οι πληροφορίες που έχουν συγκεντρωθεί εδώ προέρχονται από το ηλεκτρονικό εγχειρίδιο χρήσης στην επίσημη ιστοσελίδα του λογισμικού και από την εφαρμογή στα διάφορα ζητήματα αυτής της διπλωματικής. Η ιστοσελίδα του λογισμικού περιέχει πληροφορίες για τις περισσότερες εντολές που βρίσκονται σε χρήση καθώς και ορισμένα παραδείγματα

Το Opensees αποτελεί ένα λογισμικό ανοιχτής πηγής και λειτουργεί με βάση την γλώσσα προγραμματισμού Tcl (Tool Command Language). Ο κώδικας αυτός περιλαμβάνει έτοιμες, φτιαχτές εντολές και συντάσσεται όπως ένα απλό αρχείο κειμένου στον υπολογιστή, προσθέτοντας την κατάληξη ".tcl" στην ονομασία του αρχείου. Η σύνταξη του κώδικα είναι "αυστηρή" και απαιτεί ακρίβεια, δηλαδή κατά τη σύνταξη του κειμένου ο χρήστης θα πρέπει να αποδίδει ακριβώς τις εντολές που περιέχονται στο λογισμικό όπως τα κεφαλαία/μικρά γράμματα και τη σειρά των δεδομένων εισαγωγής (input).

Kατά την διαμόρφωση των αναλύσεων στο Opensees ακολουθείται μια συγκεκριμένη αλληλουχία εντολών και μεθόδων και ορισμένες από αυτές, για πρακτικούς λόγους, παρατίθονται με διακεκριμένη σειρά προτεραιότητας. Παρακάτω θα συζητηθούν οι βασικές εντολές που χρησιμοποιήθηκαν, καθώς και ο τρόπος που ενδείκνυται η βέλτιστη χρήση τους.

Οι εντολές του Opensees μπορούν να διακριθούν σε τρεις βασικές κατηγορίες οι οποίες ονομάζονται Modeling Commands, Analysis Commands και Output Commands. Αυτές αφόρουν, αντίστοιχα, τη διαμόρφωση του φορέα (modeling), τη μέθοδο και συνθήκες ανάλυσης (analysis) και την εξαγωγή των δεδομένων και αποτελεσμάτων (output). Υπάρχουν και εντολές που εξυπηρετούν πιο τεχνικούς σκοπούς στο λογισμικό οι οποίες είναι διαθέσιμες στην ιστοσελίδα του προγράμματος.

## Modeling Commands:

# **model BasicBuilder -ndm \$ndm <-ndf \$ndf>**

Η βασική εντολή για την προσομοίωση κάθε περίπτωσης και παρατίθεται στην αρχή του κώδικα. Οι μεταβλητές ndm και ndf αντιπροσωπεύουν τις χωρικές διαστάσεις και τους βαθμούς ελευθερίας των κόμβων. Οι επιλογές εδώ είναι περιορισμένες, για παράδειγμα στον δισδιάστατο χώρο θα έχουμε ndm=2 και ndf=3. Ο συμβολισμός " <..>" σημαίνει ότι η επιλογή των δεδομένου εισαγωγής είναι προαιρετική ενώ ο συμβολισμός "\$.." δηλώνει μια μεταβλητή που έχει ήδη ορισθεί από το χρήστη.

## **node \$nodeTag (ndm \$coords) <-mass (ndf \$massValues)>**

Η εντολή για τον προσδιορισμό των συντεταγμένων των κόμβων. Προσδίδει και τη δυνατότητα προσδιορισμού μάζας σε κάθε βαθμό ελευθερίας.

# **element eleType? arg1? ...**

Η εντολή για την προσθήκη κάποιου πεπερασμένου στοιχείου. Η αλληλουχία των δεδομένουν εισαγωγής (arguments) εξαρτάται από το είδος του στοιχείου που επιλέγεται. Παρακάτω, δίνονται τα στοιχεία που χρησιμοποιήθηκαν σε αυτή τη διπλωματική. Οι επεξηγήσεις των συγκεκριμένων στοιχείων διατυπώνονται αναλυτικά στην ιστοσελίδα του προγράμματος.

## **element elasticBeamColumn \$eleTag \$iNode \$jNode \$A \$E \$Iz \$transfTag <-mass \$massDens> <-cMass>**

Το απόλυτα ελαστικό στοιχείο. Τα δεδομένα εισαγωγής είναι: ο αριθμός ταυτότητας (eletag) του στοιχείου, ο αρχικός και τελικός κόμβος σύνδεσης του στοιχείου, το εμβαδό A,

το μέτρο ελαστικότητας Ε, η ροπή αδράνειας Ι και ο αριθμός της γεωμετρικής μη γραμμικότητας (βλέπε παρακάτω geomTransf).

**element dispBeamColumn \$eleTag \$iNode \$jNode \$numIntgrPts \$secTag \$transfTag <-mass \$massDens> <-cMass> <-integration \$intType>**

Το στοιχείο μετατοπίσεων. Τα δεδομένα εισαγωγής είναι: ο αριθμός ταυτότητας, οι κόμβοι σύνδεσης, το πλήθος των σημείων ολοκλήρωσης κατά μήκος του στοιχείου, ο αριθμός ταυτότητας της διατομής (βλέπε παρακάτω section) και ο αριθμός γεωμετρικής γραμμικότητας. Αυτομάτως, η μέθοδος ολοκλήρωσης που επιλέγεται η Gauss-Legendre εκτός αν ο χρήστης επιλέξει διαφορετική με την προαιρετική εντολή "–integration \$intType". Οι μάζες είναι προαιρετικές.

## **element forceBeamColumn \$eleTag \$iNode \$jNode \$numIntgrPts \$secTag \$transfTag <-mass \$massDens> <-iter \$maxIters \$tol> <-integration \$intType>**

Το στοιχείο δυνάμεων. Τα δεδομένα εισαγωγής είναι: ο αριθμός ταυτότητας, οι κόμβοι σύνδεσης, το πλήθος των σημείων ολοκλήρωσης και ο αριθμός γεωμετρικής μη γραμμικότητας. Αυτομάτως, η μέθοδος ολοκλήρωσης που επιλέγεται είναι η Gauss-Lobatto, εκτός αν ο χρήστης επιλέξει διαφορετική όμοια με το στοιχείο μετατοπίσεων. Οι μάζες είναι προαιρετικές.

**element beamWithHinges \$eleTag \$iNode \$jNode \$secTagI \$Lpi \$secTagJ \$Lpj \$E \$A \$Iz \$transfTag <-mass \$massDens> <-iter \$maxIters \$tol>** Το στοιχείο αρθρώσεων. Τα δεδομένα εισαγωγής είναι: o αριθμός ταυτότητας του στοιχείου, οι κόμβοι σύνδεσης, ο αριθμός ταυτότητας διατομής στο άκρο (i) και το μήκος πλαστικής περιοχής στο άκρο (i) και ακολουθούν αντίστοιχα δεδομένα για το άκρο (j). Τέλος, παρατίθενται το μέτρο ελαστικότητας Ε, το εμβαδό διατομής Α, η ροπή αδρανείας Ι και ο αριθμός γεωμετρικής μη γραμμικότητας.

## **element zeroLength \$eleTag \$iNode \$jNode -mat \$matTag1 \$matTag2 ... dir \$dir1 \$dir2 ...<-doRayleigh \$rFlag> <-orient \$x1 \$x2 \$x3 \$yp1 \$yp2 \$yp3>**

Το στοιχείο μηδενικού μήκους. Τα δεδομένα εισαγωγής είναι: o αριθμός ταυτότητας του στοιχείου, οι κόμβοι σύνδεσης, ο αριθμός ταυτότητας του υλικού και τέλος, οι βαθμού ελευθερίας που προσδίδονται στο στοιχείο. Οι αριθμοί 1,2,3 αντιστοιχούν στις δυνάμεις κατά x,y,z ενώ οι αριθμοί 4,5,6 αντιστοιχούν στις ροπές κατά τους ίδιους άξονες. Στο δισδιάστατο πεδίο, μας ενδιαφέρει η στροφή κατά τον άξονα z, δηλαδή ο αριθμός 6. Να σημειωθεί ότι αν και είμαστε στον δισδιάστατο χώρο, τα δεδομένα εισαγωγής στο στοιχείο παρατίθονται κατά τη γενική διαμόρφωση τους, δηλαδή από 1 εώς 6 αντί από 1 εώς 3.

#### **fix \$nodeTag (ndf \$constrValues)**

Η εντολή αυτή περιορίζει τους βαθμούς ελευθερίας σε ένα κόμβο. Πρώτα εισάγεται ο αριθμός ταυτότητας του κόμβου και μετά, όσοι βαθμού ελευθερίας περιορίζονται συμβολίζονται με 1 ενώ όσοι παραμένουν ελεύθεροι συμβολίζονται με 0.

#### **equalDOF \$rNodeTag \$cNodeTag \$dof1 \$dof2 ...**

Η εντολή αυτή επιβάλλει ίδιους βαθμούς ελευθερίας σε δύο διαφορετικούς κόμβους. Τα δεδομένα εισαγωγής είναι: O κόμβος που διατηρούνται οι βαθμού ελευθερίας του (master node), ο κόμβος που συμπυκνώνονται οι βαθμοί ελευθερίας του (slave node) και μετά οι βαθμοί ελευθερίας που θα συμπυκνωθούν. Στο δισδιάστατο χώρο επιλέγονται μόνο 1 και 2. Να σημειωθεί εδώ ότι στην περίπτωση όπου πολλοί κόμβοι συμπυκνώνονται σε έναν κοινό κόμβο, σε κάθε εντολή equaDOF ο κόμβος που διατηρείται, τοποθετείται πρώτος σε όλες τις περιπτώσεις.

**geomTransf Linear \$transfTag <-jntOffset \$dXi \$dYi \$dXj \$dYj>**

Η εντολή αυτή επιβάλλει της συνθήκες γεωμετρικής μη γραμμικότητας του ζητήματος. Σε αυτή τη διπλωματική, οι γεωμετρικές μη γραμμικότητες θεωρούνται αμελητέες οπότε επιλέγεται γραμμική διαμόρφωση. Παρατίθεται μόνο ο αριθμός ταυτότητας της γεωμετρικής μη γραμμικότητας.

#### **timeSeries seriesType? arg1? ..**

Η εντολή αυτή χρησιμοποιείται για να κατασκευάσει ένα μοτίβο φόρτισης το οποίο συσχετίζει τον χρόνο *t* και τον συντελεστή της φόρτισης  $\lambda$ . Στα πλαίσια αυτής της διπλωματικής δεν χρησιμοποιήθηκε αυτή η εντολή.

#### **pattern patternType? arg1? ...**

Η εντολή που εισάγει το μοτίβο της φόρτισης στον φορέα. Από τις επιλογές που παρατίθονται στην ιστοσελίδα του προγράμματος, το μοτίβο "Plain" είναι αυτό που αξιοποιήθηκε σε αυτή την εργασία.

# **pattern Plain \$patternTag \$tsTag <-fact \$cFactor> {**

Το μοτίβο Plain εισάγει μια απλή φόρτιση στον φορέα, ο οποία αποτελείται από το μέτρο της φόρτισης και τον βαθμό ελευθερίας κατά τον οπόιο εφαρμόζεται η φόρτιση. Τα δεδομένα εισαγωγής έιναι ο αριθμός ταυτότητας του μοτίβου, καθώς δίνεται η δυνατότητα εφαρμογής περισσότερων μοτίβων φόρτισης, καθώς και τον χαρακτηρισμό της φόρτισης, στην προκειμένη περίπτωση "Linear".

## **load \$nodeTag (ndf \$LoadValues)**

Η εντολή που επιβάλλει το φορτίο στον κόμβο που επιλέγεται. Η τιμές του φορτίου εισάγωνται ως προς τον αντίστοιχο βαθμό ελευθερίας του κόμβου. Η εντολή αυτή καταγράφεται εντός του συμβολισμού "{}" της εντολής pattern.

#### **eleLoad -ele \$eleTag1 <\$eleTag2 ....> -type -beamUniform \$Wy <\$Wx>**

H παραλλαγή της εντολής load η οποία επιβάλλει φόρτιση κατά μήκος ενός στοιχείου. Με την συνθήκη –beamUniform επιβάλλεται ομοιόμορφη φόρτιση στο στοιχείο μέτρου και διεύθυνσης Wy.

## **eleLoad -range \$eleTag1 \$eleTag2 -type -beamPoint \$Py \$xL <\$Px>**

Η ίδια παραπάνω εντολή όπου με την συνθήκη –beamPoint επιβάλλει συγκεντρωμένο φορτίο κατά μήκος του στοιχείου. Η θέση του φορτίου προσδιορίζεται ως αναλογία του μήκους του στοιχείου με τη συνθήκη –range.

#### **uniaxialMaterial Steel01 \$matTag \$Fy \$E0 \$b <\$a1 \$a2 \$a3 \$a4>**

Η εντολή που εισάγει το υλικό του χάλυβα που περιγράφεται στην παράγραφο 4.1. Τα δεδομένα εισαγωγής είναι ο αριθμός ταυτότητας, η τάση διαρροής, το μέτρο ελαστικότητας και το μέτρο της κράτυνσης. Στην περίπτωση που αξιοποιούμε τον καταστατικό νόμο ροπής-καμπυλότητας, τοποθετούνται η ροπή διαρροής και η στροφική δυσκαμψία ως δεδομένα εισαγωγής.

#### **uniaxialMaterial Concrete01 \$matTag \$fpc \$epsc0 \$fpcu \$epsU**

Η εντολή που εισάγει το υλικό του σκυροδέματος που περιγράφεται στην παράγραφο 4.2. Τα δεδομένα εισαγωγής είναι ο αριθμός ταυτότητας, η τάση διαρροής, η παραμόρφωση διαρροής, η μέγιστη τάση και η μέγιστη δυνατή παραμόρφωση.

**uniaxialMaterial Bilin \$matTag \$K0 \$as\_Plus \$as\_Neg \$My\_Plus \$My\_Neg \$Lamda\_S \$Lamda\_C \$Lamda\_A \$Lamda\_K \$c\_S \$c\_C \$c\_A \$c\_K \$theta\_p\_Plus**  \$thetap Neg \$thetapc Plus \$thetapc Neg \$Res Pos \$Res Neg \$theta u Plus \$theta u Neg \$D Plus \$D Neg <\$nFactor>

Η εντολή που εισάγει το τριγραμμικό μοντέλο Ibarra-Krawinkler. Τα δεδομένα εισαγωγής περιγράφονται στην παράγραφο 4.3.

#### **section Elastic \$secTag \$E \$A \$Iz <\$G \$alphaY>**

Η εντολή αυτή κατασκεύαζει μια διατομή απόλυτα ελαστική. Τα δεδομένα εισαγωγής είναι ο αριθμός ταυτότητας, το μέτρο ελαστικότητας, το εμβαδό και η ροπή αδρανείας της διατομής.

#### **section Fiber \$secTag <-GJ \$GJ> {}**

Η εντολή αυτή διακριτοποιεί μια διατομή σε ίνες. Τα δεδομένα εισαγωγής είναι ο αριθμός ταυτότητας της διακριτοποίησης και ακολουθεί η διαμόρφωση των ινών εντός των αγκυλών "{}".

## **fiber \$yLoc \$zLoc \$A \$matTag**

Η εντολή αυτή κατασκευάζει μια μεμωνομένη ίνα. Εισάγωνται οι συντεταγμένες της ίνας αυτής , το εμβαδό της και ο αριθμός ταυτότητας του υλικού που αποτελείται.

## **patch quad \$matTag \$numSubdivIJ \$numSubdivJK \$yI \$zI \$yJ \$zJ \$yK \$zK \$yL \$zL**

Η εντολή αυτή διαμορφώνει ένα πλέγμα ινών σε μια τετράπλευρη διατομή. Τα δεδομένα εισαγωγής είναι ο αριθμός ταυτότητας του υλικού, το πλήθος των υποδιαιρέσεων στον οριζόντιο και στον κατακόρυφο άξονα και οι συντεταγμένες των τεσσάρων σημείων της διατομής.

## **patch rect \$matTag \$numSubdivY \$numSubdivZ \$yI \$zI \$yJ \$zJ**

Η εντολή αυτή κατασκευάζει ένα πλέγμα διατομών σε μια ορθογωνική διατομή. Εισάγονται ο αριθμός ταυτότητας του υλικού, οι υποδιαιρέσεις στον οριζόντιο και κατακόρυφο άξονα και τα δύο απέναντι σημεία του ορθογωνίου.

## **layer straight \$matTag \$numFiber \$areaFiber \$yStart \$zStart \$yEnd \$zEnd**

Η εντολή αυτή κατασκευάζει ίνες που αντιπροσωπεύουν συγκεκριμένα τον χάλυβα οπλισμού μιας διατομής. Συγκεκριμένα, η συνθήκη straight διαμορφώνει τις ίνες κατά μια ευθεία και ακολουθού ο αριθμός ταυτότητας του υλικού, το πλήθος των οπλισμών στην ευθεία αυτή, το εμβαδό του κάθε οπλισμού και τέλος εισάγονται οι συντεταγμένες αρχής και τέλους της ευθείας.

## **section Aggregator \$secTag \$matTag1 \$dof1 \$matTag2 \$dof2 ....... < section \$sectionTag>**

Η εντολή αυτή κατασκευάζει μια διατομή συνδυάζοντας τις ιδιότητες δύο διαφορετικών υλικών. Τα υλικά παραμένουν ασύζευκτα μεταξύ τους και εισάγονται διαδοχικά οι ιδιότητες εκάστοτε υλικού σε κάθε βαθμό ελευθερίας. Εισάγονται, με τη σειρά, ο αριθμός ταυτότητας της τελικής διατομής, ο αριθμός ταυτότητας του πρώτου υλικού, ο πρώτος βαθμός ελευθερίας και αντίστοιχα στη συνέχεια για τους υπόλοιπους βαθμούς ελευθερίας.

Analysis Commands:

```
Initialize
system systemType? arg1? ...
constraints constraintType? arg1? ...
numberer numbererType? arg1? ...
test testType? arg1? ...
algorithm algorithmType? arg1? ...
integrator integratorType? argi1?...
analysis analysisType?
analyze $numIncr <$dt> <$dtMin $dtMax $Jd>
```
Οι παραπάνω εντολές χρησιμοποιούνται για την διεξαγωγή της ανάλυσης και τον προσδιορισμό των παραμέτρων αυτής.

#### **system BandGeneral**

Η εντολή αυτή διαμορφώνει τα μητρώα τον εξισώσεων και ταξινομεί τις τιμές των μητρώων αντίστοιχα με το εύρος ζώνης του προβλήματος.

## **constraints Plain**

Η εντολή αυτή προσδιορίζει πως επιβάλλονται οι περιορισμοί στους βαθμούς ελευθερίας των κόμβων.

#### **numberer RCM**

Η εντολή αυτή κατανομεί τους κόμβους και τους βαθμούς ελευθερίας στις αντίστοιχες εξισώσεις που τους αντιπροσωπεύουν. Χρησιμοποιήθηκε η ανάστροφη μέθοδος Cuthill-McKee.

#### **test NormDispIncr \$tol \$iter <\$pFlag> <\$nType>**

Η εντολή που επιβάλει τα κριτήρια σύγκλισης της ανάλυσης. Συγκεκριμένα χρησιμιποιήθηκε το κριτήριο σύγκλισης των μετατοπίσεων όπου εισάγεται η μέγιστη ανεκτή τιμή για να επιτευχθεί η σύγκλιση και ο αριθμός των επαναλήψεων που εκτελούνται.

#### **algorithm Newton <-initial> <-initialThenCurrent>**

Η εντολή που εισάγει τον αλγόριθμο της ανάλυσης. Συγκεκριμένα, χρησιμοποιήθηκαν η απλή Newton-Raphson και η τροποποιημένη Newton-Raphson.

# **integrator LoadControl \$lambda <\$numIter \$minLambda \$maxLambda> analyze \$numIncr**

Η εντολή που επιβάλλει την σταδιακή εφαρμογή των φορτίων στον φορέα. Εισάγεται ο συντελεστής κατά τον οποίο θα επιβάλλεται το φορτίο. Να σημειωθεί εδώ ότι τα προσαυξητικά βήματα προσδιορίζονται στην εντολή analyze.

## **integrator DisplacementControl \$node \$dof \$incr <\$numIter \$Δ***U***min \$Δ***U***max>**

# **analyze \$numIncr**

Η εντολή αυτή επιβάλλει σταδιακή μετατοπίση σε κάποιον κόμβο του φορέα. Εισάγονται ο αριθμός ταυτότητας του κόμβου, ο βαθμός ελευθερίας όπου επιβάλλεται η μετατόπιση και το βήμα προσαύξησης. Ο αριθμός των βημάτων της ανάλυσης προσδιορίζεται στην εντολή analyze.

#### **analysis Static**

Η εντολή που προσδιορίζει το είδος της ανάλυσης, εν προκειμένω στατική ανάλυση.

#### Output Commands:

# **recorder recorderType? arg1? ...**

Η εντολή αυτή είναι υπεύθυνη για την εξαγωγή των αποτελεσμάτων της ανάλυσης. Χωρίς αυτή, η ανάλυση εκτελείται κανονικά, δίχως να αποθηκεύονται τα αποτελέσματα.

#### **recorder Node <-file \$fileName><-timeSeries \$tsTag> <-time> <-node \$node1 \$node2 ...> <-nodeRange \$startNode \$endNode> -dof (\$dof1 \$dof2 ...) \$respType'**

Με τη συνθήκη Node, η εντολή recorder αποθηκεύει τα αποτελέσματα της ανάλυσης ως προς έναν συγκεκριμένο κόμβο ή και περισσότερους. Προσδίδονται οι επιλογές δημιουργίας ενός φακέλου προς αποθήκευση των αποτελεσμάτων, η καταγραφή ενός πλήθους κόμβων και οι βαθμοί ελευθερίας που επιλέγονται προς αποθήκευση. Να σημειωθεί εδώ ότι η παράμετρος –time αντιπροσωπεύει τον ψευδοχρόνο, ο οποίος στις στατικές αναλύσεις ισοδυναμεί με τον συντελεστή της φόρτισης. Τέλος, να τονιστεί ότι στην περίπτωση που η αποθήκευση των δεδομένων καθορίζεται σε αρχείο στην ίδια τοποθεσία με το εκτέλισμο αρχείο του προγράμματος Opensees.exe, τα δεδομένα θα καταγραφούν αφότου ο χρήστης απενεργοποιήσει το εκτελέσιμο αρχείο.

**recorder Element <-file \$fileName> <-time> <-ele (\$ele1 \$ele2 ...)> <-eleRange \$startEle \$endEle> \$arg1 \$arg2 ...**

Όμοια όπως και στην περίπτωση των κόμβων, η εντολή recorder αποθηκεύει τα δεδομένα ως προς ένα στοιχείο του φορέα.

#### **print <\$fileName> -node <-flag \$flag> <\$node1 \$node2 ...>**

Η εντολή αυτή εμφανίζει τα αποτελέσματα της ανάλυσης στο παράθυρο του εκτελέσιμου αρχείου το προγράμματος. Με τη συνθήκη –node εμφανίζονται τα δεδομένα ως προς έναν ή ένα πλήθος κόμβων.

#### **print <\$fileName> -ele <-flag \$flag> <\$ele1 \$ele2 ...>**

Η ίδια εντολή, όπου με τη συνθήκη –ele παρουσιάζονται τα δεδομένα ενός στοιχείου του φορέα.

## Επιπλέον εντολές:

#### **source filename.tcl**

Η εντολή αυτή διαβάζει τον κώδικα από το αντίστοιχο αρχείο που καλείται. Το αρχείο αυτό θα πρέπει να βρίσκεται στην ίδια τοποθεσία με το εκτελέσιμο αρχείο του λογισμικού.

#### **set factor [expr value]**

Η εντολή με την οποία τίθενται οι μεταβλητές. Εισάγεται το όνομα της μεταβλητής (factor) και ακολουθεί η αλγεβρική τιμή ή η μαθηματική έκφραση αυτής. Για την εισαγωγή πράξεων σε μια μεταβλητή ή μια συνθήκη, χρησιμοποιείται η εντολή [expr ..] η οποία εκτελεί τις μαθηματικές πράξεις. Χωρίς αυτή την εντολή, οι συμβολισμοί και τα αριθμητικά δεδομένα ερμηνεύονται ως άγνωστες μεταβλητές.

#### **loadConst <-time \$pseudoTime>**

Η εντολή αυτή καλεί μια συγκεκριμένη στιγμή της ανάλυσης προκειμένου να συνεχιστεί η ανάλυση από αυτό το χρονικό σημείο. Τονίζεται ότι ο χρόνος αυτός αντιπροσωπεύει τον συντελεστή του φορτίου στις στατικές αναλύσεις. Η εντολή αυτή είναι χρήσιμη όταν επιβάλλονται δύο στιγμές φόρτισης του φορέα, για παράδειγμα, αρχικά η επιβολή ενός αξονικού φορτίου και στη συνέχεια η επιβολή της μονοαξονικής κάμψης.

```
for {set i 1} {$i <= $fact1} {incr i} {
node $i 0.0 [expr ($i)*$fact2]
```
**}**

Ο βρόχος αυτός μπορεί να χρησιμοποιηθεί για τον προσδιορισμό ενός πλήθους δεδομένων, όπως, για παράδειγμα, για το πλήθος των κόμβων που επιλέγονται σε μια ανάλυση με το στοιχείο μετατοπίσεων ή την καταγραφή των στοιχείων πολλών σε αρχεία με διαφορετικές ονομασίες.

## **proc \$name \$argsList \$body**

Η εντολή αυτή καλεί μια υπορουτίνα, η οποία μπορεί να είναι αποθηκευμένη και σε ξεχωριστό αρχείο, προκειμένου να επιλυθεί μια διαδικασία χωρίς να επαναλαμβάνεται στον πηγιαίο κώδικα.

# **while {arg1 && arg2 } { ….}**

Η εντολή αυτή επιβάλλει κάποια εντολή/συνθήκη στην ανάλυση εφόσον τηρούνται ορισμένες προϋποθέσεις.

**if {arg1 && arg2 } { ….}**

Ομοίως, η εντολή αυτή επιβάλλει κάποια εντολή/συνθήκη στην ανάλυση αν τηρούνται ορισμένες προϋποθέσεις.

```
Πως εισάγουμε μονάδες στο Opensees:
```

```
# ----Units&Constants.tcl--------------------------------------------
-------------
# Use constants from http://www.wsdot.wa.gov/Metrics/factors.htm
# define basic units 
set m 1.;
set sec 1.;
set kN 1.;
set ton 1.;
set Mg $ton; 
# define derivative metric units 
set kg [expr $ton/1000.];
set kPa [expr $kN/pow($m,2)]; 
set cm [expr $m/100.];
set mm [expr $m/1000.]; 
set Pa [expr $kPa/1000.]; 
set MPa [expr 1000.*$kPa];
set GPa [expr 1000.*$MPa];
set N [expr $kN/1000.];
set kgf [expr 9.81*$N] ; # kilogram of force
set cm2 [expr $cm*$cm]; 
set m2 [expr $m*$m]; 
set mm2 [expr $mm*$mm];
# define dependent units 
set lbm [expr $kg*0.4536]; # 1 pound of mass
set lbf [expr $N*4.448222]; # 1 pound of force
set kip [expr $lbf*1000]; 
set ksi [expr 6894.757*$kPa]; 
set psi [expr 6.894757*$kPa]; 
set in [expr 2.54*$cm];
set in2 [expr $in*$in]; 
set in4 [expr $in2*$in2];
set ft [expr 12.*$in];
set pi [expr 2.*asin(1.0)]; # define constants
set g [expr 9.81 * $m/pow($sec, 2)];
set U 1.e10; The Communication of the set U 1.e10;
set u [expr 1./$U]; # a really small number
```
Χρησιμοποιώντας τον παραπάνω κώδικα, μπορούν να εισαχθούν μονάδες στην ανάλυση για διευκόλυνση του χρήστη. Για να γίνει αυτό, αρχικά προσδιορίζονται οι επιθυμητές μονάδες στις οποίες θα ανάγονται όλα τα μεγέθη και τίθενται με τη μονάδα. Στη συνέχεια, τίθονται οι υπόλοιπες μονάδες που ενδεχομένος να χρησιμποιηθούν και εκφράζονται ως προς τις αρχικές μονάδες που ο χρήστης θέλει να τις εκφράσει. Τέλος, καλείται το αρχείο ή η υπορουτίνα με τον παραπάνω κώδικα, συνήθως στην αρχή του εκτελέσιμου κώδικα και εκφράζονται οι υπόλοιπες μεταβλητές όπως είναι.

Για παράδειγμα:

source units constants metric.tcl . .

set L [expr 5.0\*\$m] set fy [expr 500.0\*\$Mpa] set load [expr 100\*\$kN]

.

# **Παράρτημα Β**

#### **Πολυόροφο κτίριο**

#### **Στοχείο Δυνάμεων** wipe;

```
model basic 
-ndm 2 
-ndf 3
# Section and Material Properties
source units constants metric.tcl
#
set fy [expr 235.0*$MPa]
set fpc [expr 16.0*$MPa]
set Es [expr 200.0*$GPa]
set ep [expr $fy/$Es]
set E [expr 2.0*$fpc/0.002]
set c [expr 0.05*$m]
# Column 1
set h1 [expr 0.4*$m]
set b1 [expr 0.2*$m]
set c1 [expr 0.05*$m]
set y1 [expr $h1-$c1]
set z1 [expr $b1-$c1]
set Ac1 [expr $h1*$b1]
set I1 [expr 1.0/12.0*$b1*pow($h1,3)]
set d1 [expr $h1-$c1]
set L1 [expr 2.7*$m]
set Ec1 [expr 4.685286857142856e+03/$I1]
set Ec41 [expr 4.579851428571428e+03/$I1]
# Column 2
set h2 [expr 0.25*$m]
set b2 [expr 0.5*$m]
set c2 [expr 0.05*$m]
set y2 [expr $h2-$c2]
set z2 [expr $b2
-$c2]
set Ac2 [expr $h2*$b2]
set I2 [expr 1.0/12.0*$b2*pow($h2,3)]
set d2 [expr $h2-$c2]
set L2 [expr 2.7*$m]
set Ec21 [expr 2.981940571428572e+03/$I2]
set Ec421 [expr 2.765085714285714e+03/$I2]
set Ec22 [expr 3.236093714285714e+03/$I2]
# Column 3
set h3 [expr 0.4*$m]
set b3 [expr 0.2*$m]
set c3 [expr 0.05*$m]
set y3 [expr $h3-$c3]
set z3 [expr $b3-$c3]
set Ac3 [expr $h3*$b3]
set I3 [expr 1.0/12.0*$b3*pow($h3,3)]
set d3 [expr $h3-$c3]
set L3 [expr 2.7*$m]
set Ec31 [expr 4.894902857142857e+03/$I3]
set Ec431 [expr 4.927862857142856e+03/$I3]
set Ec32 [expr 5.378742857142858e+03/$I3]
# Column 4
set h4 [expr 0.3*$m]
```

```
set b4 [expr 0.2*$m]
set c4 [expr 0.05*$m]
set y4 [expr $h4-$c4]
set z4 [expr $b4-$c4]
set Ac4 [expr $h4*$b4]
set I4 [expr 1.0/12.0*$b4*pow($h4,3)]
set d4 [expr $h4-$c4]
set L4 [expr 2.7*$m]
set Ec4 [expr 2.216150857142858e+03/$I4]
set Ec44 [expr 2.157321142857143e+03/$I4]
# beam 5m (akrh)
set h5 [expr 500*$mm]
set b5 [expr 250*$mm]
set c5 [expr 0.05*$m]
set y5 [expr $h5-$c5]
set z5 [expr $b5-$c5]
set A5 [expr $h5*$b5]
set I5 [expr 1.0/12.0*$b5*pow($h5,3)]
set d5 [expr $h5-$c5]
set L5 [expr 5.0*$m]
set L6 [expr 2.5*$m]
set Eb5 [expr 9.111184000000000e+03/$I5]
#
# core concrete
uniaxialMaterial Concrete01 1 [expr -$fpc] -0.002 [expr -0.2*$fpc] -
0.004
# cover concrete
uniaxialMaterial Concrete01 2 [expr -$fpc] -0.002 [expr -0.2*$fpc] -
0.004
# reinforcing steel
uniaxialMaterial Steel01 3 $fy $Es 0.0001
#
#section properties
set fyd [expr $fy/1.15]
set fcd [expr $fpc*0.85/1.5]
# diatomh oplismou
set Db [expr 12.0*$mm]
set As [expr $pi*pow($Db,2)/4.0]
puts "Ec1=$Ec1, Ec21=$Ec21, Ec22=$Ec22, Ec31=$Ec31, Ec32=$Ec32, 
EC4 =SEC4"
#
#nodes
node 1 0.0 0.0
node 2 [expr 5.0*$m] 0.0
node 3 [expr 10.0*$m] 0.0
node 4 [expr 12.5*$m] 0.0
#
node 5 0.0 [expr 1.0*2.7*$m]
node 6 [expr 5.0*$m] [expr 1.0*2.7*$m]
node 7 [expr 10.0*$m] [expr 1.0*2.7*$m]
node 8 [expr 12.5*$m] [expr 1.0*2.7*$m]
#
node 9 0.0 [expr 2.0*2.7*$m]
node 10 [expr 5.0*$m] [expr 2.0*2.7*$m]
node 11 [expr 10.0*$m] [expr 2.0*2.7*$m]
node 12 [expr 12.5*$m] [expr 2.0*2.7*$m]
#
node 13 0.0 [expr 3.0*2.7*$m]
node 14 [expr 5.0*$m] [expr 3.0*2.7*$m]
```

```
node 15 [expr 10.0*$m] [expr 3.0*2.7*$m]
node 16 [expr 12.5*$m] [expr 3.0*2.7*$m]
#
node 17 0.0 [expr 4.0*2.7*$m]
node 18 [expr 5.0*$m] [expr 4.0*2.7*$m]
node 19 [expr 10.0*$m] [expr 4.0*2.7*$m]
node 20 [expr 12.5*$m] [expr 4.0*2.7*$m]
#
fix 1 1 1 1
fix 2 1 1 1
fix 3 1 1 1
fix 4 1 1 1
#
geomTransf Linear 1
geomTransf Linear 2
#
# Fiber Discretization
set ny 15
set nz 15
#
# Column 1
section Fiber 1 {
# core concrete fibers
patch rect 1 $ny $nz [expr $c-0.5*$h1] [expr $c-0.5*$b1] [expr 
0.5*$h1-$c] [expr 0.5*$b1-$c]
# cover concrete fibers (top, bottom, left, right)
patch rect 2 $ny $nz [expr -0.5*$h1] [expr 0.5*$b1-$c] [expr 0.5*$h1] 
[expr 0.5*$b1]
patch rect 2 $ny $nz [expr -0.5*$h1] [expr -0.5*$b1] [expr 0.5*$h1] 
[expr $c-0.5*$b1]
patch rect 2 $ny $nz [expr -0.5*$h1] [expr $c-0.5*$b1] [expr $c-
0.5*$h1] [expr 0.5*$b1-$c]
patch rect 2 $ny $nz [expr 0.5*$h1-$c] [expr $c-0.5*$b1] [expr 
0.5*$h1] [expr 0.5*$b1-$c]
# reinforcing steel fibers
layer straight 3 3 $As [expr -0.5*$h1+$c] [expr -0.5*$b1+$c] [expr 
0.5*$h1-Sc] [expr -0.5*$b1+$c]layer straight 3 3 $As [expr -0.5*$h1+$c] [expr 0.5*$b1+$c] [expr 
0.5*$h1-$c] [expr 0.5*$b1-$c]
}
# Column 2 section 1
section Fiber 21 {
# core concrete fibers
patch rect 1 $ny $nz [expr $c-0.5*$h2] [expr $c-0.5*$b2] [expr 
0.5*$h2-$c] [expr 0.5*$b2-$c]
# cover concrete fibers (top, bottom, left, right)
patch rect 2 $ny $nz [expr -0.5*$h2] [expr 0.5*$b2-$c] [expr 0.5*$h2] 
[expr 0.5*$b2]
patch rect 2 $ny $nz [expr -0.5*$h2] [expr -0.5*$b2] [expr 0.5*$h2] 
[expr $c-0.5*$b2]
patch rect 2 $ny $nz [expr -0.5*$h2] [expr $c-0.5*$b2] [expr $c-
0.5*$h2] [expr 0.5*$b2-$c]
patch rect 2 $ny $nz [expr 0.5*$h2-$c] [expr $c-0.5*$b2] [expr 
0.5*$h2] [expr 0.5*$b2-$c]# reinforcing steel fibers
layer straight 3 2 $As [expr -0.5*$h2+$c] [expr -0.5*$b2+$c] [expr 
0.5*$h2-$c] [expr -0.5*$b2+$c]
layer straight 3 2 $As [expr -0.5*$h2+$c] 0.0 [expr 0.5*$h2-$c] 0.0
layer straight 3 2 $As [expr -0.5*$h2+$c] [expr 0.5*$b2+$c] [expr 
0.5*$h2-$c] [expr 0.5*$b2-$c]
}
```
patch rect 1 \$ny \$nz [expr \$c-0.5\*\$h2] [expr \$c-0.5\*\$b2] [expr # cover concrete fibers (top, bottom, left, right) patch rect 2 \$ny \$nz [expr -0.5\*\$h2] [expr 0.5\*\$b2-\$c] [expr 0.5\*\$h2]

patch rect 2 \$ny \$nz [expr -0.5\*\$h2] [expr -0.5\*\$b2] [expr 0.5\*\$h2] [expr \$c-0.5\*\$b2] patch rect 2 \$ny \$nz [expr -0.5\*\$h2] [expr \$c-0.5\*\$b2] [expr \$c-0.5\*\$h2] [expr 0.5\*\$b2-\$c] patch rect 2 \$ny \$nz [expr 0.5\*\$h2-\$c] [expr \$c-0.5\*\$b2] [expr  $0.5*$h2]$  [expr  $0.5*$b2-$c]$ # reinforcing steel fibers layer straight 3 4 \$As [expr -0.5\*\$h2+\$c] [expr -0.5\*\$b2+\$c] [expr 0.5\*\$h2-\$c] [expr -0.5\*\$b2+\$c] layer straight 3 2 \$As [expr -0.5\*\$h2+\$c] 0.0 [expr 0.5\*\$h2-\$c] 0.0 layer straight 3 4 \$As [expr -0.5\*\$h2+\$c] [expr 0.5\*\$b2+\$c] [expr 0.5\*\$h2-\$c] [expr 0.5\*\$b2-\$c] } # Column 3 section 1 section Fiber 31 { # core concrete fibers patch rect 1 \$ny \$nz [expr \$c-0.5\*\$h3] [expr \$c-0.5\*\$b3] [expr 0.5\*\$h3-\$c] [expr 0.5\*\$b3-\$c] # cover concrete fibers (top, bottom, left, right) patch rect 2 \$ny \$nz [expr -0.5\*\$h3] [expr 0.5\*\$b3-\$c] [expr 0.5\*\$h3] [expr 0.5\*\$b3] patch rect 2 \$ny \$nz [expr -0.5\*\$h3] [expr -0.5\*\$b3] [expr 0.5\*\$h3] [expr \$c-0.5\*\$b3] patch rect 2 \$ny \$nz [expr -0.5\*\$h3] [expr \$c-0.5\*\$b3] [expr \$c-0.5\*\$h3] [expr 0.5\*\$b3-\$c] patch rect 2 \$ny \$nz [expr 0.5\*\$h3-\$c] [expr \$c-0.5\*\$b3] [expr 0.5\*\$h3] [expr 0.5\*\$b3-\$c] # reinforcing steel fibers layer straight 3 3 \$As [expr -0.5\*\$h3+\$c] [expr -0.5\*\$b3+\$c] [expr 0.5\*\$h3-\$c] [expr -0.5\*\$b3+\$c] layer straight 3 3 \$As [expr -0.5\*\$h3+\$c] [expr 0.5\*\$b3+\$c] [expr 0.5\*\$h3-\$c] [expr 0.5\*\$b3-\$c] } # Column 3 section 2 section Fiber 32 { # core concrete fibers patch rect 1 \$ny \$nz [expr \$c-0.5\*\$h3] [expr \$c-0.5\*\$b3] [expr 0.5\*\$h3-\$c] [expr 0.5\*\$b3-\$c] # cover concrete fibers (top, bottom, left, right) patch rect 2 \$ny \$nz [expr -0.5\*\$h3] [expr 0.5\*\$b3-\$c] [expr 0.5\*\$h3] [expr 0.5\*\$b3] patch rect 2 \$ny \$nz [expr -0.5\*\$h3] [expr -0.5\*\$b3] [expr 0.5\*\$h3] [expr \$c-0.5\*\$b3] patch rect 2 \$ny \$nz [expr -0.5\*\$h3] [expr \$c-0.5\*\$b3] [expr \$c-0.5\*\$h3] [expr 0.5\*\$b3-\$c] patch rect 2 \$ny \$nz [expr 0.5\*\$h3-\$c] [expr \$c-0.5\*\$b3] [expr  $0.5*$ \$h3] [expr  $0.5*$ \$b3-\$c] # reinforcing steel fibers layer straight 3 4 \$As [expr -0.5\*\$h3+\$c] [expr -0.5\*\$b3+\$c] [expr  $0.5 * $h3 - $c]$  [expr  $-0.5 * $b3 + $c]$ layer straight 3 4 \$As [expr -0.5\*\$h3+\$c] [expr 0.5\*\$b3+\$c] [expr 0.5\*\$h3-\$c] [expr 0.5\*\$b3-\$c] }

# Column 2 section 2 section Fiber 22 { # core concrete fibers

[expr 0.5\*\$b2]

0.5\*\$h2-\$c] [expr 0.5\*\$b2-\$c]

```
section Fiber 4 {
# core concrete fibers
patch rect 1 $ny $nz [expr $c-0.5*$h4] [expr $c-0.5*$b4] [expr 
0.5*$h4-$c] [expr 0.5*$b4-$c]
# cover concrete fibers (top, bottom, left, right)
patch rect 2 $ny $nz [expr -0.5*$h4] [expr 0.5*$b4-$c] [expr 0.5*$h4] 
patch rect 2 $ny $nz [expr -0.5*$h4] [expr -0.5*$b4] [expr 0.5*$h4] 
[expr $c-0.5*$b4]
patch rect 2 $ny $nz [expr -0.5*$h4] [expr $c-0.5*$b4] [expr $c-
0.5*$h4] [expr 0.5*$b4-$c]
patch rect 2 $ny $nz [expr 0.5*$h4-$c] [expr $c-0.5*$b4] [expr 
0.5*$h4] [expr 0.5*$b4-$c]# reinforcing steel fibers
layer straight 3 3 $As [expr -0.5*$h4+$c] [expr -0.5*$b4+$c] [expr 
0.5*$h4-$c] [expr -0.5*$b4+$c]
layer straight 3 3 $As [expr -0.5*$h4+$c] [expr 0.5*$b4+$c] [expr 
0.5*$h4-$c] [expr 0.5*$b4-$c]
section Fiber 5 {
# core concrete fibers
patch rect 1 $ny $nz [expr $c-0.5*$h5] [expr $c-0.5*$b5] [expr 
0.5*$h5-$c] [expr 0.5*$b5-$c]
# cover concrete fibers (top, bottom, left, right)
patch rect 2 $ny $nz [expr -0.5*$h5] [expr 0.5*$b5-$c] [expr 0.5*$h5] 
patch rect 2 $ny $nz [expr -0.5*$h5] [expr -0.5*$b5] [expr 0.5*$h5] 
[expr $c-0.5*$b5]
patch rect 2 $ny $nz [expr -0.5*$h5] [expr $c-0.5*$b5] [expr $c-
0.5*$h5] [expr 0.5*$b5-$c]
```

```
patch rect 2 $ny $nz [expr 0.5*$h5-$c] [expr $c-0.5*$b5] [expr 
0.5*$h5] [expr 0.5*$b5-$c]
# reinforcing steel fibers
layer straight 3 4 $As [expr -0.5*$h5+$c] [expr -0.5*$b5+$c] [expr 
0.5*$h5-Sc] [expr -0.5*$b5+$c]layer straight 3 4 $As [expr -0.5*$h5+$c] [expr 0.5*$b5+$c] [expr 
0.5*$h5-$c] [expr 0.5*$b5-$c]
}
#columns
# element forceBeamColumn $eleTag $iNode $jNode $numIntgrPts $secTag 
$transfTa
#isogeio
element forceBeamColumn 1 1 5 6 1 1
element forceBeamColumn 2 2 6 6 22 1
element forceBeamColumn 3 3 7 6 32 1
element forceBeamColumn 4 4 8 6 4 1
#1st floor
element forceBeamColumn 5 5 9 6 1 1
element forceBeamColumn 6 6 10 6 22 1
element forceBeamColumn 7 7 11 6 32 1
element forceBeamColumn 8 8 12 6 4 1
#2nd floor
element forceBeamColumn 9 9 13 6 1 1
element forceBeamColumn 10 10 14 6 21 1
element forceBeamColumn 11 11 15 6 31 1
element forceBeamColumn 12 12 16 6 4 1
#3rd floor
element forceBeamColumn 13 13 17 6 1 1
element forceBeamColumn 14 14 18 6 21 1
```
# Column 4

[expr 0.5\*\$b4]

[expr 0.5\*\$b5]

} # Beam

```
element forceBeamColumn 15 15 19 6 31 1
element forceBeamColumn 16 16 20 6 4 1
#beams
# element forceBeamColumn $eleTag $iNode $jNode $numIntgrPts $secTag 
$transfTa
#1st floor
element forceBeamColumn 41 5 6 6 5 2
element forceBeamColumn 42 6 7 6 5 2
element forceBeamColumn 43 7 8 6 5 2
#2nc floor
element forceBeamColumn 44 9 10 6 5 2
element forceBeamColumn 45 10 11 6 5 2
element forceBeamColumn 46 11 12 6 5 2
#3rd floor
element forceBeamColumn 47 13 14 6 5 2
element forceBeamColumn 48 14 15 6 5 2
element forceBeamColumn 49 15 16 6 5 2
#4th floor
element forceBeamColumn 50 17 18 6 5 2
element forceBeamColumn 51 18 19 6 5 2
element forceBeamColumn 52 19 20 6 5 2
#
#
#levels 1-3 axial forces
set P1 [expr -58287.5*$N-(5285+24160+16610+8305)*0.5*$N]
set         P2           [expr          -95750*$N-
(5285+24160+16610+8305+8305+16610+24160+15477+5285)*0.5*$N]
set P3 [expr -58287.5*$N-
(8305+16610+24160+15477+5285+5285+11702.5+5285)*0.5*$N]
set P4 [expr -42387.5*$N-(5285+11702.5+5285)*0.5*$N]
puts "P1=$P1, P2=$P2, P3=$P3, P4=$P4"
# level 4 axial forces
set P41 [expr -45887.5*$N-(4445+13017.5+20320+13970+6985)*0.5*$N]
\texttt{Set} P42 [expr \texttt{=82450*} \texttt{N-}(4445+13017.5+20320*2.0+13970*2.0+6985*2.0+13017+4445)*0.5*$N]
set P43 P43 [expr -63375*\$N-(20320+13970+6985+13017+4445*3.0+9842+9842.5)*0.5*$N]
set P44 [expr -29987.5*$N-(4445*2.0+9842+9842.5)*0.5*$N]
puts "P41=$P41, P42=$P42, P43=$P43, P44=$P44"
pattern Plain 1 "Linear" {
#1os orofos
load 5 0.0 $P1 0.0
load 6 0.0 $P2 0.0
load 7 0.0 $P3 0.0
load 8 0.0 $P4 0.0
#2os orofos
load 9 0.0 $P1 0.0
load 10 0.0 $P2 0.0
load 11 0.0 $P3 0.0
load 12 0.0 $P4 0.0
#3os orofos
load 13 0.0 $P1 0.0
load 14 0.0 $P2 0.0
load 15 0.0 $P3 0.0
load 16 0.0 $P4 0.0
#4os orofos
load 17 0.0 $P41 0.0
load 18 0.0 $P42 0.0
load 19 0.0 $P43 0.0
```

```
load 20 0.0 $P44 0.0
initialize
system BandGeneral
constraints Plain
numberer RCM
test NormDispIncr 1.0e-4 10 3
algorithm Newton
set nsteps 10
integrator LoadControl [expr 1.0/$nsteps]
analysis Static
analyze $nsteps
loadConst -time 0.0
set h1 [expr 1.0*2.7*$m]
set h2 [expr 2.0*2.7*$m]
set h3 [expr 3.0*2.7*$m]
set h4 [expr 4.0*2.7*$m]
set Hsum [expr $h1+$h2+$h3+$h4]
set F1 [expr $h1/$Hsum]
set F2 [expr $h2/$Hsum]
set F3 [expr $h3/$Hsum]
set F4 [expr $h4/$Hsum]
set Fsum [expr $F1+$F2+$F3+$F4]
puts "Fsum=$Fsum"
pattern Plain 2 "Linear" {
load 5 $F1 0.0 0.0
load 9 $F2 0.0 0.0
load 13 $F3 0.0 0.0
load 17 $F4 0.0 0.0
recorder Node -file DataDt2.txt -time -node 17 -dof 1 disp;
initialize
system BandGeneral
constraints Plain
numberer RCM
test NormDispIncr 1.0e-4 10 3
```

```
algorithm Newton
analysis Static
set nsteps 100
set Hol [expr 4.0*2.7*$m]
set drift [expr 0.05*$Hol]
integrator DisplacementControl 17 1 [expr $drift/$nsteps]
analysis Static
analyze $nsteps
```
#### **Στοιχείο Δυνάμεων με Αρθρώσεις**

} #

#

#

#

} #

#

#columns set perc1 0.05 set Lp1 [expr \$perc1\*\$L1] set Lp2 [expr \$perc1\*\$L2] #set Lp1 [expr 0.08\*\$L1+0.022\*\$fy/1000.0\*\$Db] #set Lp2 [expr 0.08\*\$L2+0.022\*\$fy/1000.0\*\$Db] puts "Lp1=\$Lp1, Lp2=\$Lp2" #element beamWithHinges \$eleTag \$mode \$jNode \$secTagI \$Lpi \$secTagJ

```
$Lpj $E $A $Iz $transfTag
#isogeio
element beamWithHinges 1 1 5 1 $Lp1 1 $Lp2 $Ec1 $Ac1 $I1 1
element beamWithHinges 2 2 6 22 $Lp1 22 $Lp2 $Ec22 $Ac2 $I2 1
element beamWithHinges 3 3 7 32 $Lp1 32 $Lp2 $Ec32 $Ac3 $I3 1
element beamWithHinges 4 4 8 4 $Lp1 4 $Lp2 $Ec4 $Ac4 $I4 1
#1st floor
element beamWithHinges 5 5 9 1 $Lp1 1 $Lp2 $Ec1 $Ac1 $I1 1
element beamWithHinges 6 6 10 22 $Lp1 22 $Lp2 $Ec22 $Ac2 $I2 1
element beamWithHinges 7 7 11 32 $Lp1 32 $Lp2 $Ec32 $Ac3 $I3 1
element beamWithHinges 8 8 12 4 $Lp1 4 $Lp2 $Ec4 $Ac4 $I4 1
#2nd floor
element beamWithHinges 9 9 13 1 $Lp1 1 $Lp2 $Ec1 $Ac1 $I1 1
element beamWithHinges 10 10 14 21 $Lp1 21 $Lp2 $Ec21 $Ac2 $I2 1
element beamWithHinges 11 11 15 31 $Lp1 31 $Lp2 $Ec31 $Ac3 $I3 1
element beamWithHinges 12 12 16 4 $Lp1 4 $Lp2 $Ec4 $Ac4 $I4 1
#3rd floor
element beamWithHinges 13 13 17 1 $Lp1 1 $Lp2 $Ec41 $Ac1 $I1 1
element beamWithHinges 14 14 18 21 $Lp1 21 $Lp2 $Ec421 $Ac2 $I2 1
element beamWithHinges 15 15 19 31 $Lp1 31 $Lp2 $Ec431 $Ac3 $I3 1
element beamWithHinges 16 16 20 4 $Lp1 4 $Lp2 $Ec44 $Ac4 $I4 1
#
#beams
set perc2 0.05
set Lp3 [expr $perc2*$L5]
set Lp4 [expr $perc2*$L6]
#set Lp3 [expr 0.08*$L5+0.022*$fy/1000.0*$Db]
#set Lp4 [expr 0.08*$L6+0.022*$fy/1000.0*$Db]
puts "Lp3=$Lp3, Lp4=$Lp4"
#element beamWithHinges $eleTag $mode $jNode $secTagI $Lpi $secTagJ 
$Lpj $E $A $Iz $transfTag
#1st floor
element beamWithHinges 41 5 6 5 $Lp3 5 $Lp3 $Eb5 $A5 $I5 2
element beamWithHinges 42 6 7 5 $Lp3 5 $Lp3 $Eb5 $A5 $I5 2
element beamWithHinges 43 7 8 5 $Lp4 5 $Lp4 $Eb5 $A5 $I5 2
#2nd floor
element beamWithHinges 44 9 10 5 $Lp3 5 $Lp3 $Eb5 $A5 $I5 2
element beamWithHinges 45 10 11 5 $Lp3 5 $Lp3 $Eb5 $A5 $I5 2
element beamWithHinges 46 11 12 5 $Lp4 5 $Lp4 $Eb5 $A5 $I5 2
#3rd floor
element beamWithHinges 47 13 14 5 $Lp3 5 $Lp3 $Eb5 $A5 $I5 2
element beamWithHinges 48 14 15 5 $Lp3 5 $Lp3 $Eb5 $A5 $I5 2
element beamWithHinges 49 15 16 5 $Lp4 5 $Lp4 $Eb5 $A5 $I5 2
#4th floor
element beamWithHinges 50 17 18 5 $Lp3 5 $Lp3 $Eb5 $A5 $I5 2
element beamWithHinges 51 18 19 5 $Lp3 5 $Lp3 $Eb5 $A5 $I5 2
element beamWithHinges 52 19 20 5 $Lp4 5 $Lp4 $Eb5 $A5 $I5 2
#
```
#### **Προσομοίωση με στροφικά ελατήρια**

#Column 1 / 31 set EI1 [expr \$Ec1\*\$I1] set EI41 [expr \$Ec41\*\$I1] set EI31 [expr \$Ec31\*\$I1] set EI431 [expr \$Ec431\*\$I1] set Mb1 [expr 40.3\*\$kN\*\$m] set Mb41 [expr 38.0\*\$kN\*\$m] set Mb31 [expr 43.0\*\$kN\*\$m] set Mb431 [expr 44.0\*\$kN\*\$m] set n1 100

```
set Kmem1 [expr 6.0*$EI1/$L1]
set Kspr1 [expr ($n1+1) *$Kmem1]
set Kmem41 [expr 6.0*$EI41/$L1]
set Kspr41 [expr ($n1+1)*$Kmem41]
set Kmem31 [expr 6.0*$EI31/$L1]
set Kspr31 [expr ($n1+1)*$Kmem31]
set Kmem431 [expr 6.0*$EI431/$L1]
set Kspr431 [expr ($n1+1)*$Kmem431]
set fspr1 [expr $Mb1/$Kspr1]
set Kbc1 [expr $Kspr1/$n1]
set fbc1 [expr $Mb1/$Kbc1] #
set asmem1 0.00001
set aspr1 [expr $asmem1/(1+$n1*(1-$asmem1)) ]
#
set epspr1 [expr $Mb1/$Kspr1]
set epbc1 [expr $Mb1/$Kbc1]
#Column 21
set EI2 [expr $Ec21*$I2]
set EI42 [expr $Ec421*$I2]
set Mb2 [expr 30.0*$kN*$m]
set Mb42 [expr 28.0*$kN*$m]
set n2 100
set Kmem2 [expr 6.0*$EI2/$L1]
set Kspr2 [expr ($n1+1)*$Kmem2]
set Kmem42 [expr 6.0*$EI42/$L1]
set Kspr42 [expr ($n2+1)*$Kmem42]
set fspr2 [expr $Mb2/$Kspr2]
set Kbc2 [expr $Kspr2/$n2]
set fbc2 [expr $Mb2/$Kbc2] #
set asmem2 0.00001
set aspr2 [expr $asmem2/(1+$n2*(1-$asmem2)) ]
#
set epspr2 [expr $Mb2/$Kspr2]
set epbc2 [expr $Mb2/$Kbc2
]
#Column 22
set EI3 [expr $Ec22*$I2]
set Mb3 [expr 41.0*$kN*$m]
set n3 100
set Kmem3 [expr 6.0*$EI3/$L2]
set Kspr3 [expr ($n3+1)*$Kmem3]
set fspr3 [expr $Mb3/$Kspr3]
set Kbc3 [expr $Kspr3/$n3]
set fbc3 [expr $Mb3/$Kbc3] #
set asmem3 0.00001
set aspr3 [expr $asmem3/(1+$n3*(1-$asmem3)) ]
#
set epspr3 [expr $Mb3/$Kspr3]
set epbc3 [expr $Mb3/$Kbc3]
#Column 32
set EI4 [expr $Ec32*$I3]
set Mb4 [expr 50.0*$kN*$m]
set n4 100
set Kmem4 [expr 6.0*$EI4/$L2]
set Kspr4 [expr ($n4+1) *$Kmem4]
set fspr4 [expr $Mb4/$Kspr4]
set Kbc4 [expr $Kspr4/$n4]
set fbc4 [expr $Mb4/$Kbc4] #
```

```
set asmem4 0.00001
set aspr4 [expr $asmem4/(1+$n4*(1-$asmem4)) ]
#
set epspr4 [expr $Mb4/$Kspr4]
set epbc4 [expr $Mb4/$Kbc4]
#Column C4
set EI5 [expr $Ec4*$I4]
set EI45 [expr $Ec44*$I4]
set Mb5 [expr 25*$kN*$m]
set Mb45 [expr 23.6*$kN*$m]
set n5 100
set Kmem5 [expr 6.0*$EI5/$L2]
set Kspr5 [expr ($n1+1) *$Kmem5]
set Kmem45 [expr 6.0*$EI45/$L2]
set Kspr45 [expr ($n5+1)*$Kmem45]
set fspr5 [expr $Mb5/$Kspr5]
set Kbc5 [expr $Kspr5/$n5]
set fbc5 [expr $Mb5/$Kbc5]
#
set asmem5 0.00001
set aspr5 [expr $asmem5/(1+$n5*(1-$asmem5)) ]
#
set epspr5 [expr $Mb5/$Kspr5]
set epbc5 [expr $Mb5/$Kbc5]
#Beam
set EI6 [expr $Eb5*$I5]
set Mb6 [expr 45.6*$kN*$m]
set n6 100
set Kmem6 [expr 6.0*$EI6/$L2]
set Kspr6 [expr ($n6+1) *$Kmem6]
set fspr6 [expr $Mb6/$Kspr6]
set Kbc6 [expr $Kspr6/$n6]
set fbc6 [expr $Mb6/$Kbc6]
#
set asmem6 0.00001
set aspr6 [expr $asmem6/(1+$n6*(1-$asmem6)) ]
#
set epspr6 [expr $Mb6/$Kspr6]
set epbc6 [expr $Mb6/$Kbc6]
#
#uniaxialMaterial Steel01 $matTag $Fy $E0 $b
uniaxialMaterial Steel01 1 $Mb1 $Kspr1 0.00001 
uniaxialMaterial Steel01 41 $Mb41 $Kspr41 0.00001 
uniaxialMaterial Steel01 31 $Mb31 $Kspr31 0.00001 
uniaxialMaterial Steel01 431 $Mb431 $Kspr431 0.00001 
uniaxialMaterial Steel01 2 $Mb2 $Kspr2 0.00001 
uniaxialMaterial Steel01 42 $Mb42 $Kspr42 0.00001 
uniaxialMaterial Steel01 3 $Mb3 $Kspr3 0.00001 
uniaxialMaterial Steel01 4 $Mb4 $Kspr4 0.00001 
uniaxialMaterial Steel01 5 $Mb5 $Kspr5 0.00001 
uniaxialMaterial Steel01 45 $Mb45 $Kspr45 0.00001 
uniaxialMaterial Steel01 6 $Mb6 $Kspr6 0.00001 
#
#nodes
node 1 0.0 0.0
node 2 [expr 5.0*$m] 0.0
node 3 [expr 10.0*$m] 0.0
node 4 [expr 12.5*$m] 0.0
#
node 5 0.0 [expr 1.0*2.7*$m]
node 6 [expr 5.0*$m] [expr 1.0*2.7*$m]
```

```
node 7 [expr 10.0*$m] [expr 1.0*2.7*$m]
node 8 [expr 12.5*$m] [expr 1.0*2.7*$m] #
node 9 0.0 [expr 2.0*2.7*$m]
node 10 [expr 5.0*$m] [expr 2.0*2.7*$m]
node 11 [expr 10.0*$m] [expr 2.0*2.7*$m]
node 12 [expr 12.5*$m] [expr 2.0*2.7*$m] #
node 13 0.0 [expr 3.0*2.7*$m]
node 14 [expr 5.0*$m] [expr 3.0*2.7*$m]
node 15 [expr 10.0*$m] [expr 3.0*2.7*$m]
node 16 [expr 12.5*$m] [expr 3.0*2.7*$m] #
node 17 0.0 [expr 4.0*2.7*$m]
node 18 [expr 5.0*$m] [expr 4.0*2.7*$m]
node 19 [expr 10.0*$m] [expr 4.0*2.7*$m]
node 20 [expr 12.5*$m] [expr 4.0*2.7*$m] #
#zeroLength nodes
#vertical
# down
node 105 0.0 [expr 2.7*$m]
node 106 [expr 5.0*$m] [expr 2.7*$m]
node 107 [expr 10.0*$m] [expr 2.7*$m]
node 108 [expr 12.5*$m] [expr 2.7*$m] #
node 109 0.0 [expr 2.0*2.7*$m]
node 110 [expr 5.0*$m] [expr 2.0*2.7*$m]
node 111 [expr 10.0*$m] [expr 2.0*2.7*$m]
node 112 [expr 12.5*$m] [expr 2.0*2.7*$m] #
node 113 0.0 [expr 3.0*2.7*$m]
node 114 [expr 5.0*$m] [expr 3.0*2.7*$m]
node 115 [expr 10.0*$m] [expr 3.0*2.7*$m]
node 116 [expr 12.5*$m] [expr 3.0*2.7*$m] #
node 117 0.0 [expr 4.0*2.7*$m]
node 118 [expr 5.0*$m] [expr 4.0*2.7*$m]
node 119 [expr 10.0*$m] [expr 4.0*2.7*$m]
node 120 [expr 12.5*$m] [expr 4.0*2.7*$m] #
# up
node 401 0.0 0.0
node 402 [expr 5.0*$m] 0.0
node 403 [expr 10.0*$m] 0.0
node 404 [expr 12.5*$m] 0.0 #
node 405 0.0 [expr 2.7*$m]
node 406 [expr 5.0*$m] [expr 2.7*$m]
node 407 [expr 10.0*$m] [expr 2.7*$m]
node 408 [expr 12.5*$m] [expr 2.7*$m] #
node 409 0.0 [expr 2.0*2.7*$m]
node 410 [expr 5.0*$m] [expr 2.0*2.7*$m]
node 411 [expr 10.0*$m] [expr 2.0*2.7*$m]
node 412 [expr 12.5*$m] [expr 2.0*2.7*$m] #
node 413 0.0 [expr 3.0*2.7*$m]
node 414 [expr 5.0*$m] [expr 3.0*2.7*$m]
node 415 [expr 10.0*$m] [expr 3.0*2.7*$m]
node 416 [expr 12.5*$m] [expr 3.0*2.7*$m]
```

```
#
#horizontal (2 is right, 3 is left)
node 205 0.0 [expr 2.7*$m]
node 206 [expr 5.0*$m] [expr 2.7*$m]
node 306 [expr 5.0*$m] [expr 2.7*$m]
node 207 [expr 10.0*$m] [expr 2.7*$m]
node 307 [expr 10.0*$m] [expr 2.7*$m]
node 308 [expr 12.5*$m] [expr 2.7*$m]
#
node 209 0.0 [expr 2.0*2.7*$m]
node 210 [expr 5.0*$m] [expr 2.0*2.7*$m]
node 310 [expr 5.0*$m] [expr 2.0*2.7*$m]
node 211 [expr 10.0*$m] [expr 2.0*2.7*$m]
node 311 [expr 10.0*$m] [expr 2.0*2.7*$m]
node 312 [expr 12.5*$m] [expr 2.0*2.7*$m]
#
node 213 0.0 [expr 3.0*2.7*$m]
node 214 [expr 5.0*$m] [expr 3.0*2.7*$m]
node 314 [expr 5.0*$m] [expr 3.0*2.7*$m]
node 215 [expr 10.0*$m] [expr 3.0*2.7*$m]
node 315 [expr 10.0*$m] [expr 3.0*2.7*$m]
node 316 [expr 12.5*$m] [expr 3.0*2.7*$m]
#
node 217 0.0 [expr 4.0*2.7*$m]
node 218 [expr 5.0*$m] [expr 4.0*2.7*$m]
node 318 [expr 5.0*$m] [expr 4.0*2.7*$m]
node 219 [expr 10.0*$m] [expr 4.0*2.7*$m]
node 319 [expr 10.0*$m] [expr 4.0*2.7*$m]
node 320 [expr 12.5*$m] [expr 4.0*2.7*$m]
#
fix 401 1 1 1
fix 402 1 1 1
fix 403 1 1 1
fix 404 1 1 1
#
geomTransf Linear 1
geomTransf Linear 2
#columns
#element elasticBeamColumn $eleTag $mode $jNode $A $E $Iz $transfTag
#isogeio
element elasticBeamColumn 1 1 105 $Ac1 $Ec1 $I1 1
element elasticBeamColumn 2 2 106 $Ac2 $Ec22 $I2 1
element elasticBeamColumn 3 3 107 $Ac3 $Ec32 $I3 1
element elasticBeamColumn 4 4 108 $Ac4 $Ec4 $I4 1
#1st floor
element elasticBeamColumn 5 405 109 $Ac1 $Ec1 $I1 1
element elasticBeamColumn 6 406 110 $Ac2 $Ec22 $I2 1
element elasticBeamColumn 7 407 111 $Ac3 $Ec32 $I3 1
element elasticBeamColumn 8 408 112 $Ac4 $Ec4 $I4 1
#2nd floor
element elasticBeamColumn 9 409 113 $Ac1 $Ec1 $I1 1
element elasticBeamColumn 10 410 114 $Ac2 $Ec21 $I2 1
element elasticBeamColumn 11 411 115 $Ac3 $Ec31 $I3 1
element elasticBeamColumn 12 412 116 $Ac4 $Ec4 $I4 1
#3rd floor
element elasticBeamColumn 13 413 117 $Ac1 $Ec41 $I1 1
element elasticBeamColumn 14 414 118 $Ac2 $Ec421 $I2 1
element elasticBeamColumn 15 415 119 $Ac3 $Ec431 $I3 1
element elasticBeamColumn 16 416 120 $Ac4 $Ec44 $I4 1
#beams
#element elasticBeamColumn $eleTag $mode $jNode $A $E $Iz $transfTag
```
#1st floor element elasticBeamColumn 41 205 306 \$A5 \$Eb5 \$I5 2 element elasticBeamColumn 42 206 307 \$A5 \$Eb5 \$I5 2 element elasticBeamColumn 43 207 308 \$A5 \$Eb5 \$I5 2 #2nd floor element elasticBeamColumn 44 209 310 \$A5 \$Eb5 \$I5 2 element elasticBeamColumn 45 210 311 \$A5 \$Eb5 \$I5 2 element elasticBeamColumn 46 211 312 \$A5 \$Eb5 \$I5 2 #3rd floor element elasticBeamColumn 47 213 314 \$A5 \$Eb5 \$I5 2 element elasticBeamColumn 48 214 315 \$A5 \$Eb5 \$I5 2 element elasticBeamColumn 49 215 316 \$A5 \$Eb5 \$I5 2 #4th floor element elasticBeamColumn 50 217 318 \$A5 \$Eb5 \$I5 2 element elasticBeamColumn 51 218 319 \$A5 \$Eb5 \$I5 2 element elasticBeamColumn 52 219 320 \$A5 \$Eb5 \$I5 2 #element zeroLength \$eleTag \$mode \$jNode -mat \$matTag1 \$matTag2 ... dir \$dir1 \$dir2 .. #columns #isogeio element zeroLength 401 401 1 -mat 1 -dir 6 element zeroLength 402 402 2 -mat 3 -dir 6 element zeroLength 403 403 3 -mat 4 -dir 6 element zeroLength 404 404 4 -mat 5 -dir 6 # down #1st floor element zeroLength 105 105 5 -mat 1 -dir 6 element zeroLength 106 106 6 -mat 3 -dir 6 element zeroLength 107 107 7 -mat 4 -dir 6 element zeroLength 108 108 8 -mat 5 -dir 6 #2nc floor element zeroLength 109 109 9 -mat 1 -dir 6 element zeroLength 110 110 10 -mat 3 -dir 6 element zeroLength 111 111 11 -mat 4 -dir 6 element zeroLength 112 112 12 -mat 5 -dir 6 #3rd floor element zeroLength 113 113 13 -mat 1 -dir 6 element zeroLength 114 114 14 -mat 2 -dir 6 element zeroLength 115 115 15 -mat 31 -dir 6 element zeroLength 116 116 16 -mat 5 -dir 6 #4th floor element zeroLength 117 117 17 -mat 41 -dir 6 element zeroLength 118 118 18 -mat 42 -dir 6 element zeroLength 119 119 19 -mat 431 -dir 6 element zeroLength 120 120 20 -mat 45 -dir 6 # up #1st floor element zeroLength 405 405 5 -mat 1 -dir 6 element zeroLength 406 406 6 -mat 3 -dir 6 element zeroLength 407 407 7 -mat 4 -dir 6 element zeroLength 408 408 8 -mat 5 -dir 6 #2nc floor element zeroLength 409 409 9 -mat 1 -dir 6 element zeroLength 410 410 10 -mat 2 -dir 6 element zeroLength 411 411 11 -mat 31 -dir 6 element zeroLength 412 412 12 -mat 5 -dir 6 #3rd floor element zeroLength 413 413 13 -mat 41 -dir 6 element zeroLength 414 414 14 -mat 42 -dir 6 element zeroLength 415 415 15 -mat 431 -dir 6 element zeroLength 416 416 16 -mat 45 -dir 6

#

#1st floor

equalDOF 5 405 1 2

#beams #1st floor element zeroLength 205 205 5 -mat 6 -dir 6 element zeroLength 206 206 6 -mat 6 -dir 6 element zeroLength 306 306 6 -mat 6 -dir 6 element zeroLength 207 207 7 -mat 6 -dir 6 element zeroLength 307 307 7 -mat 6 -dir 6 element zeroLength 308 308 8 -mat 6 -dir 6 #2nc floor element zeroLength 209 209 9 -mat 6 -dir 6 element zeroLength 210 210 10 -mat 6 -dir 6 element zeroLength 310 310 10 -mat 6 -dir 6 element zeroLength 211 211 11 -mat 6 -dir 6 element zeroLength 311 311 11 -mat 6 -dir 6 element zeroLength 312 312 12 -mat 6 -dir 6 #3rd floor element zeroLength 213 213 13 -mat 6 -dir 6 element zeroLength 214 214 14 -mat 6 -dir 6 element zeroLength 314 314 14 -mat 6 -dir 6 element zeroLength 215 215 15 -mat 6 -dir 6 element zeroLength 315 315 15 -mat 6 -dir 6 element zeroLength 316 316 16 -mat 6 -dir 6 #4th floor element zeroLength 217 217 17 -mat 6 -dir 6 element zeroLength 218 218 18 -mat 6 -dir 6 element zeroLength 318 318 18 -mat 6 -dir 6 element zeroLength 219 219 19 -mat 6 -dir 6 element zeroLength 319 319 19 -mat 6 -dir 6 element zeroLength 320 320 20 -mat 6 -dir 6 # equalDOF \$retainedNodeTag \$constrainedNodeTag \$dof1 \$dof2 ... #columns only #isogeio equalDOF 401 1 1 2 equalDOF 402 2 1 2 equalDOF 403 3 1 2 equalDOF 403 4 1 2 # down #1st floor equalDOF 5 105 1 2 equalDOF 6 106 1 2 equalDOF 7 107 1 2 equalDOF 8 108 1 2 #2nd floor equalDOF 9 109 1 2 equalDOF 10 110 1 2 equalDOF 11 111 1 2 equalDOF 12 112 1 2 #3rd floor equalDOF 13 113 1 2 equalDOF 14 114 1 2 equalDOF 15 115 1 2 equalDOF 16 116 1 2 #4th floor equalDOF 17 117 1 2 equalDOF 18 118 1 2 equalDOF 19 119 1 2 equalDOF 20 120 1 2 # up

#### **Προσομοίωση κύκλου ανακυκλιζόμενης φόρτισης**

```
# Cycle 1
pattern Plain 1 "Linear" {
load 2 1.0 0.0 0.0
load 3 0.0 
-1.0 0.0
}
analysis Static
integrator LoadControl 0.7125
analyze 100
remove loadPattern 1
pattern Plain 2 "Linear" {
load 2 1.0 0.0 0.0
load 3 0.0 
-1.0 0.0
}
analysis Static
integrator LoadControl -0.7125
```

```
analyze 100
remove loadPattern 2
pattern Plain 3 "Linear" {
load 2 1.0 0.0 0.0 }
analysis Static
integrator LoadControl -0.7125
analyze 100
remove loadPattern 3
pattern Plain 4 "Linear" {
load 2 1.0 0.0 0.0 }
analysis Static
integrator LoadControl 0.7125
analyze 100
```
# **Βιβλιογραφία**

- **1. Papaioannou, I., Fragiadakis, M., and Papadrakakis, M. (2005), "Inelastic Analysis of Framed Structures using the Fiber Approach",Proceedings of the 5th International Congress on Computational Mechanics (GRACM 05), Limassol, Cyprus, 29 June – 1 July.**
- **2. Papachristidis, A., Fragiadakis, M. and Papadrakakis, M. (2010). "A high performance shear-deformable fiber beam-column element for inelastic analysis", Computational Mechanics, Vol. 45, pp.553-572.**
- **3. E. Spacone, Filip C. Filipou, F.F. Taucer (1996). "Fiber Beam-Column Model for Non-Linear Analysis of R/C Frames: Part I. Formulation".**
- **4. E. Spacone, F. C. Filippou, V. Ciampi (1992). "A Beam Element for Seismic Damage Analysis".**
- **5. E. Spacone, F. C. Filippou, F.F. Taucer (1991). "A Fiber Beam-Column Element for Seismic Response Analysis of Reinforced Concrete Structures. "**
- **6. Scott, M.H. and G.L. Fenves. "Plastic Hinge Integration Methods for Force-Based Beam-Column Elements", Journal of Structural Engineering, ASCE, 132(2):244-252, February 2006. Response analysis of reinforced concrete structures.**
- **7. Zeris, C. and Mahin, S. (1988). "Analysis of Reinforced Concrete Beam‐Columns under Uniaxial Excitation." J. Struct. Eng., 10.1061/(ASCE)0733-9445(1988)114:4(804), 804-820.**
- **8. A. Gharakhanloo. (2014). "Distributed and Concentrated Inelasticity Beam-Column Elements used in Earthquake Engineering".**
- **9. A. Neuenhofer, F. C. Filippou, (1991). "Evaluation of Nonlinear Frame-Element Models".**
- **10. K.J. Bathe (1996). "Finite Element Procedures".**
- **11. M. Petrangeli, V. Ciampi (1997). "Equilibrium based iterative solutions for the non-linear beam problem".**
- **12. E. Spacone, F. C. Filippou, V. Ciampi (1996). "Mixed Formulation of Nonlinear Beam Finite Element".**
- **13. Powell, G. and Chen, P. (1986). "3D Beam‐Column Element with Generalized Plastic Hinges."** *J. Eng. Mech.***, 10.1061/ (ASCE) 0733-9399(1986)112:7(627), 627-641.**
- **14. Sivaselvan, M. and Reinhorn, A. (2000). "Hysteretic Models for Deteriorating Inelastic Structures."** *J. Eng. Mech.***, 10.1061/(ASCE)0733-9399(2000)126:6(633), 633-640.**
- **15. Kostic, S. and Filippou, F. (2012). "Section Discretization of Fiber Beam-Column Elements for Cyclic Inelastic Response."** *J. Struct. Eng.***, 10.1061/(ASCE)ST.1943-541X.0000501, 592- 601.**
- **16. Coleman, J. and Spacone, E. (2001). "Localization Issues in Force-Based Frame Elements."** *J. Struct. Eng.***, 10.1061/(ASCE)0733-9445(2001)127:11(1257), 1257-1265.**
- **17. Scott, M.H. and K.L. Ryan. "Moment-Rotation Behavior of Force-Based Plastic Hinge Elements", Earthquake Spectra, 29(2):597-607, May 2013.**
- **18. Ibarra, L.F. and Krawinkler, H. (2005) "Global Collapse of Frame Structures Under Seismic Excitations".**
- **19. FEMA P695 (2009). "Quantification of Building Seismic Performance Factors".**